#### **Salvatore Romano**

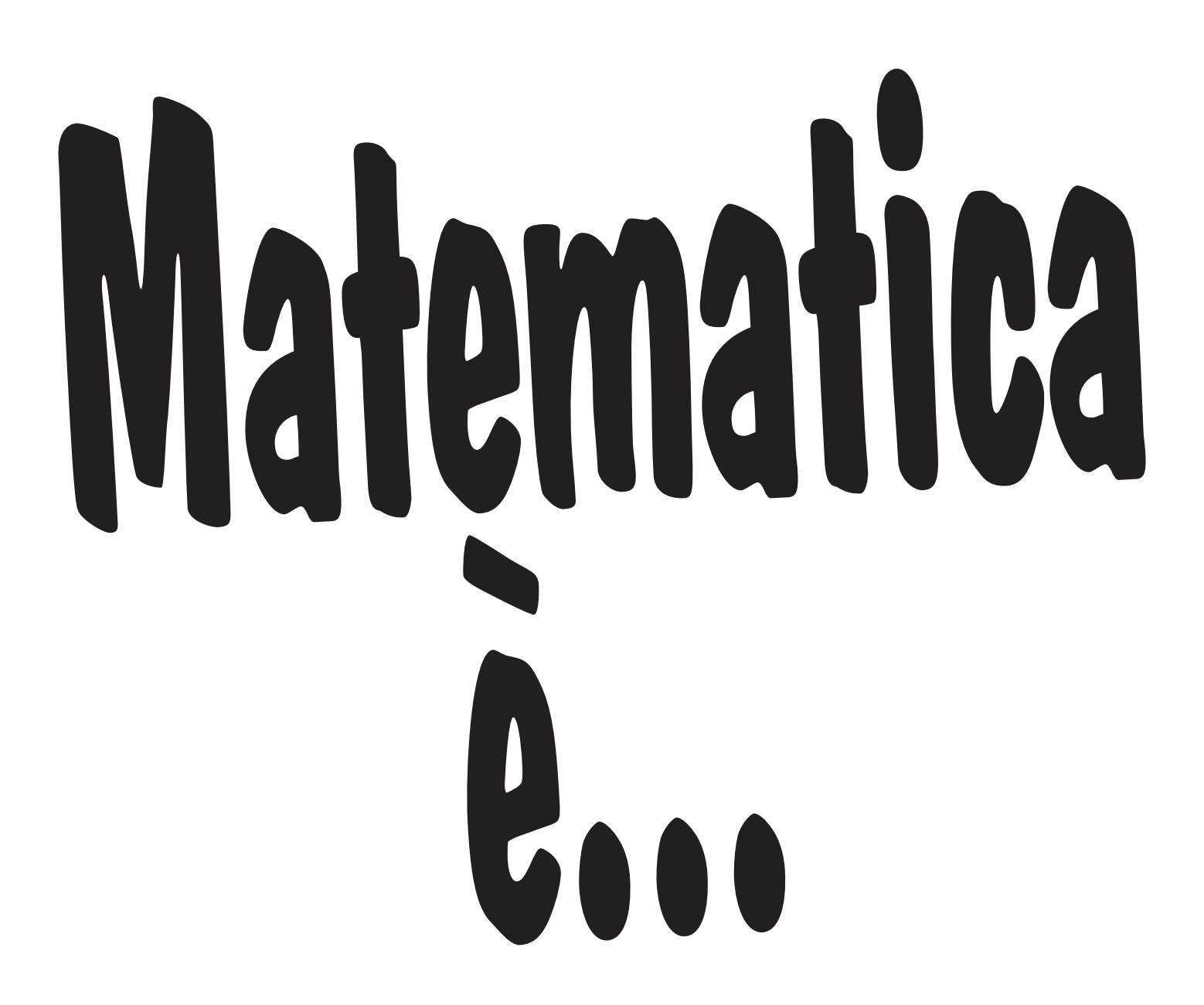

**numeri, misure, spazio e figure, relazioni, dati e previsioni**

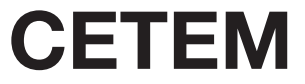

#### numeri

- <sup>4</sup> I NUMERI... Conoscere i numeri naturali fino al 999 999.
- <sup>5</sup> ... FINO AL 999 999 Conoscere i numeri naturali fino al 999 999.
- <sup>6</sup> ADDIZIONI E SOTTRAZIONI Eseguire addizioni e sottrazioni con numeri naturali e decimali.
- <sup>7</sup> MOLTIPLICAZIONI E DIVISIONI Eseguire moltiplicazioni e divisioni con numeri naturali e decimali.
- <sup>8</sup> LE PROPRIETA` DELL'ADDIZIONE Conoscere e utilizzare le proprietà dell'addizione.
- 9 LE PROPRIETÀ DELLA MOLTIPLICAZIONE Conoscere e utilizzare le proprietà della moltiplicazione.
- <sup>10</sup> LA PROPRIETA` INVARIANTIVA DELLA SOTTRAZIONE Conoscere e utilizzare la proprietà invariantiva della sottrazione.
- <sup>11</sup> LE PROPRIETA` DELLA DIVISIONE Conoscere e utilizzare le proprietà della divisione.
- <sup>12</sup> DIVIDENDO MINORE DEL DIVISORE Eseguire divisioni con dividendo minore del divisore.
- <sup>13</sup> DIVISORE DECIMALE Eseguire divisioni con divisore decimale.
- <sup>14</sup> MOLTIPLICAZIONI E DIVISIONI PARTICOLARI Eseguire moltiplicazioni e divisioni utilizzando strategie di calcolo veloce.
- 15 PROBLEMI E PROPRIETA<br>
Risolvere situazioni problematiche applicando le proprietà delle operazioni.
- <sup>16</sup> I NUMERI RELATIVI Acquisire il concetto di numero intero relativo.
- <sup>17</sup> OPERARE CON I NUMERI RELATIVI Operare con numeri interi relativi. <sup>18</sup> ESCURSIONI TERMICHE
- Operare con numeri interi relativi.
- <sup>19</sup> LA REGATA
- <sup>20</sup> LE POTENZE Acquisire il concetto di potenza.
- <sup>21</sup> OPERARE CON LE POTENZE Calcolare le potenze di numeri naturali. <sup>22</sup> ELEVARE A 0, 1, 2, 3
- Calcolare le potenze di numeri naturali.
- <sup>23</sup> LE POTENZE DELLA BASE 10 Comporre e scomporre numeri naturali usando la notazione scientifica.
- <sup>24</sup> MULTIPLI E DIVISORI Riconoscere multipli e divisori.
- 25 **CRITERI DI DIVISIBILITÀ**<br>Conoscere e applicare criteri di divisibilità.
- <sup>26</sup> I NUMERI PRIMI Individuare numeri primi. 27 SCOMPORRE IN FATTORI PRIMI
- Scomporre numeri naturali in fattori primi.
- <sup>28</sup> FATTORI PRIMI: SCOMPOSIZIONI E COMPOSIZIONI Scomporre numeri naturali in fattori primi; comporre numeri naturali operando con fattori primi.
- <sup>29</sup> LE FRAZIONI Riconoscere, denominare e rappresentare frazioni.
- <sup>30</sup> GRANDEZZE DISCRETE Riconoscere, denominare e rappresentare frazioni (grandezze discrete).
- <sup>31</sup> FRAZIONI PROPRIE E IMPROPRIE Riconoscere frazioni proprie e improprie; scrivere frazioni improprie come numeri misti.
- <sup>32</sup> FRAZIONI APPARENTI Riconoscere frazioni apparenti e scriverle anche come numeri interi.

<sup>33</sup> FRAZIONI COMPLEMENTARI

INDICE

- Riconoscere frazioni complementari. <sup>34</sup> FRAZIONI EQUIVALENTI
- Riconoscere frazioni equivalenti.
- 35 **FRAZIONI EQUIVALENTI E PROPRIETÀ INVARIANTIVA**<br>Trovare frazioni equivalenti utilizzando la proprietà invariantiva.
- <sup>36</sup> LA FRAZIONE COME RAPPORTO Calcolare il rapporto espresso da frazioni.
- <sup>37</sup> NUMERATORI E DENOMINATORI A CONFRONTO Confrontare frazioni.
- <sup>38</sup> CONFRONTARE E ORDINARE FRAZIONI Confrontare e ordinare frazioni.<br> **IL SUDOKU** C<sub>60-14350</sub>
- <sup>39</sup> IL SUDOKU
- <sup>40</sup> LA FRAZIONE DI UN NUMERO Calcolare la frazione di un numero.
- <sup>41</sup> LA FRAZIONE COMPLEMENTARE DI UN NUMERO Calcolare la frazione complementare di un numero.
- <sup>42</sup> DALLA FRAZIONE AL NUMERO Calcolare un intero conoscendo una sua frazione.
- <sup>43</sup> PROBLEMI
- Risolvere situazioni problematiche. <sup>44</sup> FRAZIONI DECIMALI E NUMERI DECIMALI
- Trasformare frazioni decimali in numeri decimali e viceversa. <sup>45</sup> I NUMERI DECIMALI
- Riconoscere il valore posizionale delle cifre in numeri decimali. <sup>46</sup> CONFRONTARE E ORDINARE FRAZIONI E NUMERI DECIMALI
- Confrontare e ordinare frazioni e numeri decimali. <sup>47</sup> LA PERCENTUALE
- Acquisire il concetto di percentuale. <sup>48</sup> OPERARE CON LE PERCENTUALI
- Calcolare la percentuale di un numero.
- <sup>49</sup> DALLA FRAZIONE ALLA PERCENTUALE Trasformare frazioni in percentuali.
- <sup>50</sup> LA PERCENTUALE COMPLEMENTARE Calcolare la percentuale complementare di un numero.
- <sup>51</sup> LE ESPRESSIONI ARITMETICHE Risolvere espressioni aritmetiche.
- <sup>52</sup> TRA PARENTESI Risolvere espressioni aritmetiche.
- <sup>53</sup> DAL DIAGRAMMA ALL'ESPRESSIONE Impostare espressioni aritmetiche.
- <sup>54</sup> MILIONI E... MILIARDI Conoscere i numeri entro la classe dei miliardi. <sup>55</sup> NUMERI E CIFRE
- Riconoscere il valore posizionale delle cifre in numeri naturali. <sup>56</sup> ANCORA PROBLEMI
- Risolvere situazioni problematiche. <sup>57</sup> IL MAGO DEI NUMERI

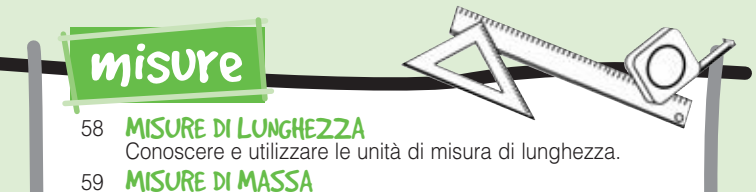

- Conoscere e utilizzare le unità di misura di massa.
- <sup>60</sup> MISURE DI CAPACITA` Conoscere e utilizzare le unità di misura di capacità. <sup>61</sup> EQUIVALENZE
- Operare equivalenze con le unità di misura del S.I. <sup>62</sup> MISURE DI SUPERFICIE
	- Conoscere e utilizzare le unità di misura di superficie.

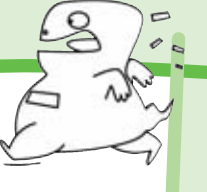

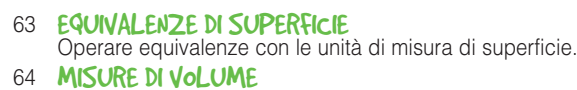

- Conoscere e utilizzare le unità di misura di volume.
- <sup>65</sup> EQUIVALENZE DI VOLUME Operare equivalenze con le unità di misura di volume. <sup>66</sup> EURO E CENTESIMI
- Conoscere e utilizzare le unità di misura monetarie correnti. <sup>67</sup> SCONTI E... AUMENTI
- Calcolare la percentuale di sconti e aumenti. <sup>68</sup> LA COMPRAVENDITA
- Conoscere la relazione tra spesa, guadagno, ricavo e perdita. <sup>69</sup> PROBLEMI DI COMPRAVENDITA
- Risolvere situazioni problematiche di compravendita. <sup>70</sup> MISURE DI TEMPO
- Conoscere e utilizzare unità di misura di tempo.
- 71 **SPAZIO, TEMPO, VELOCITA**<br>Comprendere il rapporto tra spazio, tempo e velocità. <sup>72</sup> PROBLEMI DI MISURA
- Risolvere situazioni problematiche di misura.
- <sup>73</sup> CORSE... DA PAZZI!

#### spazio e figure

- <sup>74</sup> ANGOLI CONVESSI E CONCAVI Distinguere tra angoli convessi e concavi.
- <sup>75</sup> ANGOLI COMPLEMENTARI E SUPPLEMENTARI Distinguere tra angoli complementari e supplementari.
- <sup>76</sup> LE FAMIGLIE DEI QUADRILATERI Classificare quadrilateri in base ad alcune proprietà.
- <sup>77</sup> PERIMETRI E FORMULE Conoscere le formule per il calcolo di perimetri.
- <sup>78</sup> PERIMETRI E FORMULE INVERSE Conoscere le formule inverse al calcolo di perimetri.
- <sup>79</sup> L'AREA DEL RETTANGOLO Calcolare l'area del rettangolo.
- <sup>80</sup> L'AREA DEL QUADRATO Calcolare l'area del quadrato.
- <sup>81</sup> L'AREA DEL ROMBOIDE Calcolare l'area del romboide.
- <sup>82</sup> L'AREA DEL TRIANGOLO Calcolare l'area del triangolo.
- <sup>83</sup> L'AREA DEL ROMBO Calcolare l'area del rombo.
- <sup>84</sup> L'AREA DEL TRAPEZIO Calcolare l'area del trapezio.
- <sup>85</sup> AREE E FORMULE INVERSE Conoscere le formule inverse al calcolo delle aree.
- <sup>86</sup> PROBLEMI Risolvere situazioni problematiche di geometria.
- <sup>87</sup> I POLIGONI REGOLARI Riconoscere poligoni regolari e individuare la relazione tra lati e perimetro.
- <sup>88</sup> IL CENTRO DEI POLIGONI Conoscere le caratteristiche di un poligono regolare.
- <sup>89</sup> L'APOTEMA Conoscere il rapporto costante tra lato e apotema in poligoni regolari.
- <sup>90</sup> L'AREA DEI POLIGONI REGOLARI Calcolare l'area di poligoni regolari.
- <sup>91</sup> LA CIRCONFERENZA E IL CERCHIO Conoscere le caratteristiche del cerchio.
- <sup>92</sup> LA MISURA DELLA CIRCONFERENZA Conoscere il rapporto costante tra circonferenza, diametro e raggio.
- <sup>93</sup> CIRCONFERENZE E PERIMETRI Calcolare la misura della circonferenza.
- <sup>94</sup> L'AREA DEL CERCHIO Calcolare l'area del cerchio.
- 95 PROBLEMI ILLUSTRATI Calcolare l'area del cerchio.
- <sup>96</sup> I SOLIDI
	- Riconoscere poliedri e solidi di rotazione.
- <sup>97</sup> I POLIEDRI Conoscere le caratteristiche dei poliedri.
- <sup>98</sup> PRISMI E PARALLELEPIPEDI Conoscere le caratteristiche dei principali solidi geometrici.
- <sup>99</sup> L'AREA DEI PARALLELEPIPEDI Calcolare l'area dei parallelepipedi.
- <sup>100</sup> L'AREA DEI PRISMI Calcolare l'area dei prismi.
- <sup>101</sup> L'AREA DELLE PIRAMIDI Calcolare l'area delle piramidi.
- <sup>102</sup> L'AREA DEL CILINDRO Calcolare l'area del cilindro.
- <sup>103</sup> IL VOLUME DEI PARALLELEPIPEDI Calcolare il volume dei parallelepipedi.
- <sup>104</sup> IL VOLUME DEI PRISMI E DEL CILINDRO
- Calcolare il volume dei prismi e del cilindro. <sup>105</sup> LA SIMMETRIA Riprodurre figure simmetriche rispetto ad assi di simmetria
- esterni. <sup>106</sup> TRASLAZIONI E ROTAZIONI
- Eseguire traslazioni e rotazioni. <sup>107</sup> INGRANDIMENTI E RIDUZIONI
- Eseguire ingrandimenti e riduzioni in scala. <sup>108</sup> PROBLEMI DI...
- Risolvere situazioni problematiche di geometria piana e solida.
- <sup>109</sup> FIGURE RUOTATE

#### relazioni

- <sup>110</sup> I CONNETTIVI "E", "NON", "O"
- Usare correttamente i connettivi logici "e", "non", "o". IL DIAGRAMMA AD ALBERO
- Classificare secondo tre attributi usando i connettivi logici "e" e "non".
- <sup>112</sup> GLI ENUNCIATI LOGICI Distinguere tra enunciati e non enunciati.
- <sup>113</sup> ENUNCIATI COMPOSTI: IL CONNETTIVO "E"
- Individuare il valore di verità in enunciati composti. <sup>114</sup> ENUNCIATI COMPOSTI: IL CONNETIVO "O"
- Individuare il valore di verità in enunciati composti.

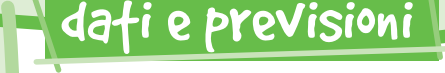

- <sup>115</sup> TRA MODA, MEDIA E MEDIANA Individuare moda, media e mediana in dati statistici.
- <sup>116</sup> L'INTERVALLO DI VARIAZIONE Calcolare l'intervallo di variazione.
- <sup>117</sup> GRAFICI E DATI Leggere dati statistici e rappresentarli in un grafico.
- 118 PROBABILITÀ A SCUOLA Calcolare la probabilità di un evento in situazioni date. 119 PROBABILITÀ E PERCENTUALI

**E ADESSO** 

- Esprimere probabilità in valori percentuali.
- <sup>120</sup> STATISTICA-QUIZ

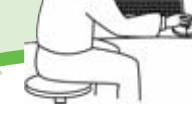

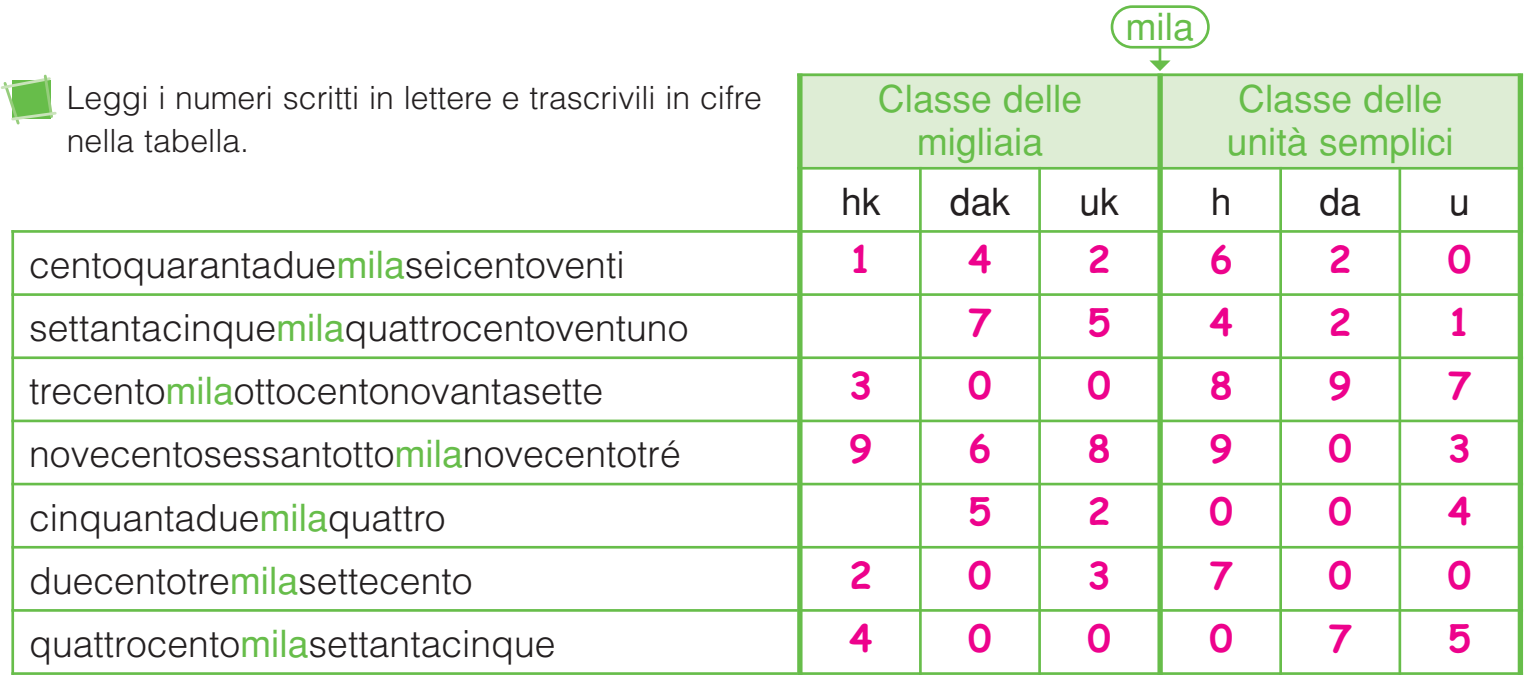

I NUMERI...

Per ogni numero scrivi in cifre e in lettere il valore della cifra evidenziata. Osserva l'esempio.

 $567834 \rightarrow 60000 \rightarrow$  sessantamila

 $\sim 100$ 

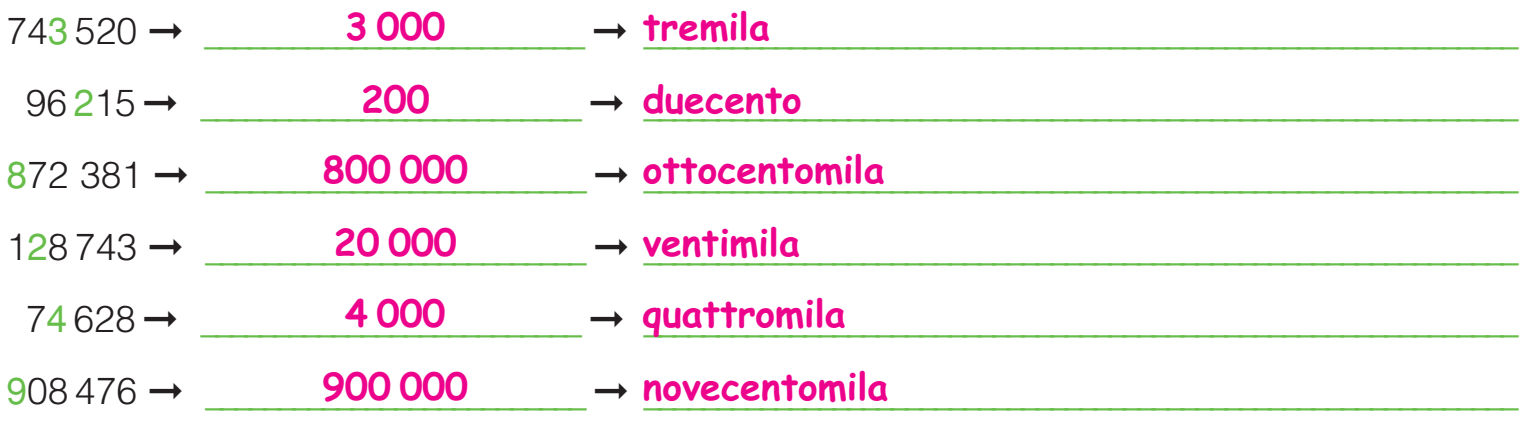

4 NUMERI

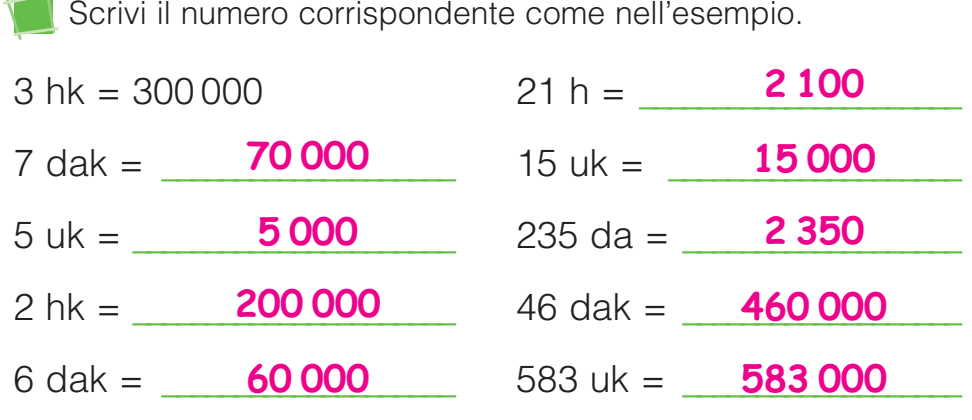

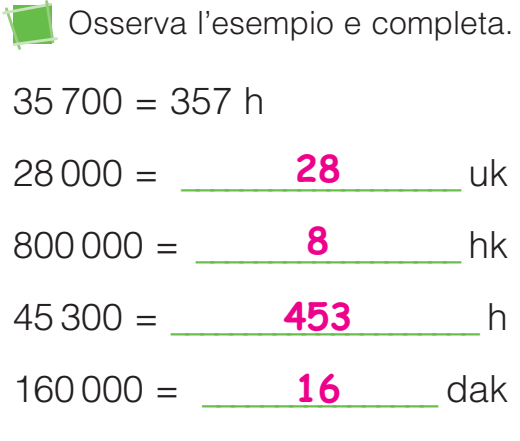

Per ogni serie colora in giallo il numero maggiore e in blu il numero minore.

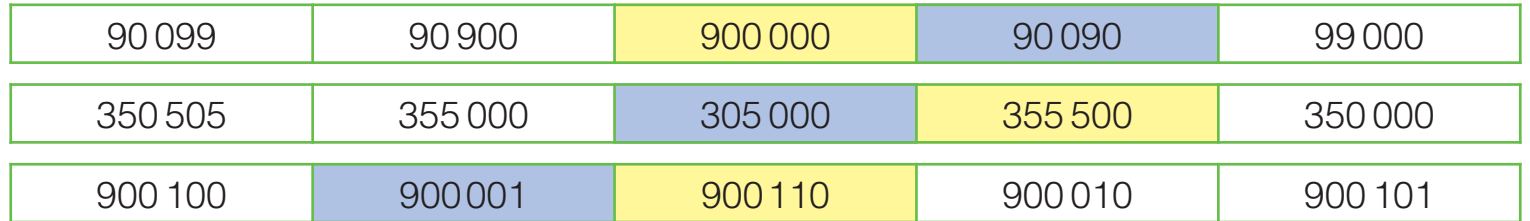

... FINO AL 999 999

Per ogni numero scrivi il valore della cifra evidenziata. Osserva l'esempio.

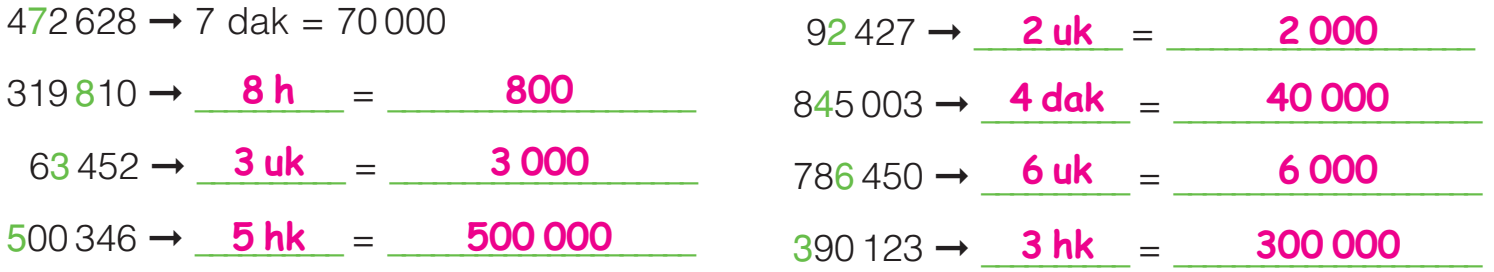

Scrivi il precedente e il successivo di ciascun numero.

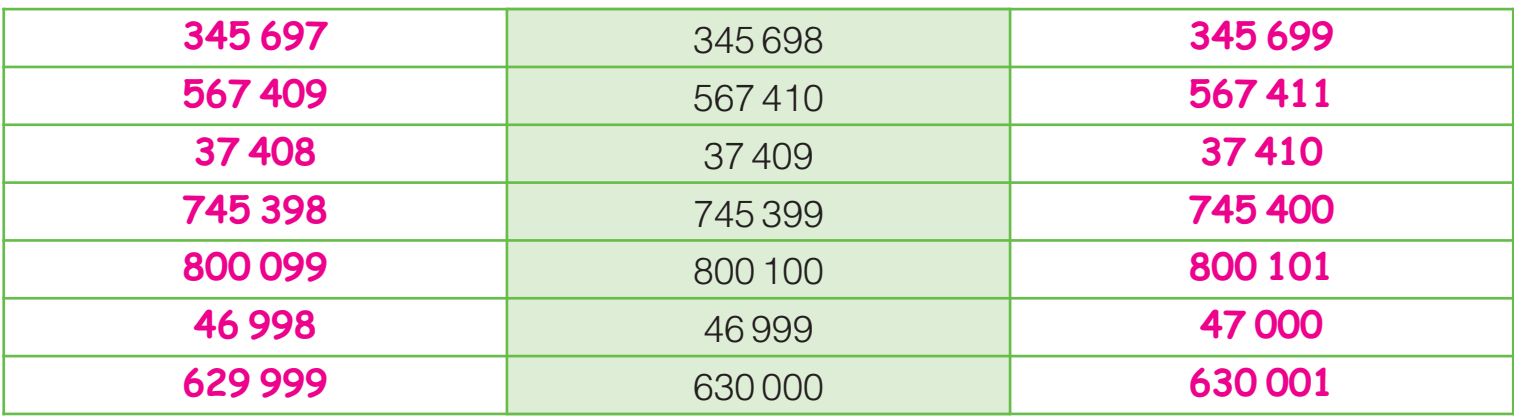

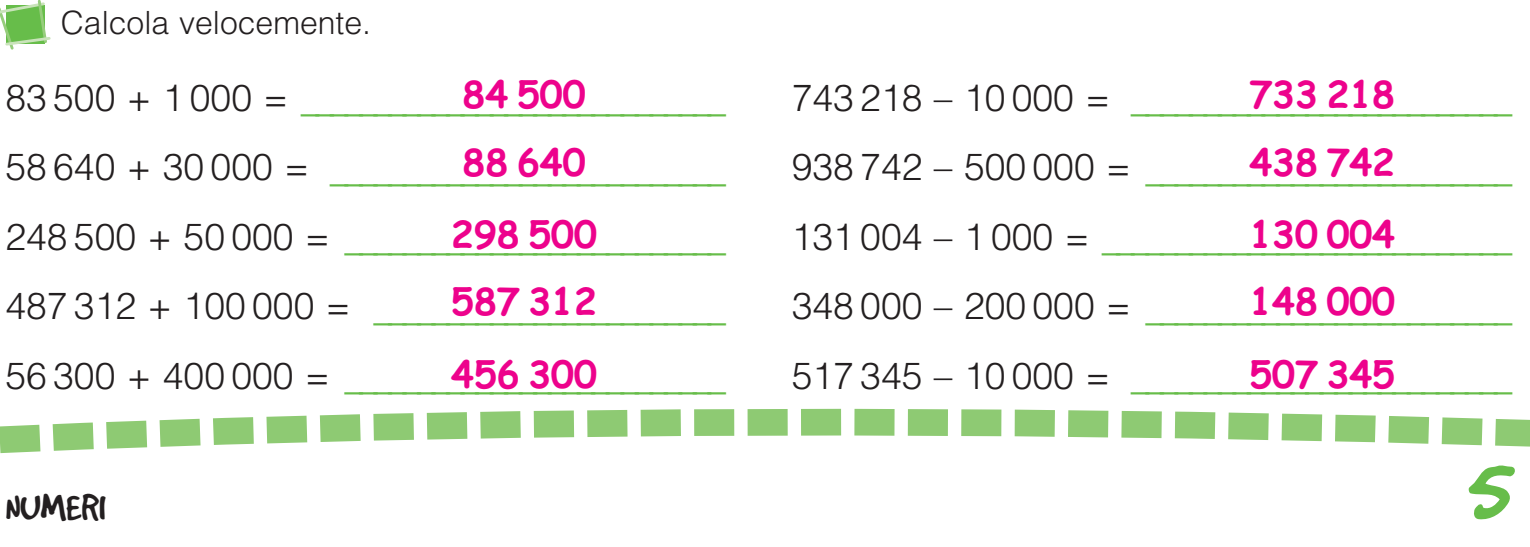

ADDIZIONI E SOTTRAZIONI

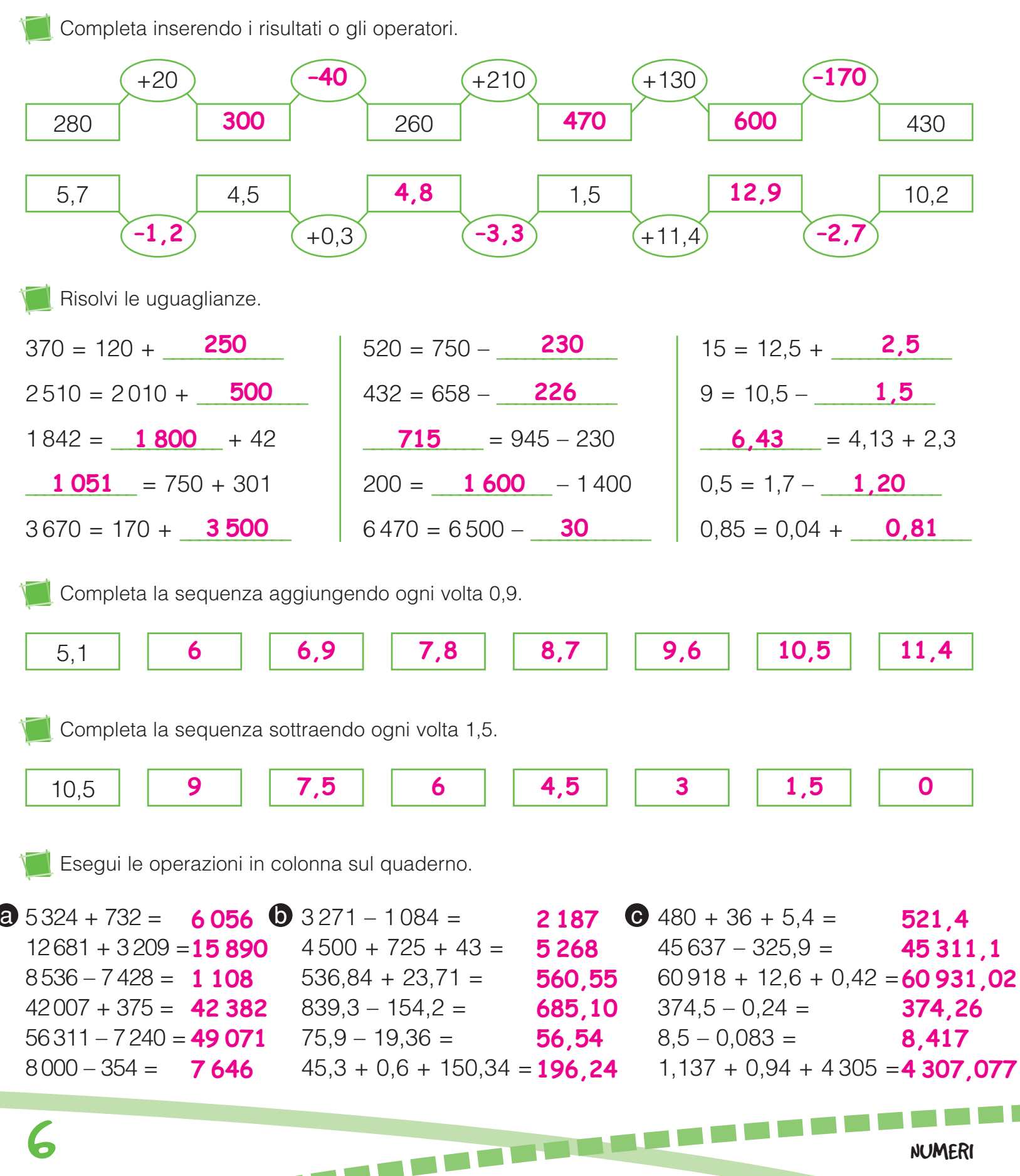

 $\begin{array}{c} \begin{array}{c} \begin{array}{c} \end{array} \\ \end{array} \end{array}$ 

### MOLTIPLICAZIONI E DIVISIONI

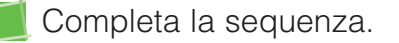

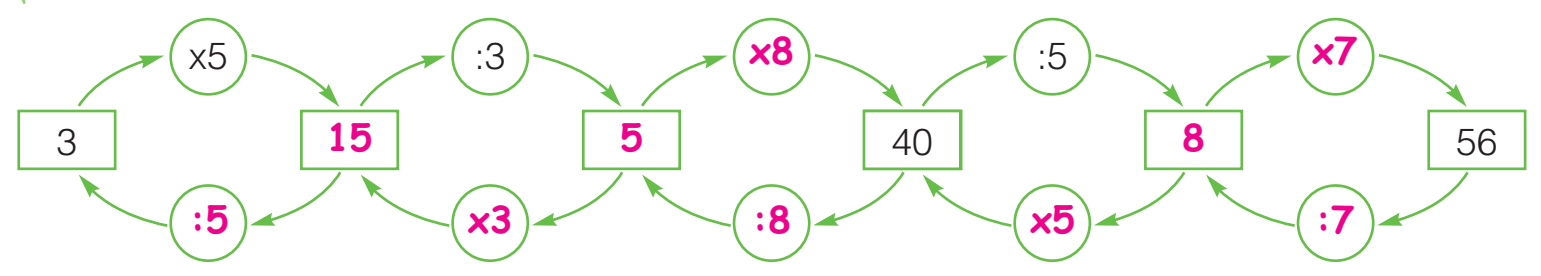

Completa le tabelle.

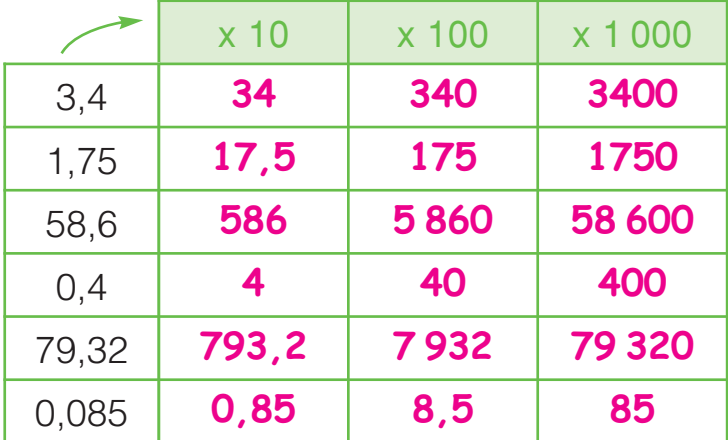

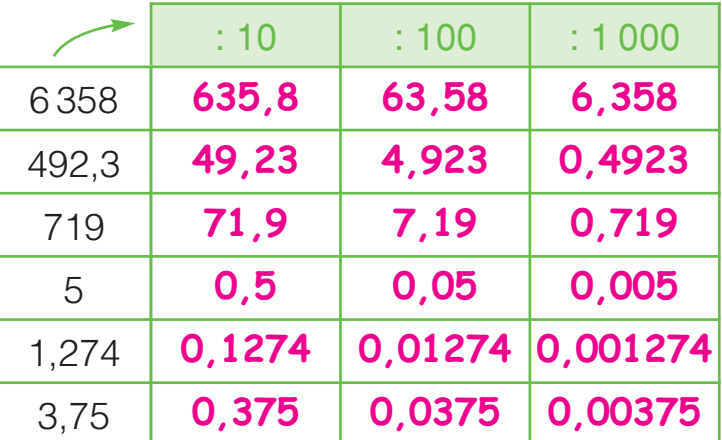

Risolvi le uguaglianze.

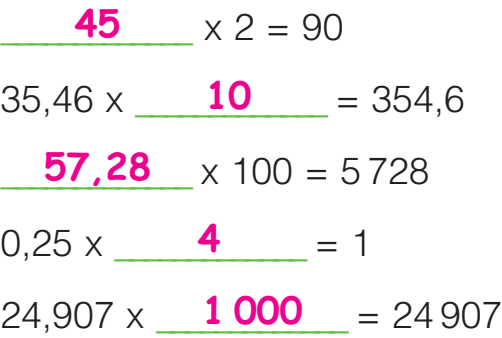

 $5427: 100 = 54,27$  $: 2 = 35$ 47 306 : **1 000** = 47,306  $10,5:$   $\frac{5}{2}$  = 2,1  $0,70$  : 10 = 0,07 **70**

 $444 \times 0.5 =$ 

 $888 \times 0.25 =$ 

2345,31 : 99 = **23,69** 633,87 : 15 = **42,258** 1836,8 x 17 = **31 225,6**

**222**

**222**

**c**  $1968,5:31 = 63,5$ 

Esegui le operazioni in colonna sul quaderno.

**a**  $43561 \times 6 = 261366$   $194.8 \times 5 = 974$  **c**  $1968.5 : 31 =$ 79415 : 5 = **15 883** 235 x 24 = **5 640** 1589 x 32 = **50 848** 11123 : 7 = **1 589** 446607 : 9 = **49 623** 7,34 x 2,4 = **17,616** 934,2 : 6 = **155,7** 17885 : 49 = **365** 245 x 3,68 = **901,6** 2589,5 : 5 = **517,9**

LE PROPRIETÀ DELL'ADDIZIONE

Osserva le proprietà dell'addizione, definiscile a voce e spiega perché in alcuni casi conviene applicarle.

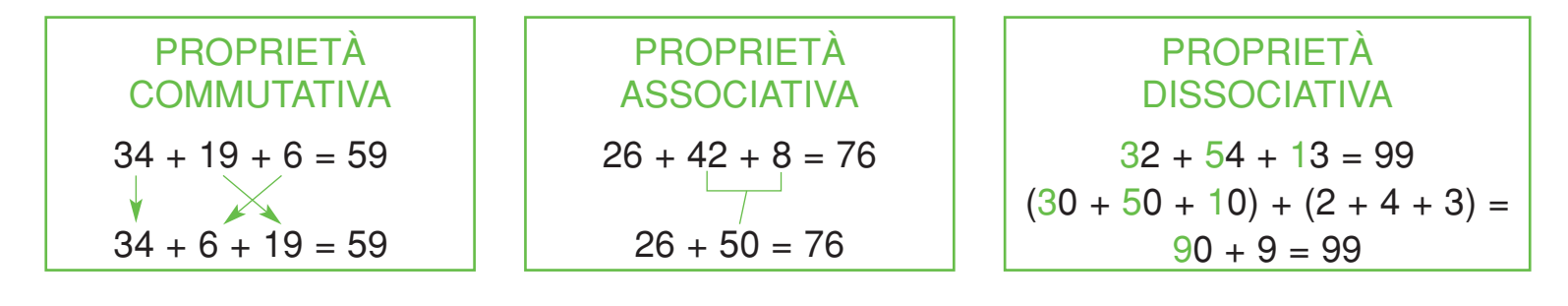

Esegui le addizioni applicando nel modo più conveniente le proprietà.

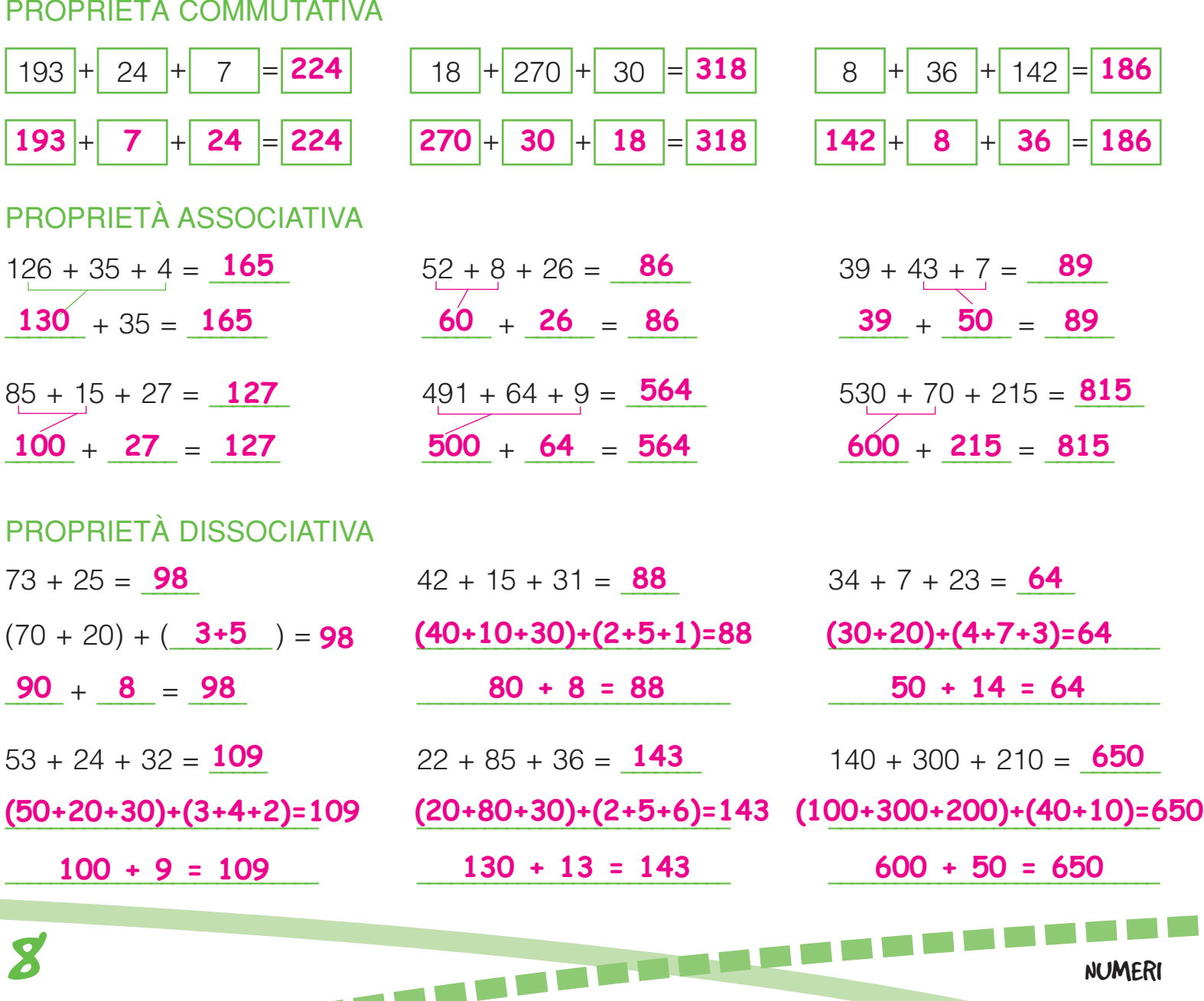

#### LE PROPRIETA DELLA MOLTIPLICAZIONE \<br>/

Oltre che della proprietà commutativa la moltiplicazione gode di altre proprietà. Segui gli esempi e applica le proprietà nel modo più conveniente.

#### PROPRIETÀ ASSOCIATIVA

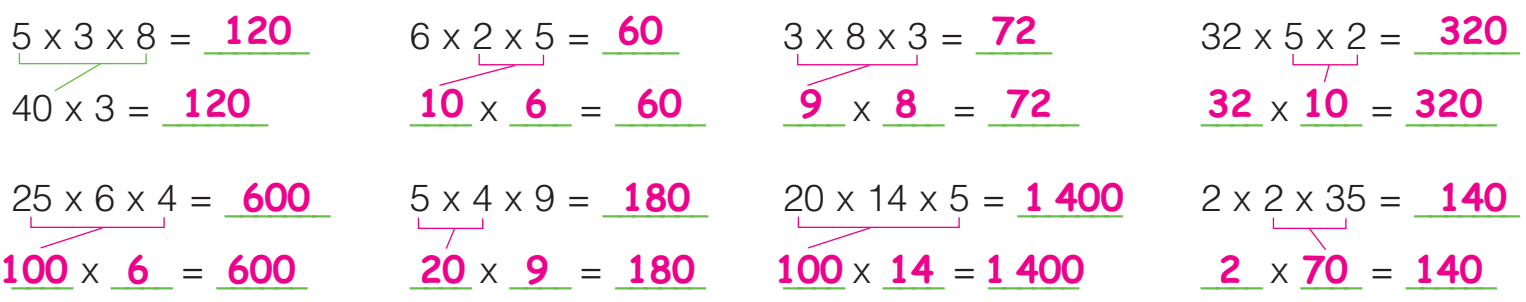

#### PROPRIETÀ DISSOCIATIVA

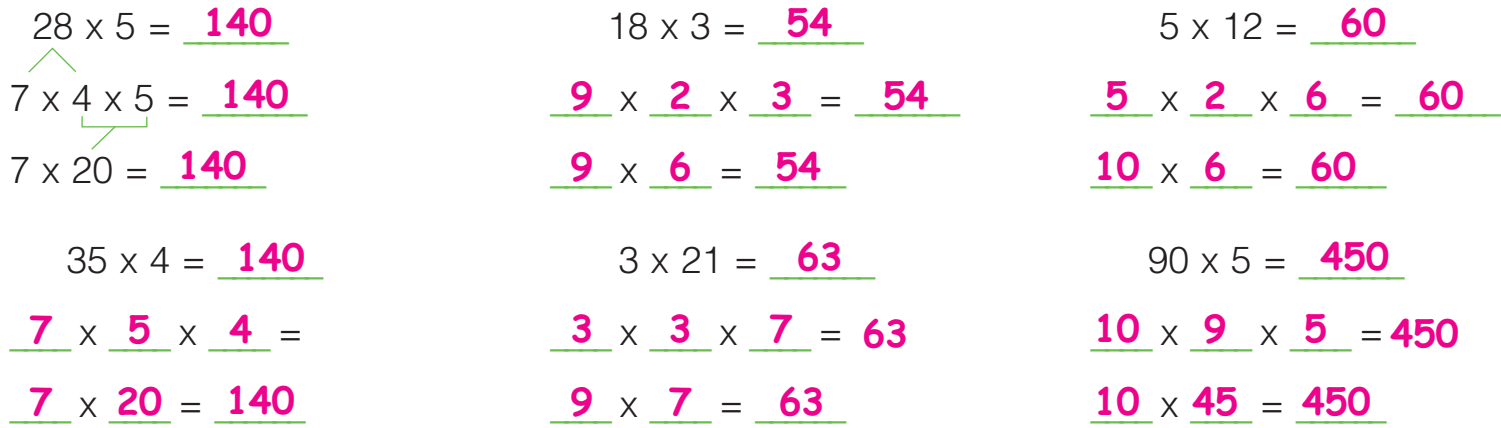

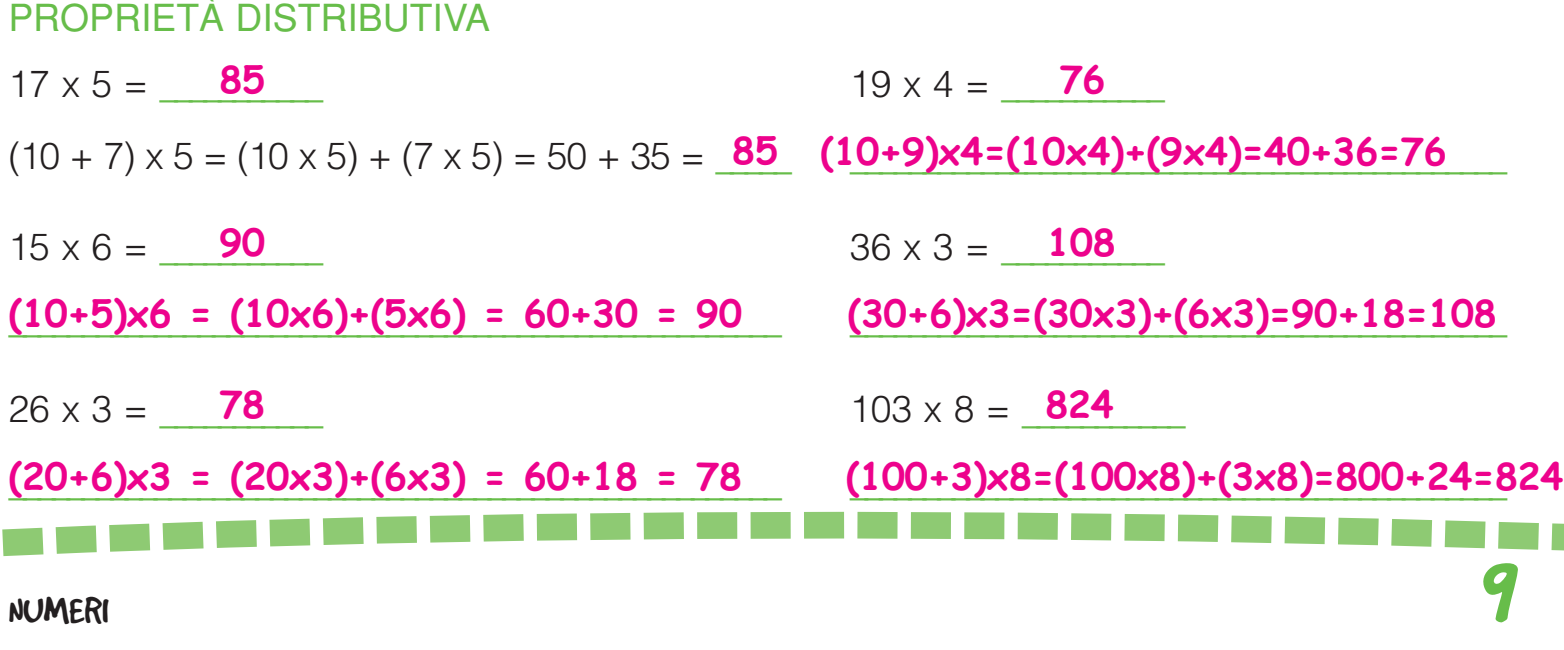

#### LA PROPRIETA INVARIANTIVA DELLA SOTTRAZIONE \<br>/

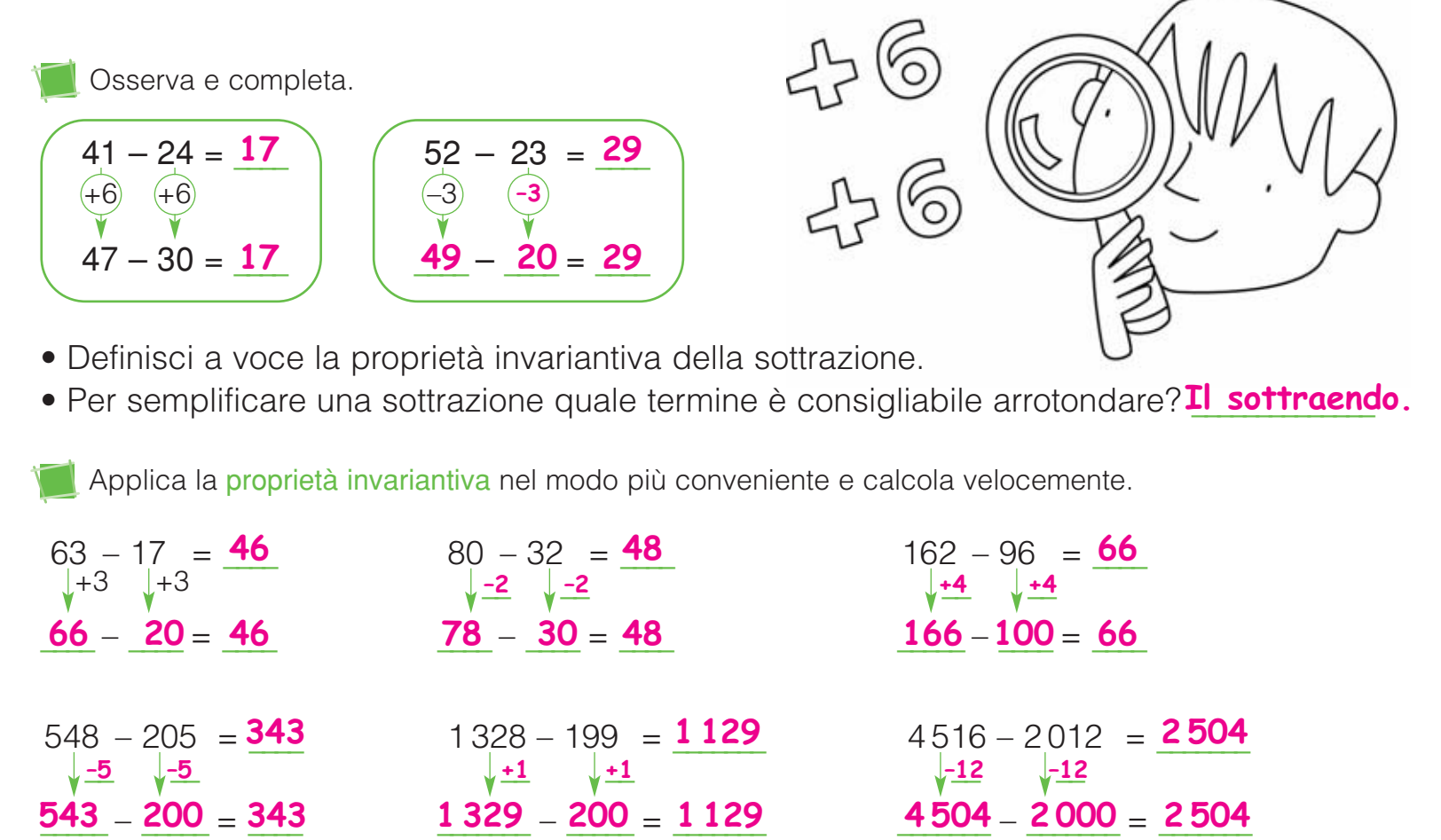

Applica la proprietà invariantiva come nell'esempio e calcola velocemente.

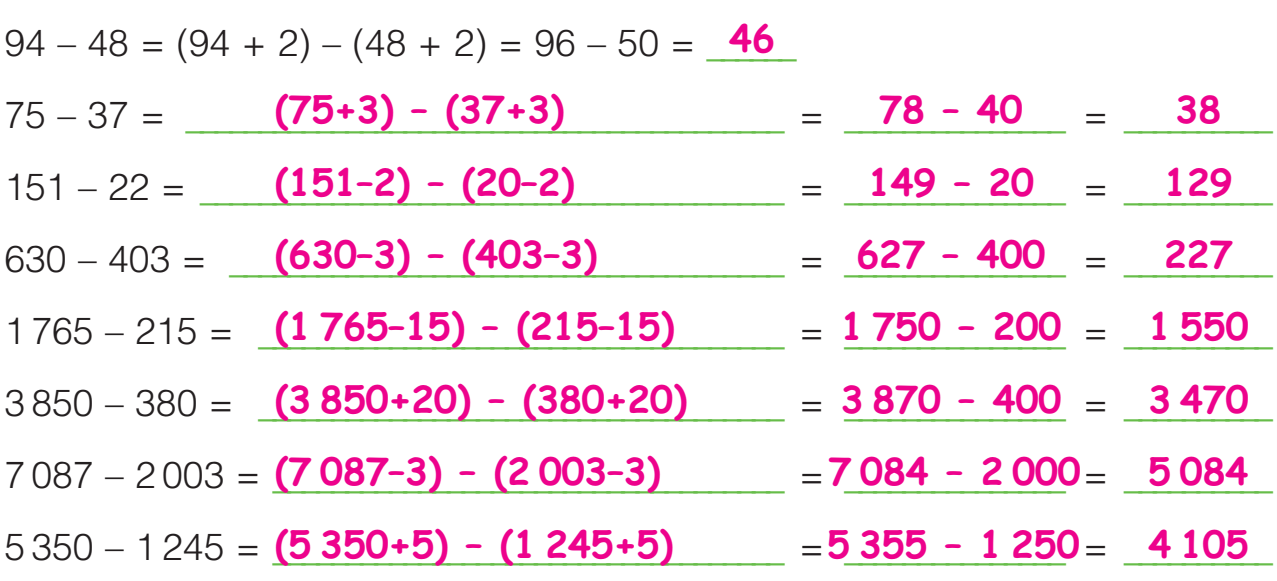

10 NUMERI

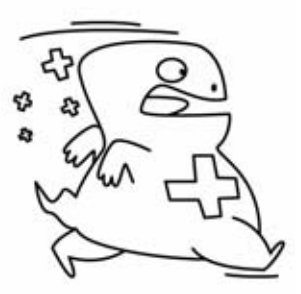

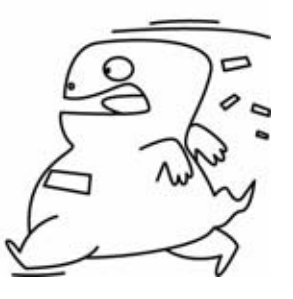

LE PROPRIETA DELLA DIVISIONE \<br>|

Osserva, definisci a voce le proprietà della divisione e spiega perché in alcuni casi conviene applicarle.

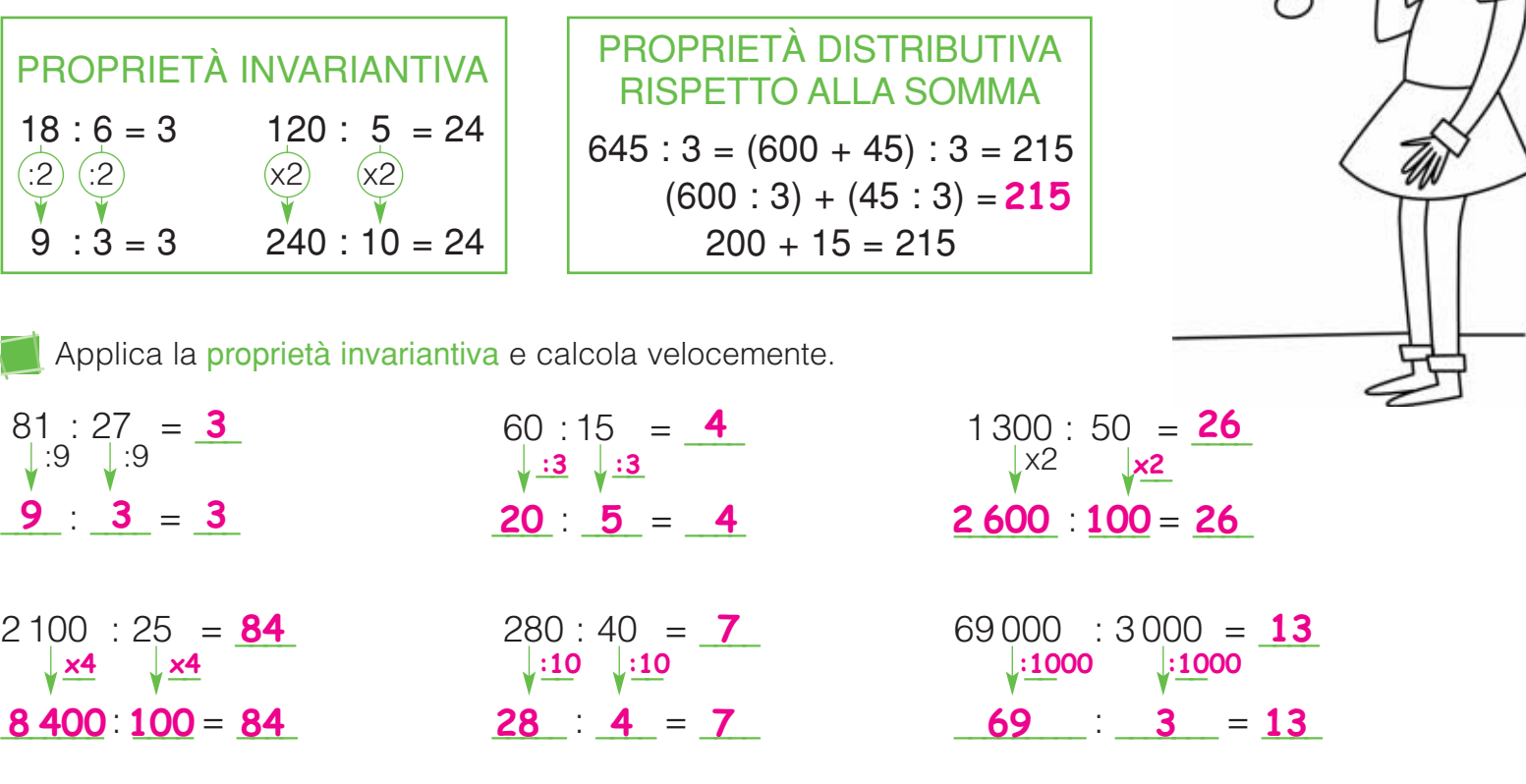

Applica la proprietà distributiva rispetto alla somma come nell'esempio.  $530 : 5 = (500 + 30) : 5 = (500 : 5) + (30 : 5) = 100 + 6 = 106$  $927:9 =$   $(900+27):9 =$   $(900:9) + (27:9) = 100 + 3 = 103$  $749:7 =$   $(700+49):7 =$   $(700:7) + (49:7) = 100 + 7 = 107$  $648:6 =$   $(600+48):6$   $=$   $(600:6) + (48:6)$   $=$   $100 + 8$   $=$   $108$  $820:4 =$   $(800+20):4$   $=$   $(800:4) + (20:4)$   $=$   $200 + 5$   $=$   $205$  $936:3 =$   $(900+36):3 =$   $(900:3) + (36:3) = 300 + 12 = 312$  $1045:5 =$  (1 000+45): 5 = (1 000:5) + (45:5) = 200 + 9 = 209  $1 232 : 4 =$   $(1 200 + 32) : 4$   $(1 200 : 4) + (32 : 4)$   $(32 : 4) = 300 + 8$   $(308 - 12)$  $2718:9 =$   $(2700+18):9 =$   $(2700:9) + (18:9) = 300 + 2 = 302$ 3540 : 5 =  $(3\,500+40)$  : 5  $\qquad =$   $(3\,500:5)$  +  $(40:5)$  =  $700 + 8$  =  $708$ **(1 000+45) : 5 (1 000:5) + (45:5) 200 + 9 209 (2 700+18) : 9 (2 700:9) + (18:9) 300 + 2 302**  $(3\,500+40): 5 = (3\,500:5) + (40:5) = 700 + 8 = 708$ 

NUMERI 11

## DIVIDENDO MINORE DEL DIVISORE

Segui e completa il procedimento: eseguire una divisione con il dividendo minore del divisore non sarà difficile.

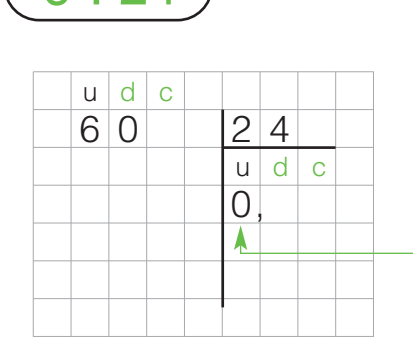

 $6: 24$ ) e Per dividere 6 unità per 24 cambiale in decimi: 6 u = 60 d. Quando incolonni la divisione, puoi scrivere direttamente 60 al dividendo.

> • Se dividi decimi a quoziente otterrai decimi, per cui scrivi 0 al posto delle unità seguito dalla virgola.

Ora puoi seguire il procedimento che già conosci.

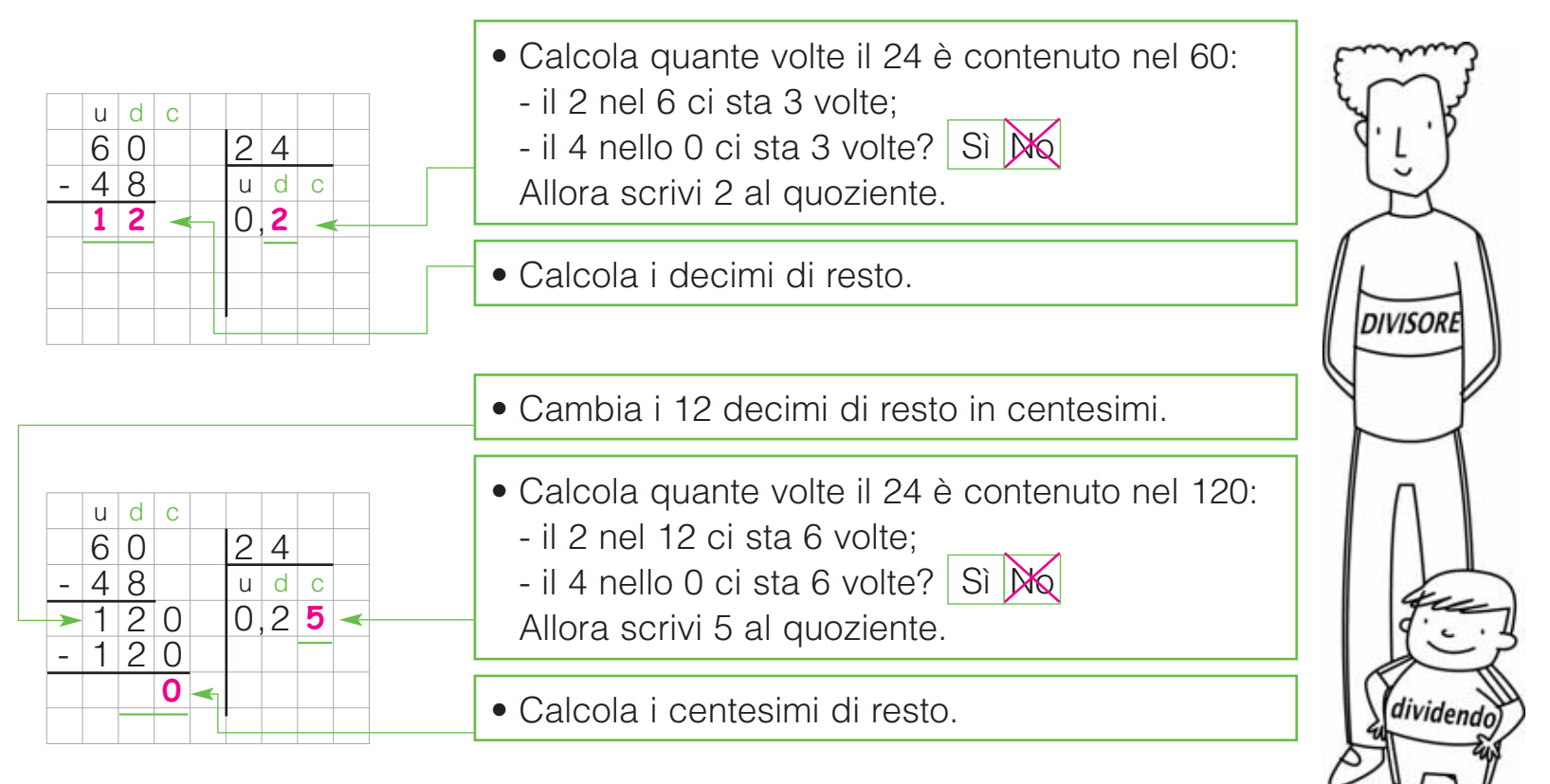

12 NUMERI

Esegui le divisioni in colonna sul quaderno e fai la prova.

**a**  $4:5 = 0.8$  **b**  $9:12 =$ 6 : 8 = **0,75** 3 : 4 = **0,75** 7 : 8 = **0,875** 1 : 4 = **0,25**

8 : 16 = **0,5** 6 : 15 = **0,4** 4 : 25 = **0,16** 3 : 12 = **0,25 b** 9 : 12 = **0,75 b** 18 : 24 =

15 : 30 = **0,50** 21 : 25 = **0,84** 28 : 50 = **0,56** 36 : 48 = **0,75 c**  $18:24 = 0.75$  **d**  $35:40 =$ 

18 : 72 = **0,25** 24 : 64 = **0,375** 3 : 60 = **0,05** 4 : 50 = **0,08** $\bullet$  35 : 40 = 0.875

## DIVISORE DECIMALE

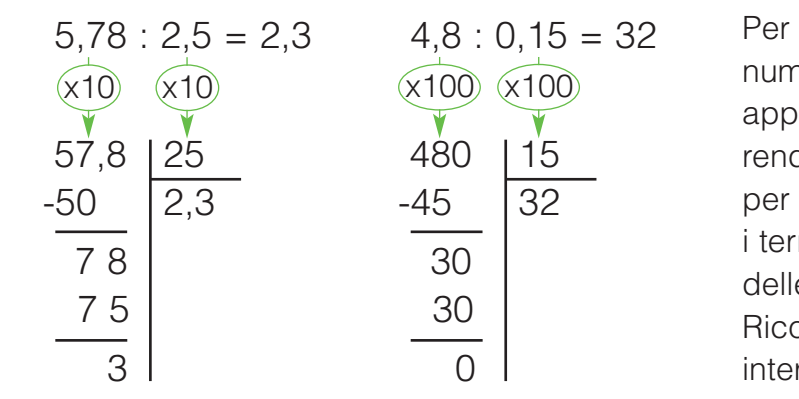

eseguire una divisione che ha un nero decimale al divisore, bisogna llicare la proprietà invariantiva per dere intero il divisore, moltiplicando 10, per 100 o per 1 000 entrambi mini della divisione a seconda e cifre decimali del divisore. orda, non è necessario rendere ro anche il dividendo.

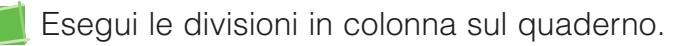

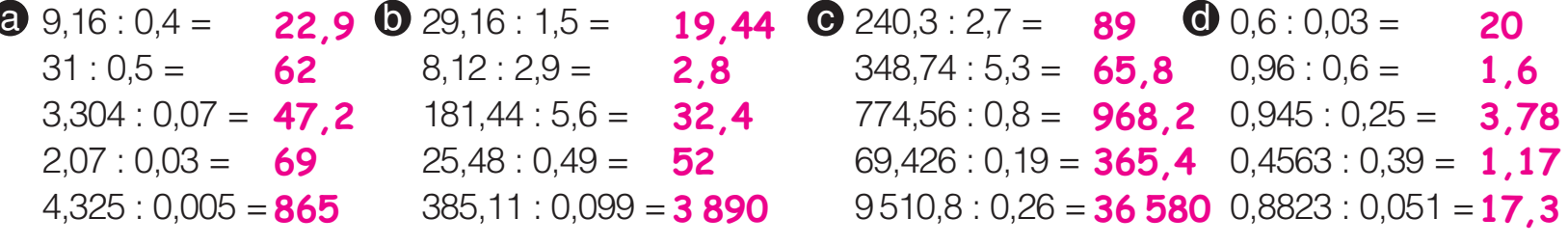

#### QUOZIENTE APPROSSIMATO

Ci sono divisioni che hanno un quoziente composto da tantissime cifre decimali. In questi casi puoi approssimare il risultato ai decimi, ai centesimi o ai millesimi. Osserva.

 $47:7 = 6,71428... \rightarrow 47:7 = 6.7 \rightarrow 47:7 = 6,71 \rightarrow 47:7 = 6,714$ 

Altre divisioni possono continuare all'infinito ripetendo periodicamente sempre la stessa cifra o lo stesso gruppo di cifre. Osserva.

21 : 9 = 2,333… si legge "2 virgola 3 periodico".

52 : 33 = 1,575757… si legge "1 virgola 57 periodico".

Esegui sul quaderno e approssima ai centesimi. | **Individua sul quaderno i decimali periodici**.

NUMERI **13 ANGLES 13 ANGLES 13 ANGLES 13 ANGLES 13**  $243 : 13 =$ 127 : 31 = **4,96** 92,3 : 19 = **4,85** 4,52 : 2,1 = **2,15 a**  $43 : 13 = 3,30$  **0**  $36,5 : 17 = 2,14$  **0**  $25 : 9 =$ 7,2 : 0,7 = **10,28** 67,11 : 2,6 = **25,81**  $23:0,14=$ 46 : 3 = **15,(3)** 125 : 6 = **20,8(3)** 35,7 : 9 = **3,9(6) c**  $25:9 = 2(7)$  **d**  $98:11 =$ 50 : 12 = **4,1(6)** 698 : 33 = **21,(15)** 45,3 : 22 = **2,05(90)**  $98:11=$ **164,28 8,(90)**

### MOLTIPLICAZIONI E DIVISIONI PARTICOLARI

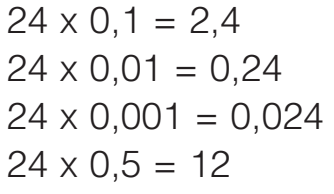

Moltiplicare un numero per 0,1 o per 0,01 o per 0,001 è come dividerlo per 10, 100, 1 000. Se lo moltiplichi per 0,5, ottieni la metà.

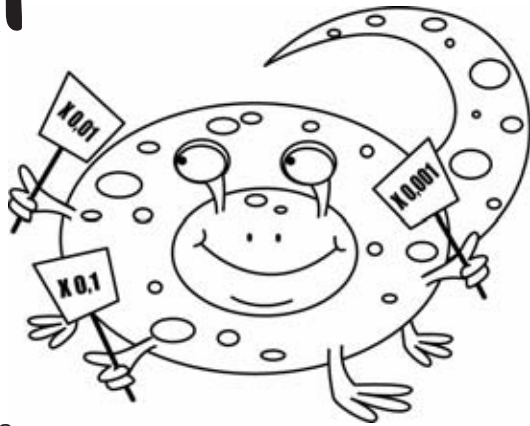

Completa la tabella.

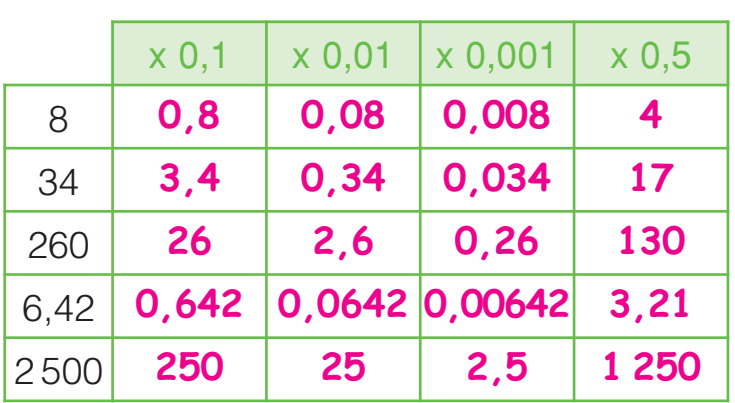

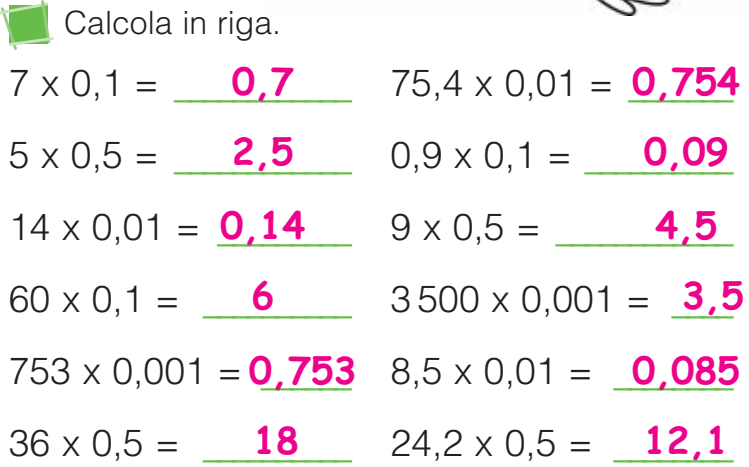

Osserva e completa.

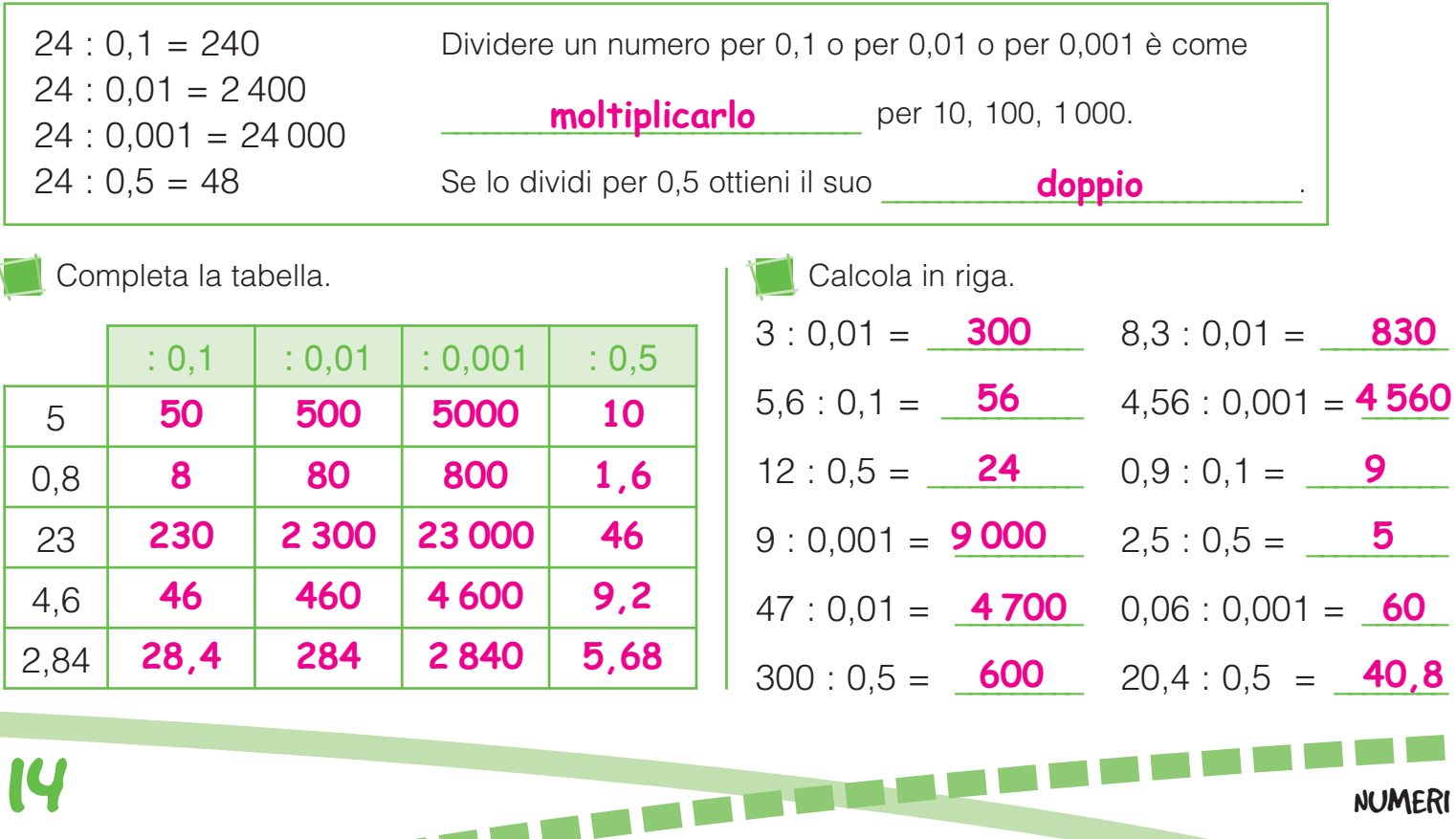

PROBLEMI E PROPRIETA **\** 

Applica correttamente le proprietà delle operazioni e risolvi i problemi.

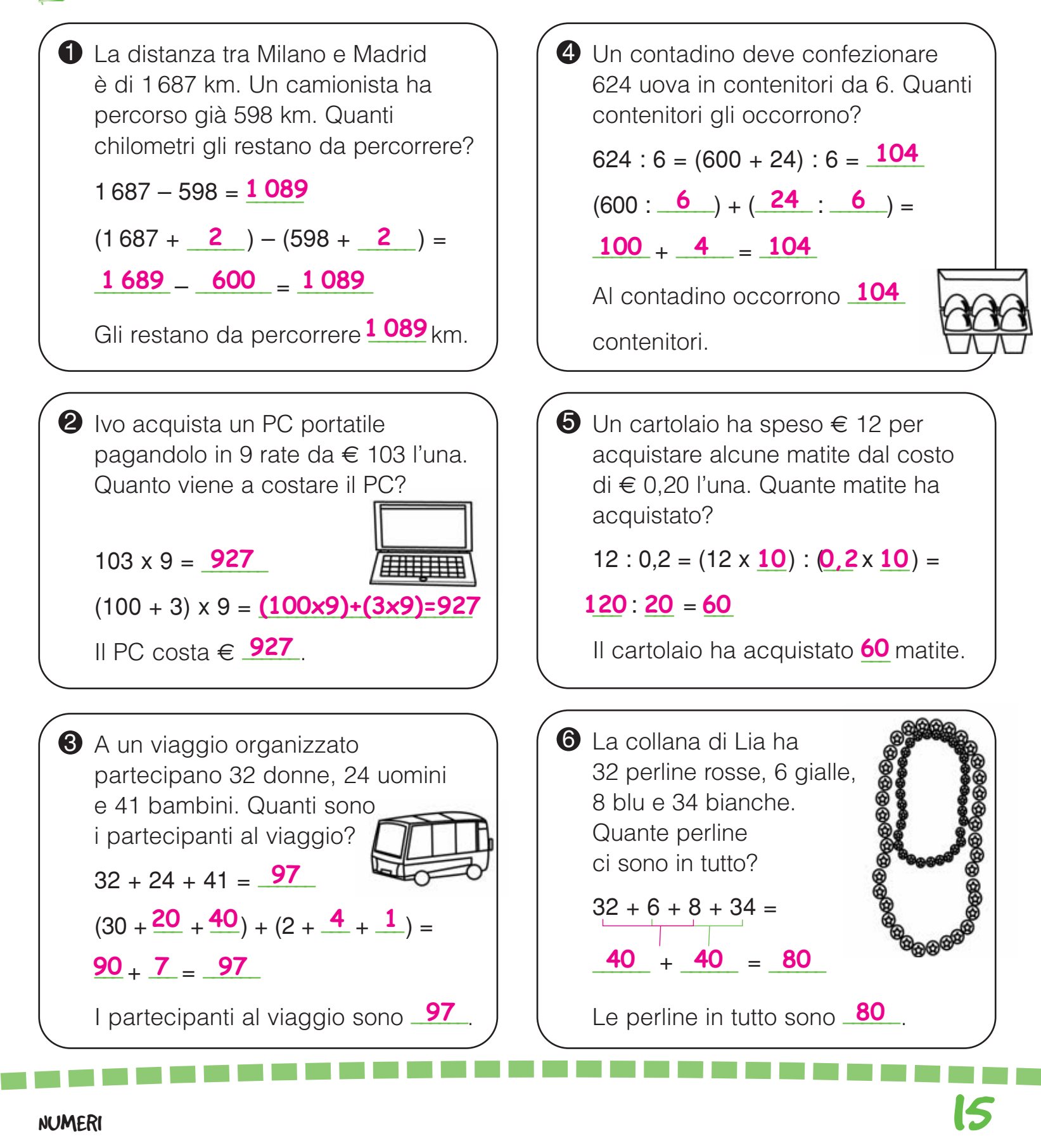

# I NUMERI RELATIVI

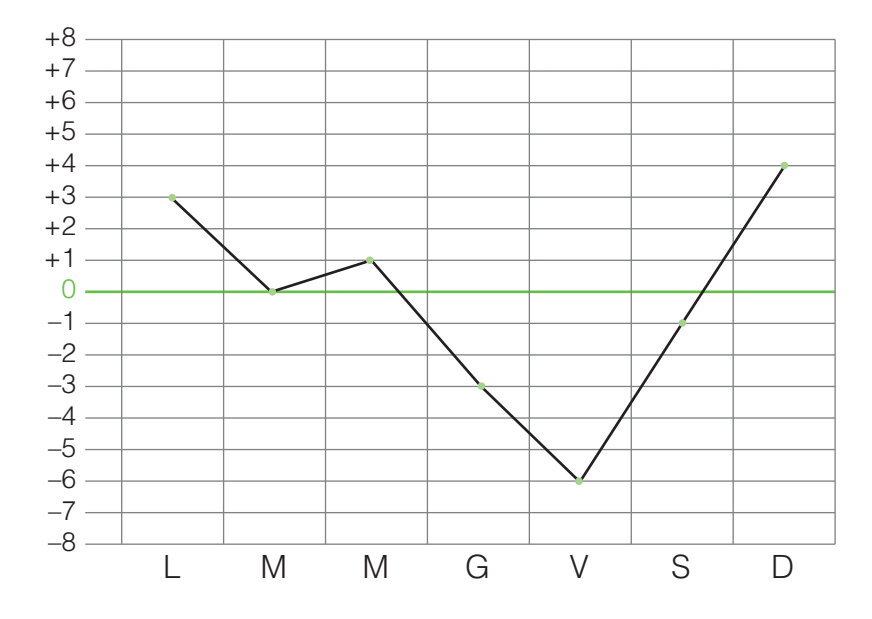

Sul grafico sono registrate le temperature minime relative alla prima settimana di marzo in una città del nord Italia. I numeri sopra lo zero sono preceduti dal segno  $+$  e si chiamano numeri positivi.

I numeri sotto lo zero sono preceduti dal segno – e si chiamano numeri negativi. Il loro valore è relativo alla posizione che occupano rispetto allo zero; per questo si chiamano numeri relativi.

Osserva il grafico e rispondi alle domande.

• In quale giorno si è registrata la temperatura più alta? \_\_\_\_\_\_\_\_\_\_\_\_\_\_\_\_\_\_\_\_\_\_\_\_\_\_\_\_ **Domenica**

E quella più bassa? \_\_\_\_\_\_\_\_\_\_\_\_\_\_\_\_\_\_\_\_\_\_\_\_\_\_\_\_ **Venerdì**

- Quanti gradi sono stati registrati mercoledì? **+1** E giovedì? -3
- **•** È più alta la temperatura minima di martedì o quella di sabato? Leuella di martedì.

Nella tabella sono indicate le temperature massime registrate il 1° gennaio in alcune capitali europee. Rappresenta i dati sul grafico come nell'esempio.

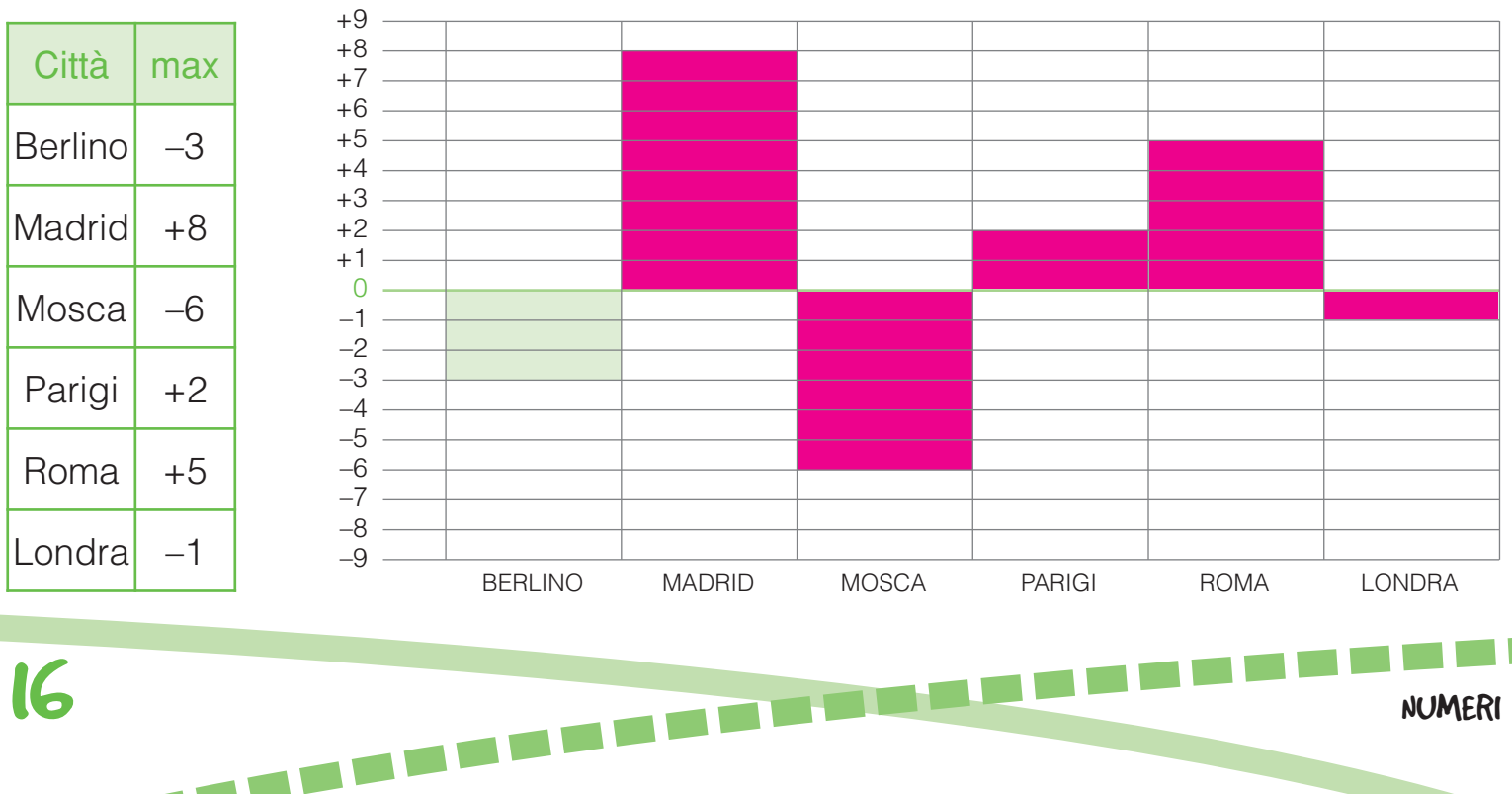

## OPERARE CON I NUMERI RELATIVI

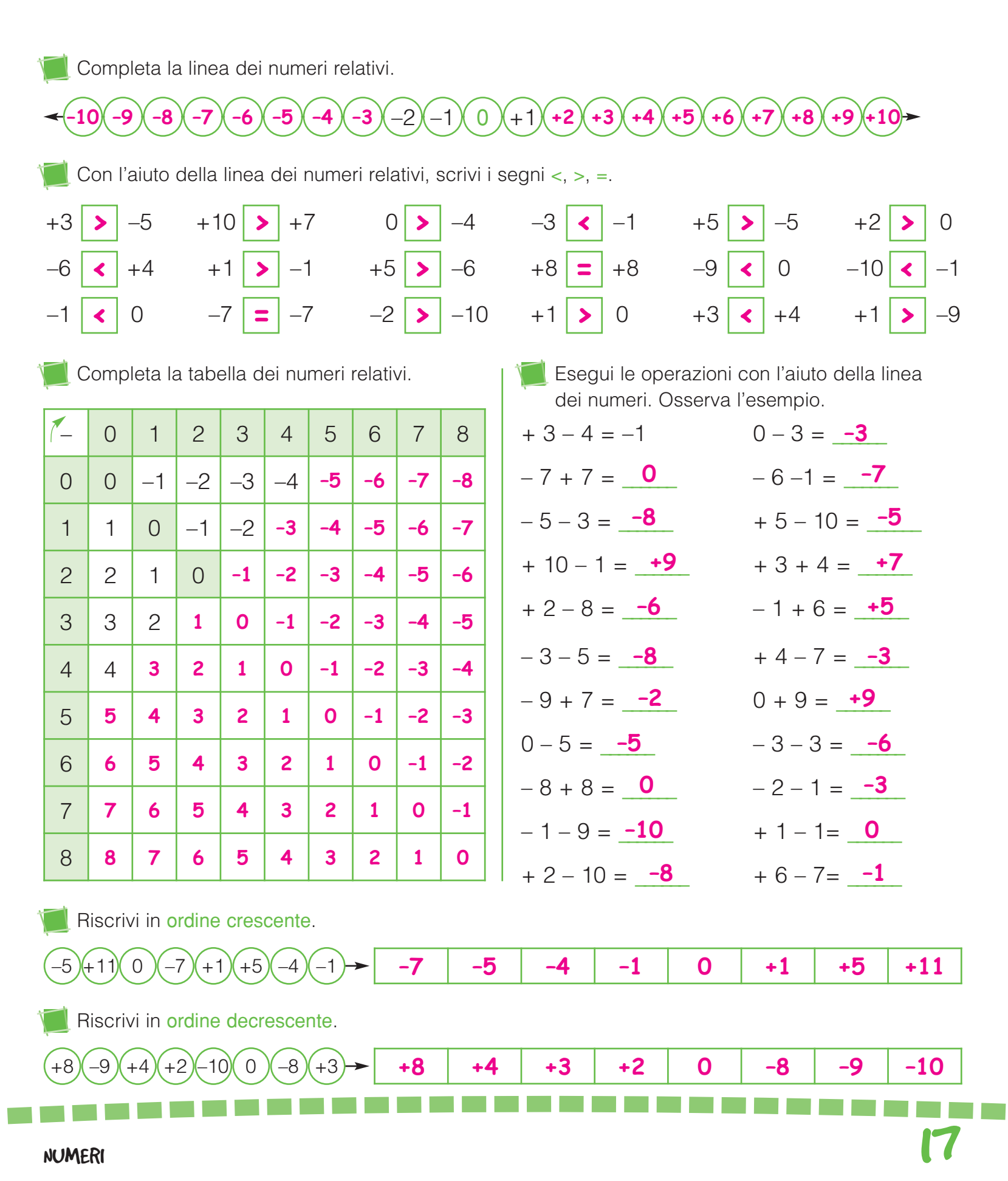

## ESCURSIONI TERMICHE

Osserva i termometri su cui sono indicate le temperature minime e massime registrate il giorno di Natale in alcune città europee. Registrale in tabella e calcola l'escursione termica, cioè i gradi di variazione della temperatura. Segui l'esempio.

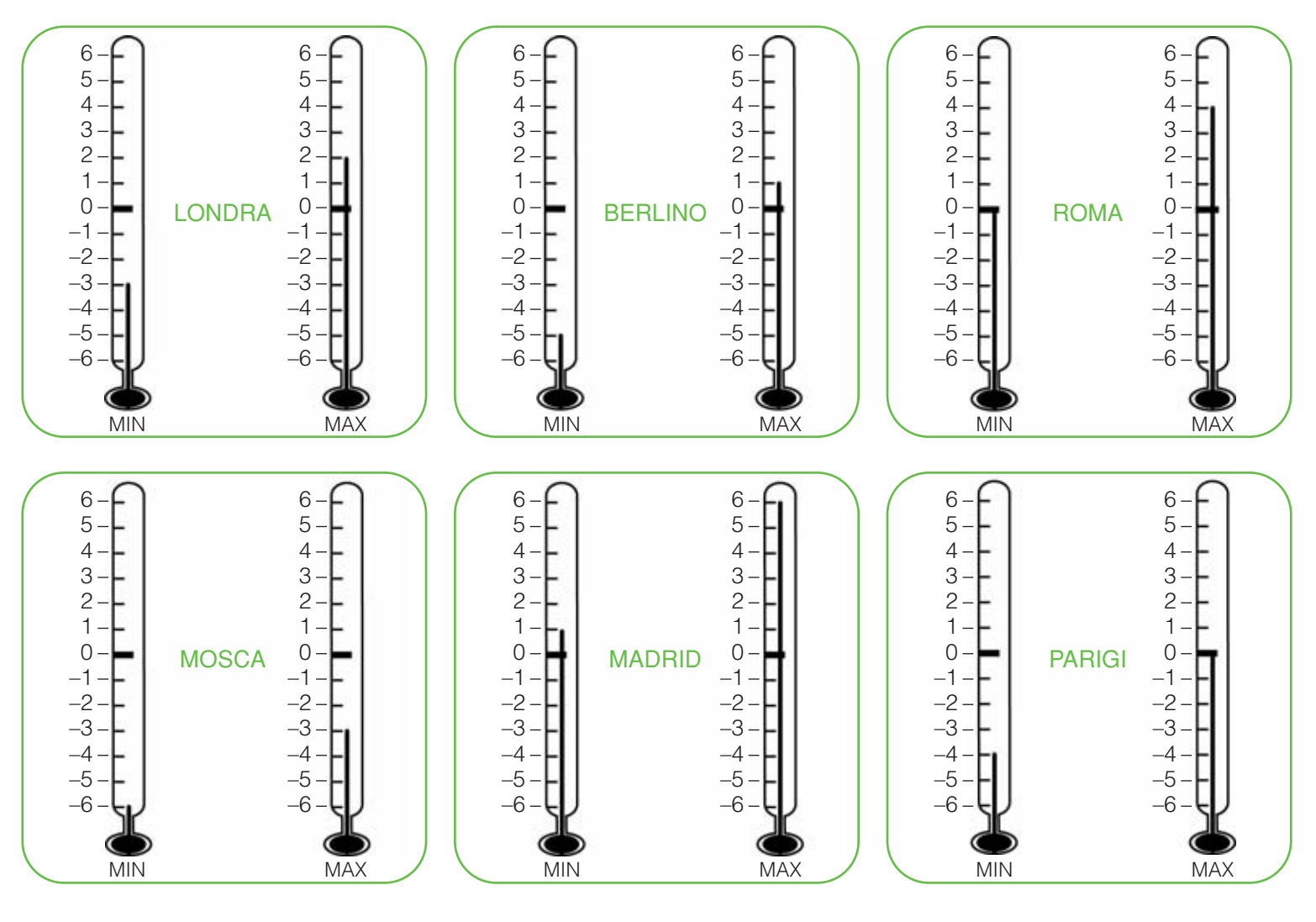

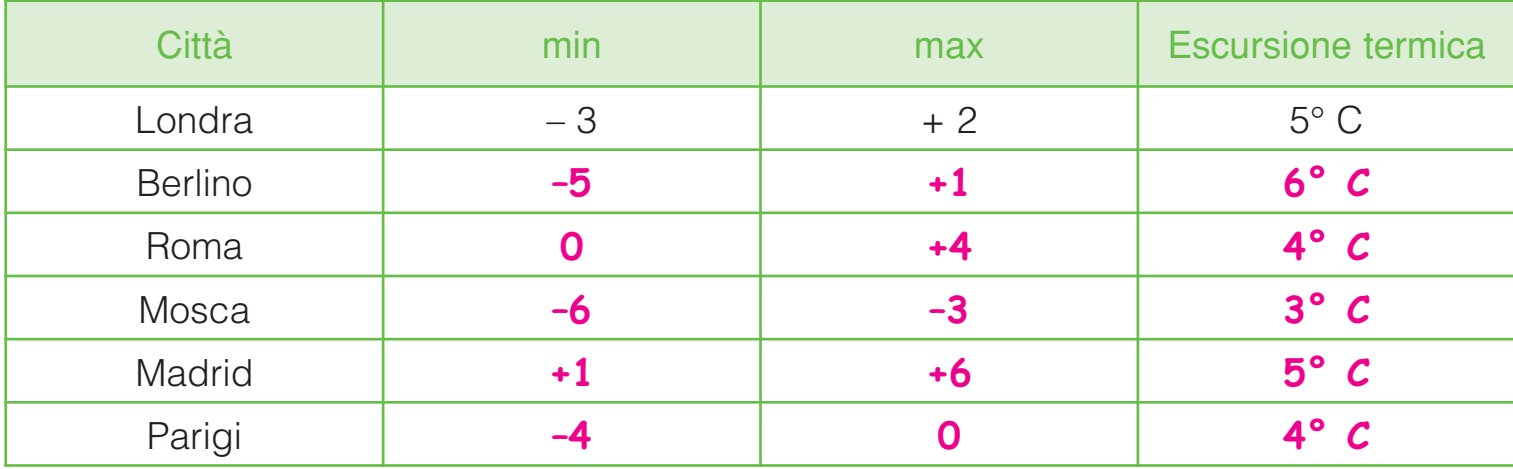

18 NUMERI

**Commercial** 

Per ogni nave colora la vela corrispondente al risultato corretto.

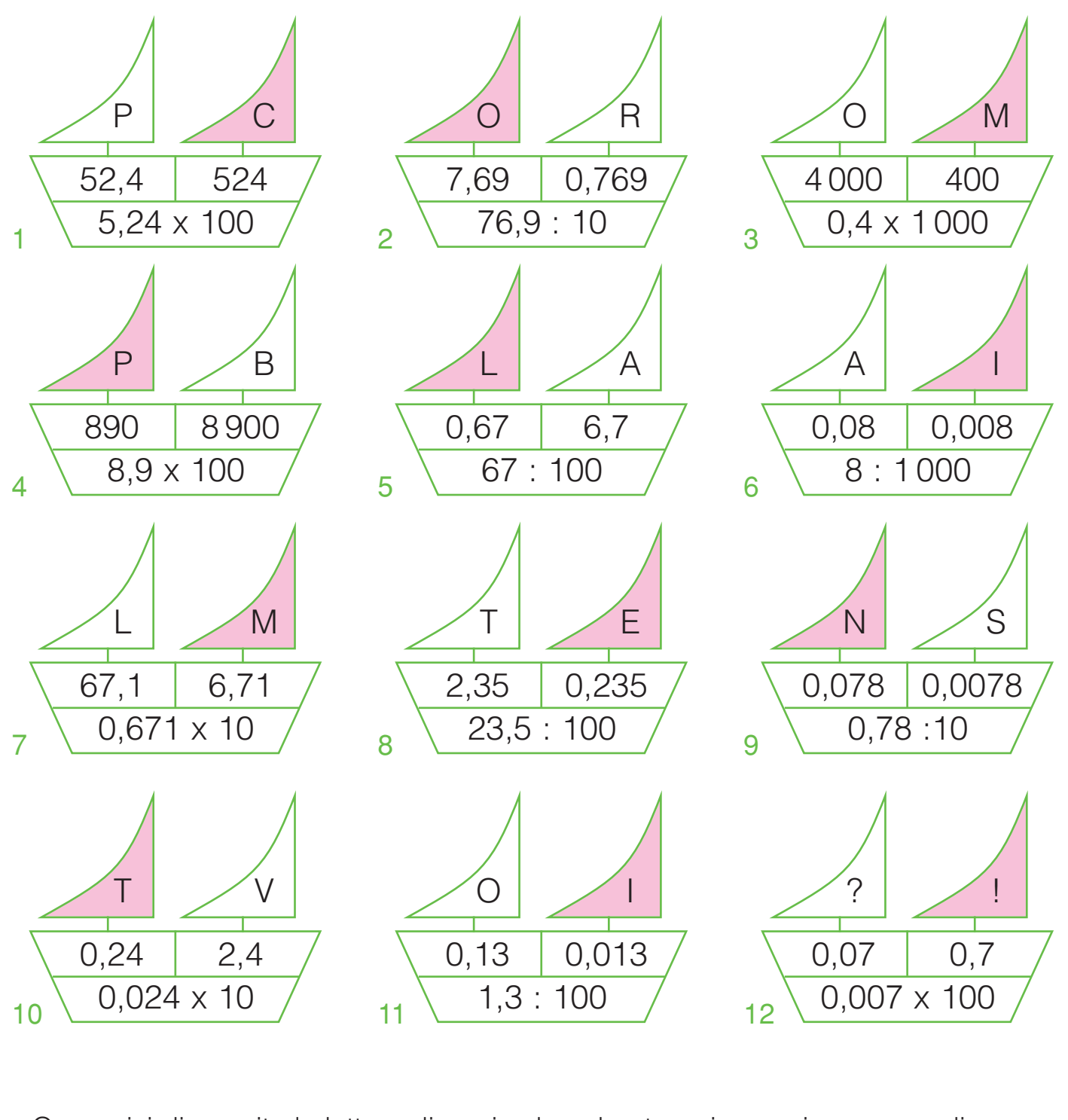

**REGA** 

• Ora scrivi di seguito le lettere di ogni vela colorata e riceverai un sacco di...

\_\_\_\_\_\_ \_\_\_\_\_\_ \_\_\_\_\_\_ \_\_\_\_\_\_ \_\_\_\_\_\_ \_\_\_\_\_\_ \_\_\_\_\_\_ \_\_\_\_\_\_ \_\_\_\_\_\_ \_\_\_\_\_\_ \_\_\_\_\_\_ \_\_\_\_\_\_ **CO MP L I ME NT I !**

#### 19

GIOCHIAMO

# LE POTENZE

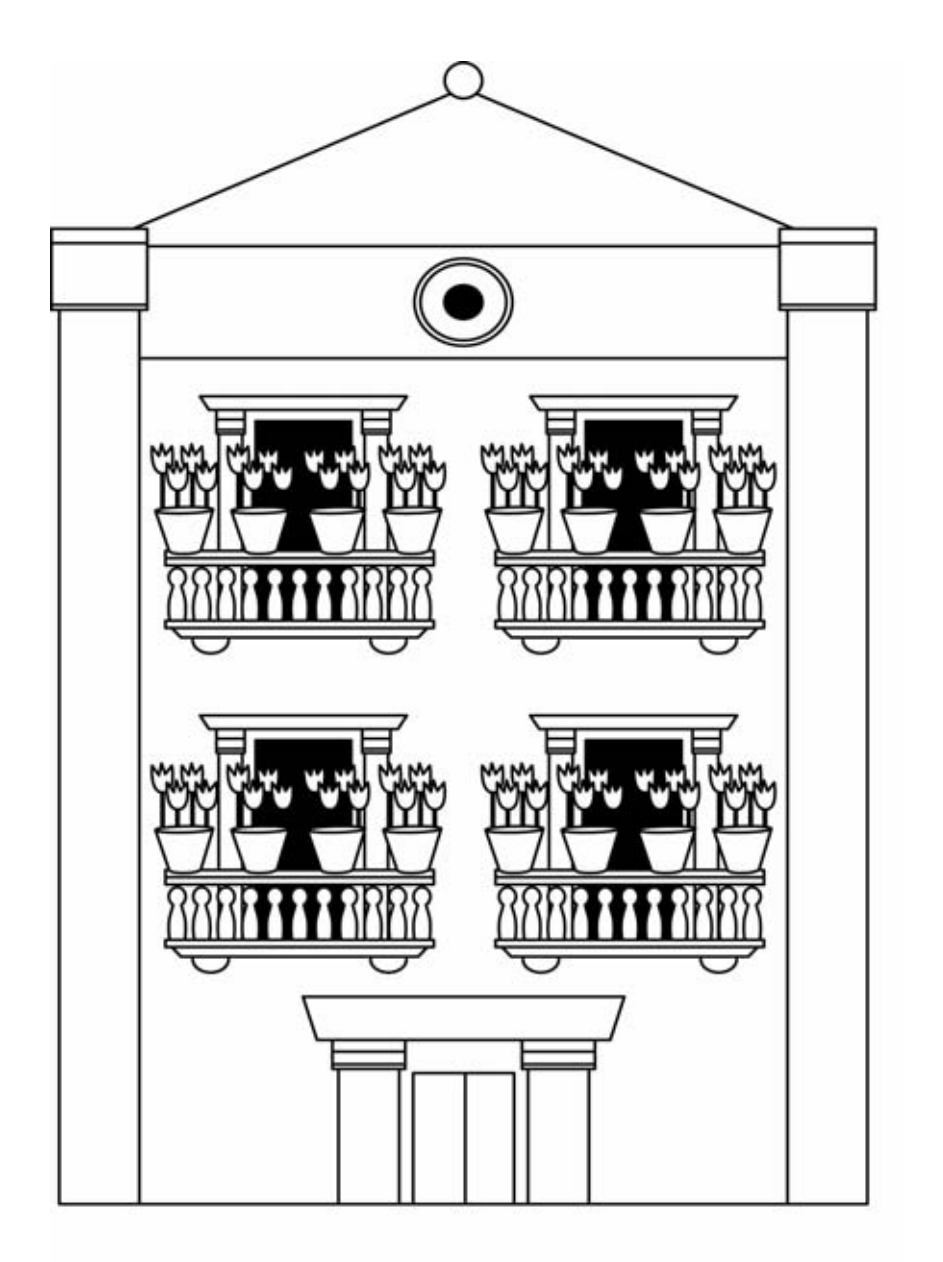

• Per quante volte si ripete il fattore 4? 3 volte.

Le moltiplicazioni in cui si ripete sempre lo stesso fattore possono essere scritte sotto forma di potenze.

20 NUMERI

Leggi e completa.

- Il fattore che si ripete si chiama base.
- Il numero che indica le volte in cui la base viene moltiplicata si chiama esponente.

Leggi e completa.

La casa dei fiori ha 4 balconi; su ogni balcone ci sono 4 vasi e in ogni vaso ci sono 4 fiori. Quanti fiori in tutto?

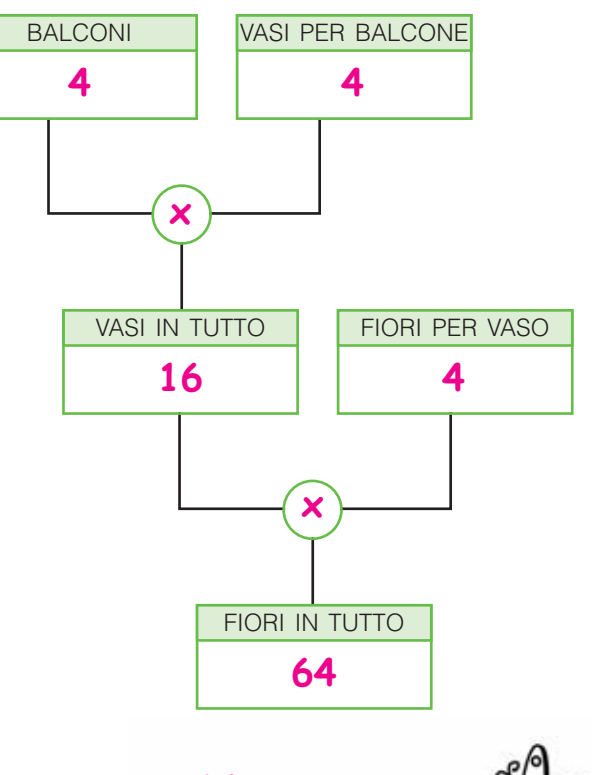

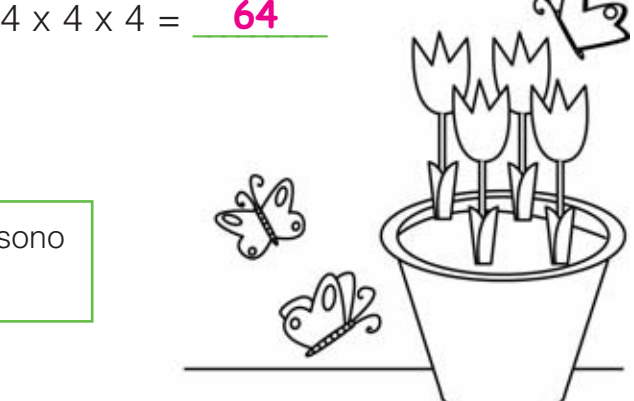

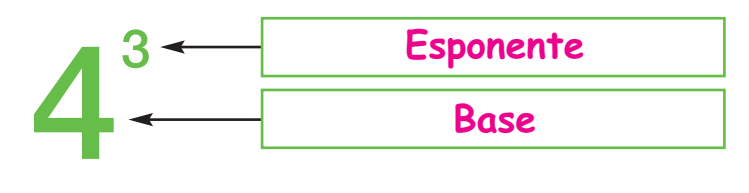

### OPERARE CON LE POTENZE

Scrivi, quando possibile, sotto forma di potenza. Osserva l'esempio.

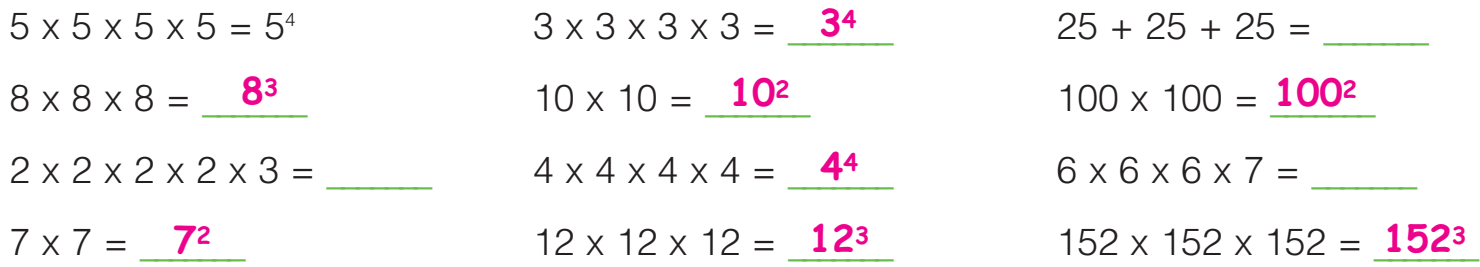

Trascrivi in cifre. Osserva l'esempio.

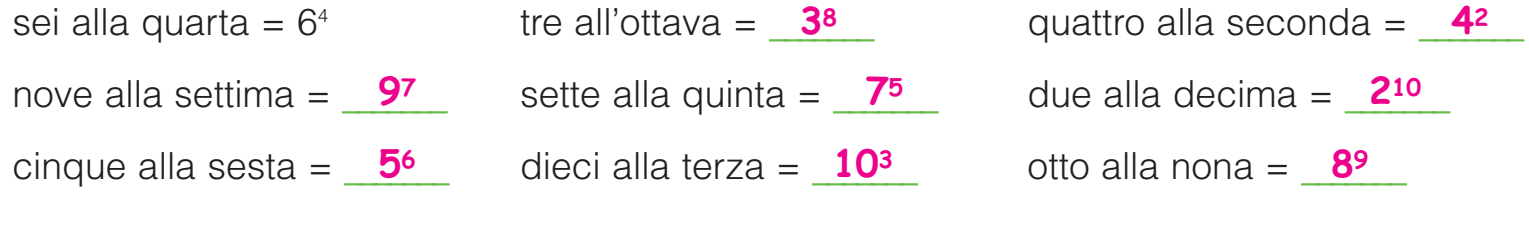

Trascrivi in lettere.

- 34 = \_\_\_\_\_\_\_\_\_\_\_\_\_\_\_\_\_\_\_\_\_\_\_\_\_\_\_\_\_\_\_\_\_\_\_\_\_\_\_\_\_\_\_ **Tre alla quarta**
- 96 = \_\_\_\_\_\_\_\_\_\_\_\_\_\_\_\_\_\_\_\_\_\_\_\_\_\_\_\_\_\_\_\_\_\_\_\_\_\_\_\_\_\_\_ **Nove alla sesta**
- 7<sup>5</sup> = **Sette alla quinta and allam alla puinta surface de la production de la production de la production de la**

Completa le tabelle. Osserva l'esempio.

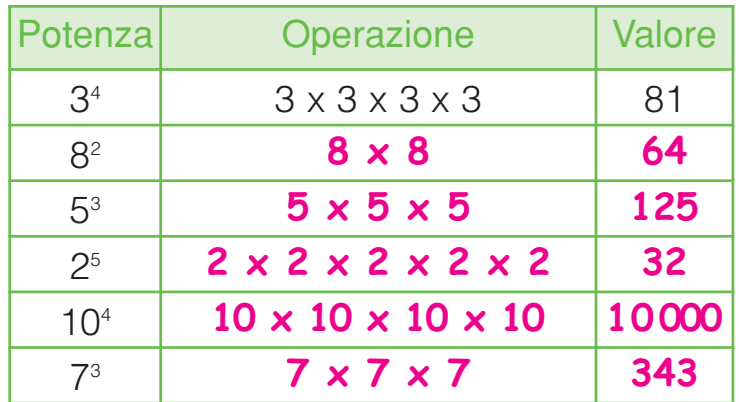

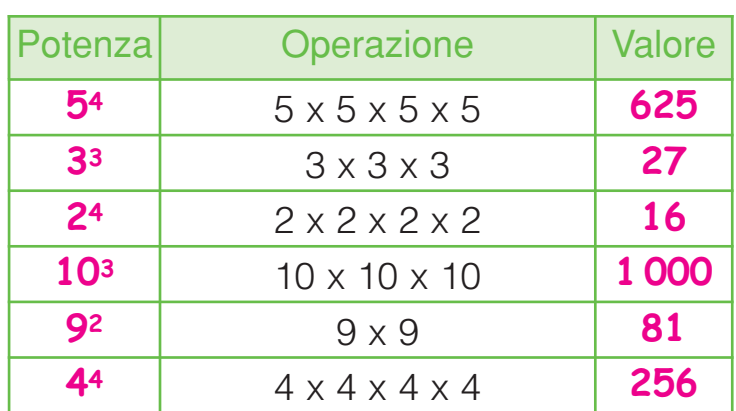

15<sup>9</sup> = **Quindici alla nona** \_\_\_\_\_\_\_\_\_\_\_\_\_\_

512 = \_\_\_\_\_\_\_\_\_\_\_\_\_\_\_\_\_\_\_\_\_\_\_\_\_\_\_\_\_\_\_\_\_\_\_\_\_\_\_\_\_\_\_ **Cinque alla dodicesima**

10<sup>10</sup> = <mark>Dieci alla decima</mark>

Per ogni problema imposta la relativa potenza e calcola il risultato sul quaderno.

- **D** Uno scaffale ha 6 ripiani, su ogni ripiano  $\bullet$ ci sono 6 scatoloni e in ogni scatolone ci sono 6 bottiglie. Quante bottiglie in tutto? 216
	- **2** Nella biblioteca della scuola ci sono 12 enciclopedie e ognuna è composta da 12 volumi. Quanti volumi in tutto? **216 144**

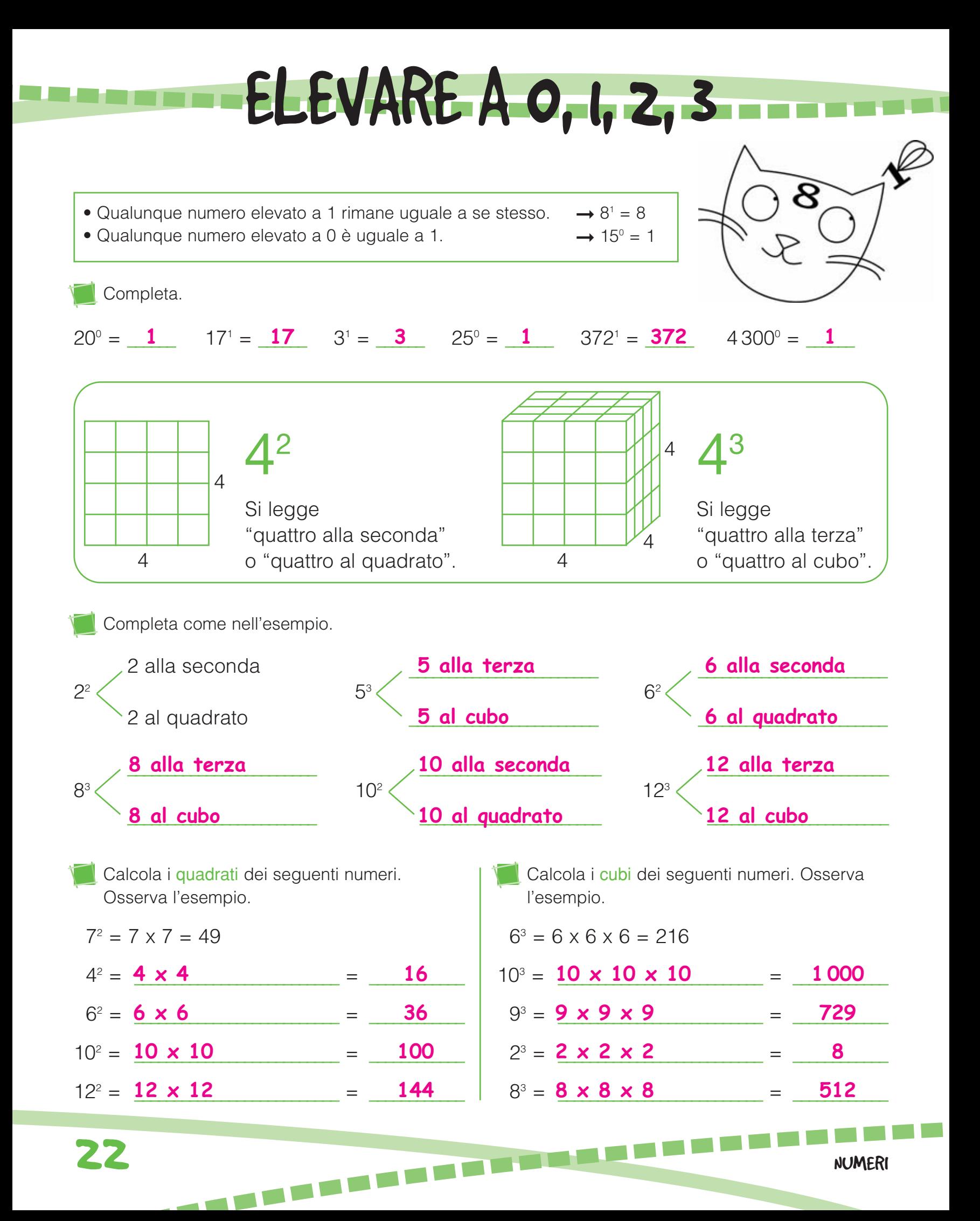

# LE POTENZE DELLA BASE 10

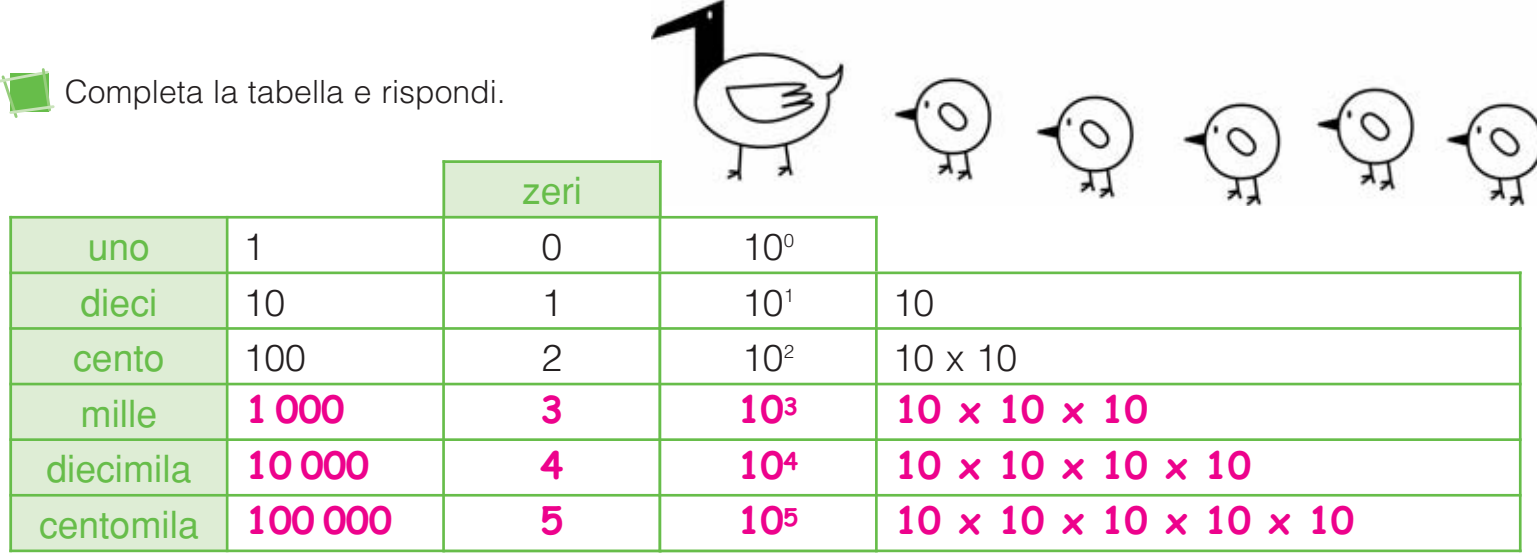

• Quale relazione osservi tra il numero di zeri e l'esponente della potenza di ciascun

numero? <mark>Il numero indicato dall'esponente corrisponde al numero di zeri.</mark><br>.

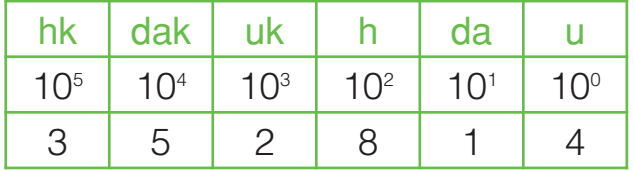

Scomponi il numero rappresentato in tabella.

3 **5 2 8 1 4 3 hk + <mark>5 dak</mark> + <mark>2 uk + 8 h + 1 da + 4 u</mark>** 

Scomponi il numero dell'esercizio precedente in un polinomio.

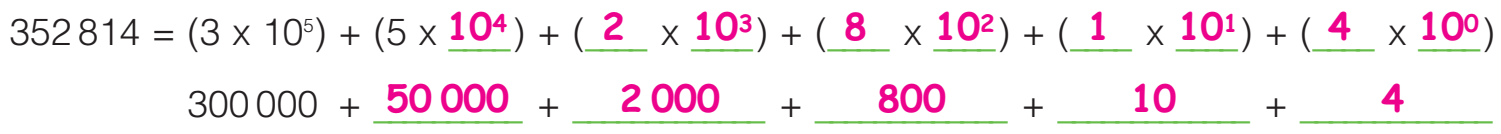

Scomponi in polinomi.

$$
75864 = (\frac{7}{4} \times 10^{4}) + (\frac{5}{4} \times 10^{3}) + (\frac{8}{4} \times 10^{2}) + (\frac{6}{4} \times 10^{1}) + (\frac{4}{4} \times 10^{0})
$$
  
\n
$$
70000 + \frac{5000}{4000} + \frac{800}{4000} + \frac{60}{4000} + \frac{4}{4000}
$$
  
\n
$$
49132 = (\frac{4}{4} \times 10^{4}) + (\frac{9}{4} \times 10^{3}) + (\frac{1}{4} \times 10^{2}) + (\frac{3}{4} \times 10^{1}) + (\frac{2}{4} \times 10^{0})
$$
  
\n
$$
40000 + \frac{9000}{4000} + \frac{100}{4000} + \frac{100}{4000} + \frac{30}{4000} + \frac{100}{4000} + \frac{100}{4000}
$$

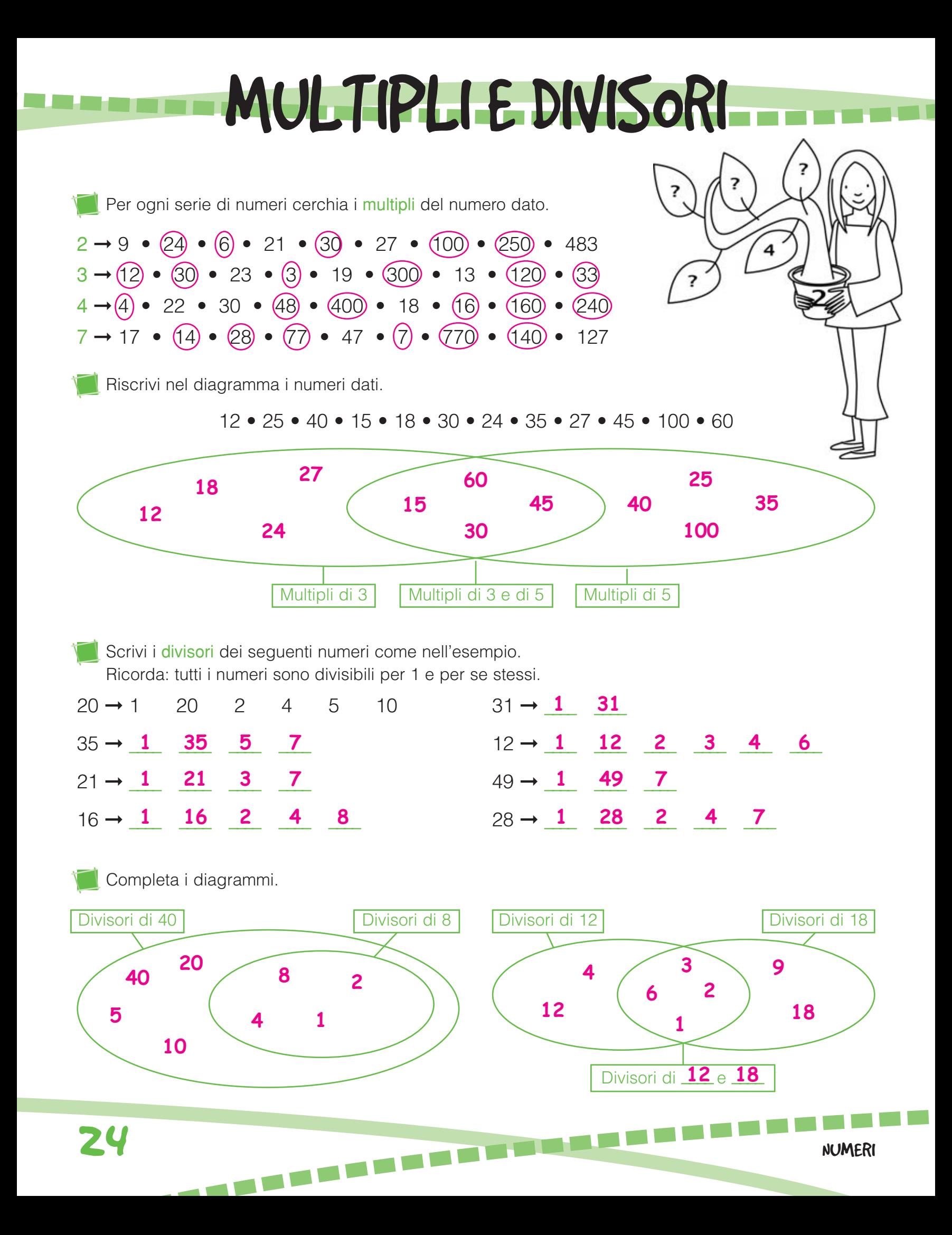

#### CRITERI DI DIVISIBILITA **\**

#### Ricorda.

Un numero è divisibile per...

- … 2 se è un numero pari.
- … 3 se la somma delle sue cifre è un multiplo di 3.
- … 4 se le cifre delle decine e delle unità formano un multiplo di 4 o se termina con due zeri.
- … 5 se la cifra delle unità è 0 o 5.
- … 6 se è divisibile sia per 2 sia per 3.
- … 9 se la somma delle sue cifre è un multiplo di 9.
- … 10 se la cifra delle unità è 0.

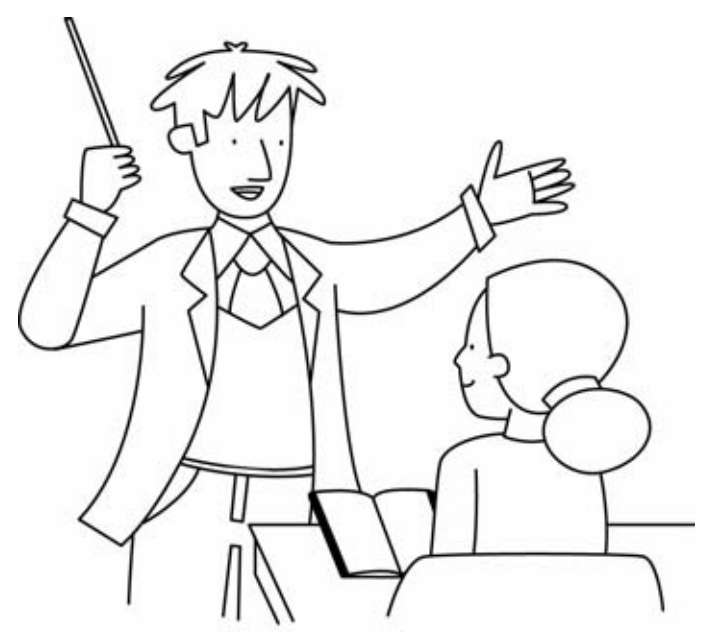

Per ogni numero scrivi i divisori indicati nei criteri di divisibilità. Osserva l'esempio.

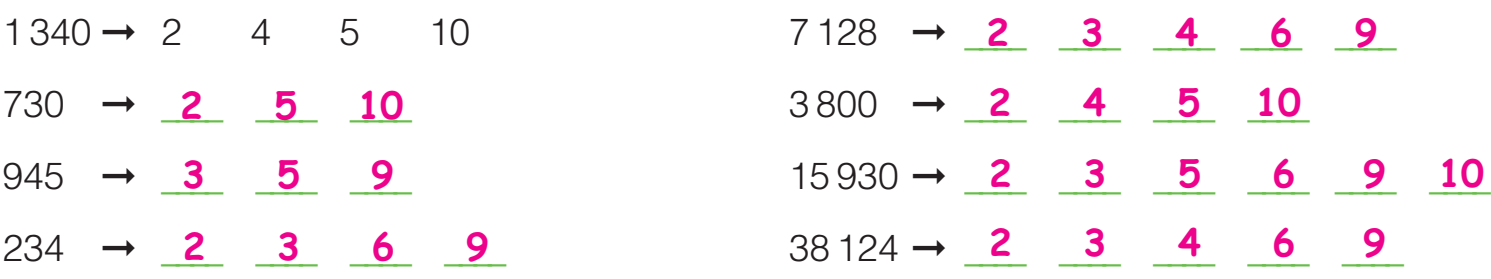

Cerchia in rosso i numeri divisibili sia per 3 sia per 4, in blu i numeri divisibili sia per 5 sia per 9. Fai attenzione agli intrusi.

450 • 216 • 1124 • 125 • 8 325 • 6 930 • 5 220 • 99 810

Inventa quattro numeri per ogni divisore e completa la tabella. **<sup>E</sup>SEMP<sup>I</sup><sup>O</sup> <sup>E</sup> <sup>S</sup> <sup>E</sup> <sup>M</sup>P** 

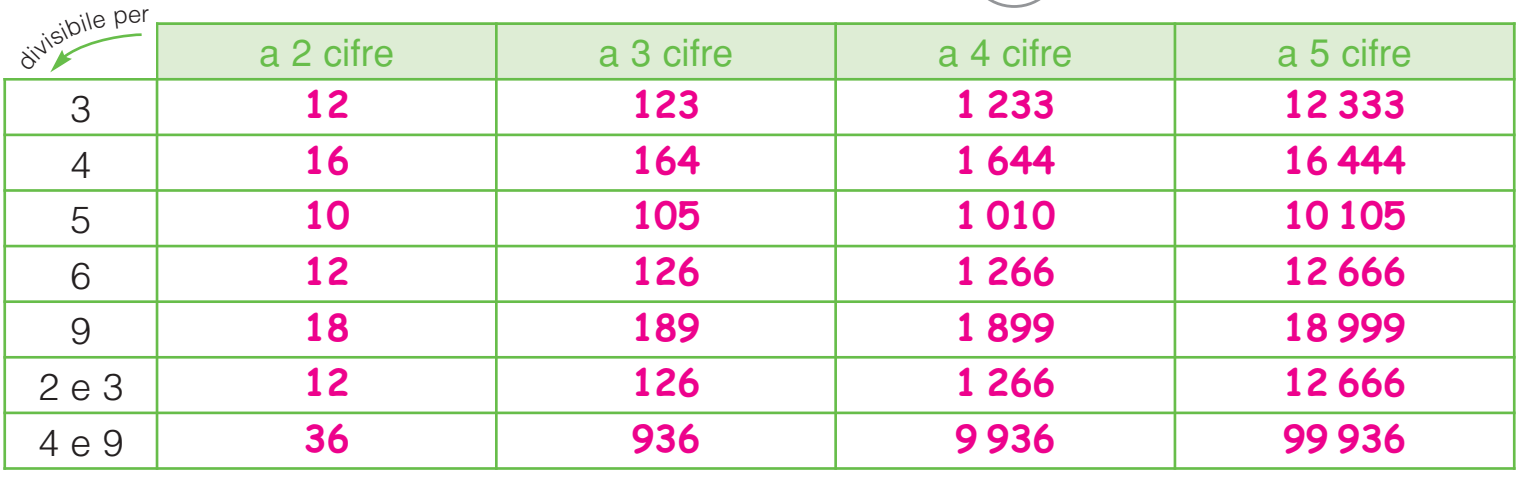

Completa la tabella scrivendo i divisori dei numeri dati e rispondi.

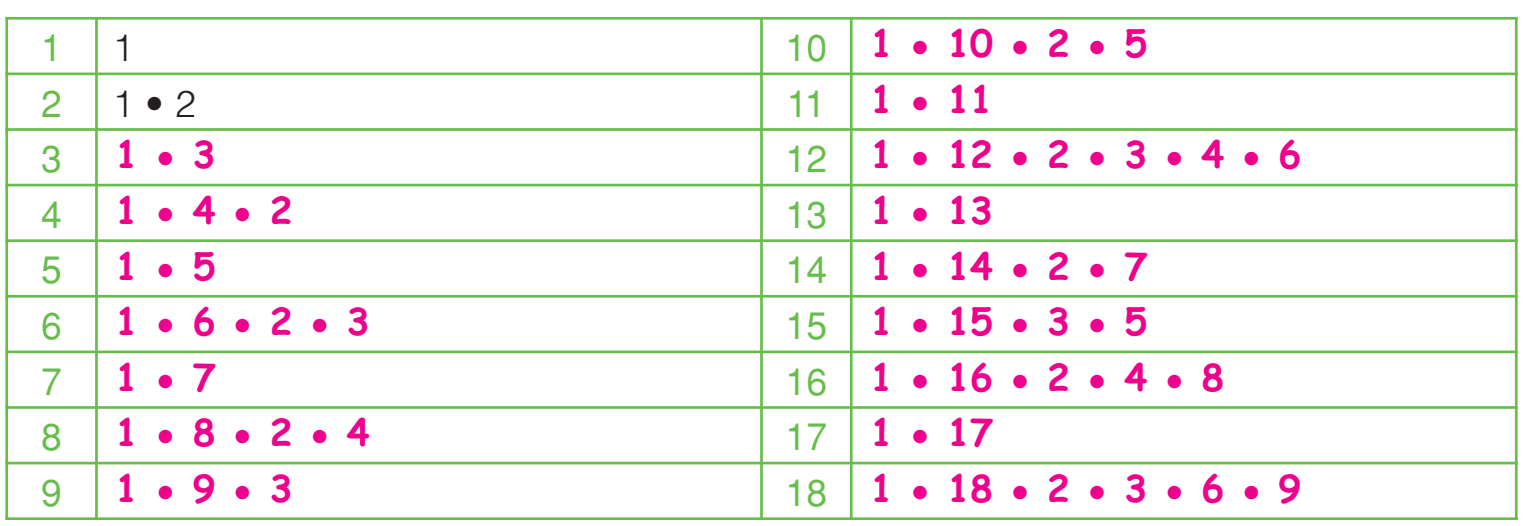

I NUMERI PRIMI

• Quali numeri hanno solo due divisori, cioè l'1 e se stessi? \_\_\_\_\_\_\_\_\_\_\_\_\_\_\_\_\_\_\_\_\_\_\_\_\_\_\_\_\_\_\_\_\_\_ **2** • **3** • **5** • **7** • **11** • **13** • **17**

I numeri divisibili solo per 1 e per se stessi si dicono numeri primi; i numeri con più di due divisori si dicono numeri composti. Il numero 1 non è un numero primo perché ha un solo divisore.

Cancella con una x il numero 1 e tutti i numeri che hanno almeno un altro divisore oltre l'1 e se stessi.

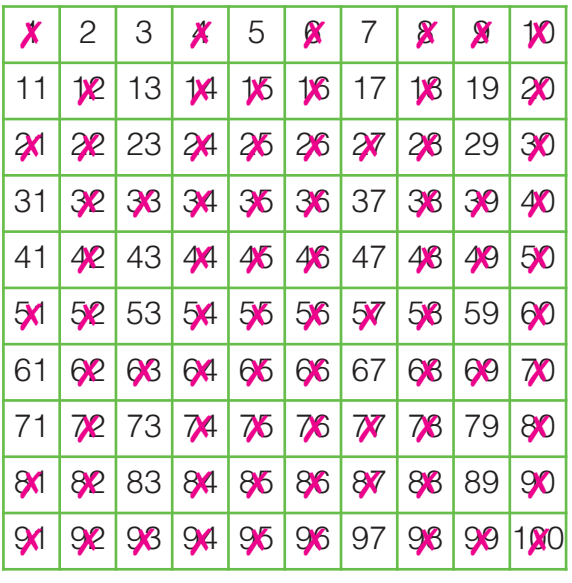

Hai scoperto i numeri primi minori di 100!

- Scrivi accanto a ogni affermazione se è V (vera) oppure F (falsa).
- Tutti i numeri sono divisibili per 1.
- Non esistono numeri primi pari.
- I numeri che hanno almeno 3 divisori si dicono numeri composti.
- L'1 è un numero primo.
- I numeri composti sono tutti pari.
- Il 2 è l'unico numero primo pari.
- Non esistono numeri primi maggiori di 100.
- Il 49 è un numero composto.

26 NUMERI

• Tutti i numeri sono divisibili per se stessi.

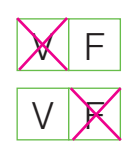

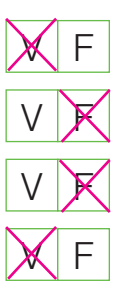

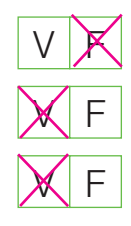

## SCOMPORRE IN FATTORI PRIMI

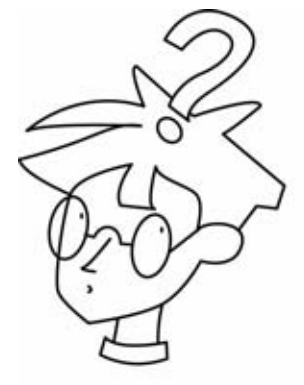

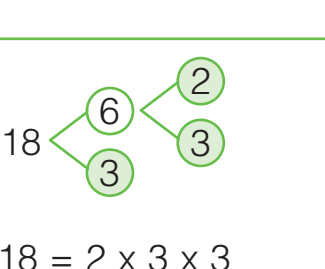

Tutti i numeri composti possono essere scomposti in fattori primi (i numeri che vedi nei cerchietti colorati) ed essere rappresentati con una moltiplicazione tra numeri primi.

Scomponi i numeri, colora i fattori primi e scrivi le moltiplicazioni.

 $20 = 5 \times 2 \times 2$ 

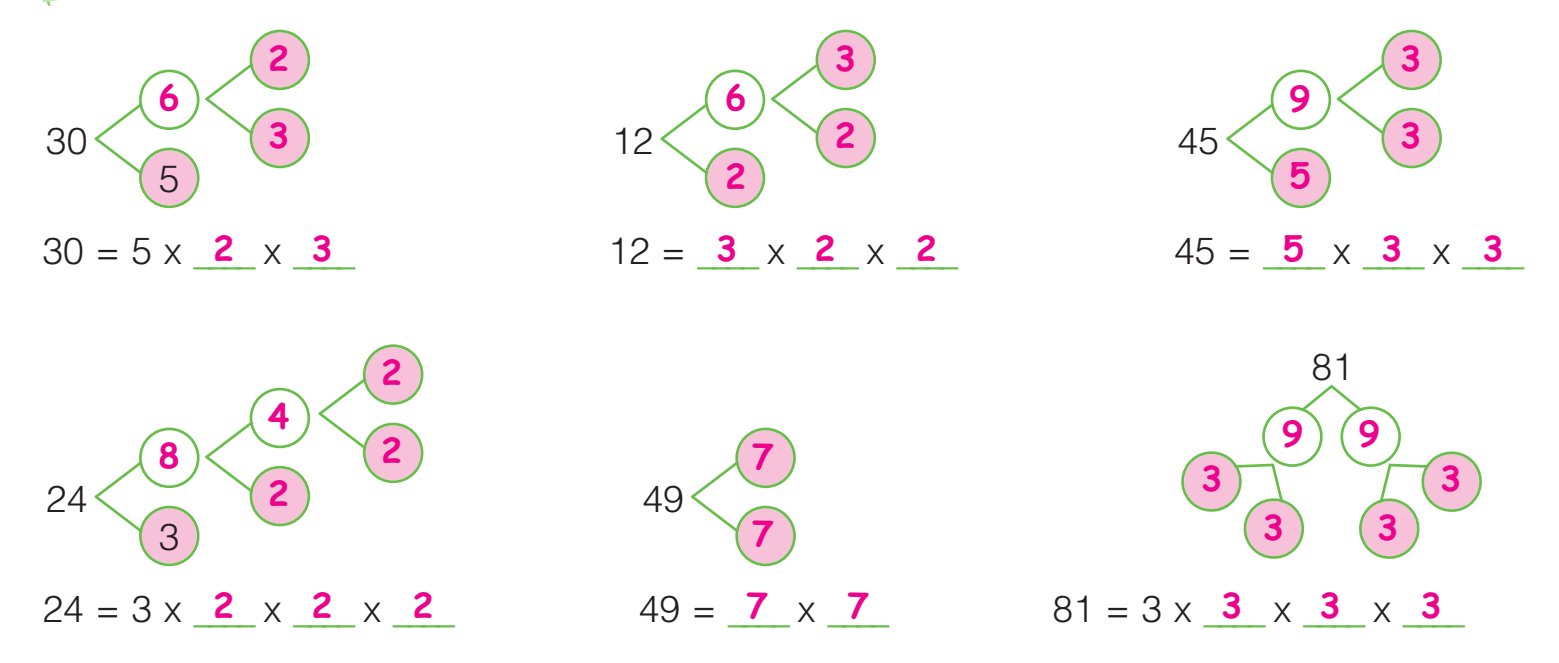

Scomponi il numero 80 in due modi diversi, colora i fattori primi e completa.

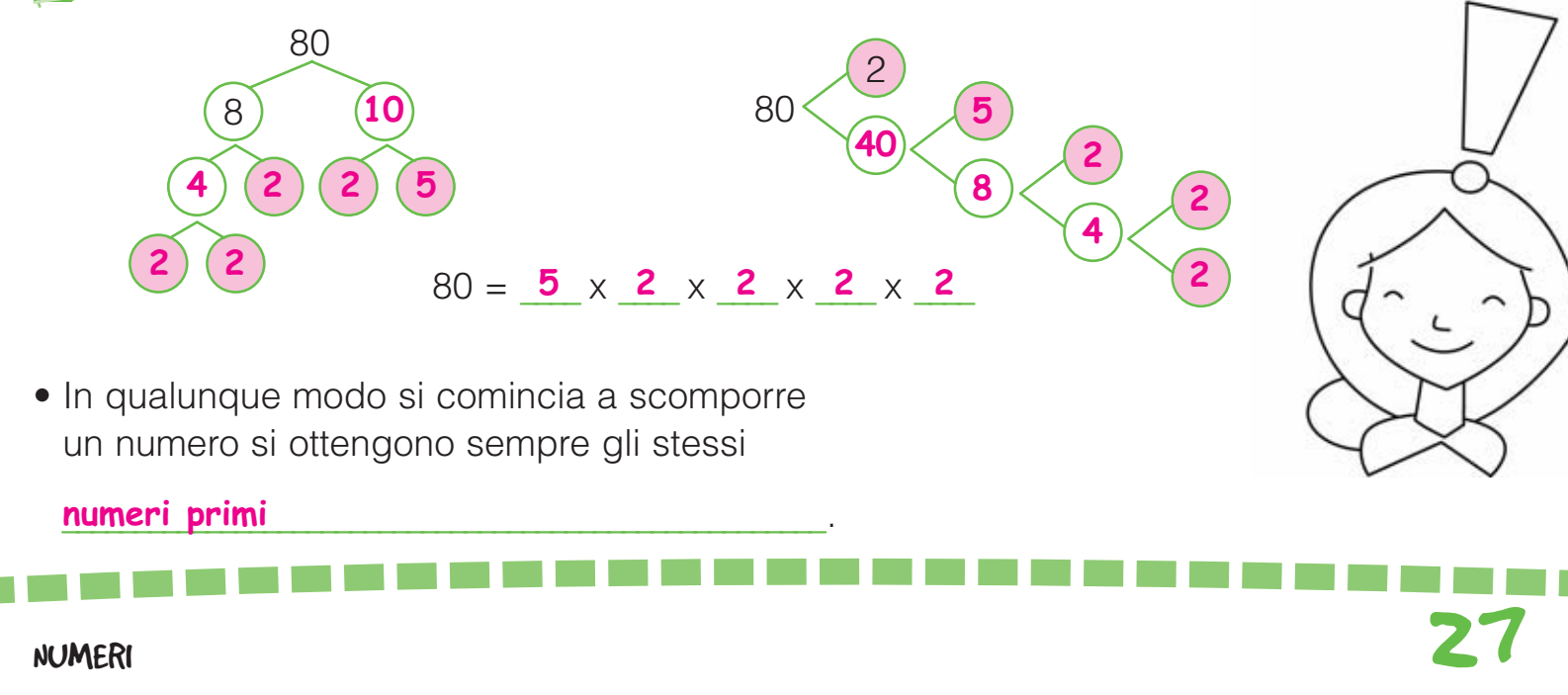

### FATTORI PRIMI: SCOMPOSIZIONI E COMPOSIZIONI

Scomponi in fattori primi e scrivi le moltiplicazioni anche utilizzando le potenze. Osserva l'esempio.

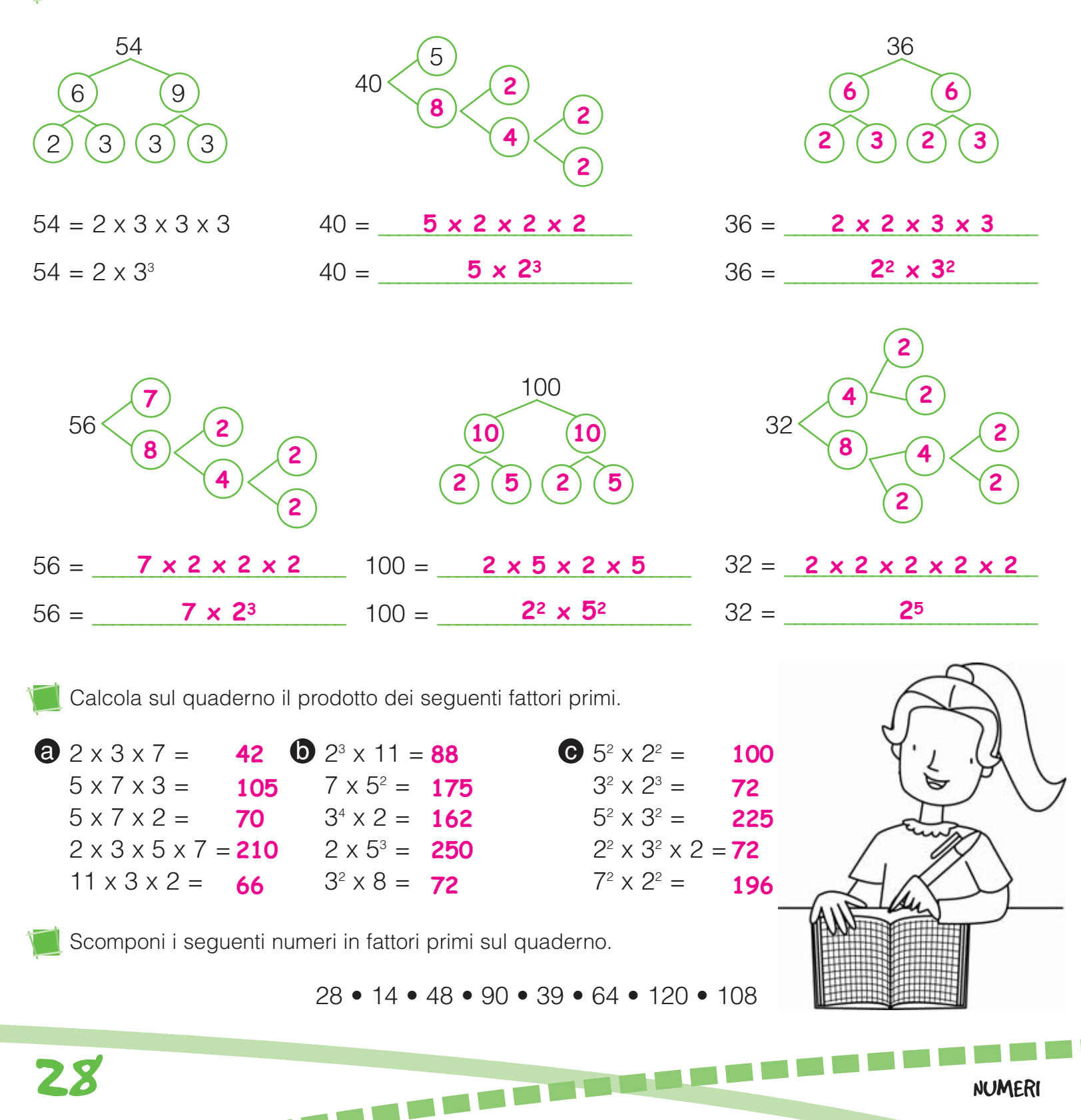

#### LE FRAZIONI **TABLES**

Scrivi la frazione corrispondente alla parte colorata.

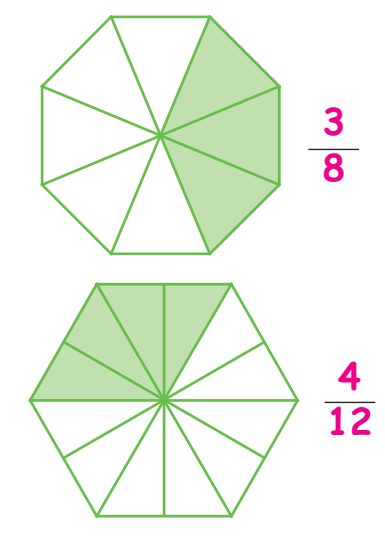

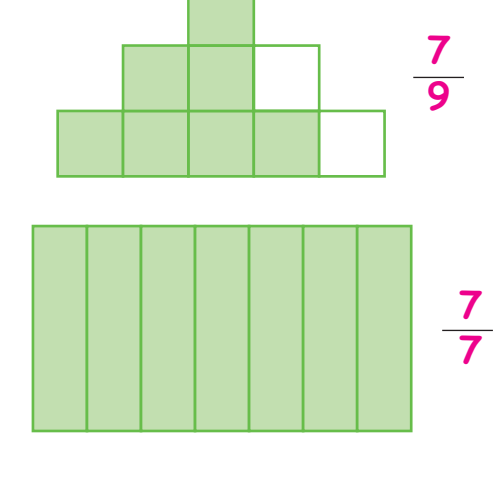

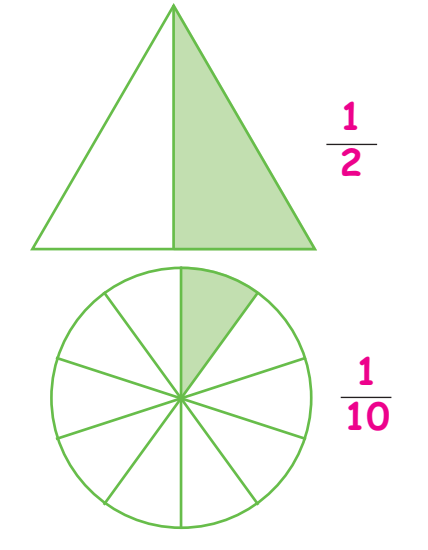

Riscrivi la frazione in cifre e colora la parte indicata.

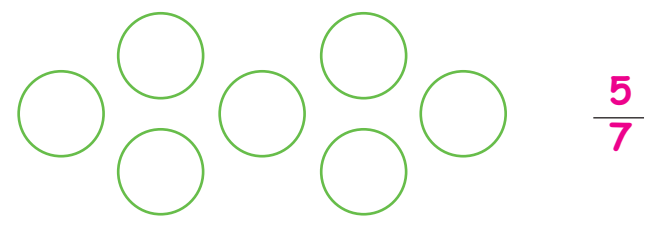

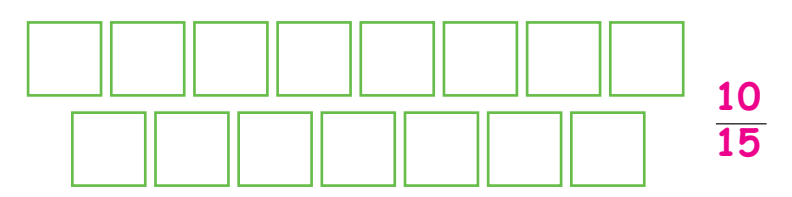

cinque settimi

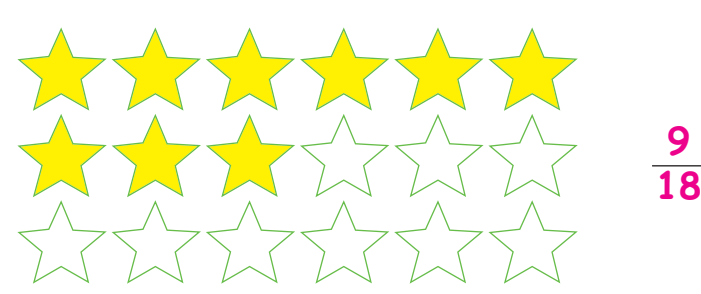

dieci quindicesimi

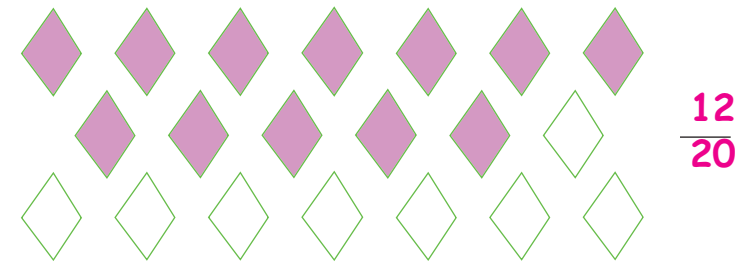

nove diciottesimi

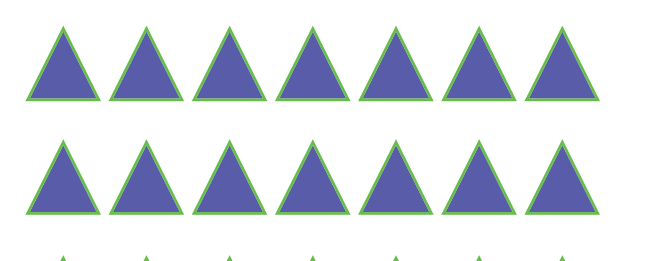

quattordici ventunesimi dodici ventiquattresimi

dodici ventesimi

 

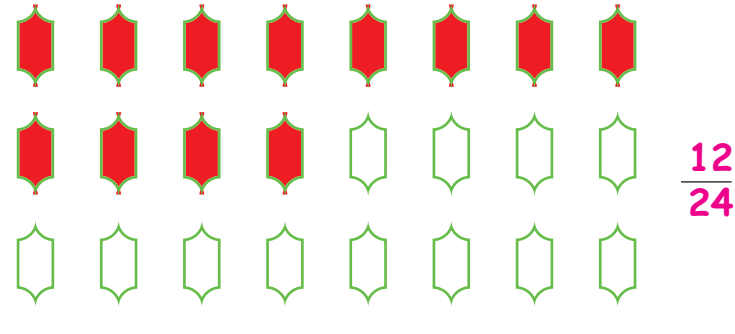

#### GRANDEZZE DISCRETE

Forma tanti gruppi equipotenti quanti indicati dal denominatore, colora gli elementi dei gruppi indicati dal numeratore e scrivi il valore della frazione. Osserva l'esempio.

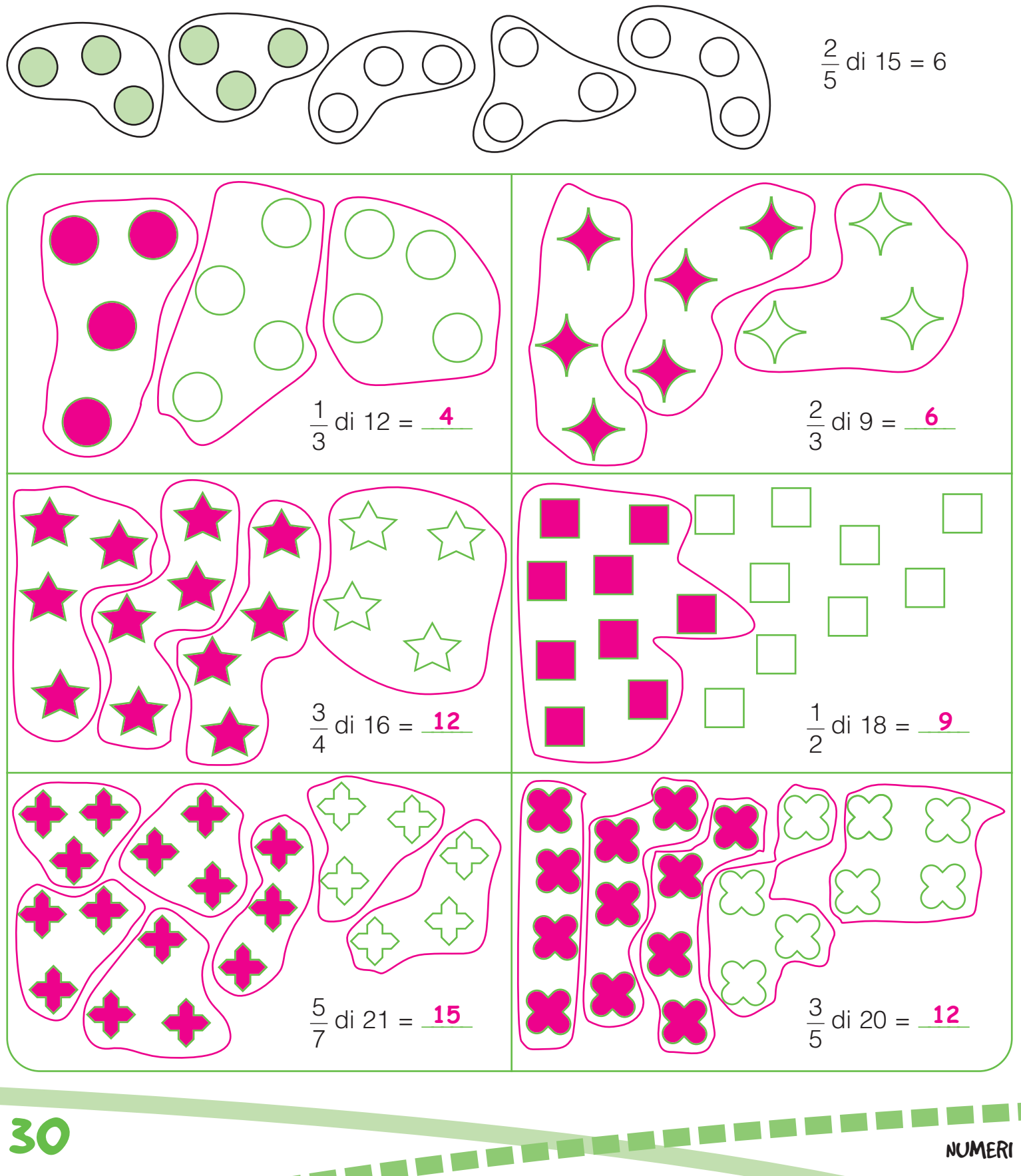

# FRAZIONI PROPRIE E IMPROPRIE

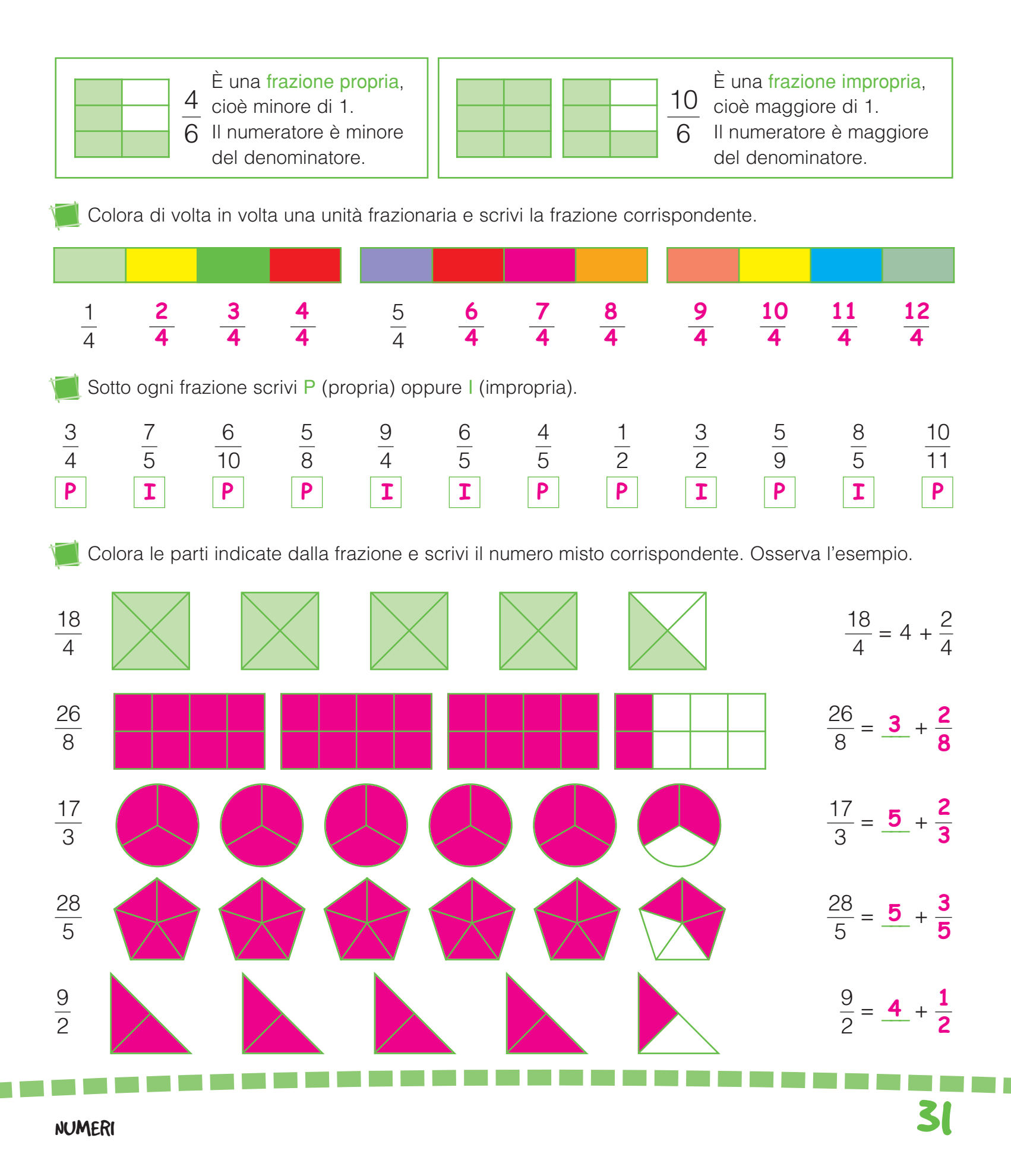

# FRAZIONI APPARENTI

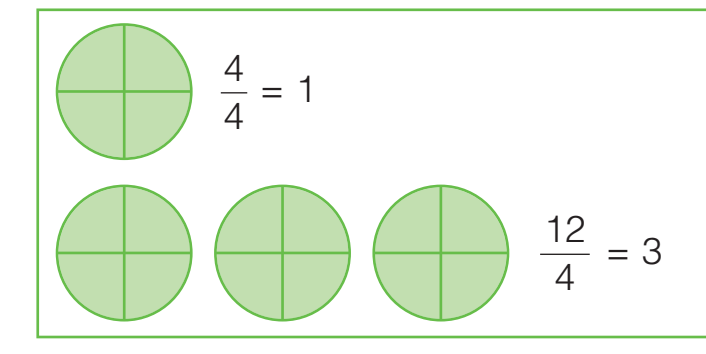

 $\frac{4}{4}$  e  $\frac{12}{4}$  sono frazioni apparenti, equivalgono cioè a uno o più interi. Puoi riconoscere una frazione apparente dal fatto che il numeratore è uguale o multiplo del denominatore. <u>12</u> 

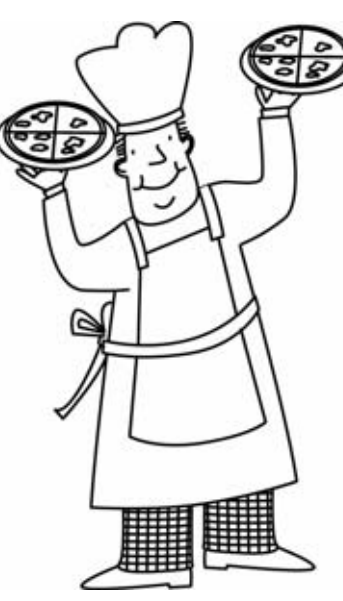

Cerchia le frazioni apparenti.

 $\bullet$   $\left(\frac{16}{5}\right)\bullet$   $\frac{3}{0}\bullet\left(\frac{3}{0}\right)\bullet\left(\frac{15}{2}\right)\bullet$   $\frac{1}{4}\bullet\frac{3}{6}\bullet\left(\frac{16}{10}\right)\bullet\left(\frac{1}{10}\bullet\left(\frac{3}{2}\right)\bullet\left(\frac{19}{5}\right)\bullet\right)$  

Per ogni frazione scrivi il numero intero corrispondente. Osserva l'esempio.

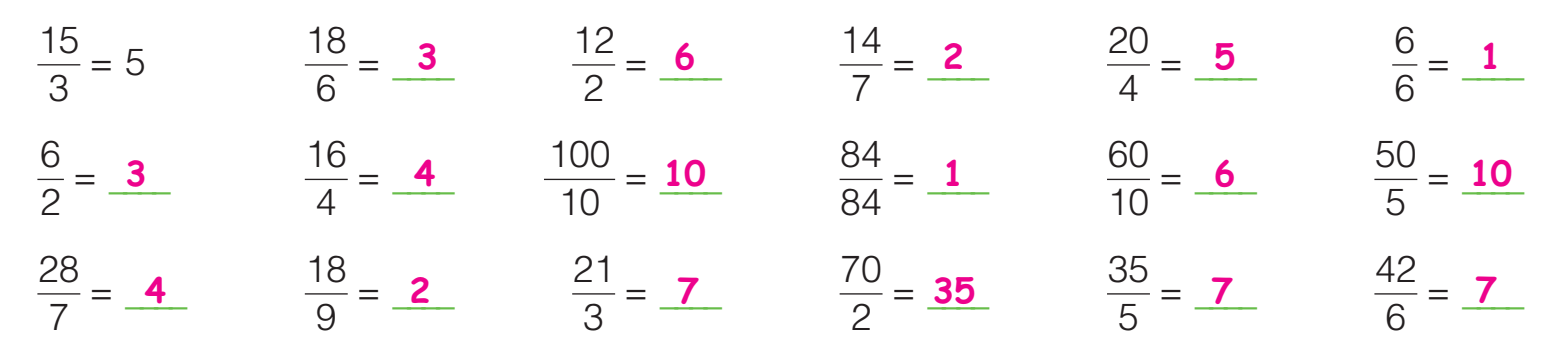

Classifica le seguenti frazioni in tabella.

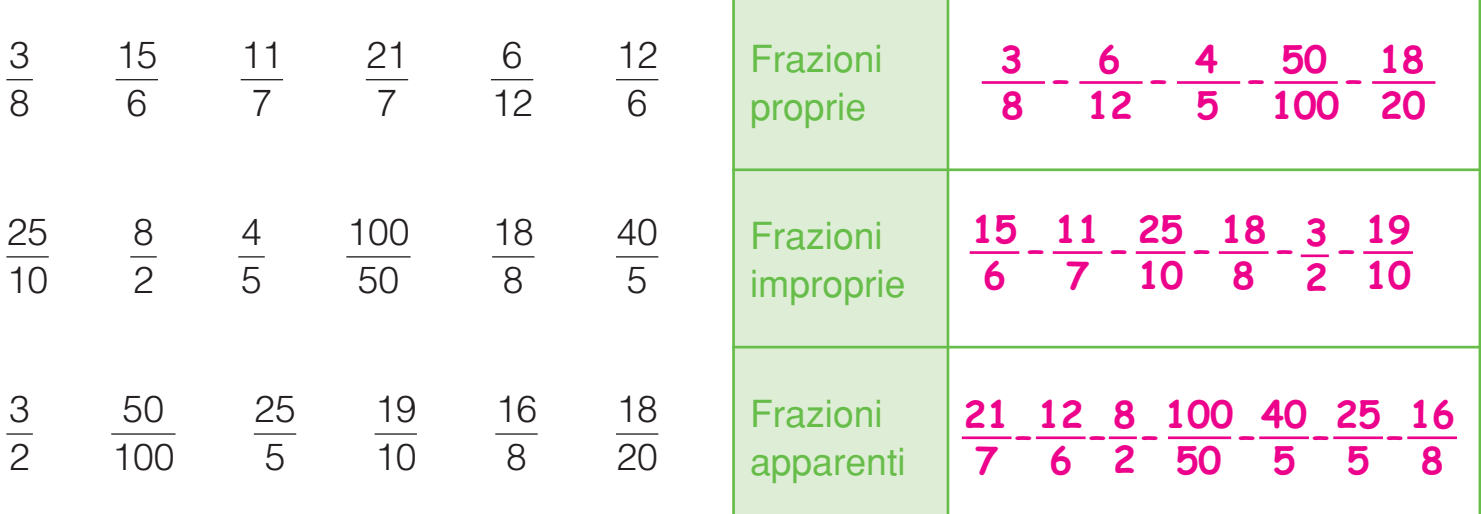

# FRAZIONI COMPLEMENTARI

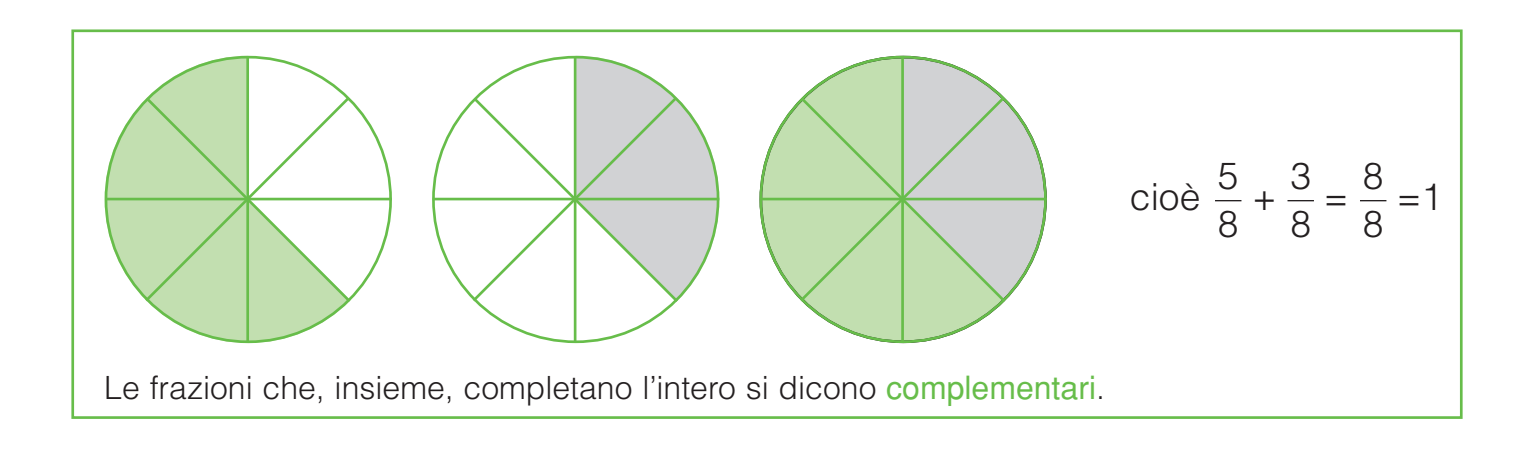

Colora la parte che manca per formare l'intero e completa.

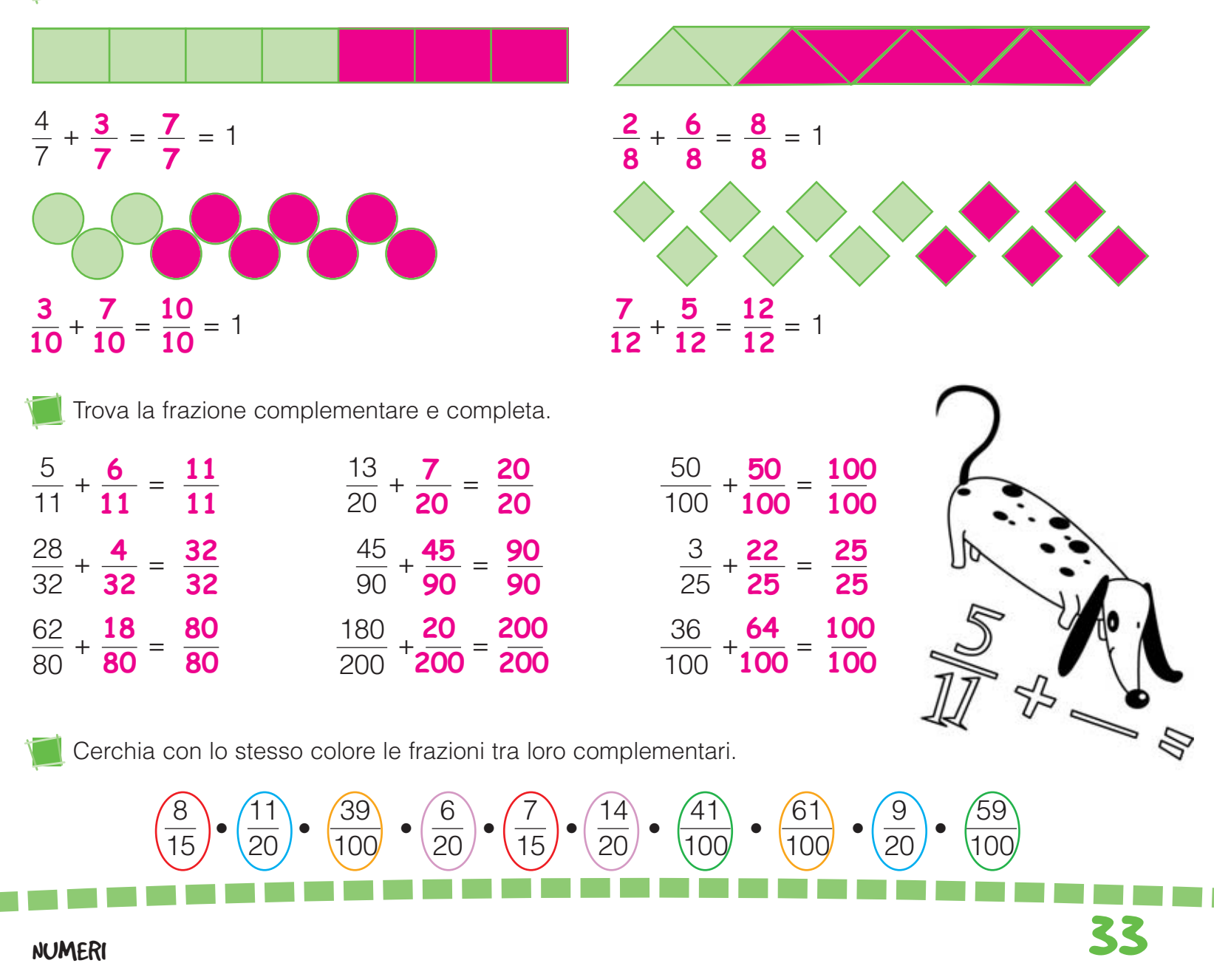

## FRAZIONI EQUIVALENTI

Sara ha mangiato  $\frac{1}{2}$  della sua pizza, Bea ne ha mangiati i  $\frac{2}{4}$ , e Leo i  $\frac{4}{8}$ . Chi ne ha mangiato di più? Rispondi prima a voce, poi colora la parte indicata dalla frazione e scopri se hai ragione.  $\overline{1}$ 

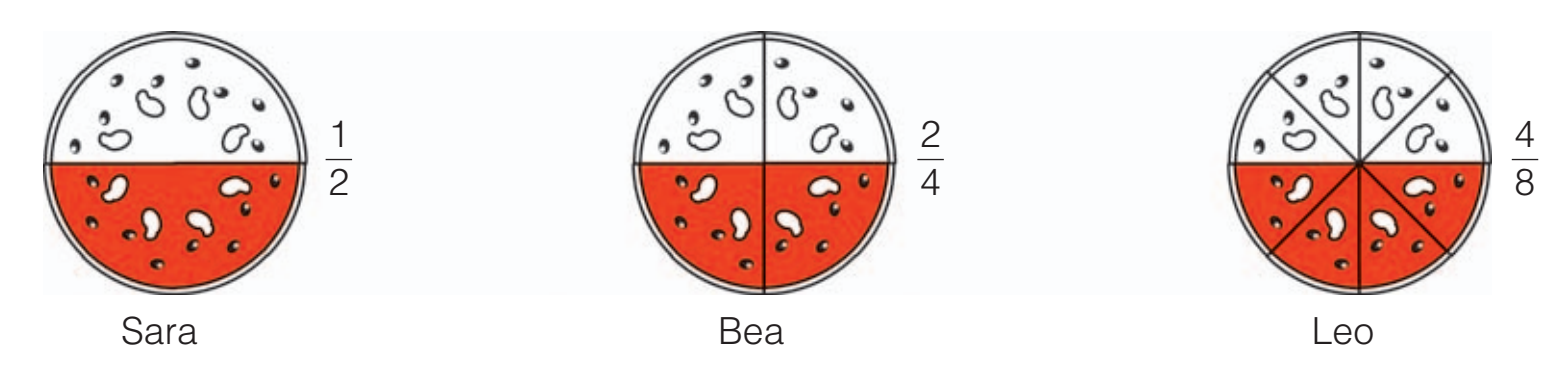

Possiamo dire che Sara, Bea e Leo hanno mangiato la stessa quantità di pizza? **XI No** 

Le frazioni che indicano la stessa quantità si dicono frazioni equivalenti.

Colora le parti indicate dalle frazioni e completa.

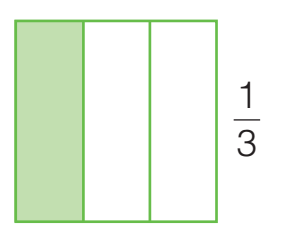

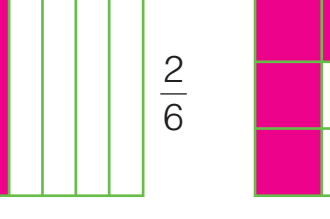

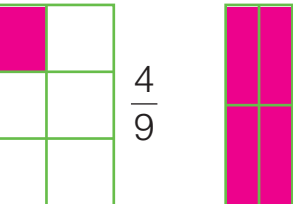

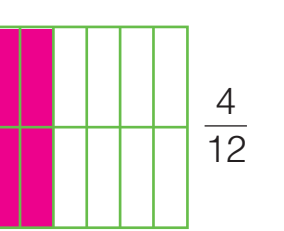

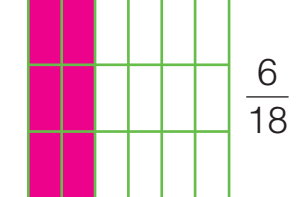

Le frazioni equivalenti a  $\frac{1}{2}$  sono:  $\frac{2}{1}$  ;  $\frac{4}{1}$  ;  $\frac{6}{1}$  . 

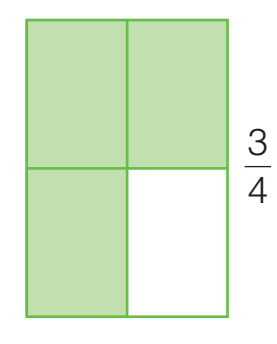

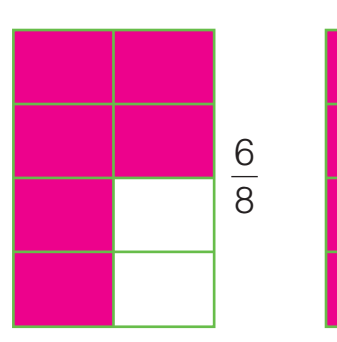

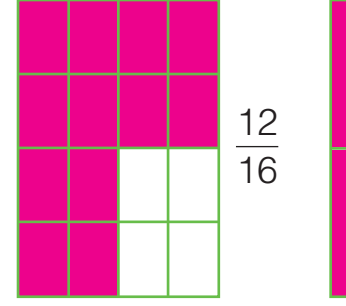

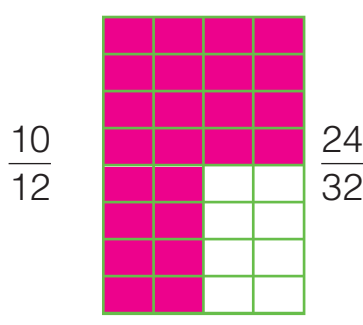

Le frazioni equivalenti a  $\frac{3}{4}$  sono:  $\frac{6}{4}$  ;  $\frac{12}{14}$  ;  $\frac{24}{14}$  . 

34 NUMERI

#### FRAZIONI EQUIVALENTI E PROPRIETA INVARIANTIVA **\**

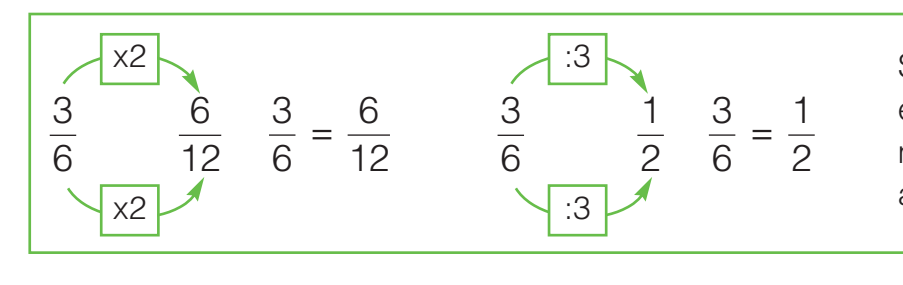

Se moltiplichi o dividi il numeratore e il denominatore per uno stesso numero, ottieni una frazione equivalente a quella data (proprietà invariantiva).

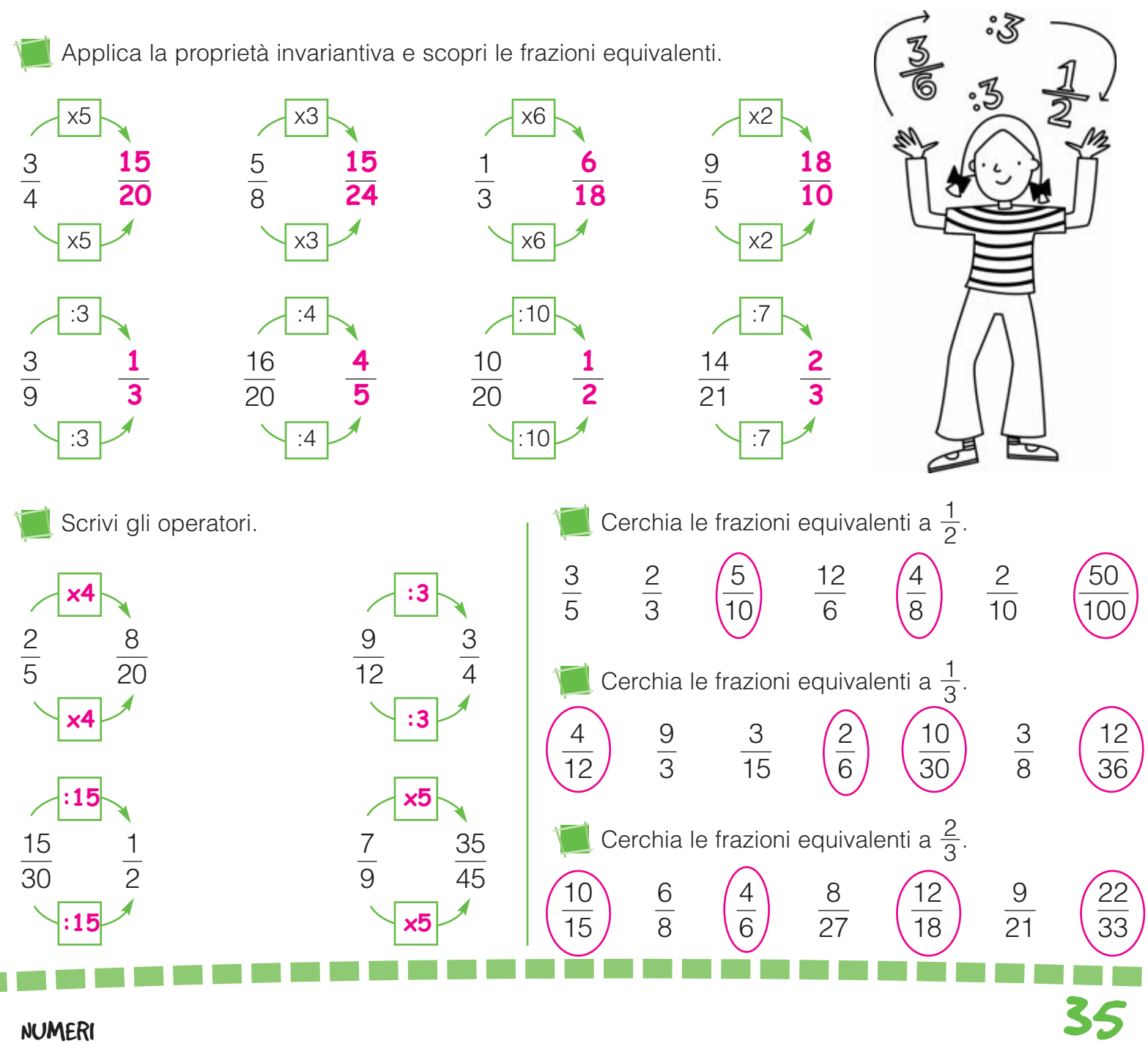

LA FRAZIONE COME RAPPORTO

Somma il valore delle unità frazionarie e stabilisci il rapporto espresso da ogni frazione.

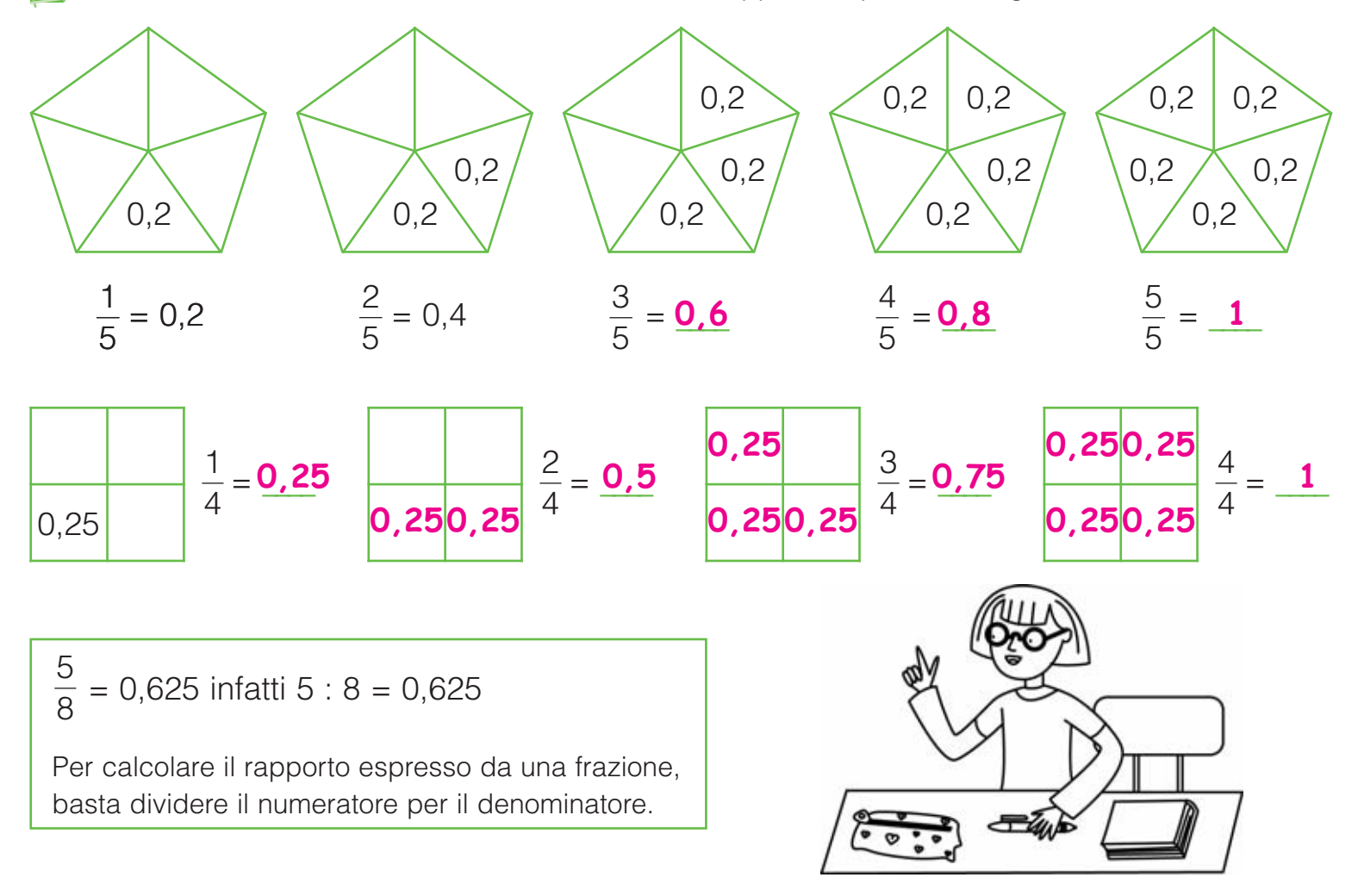

Calcola il rapporto tra numeratore e denominatore e cerchia con lo stesso colore le frazioni tra loro equivalenti.

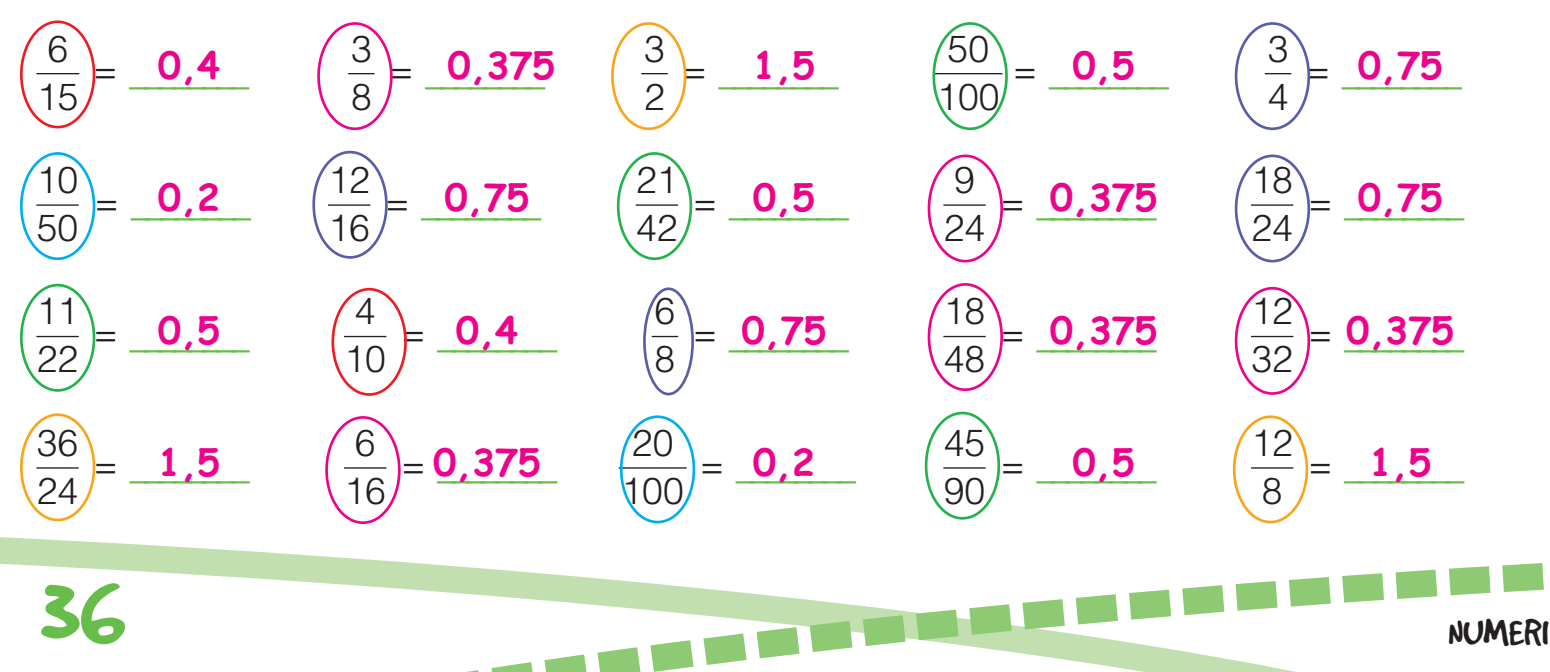
### NUMERATORI E DENOMINATORI A CONFRONTO

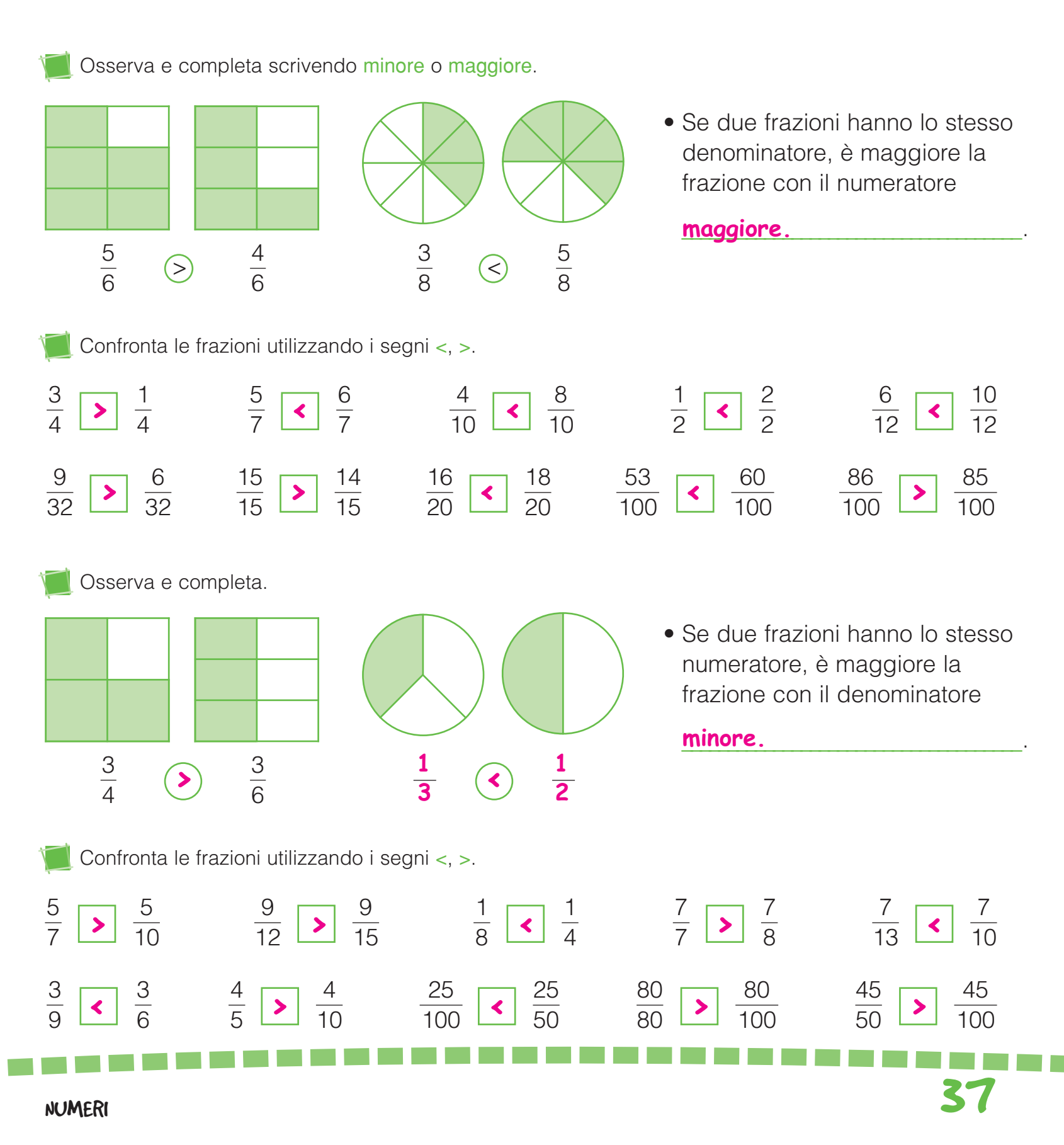

#### CONFRONTARE E ORDINARE FRAZIONI

Osserva e completa.

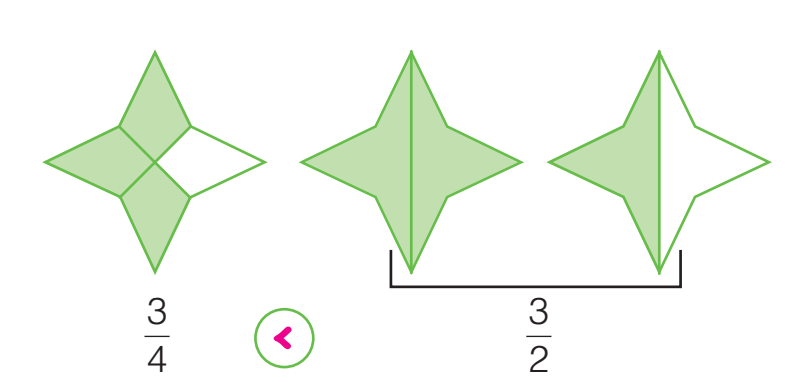

• Nel confronto tra una frazione propria e una frazione impropria è sempre maggiore

la frazione <mark>impropria</mark> \_\_\_\_\_\_\_\_\_\_\_\_\_\_\_\_\_\_\_.

• Tra una frazione propria e una frazione apparente è sempre maggiore la frazione

#### \_\_\_\_\_\_\_\_\_\_\_\_\_\_\_\_\_\_\_\_\_\_\_\_\_\_\_\_\_\_\_\_\_\_\_\_\_. **apparente**

Spiega a voce perché.

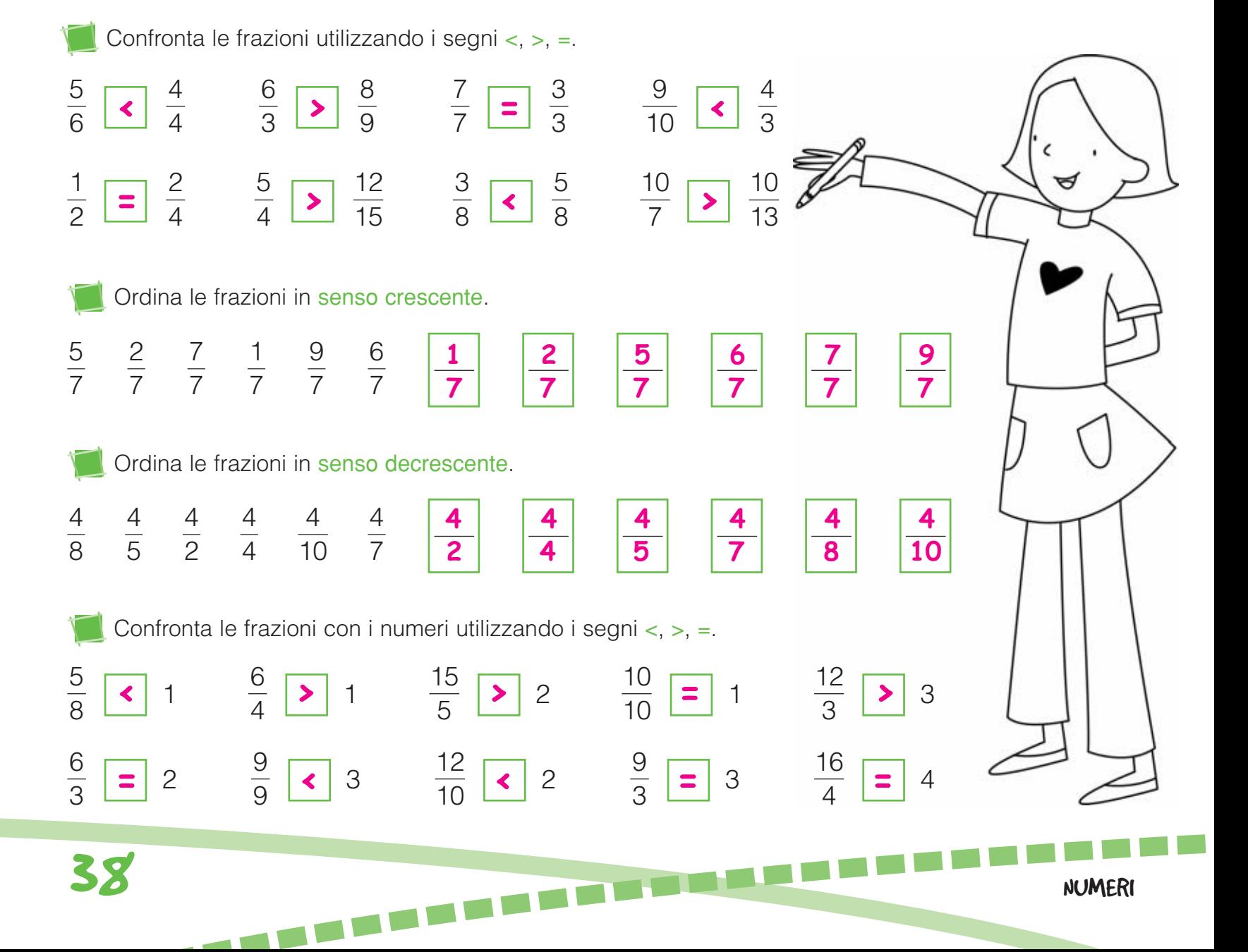

Conosci già il sudoku? Se ancora non lo conosci, non è difficile imparare. Basta seguire poche regole e… il gioco è fatto!

IL SUDOKU

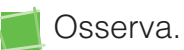

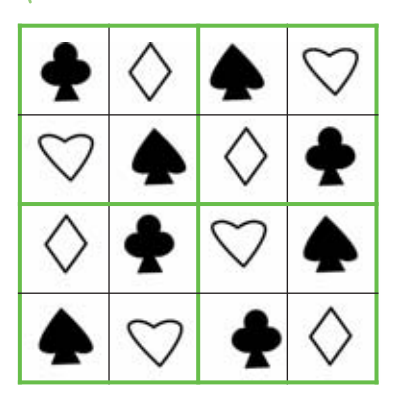

Tutti e quattro i semi sono presenti in ogni riga, in ogni colonna e in ogni riquadro senza ripetersi mai.

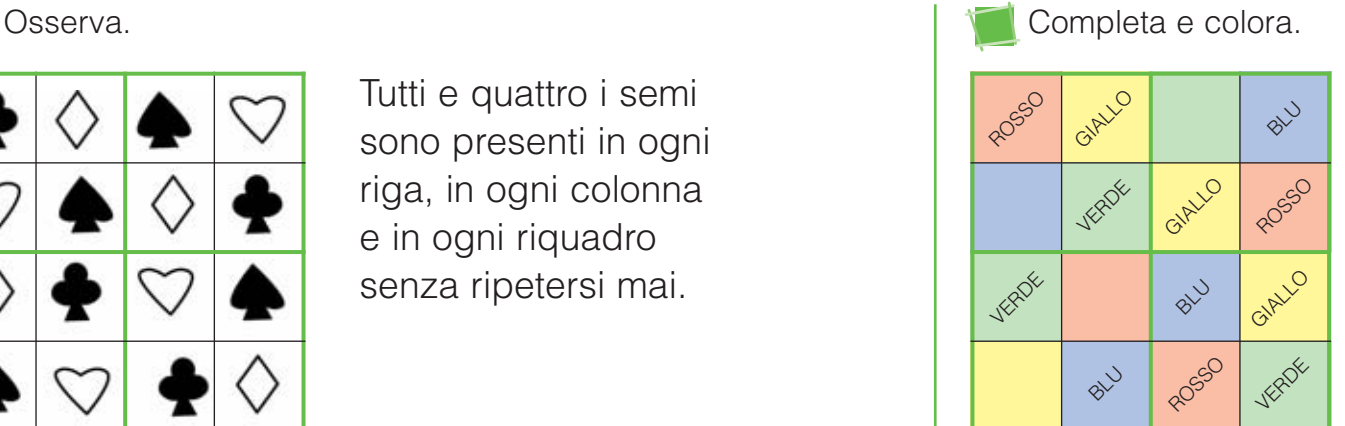

E AD

Ora tocca a te. Usa la matita così potrai cancellare e riprovare.

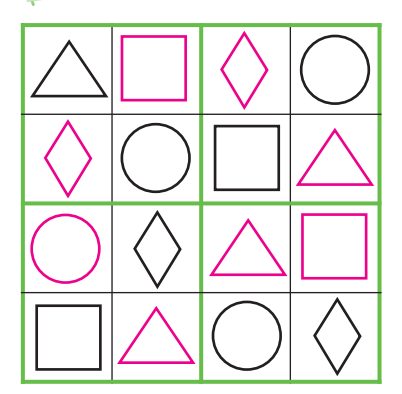

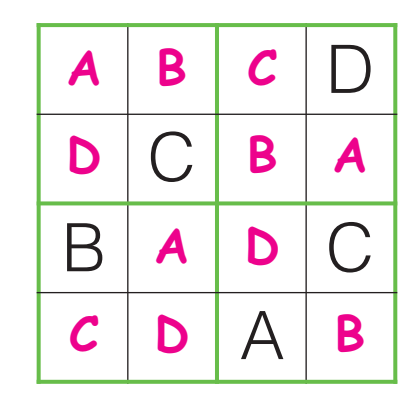

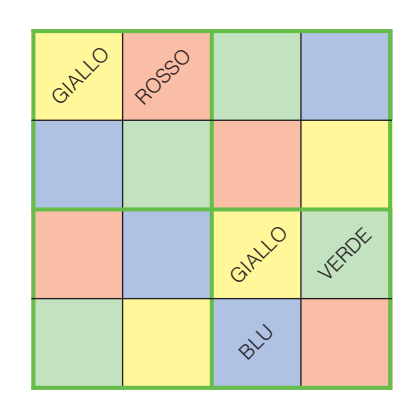

Prova con i numeri, valgono le stesse regole.

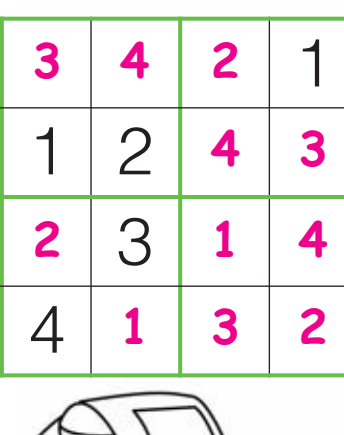

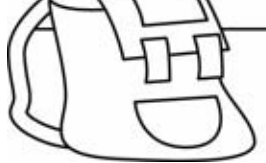

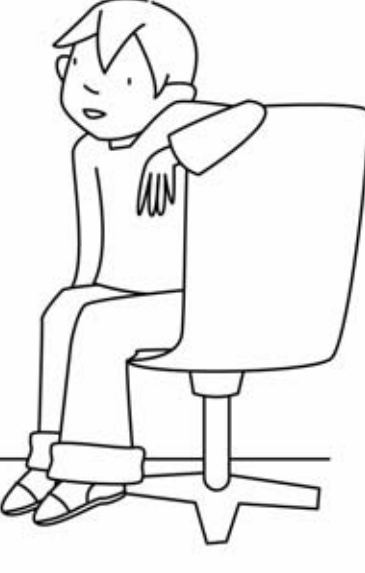

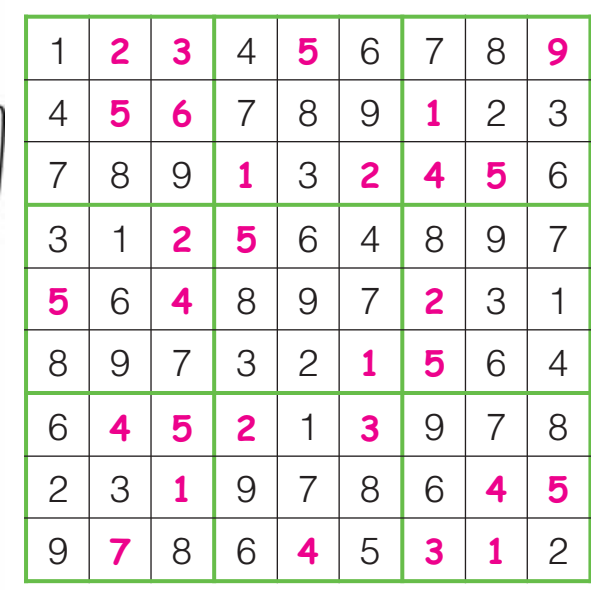

# LA FRAZIONE DI UN NUMERO

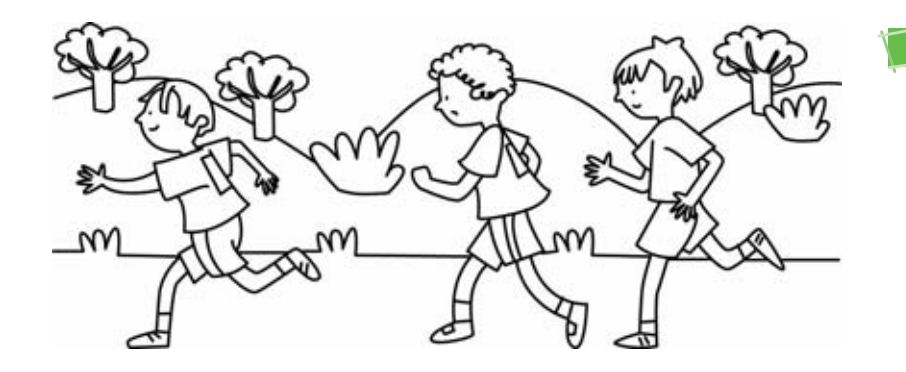

Alla gara dei 3 000 metri, dopo sette minuti Enzo ha percorso i  $\frac{4}{10}$  dell'intero percorso, 10

Antonio i  $\frac{9}{15}$  ed Emilio i  $\frac{17}{20}$ . Secondo te, chi ha percorso più metri? Chi meno? Rispondi prima a voce, poi calcola e scopri se hai ragione. 15 <u>17</u> 30

17

**ENZO** 

ANTONIO

4  $\frac{4}{10}$  di 3 000 =  $\frac{1200}{10}$  9

 $\frac{6}{15}$  di 3000 =  $\frac{180}{15}$ **1 800**  $\frac{17}{30}$  di 3000 = **1 700** 

EMILIO

3 000:10 = <mark>300</mark> x 4 = <mark>1 20</mark>0 3 000:15 = <mark>200</mark> x 9 = <mark>1 800</mark> 3 000:30 = <mark>100</mark> x 17 = <mark>1 700</mark>

Calcola il valore delle seguenti frazioni. Osserva l'esempio.

3  $\frac{8}{8}$  di 64 = 64 : 8 = 8  $8 \times 3 = 24$ 5  $\frac{6}{9}$  di 72 =  $\frac{72:9=8}{9}$  8x5=40 4 <sup>5</sup> di 240 = \_\_\_\_\_\_\_\_\_\_\_\_\_\_\_\_\_\_\_\_\_\_\_\_\_\_\_\_\_\_\_\_\_\_\_\_ 4 <sup>7</sup> di 378 = \_\_\_\_\_\_\_\_\_\_\_\_\_\_\_\_\_\_\_\_\_\_\_\_\_\_\_\_\_\_\_\_\_\_\_\_ 2 **72:9=8 8x5=40**  $\frac{2}{3}$  di 1947 = **1947:3=649 649x2=1 298** 3 <sup>4</sup> di 300 = \_\_\_\_\_\_\_\_\_\_\_\_\_\_\_\_\_\_\_\_\_\_\_\_\_\_\_\_\_\_\_\_\_\_\_\_ **300:4=75 75x3=225** 5 **240:5=48 48x4=192**  $\frac{0}{10}$  di 1 200 = <u>1 200:10=120 120x5=60</u>0 8 **378:7=54 54x4=216**  $\frac{6}{12}$  di 2832 = **2 832:12=236 236x8=1 888** 

40 NUMERI

Risolvi i problemi sul quaderno.

- $\bigodot$  Rocco ha uno stipendio di  $\in$  1350. Spende i  $\frac{9}{10}$  per l'affitto. Quanto paga di affitto? 3 10 **€ 405**
- $2$  Luigi è in viaggio da Milano a Napoli. La distanza tra le due città è di 858 km. Dopo sette ore ha percorso i  $\frac{1}{6}$  del tragitto. Quanti chilometri ha percorso? 4 6 **572 km 3 465**
- **D** Rocco ha uno stipendio di  $\in$  1350. <br>**3** Livia vuole comprare un'auto del costo di € 9 450, ma ha messo da parte solo i  $\frac{3}{5}$  della somma. Quanti euro ha 3 5

messo da parte?

**€ 5 670**

4 Un palasport ha una capienza di 4851 spettatori. Sono occupati i $\frac{5}{5}$ dei posti. Quanti sono gli spettatori presenti? 7

## LA FRAZIONE COMPLEMENTARE DI UN NUMERO

Per lo spettacolo di fine anno abbiamo già venduto i  $\frac{3}{5}$  dei 200 biglietti disponibili. 5

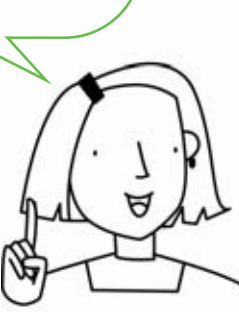

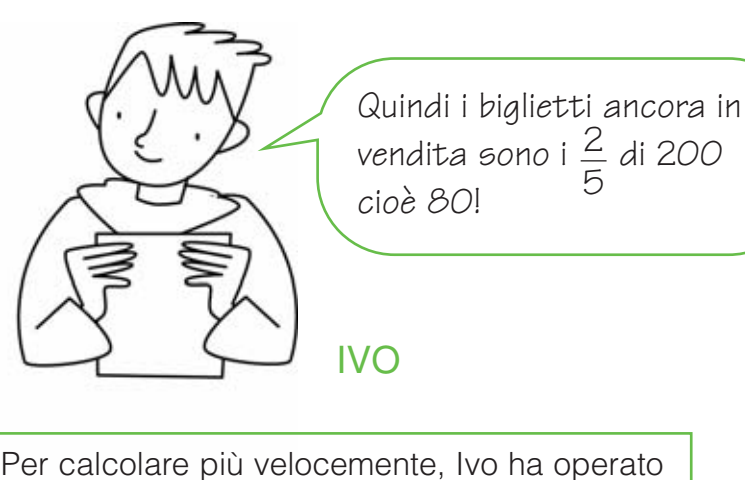

direttamente con la frazione complementare.

#### **CHIARA**

Risolvi i problemi operando con la frazione complementare.

**D** L'album di Simone può contenere 168 figurine. Ne ha già incollate i  $\frac{4}{7}$ .

Quante figurine mancano a Simone per completare l'album? 7

La frazione complementare di  $\frac{1}{7}$  è  $\frac{2}{7}$ . 4 **3 7**

$$
\frac{3}{7}
$$
di168 = 72

A Simone mancano 72 figurine per completare l'album. **72**

2 Una grande industria automobilistica produce 3 582 autoveicoli al mese.

 $\frac{1}{6}$  sono utilitarie, il resto sono auto 7 9

sportive.

Quante auto sportive produce ogni mese?

La frazione complementare di  $\frac{1}{6}$  è  $\frac{2}{6}$ .  $\frac{1}{\sqrt{2}}$  di 3582 = 796 7 2 di 3 592 704 9 **2 9 796 di 3 582**

Le auto sportive prodotte ogni mese sono **796**. **9**

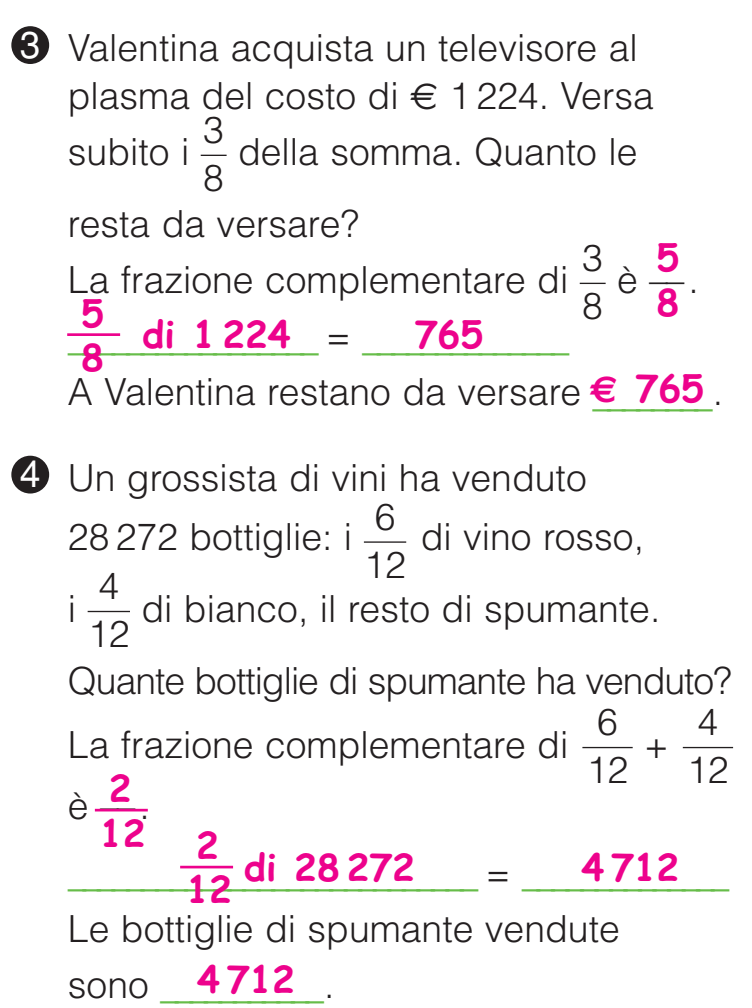

DALLA FRAZIONE AL NUMERO

Un ciclista si ritira dopo aver percorso 130 km, cioè i  $\frac{5}{7}$ della tappa. Quanti chilometri è lunga l'intera tappa? Secondo te, risulterà un numero di chilometri minore 7

o maggiore di 130? \_\_\_\_\_\_\_\_\_\_\_\_\_\_\_\_\_\_\_\_ **Maggiore** Spiega a voce perché. Per scoprire se hai ragione, opera così:

130 : 5 = 26 x 7 = 182 130 = 
$$
\frac{5}{7}
$$
 di 182

Calcola l'intero partendo dalla parte frazionaria.

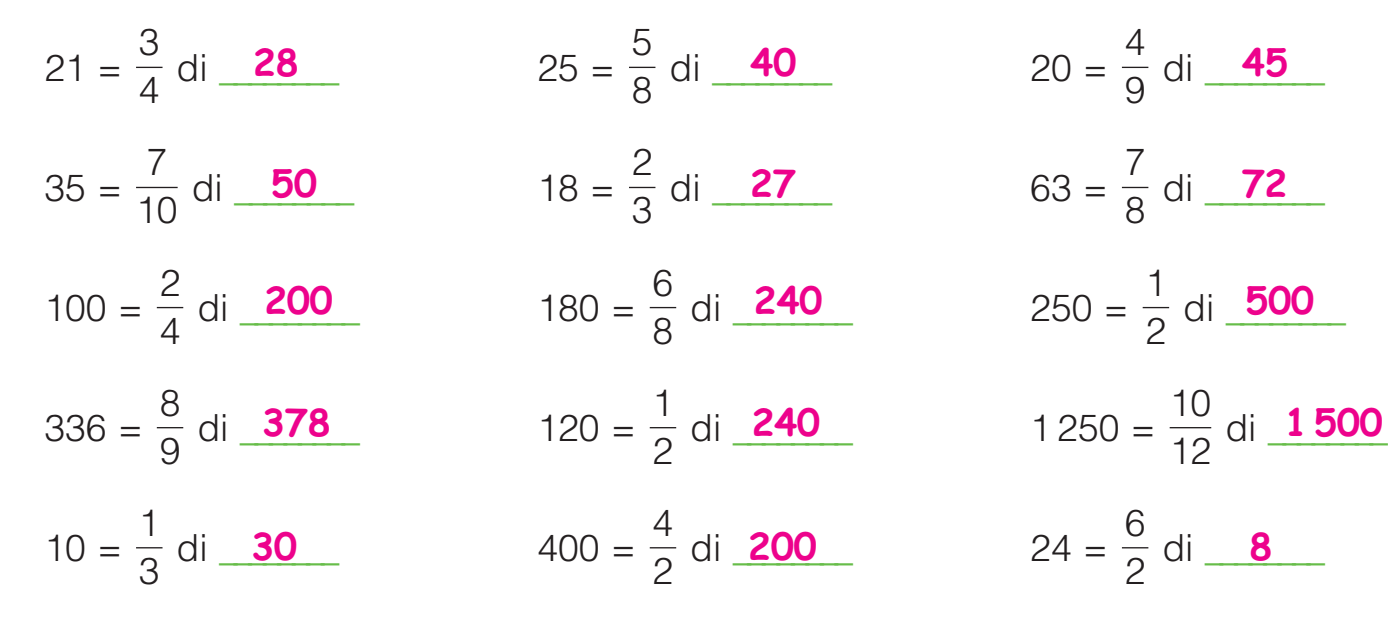

**45 72**

$$
250 = \frac{1}{2} \text{ di } \underline{\text{500}}
$$

$$
1250 = \frac{10}{12} \text{ di } \underline{\text{1500}}
$$

$$
24 = \frac{6}{2}
$$
 di 8

Risolvi i problemi sul quaderno.

- 1 Al cinema sono presenti 236 spettatori, 6 Per andare in vacanza, quest'anno che occupano i  $\frac{4}{5}$  dei posti a sedere. Di quanti posti a sedere dispone il cinema? 5 **295**
- 2 Beppe è in viaggio da Roma a Madrid. Il primo giorno percorre 1 275 km, cioè i  $\frac{3}{6}$  dell'intero viaggio. Quanti chilometri distano Roma e Madrid? **2 040** 5 8

42 NUMERI Serena ha messo da parte € 3 070, cioè i  $\frac{2}{10}$  di tutti i soldi guadagnati in un anno. Quanto guadagna in un anno Serena? 2 10 **3** Per andare in vacanza, quest'anno **15 350**

Risolvi i problemi sul quaderno.

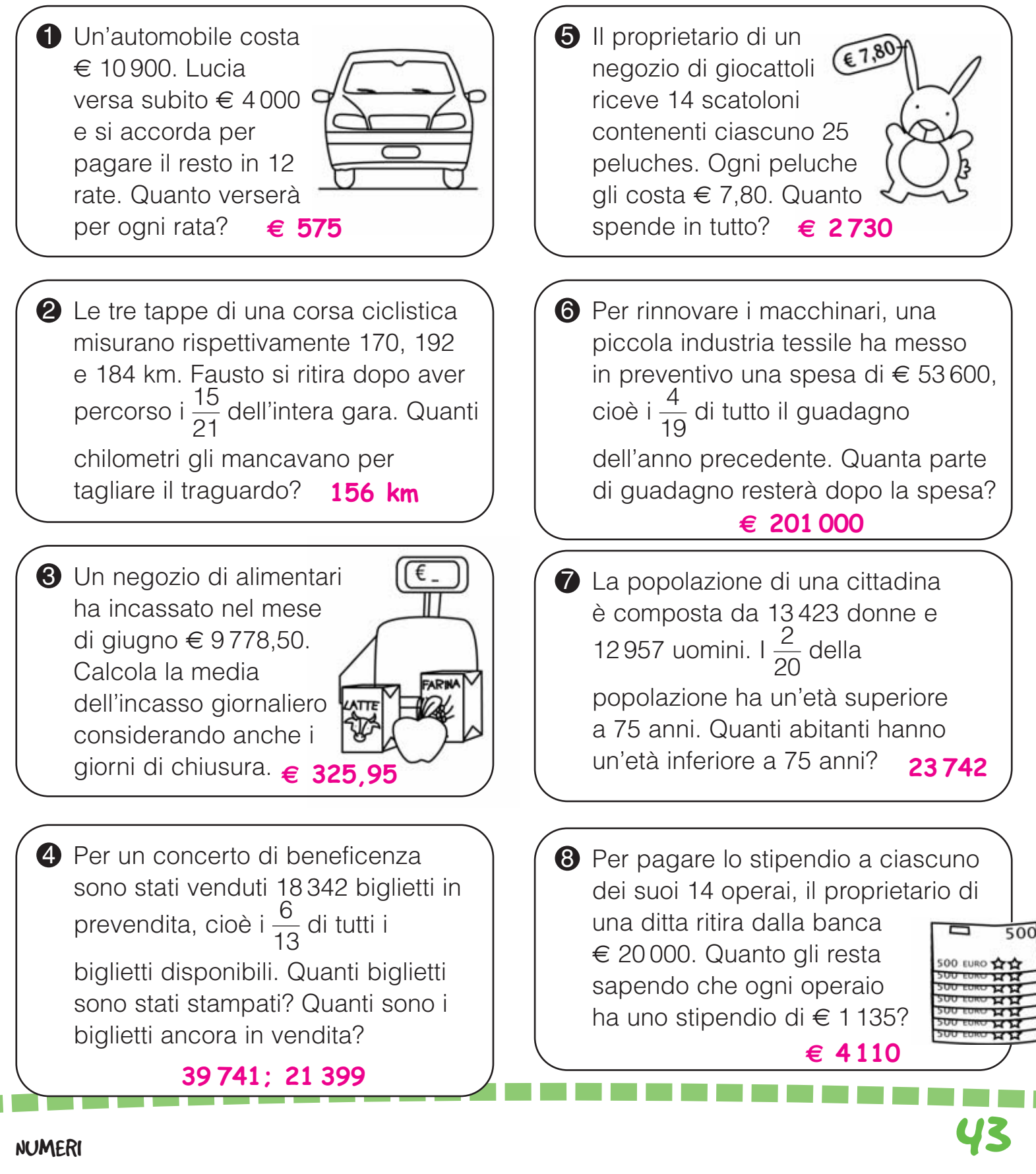

PROBLEMI

## FRAZIONI DECIMALI E NUMERI DECIMALI

Le frazioni decimali (frazioni che hanno al denominatore 10, 100, 1 000…) possono essere facilmente trasformate in numeri decimali. Osserva e rispondi.

 $= 0.5 \cdot \frac{52}{10} = 5.2 \cdot \frac{5}{100} = 0.05 \cdot \frac{52}{100} = 0.52 \cdot \frac{5}{1000} = 0.005 \cdot \frac{52}{1000} = 0.052$ 1000 5 1000 52 100 5 100 52 10 5 10

• Che rapporto c'è tra il numero di zeri del denominatore e il numero delle cifre decimali?

\_\_\_\_\_\_\_\_\_\_\_\_\_\_\_\_\_\_\_\_\_\_\_\_\_\_\_\_\_\_\_\_\_\_\_\_\_\_\_\_\_\_\_\_\_\_\_\_\_\_\_\_\_\_\_\_\_\_\_\_\_\_\_\_\_\_\_\_\_\_\_\_\_\_\_\_\_\_\_\_\_\_\_\_\_\_\_\_\_\_\_\_\_\_\_\_\_\_\_\_\_ **Il numero delle cifre decimali è uguale al numero di zeri del denominatore.**

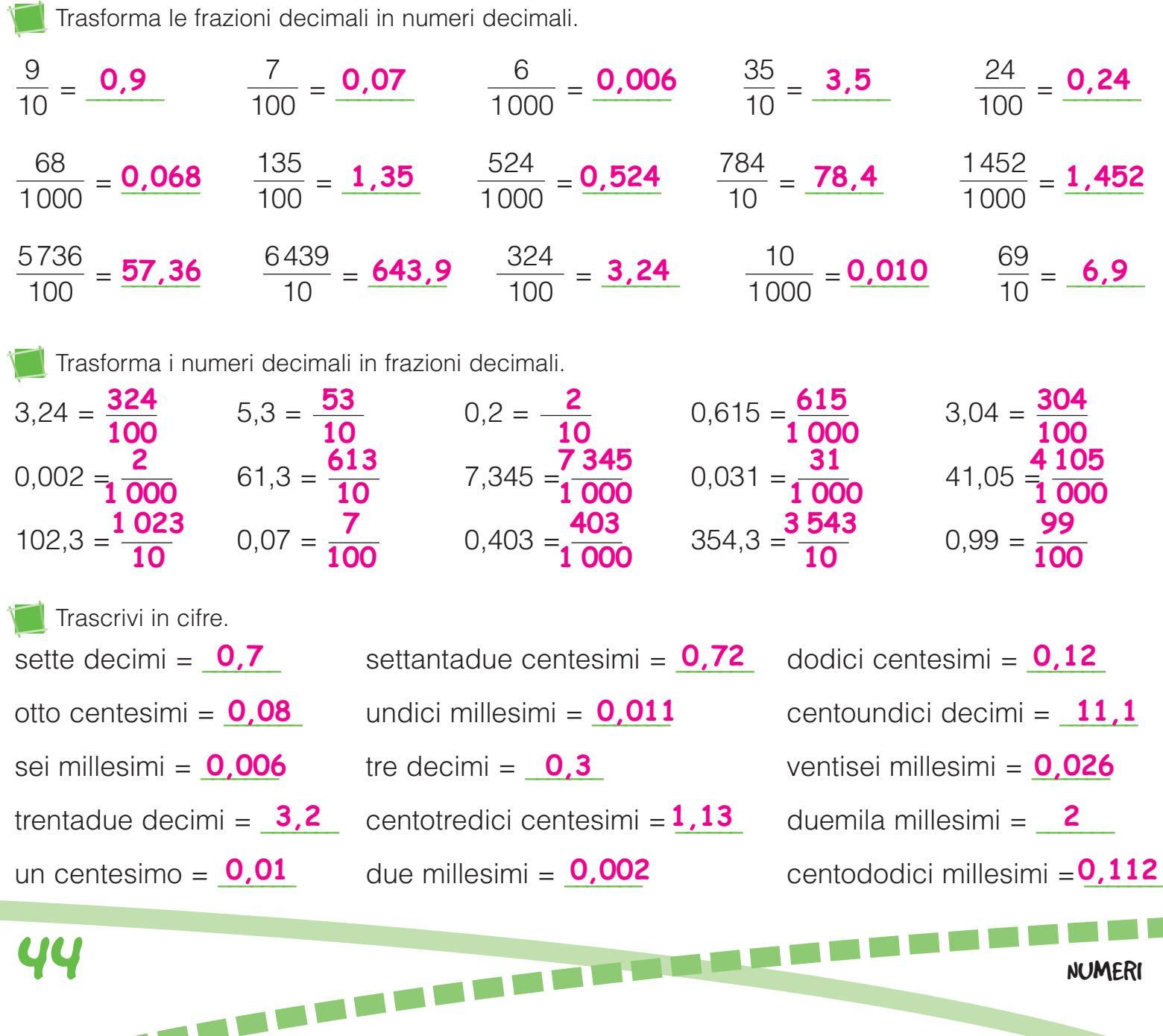

#### I NUMERI DECIMALI

Scrivi i numeri in tabella e scomponili. Osserva l'esempio.

4 135,27 • 62,384 • 5 684,5 • 0,467 • 981,35 • 60,503 • 50 821,4 • 0,073

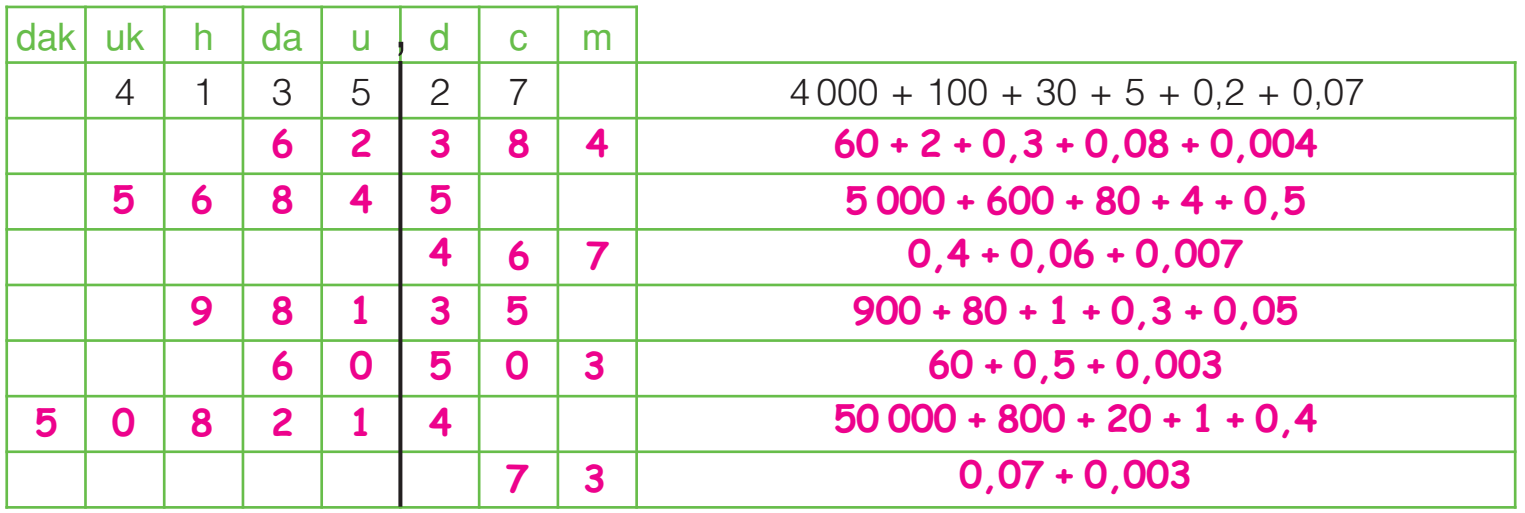

Componi i numeri come nell'esempio.

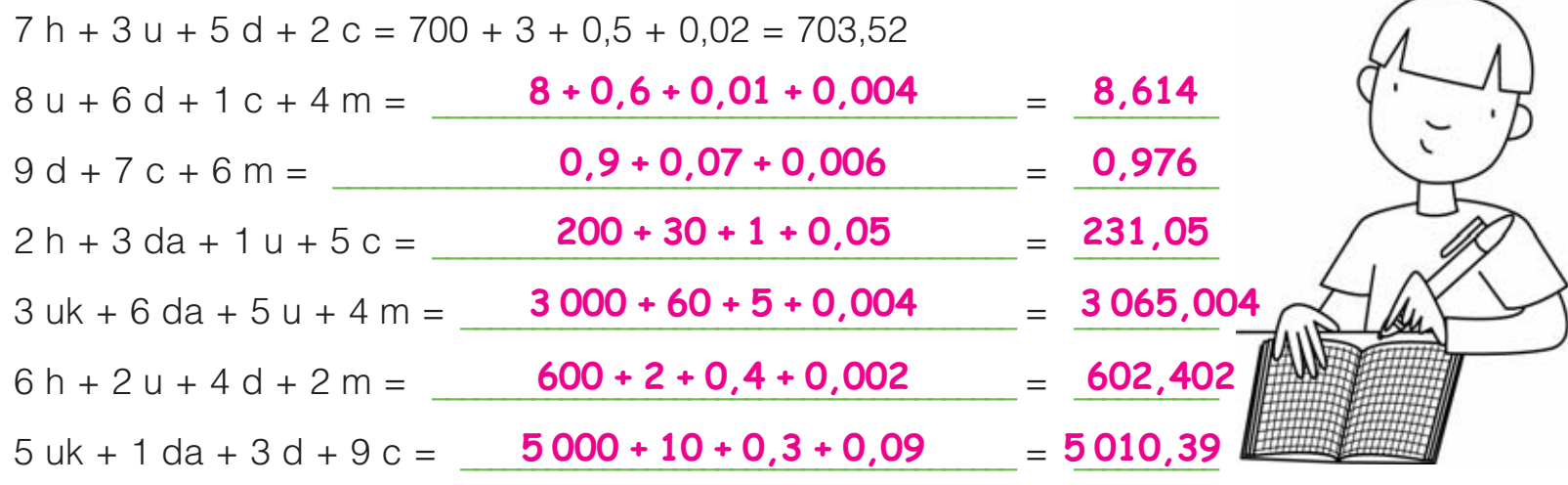

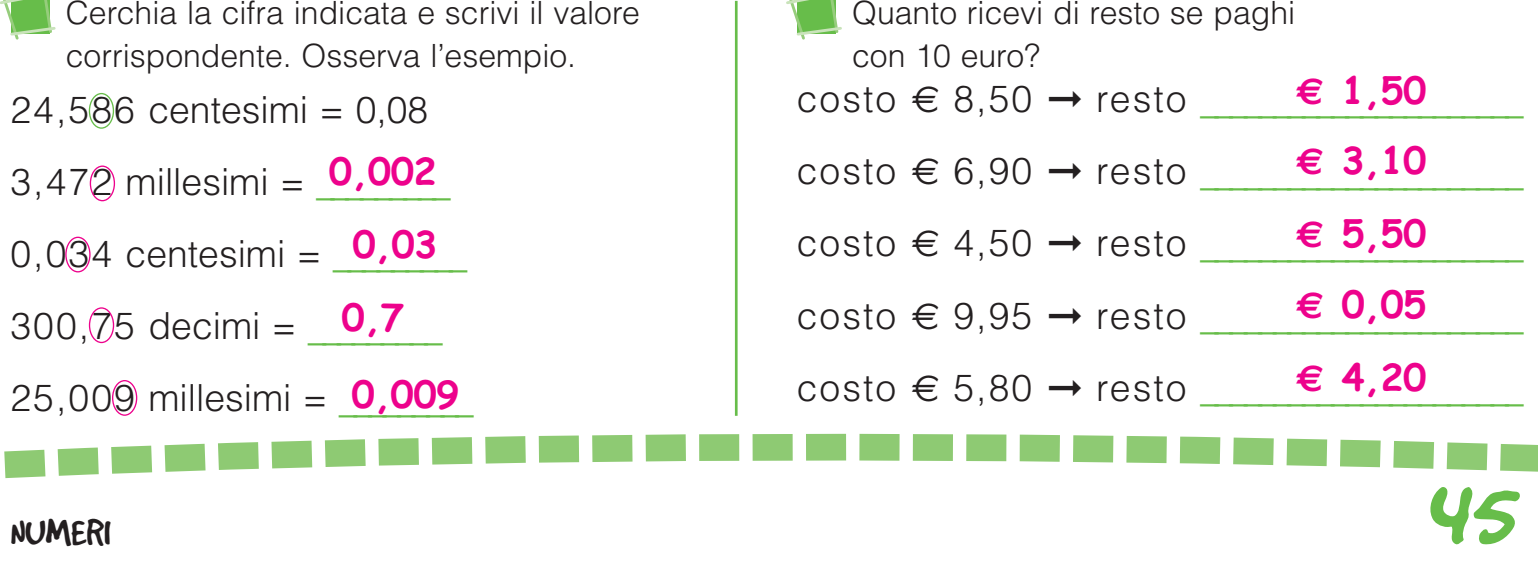

# CONFRONTARE E ORDINARE FRAZIONI E NUMERI DECIMALI

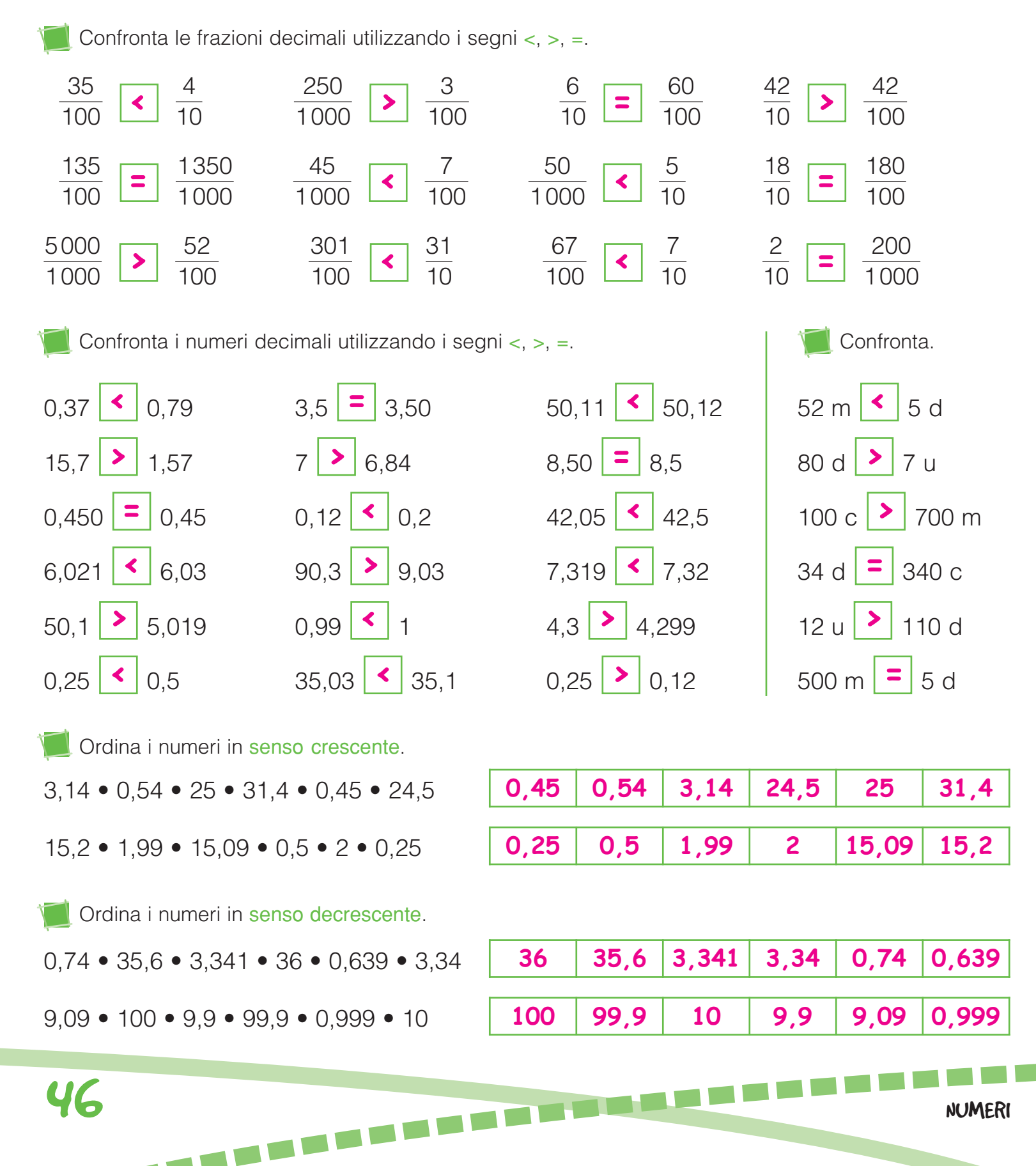

LA PERCENTUALE

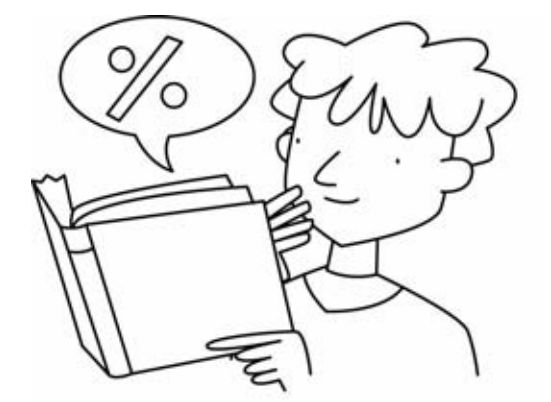

Calcolare la percentuale di un numero è molto semplice, perché la percentuale corrisponde a una frazione con denominatore 100.  $\frac{5}{20}$  di 400 si può scrivere anche 5% di 400 e si legge "cinque per cento di quattrocento". Per calcolare la percentuale di un numero, si segue lo stesso 100

procedimento di calcolo della parte frazionaria.

Rappresenta nell'aerogramma quadrato la suddivisione del territorio della Lombardia.

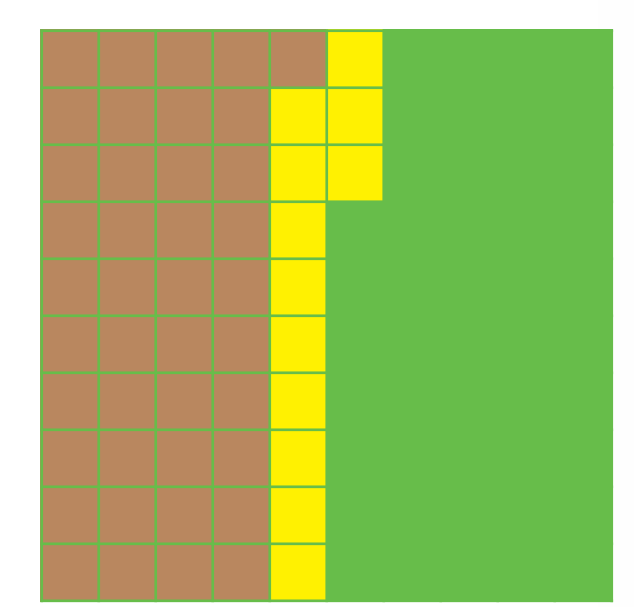

| LEGENDA                                              |
|------------------------------------------------------|
| Montagna $\frac{41}{100} \rightarrow 41\%$ (marrone) |
| Collina $\frac{12}{100} \rightarrow 47\%$ (verde)    |
| Planura $\frac{47}{100} \rightarrow 47\%$ (verde)    |

\n12.  $\sqrt{100}$  (1000)

\n13.  $\sqrt{100}$  (1000)

\n14.  $\sqrt{100}$  (1000)

\n15.  $\sqrt{100}$  (1000)

\n16.  $\sqrt{100}$  (1000)

\n17.  $\sqrt{100}$  (1000)

\n18.  $\sqrt{100}$  (1000)

\n19.  $\sqrt{100}$  (1000)

\n10.  $\sqrt{100}$  (1000)

\n10.  $\sqrt{100}$  (1000)

\n11.  $\sqrt{100}$  (1000)

\n12.  $\sqrt{100}$  (1000)

\n13.  $\sqrt{100}$  (1000)

\n14.  $\sqrt{100}$  (1000)

\n15.  $\sqrt{100}$  (1000)

\n16.  $\sqrt{100}$  (1000)

\n17.  $\sqrt{100}$  (1000)

\n18.  $\sqrt{100}$  (1000)

\n19.  $\sqrt{100}$  (1000)

\n10.  $\sqrt{100}$  (1000)

\n11.  $\sqrt{100}$  (1000)

\n12.  $\sqrt{100}$  (1000)

\n14.  $\sqrt{100}$  (1000)

\n15.  $\sqrt{100}$  (1000)

\n16.  $\sqrt{100}$  (

Il territorio della Lombardia ha una superficie di 23 861 km<sup>2</sup>. Calcola l'estensione di ogni zona.

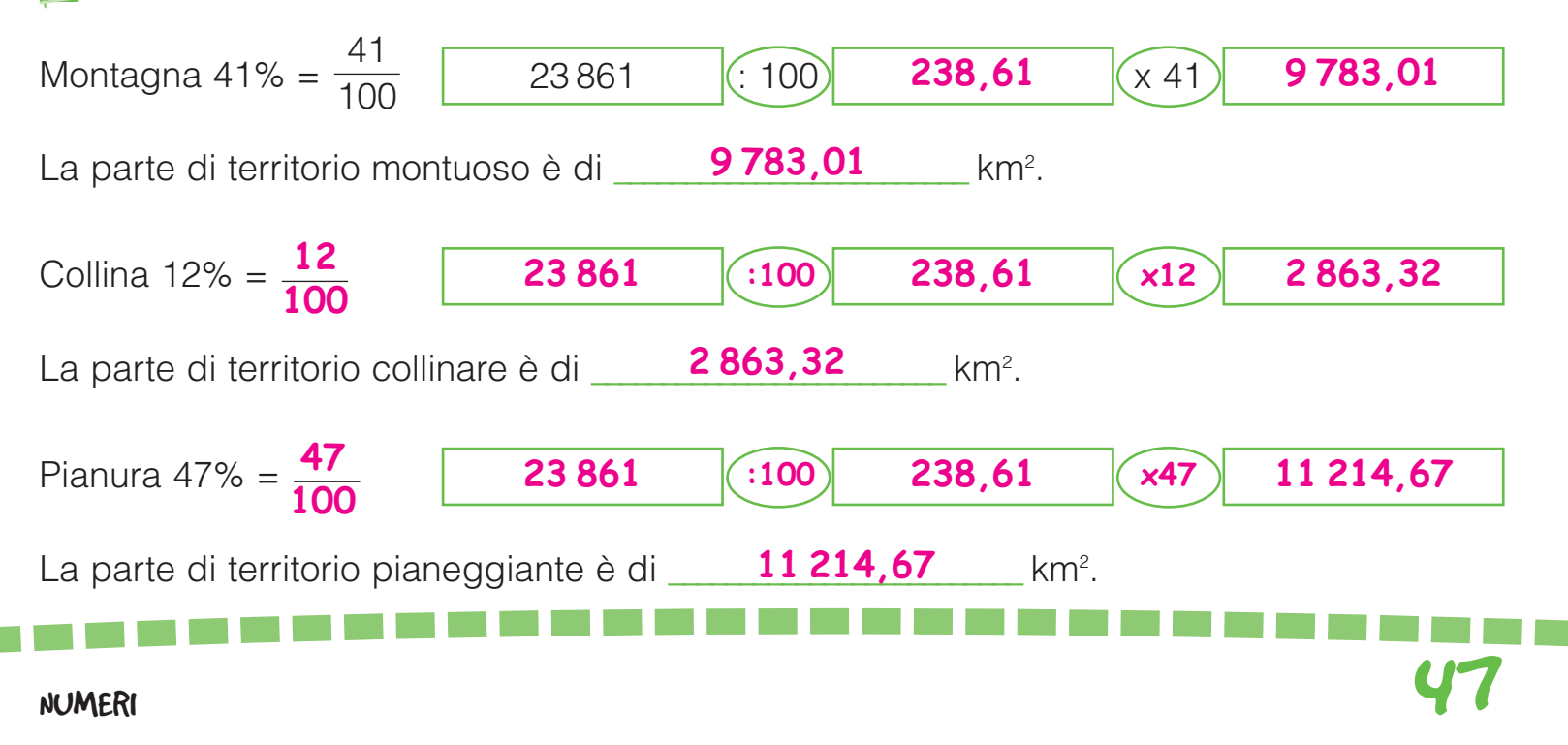

OPERARE CON LE PERCENTUALI

Scrivi sotto forma di percentuale. Osserva l'esempio.

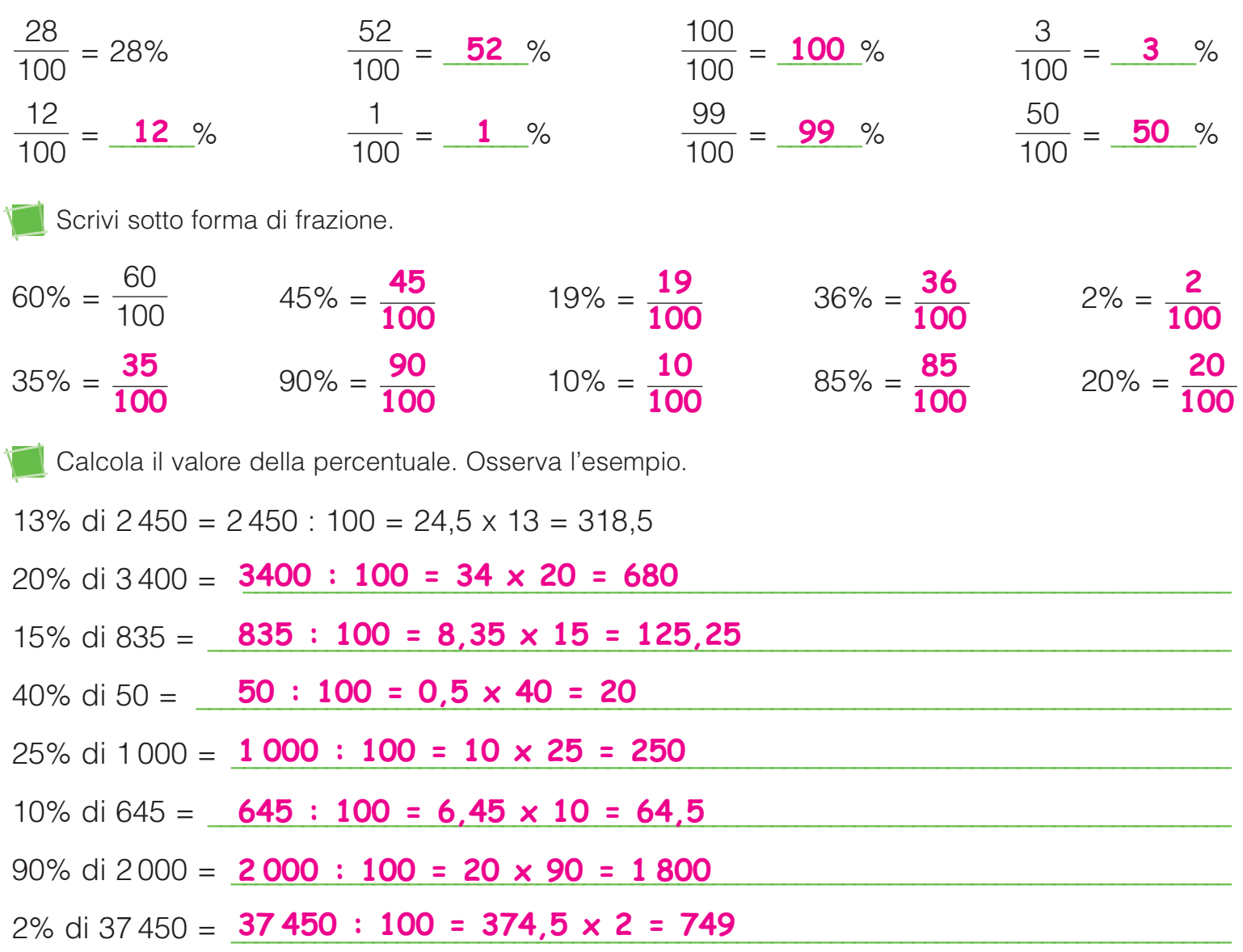

Risolvi i problemi sul quaderno.

Una scuola primaria è frequentata da 220 alunni. I maschi sono il 45%. Quante sono le femmine? **121**  $\bullet$  Una scuola primaria è frequentata  $\bullet$  Un negozio di abbigliamento

2 Lola acquista un'auto nuova che a prezzo intero costa € 9 350. Il concessionario le concede uno sconto del 15%. Quanto viene a costare l'auto?

**THEFT** 

E 1941, 3 pratica lo sconto del 20% su tutti i capi. Lia acquista una felpa che costava € 45 e un giubbotto che costava € 180. Quanto spende in tutto? **€ 7 947,5 € <sup>180</sup>**

# DALLA FRAZIONE ALLA PERCENTUALE

Applica la proprietà invariantiva e trasforma le frazioni in percentuali. Osserva l'esempio.

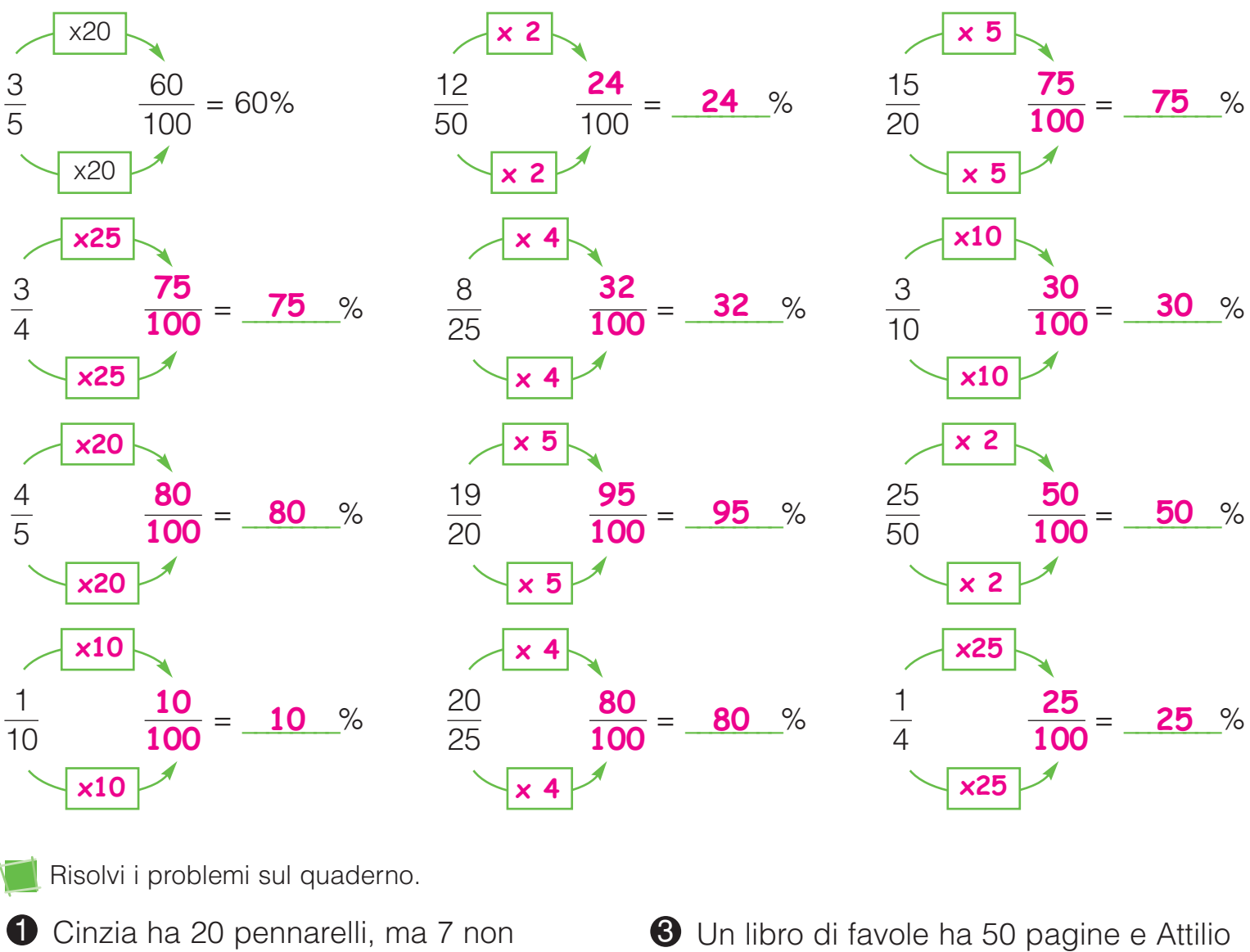

- scrivono più. Calcola la percentuale dei pennarelli che non scrivono. **35%**
- $\bullet$  Livio ha 25 figurine e 14 sono del Milan. Calcola la percentuale delle figurine che non sono del Milan. **44%**

ne ha già lette 32. Quante sono 松 le pagine che gli restano da leggere? Calcola la percentuale delle pagine lette e di quelle non lette. **64% lette 36% non lette**

Inventa un problema con i dati 7 e 10 e calcola la percentuale.

# LA PERCENTUALE COMPLEMENTARE

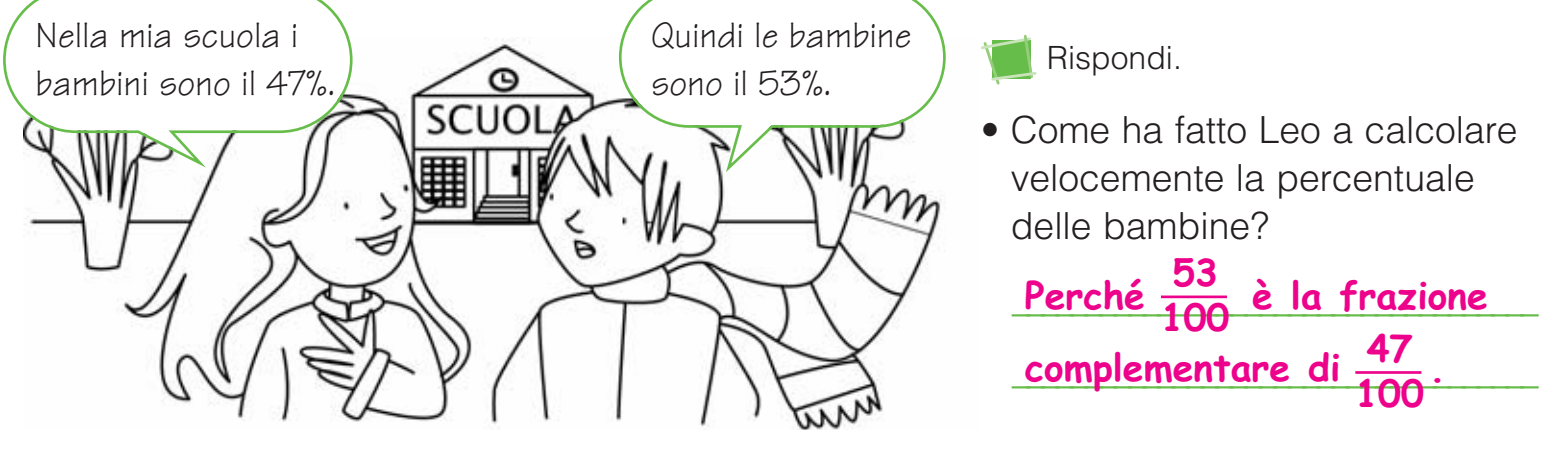

Trova la frazione complementare prima e la percentuale complementare poi. Osserva l'esempio.

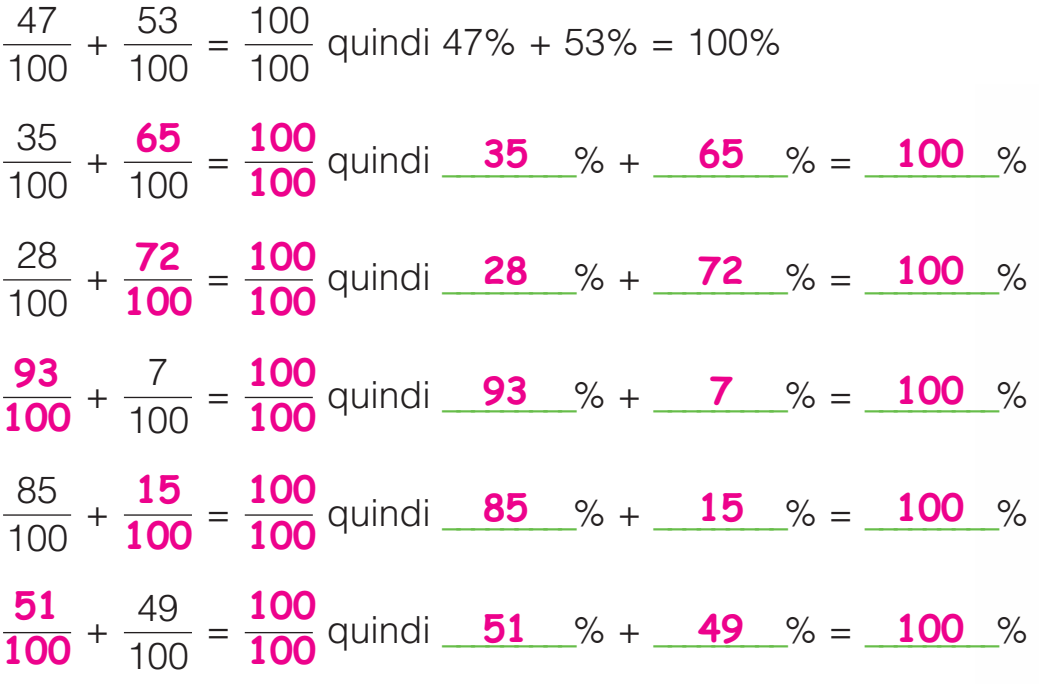

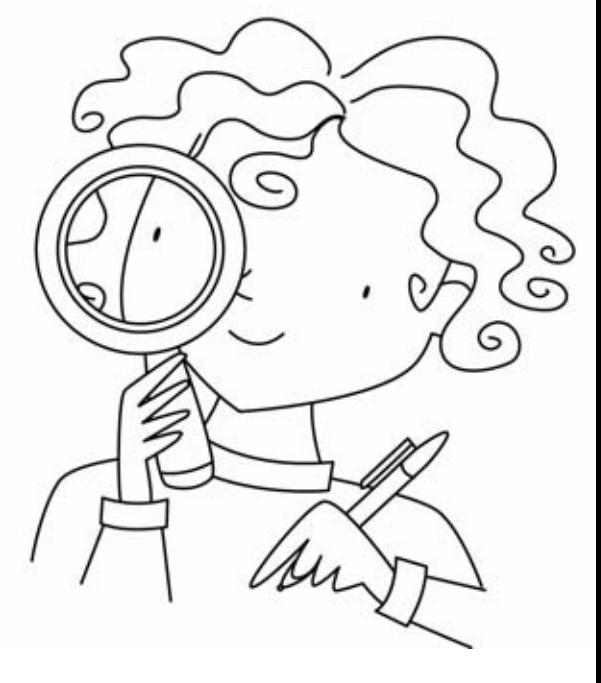

Risolvi i problemi sul quaderno.

- $\bullet$  Un parcheggio può contenere 225 automobili  $\bullet$  In vetrina sono esposti un e oggi è pieno al 60%. Quanti sono i posti liberi? **90**
- 2 La distanza tra Roma e Vienna è di 1 200 km. Un camionista il primo giorno ha coperto il 64% del percorso. Quanti chilometri gli restano da percorrere? 432 km **432 km € <sup>272</sup>**
- paio di jeans a € 110 e un giubbotto a € 230. Silvia acquista entrambi i capi con uno sconto del 20%. Quanto spende? **3** In vetrina sono esposti un

# LE ESPRESSIONI ARITMETICHE

Per eseguire correttamente le espressioni aritmetiche, devi imparare alcune semplici regole.

- Se nell'espressione ci sono solo addizioni e sottrazioni oppure solo moltiplicazioni e divisioni, le operazioni si eseguono nell'ordine in cui sono scritte:
- $24 9 + 12 22 + 9 =$  $\underline{\hspace{1em}} 15 + 12 - 22 + 9 =$  $27 - 22 + 9 =$  $\frac{5}{-} + 9 = 14$  $6 \times 8$  : 4 : 2  $\times$  9 =  $\underline{\mathbf{48}}$  : 4 : 2 x 9 =  $\underline{\mathbf{12}} : 2 \times 9 =$  $6 x 9 = 54$
- Se ci sono tutte le operazioni, si eseguono prima le moltiplicazioni e le divisioni, poi le addizioni e le sottrazioni.

$$
18 + 6 \times 2 - 21 : 3 + 8 - 14 =
$$
\n
$$
10 \times 9 - 15 + 20 - 100 : 4 + 6
$$
\n
$$
18 + 12 - 7 + 8 - 14 =
$$
\n
$$
30 - 7 + 8 - 14 =
$$
\n
$$
23 + 8 - 14 =
$$
\n
$$
23 - 14 = 17
$$
\n
$$
10 \times 9 - 15 + 20 - 100 : 4 + 6
$$
\n
$$
90 - 15 + 20 - 25 + 6 =
$$
\n
$$
75 + 20 - 25 + 6 =
$$
\n
$$
95 - 25 + 6 =
$$
\n
$$
70 + 6 = 76
$$

Esegui le espressioni sul quaderno.

**a**  $39 + 110 - 40 - 10 + 25 + 3 = 127$ **0**  $150 - 25 + 100 + 31 - 12 + 60 - 3 =$   $\bullet$  5 x 6 : 3 x 8 : 4 : 5 x 8 =  $\bullet$  70 : 7 x 5 : 2 x 4 : 2 x 3 =  $\bullet$  70 – 5 x 4 + 10 – 15 + 18 : 3 =  $\bullet$  45 + 30 : 6 – 20 + 7 x 3 – 5 = **g**  $250 - 5 \times 8 + 35 - 45 : 9 + 80 = 320$ **D**  $8 \times 9 - 12 + 120 - 60 : 5 \times 2 = 156$ 

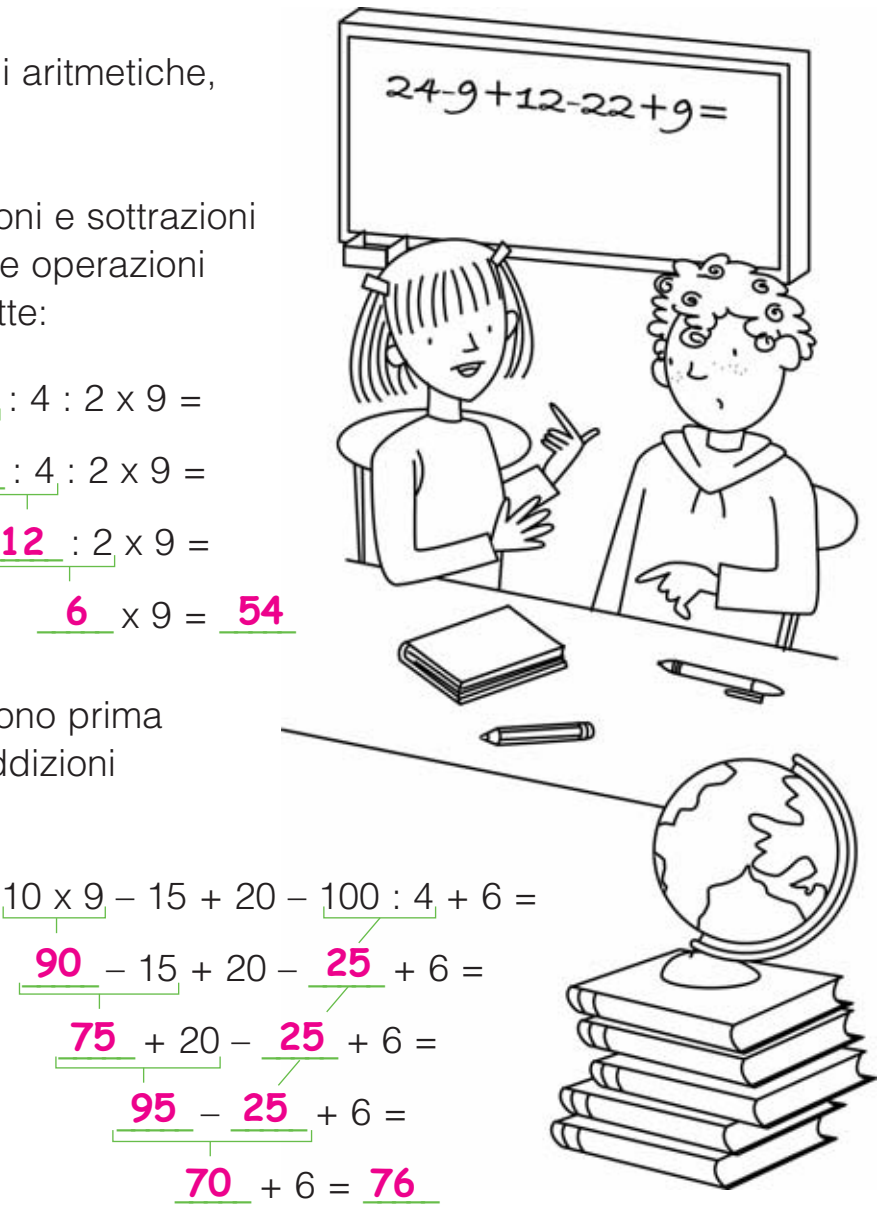

 $\bullet$  54 : 6 + 12 x 5 x 10 : 8 – 47 = **37**  $\bigcup$  530 – 39 x 6 + 792 : 6 + 12 x 12 = **572**  $\overline{0}$  345 + 180 : 5 x 3 : 4 – 340 : 20 = **355**  8738 – 453 x 4 + 72 x 16 + 6 532 : 4 = **9 711**  1 558 : 19 x 12 + 1 100 : 55 – 714 = 290 50 :  $4 + 3.7 \times 9 - 2.4 \times 4.5$  :  $2 = 40.4$  37 – 148,2 :  $6 + 0.9 \times 76 - 14.8 \times 1.7 = 55.54$ 7,3 +  $4^2$  – 0,8 x 45 – 13 : 0,5 – 0,6 x 3 = **9,5** 

NUMERI

Quando nelle espressioni ci sono parentesi, si eseguono prima le operazioni nelle parentesi tonde (), poi le operazioni nelle parentesi quadre  $\lceil \cdot \rceil$ , infine quelle nelle parentesi graffe  $\{\cdot\}$ .

TRA PARENTESI

52

Esegui le espressioni.

$$
2 \times (16 + 5) - 18 : (19 - 16) + 11 = 24 : [(29 + 31) : (3 + 24)]
$$
  
\n
$$
2 \times \frac{21}{10} - 18 : 3 + 11 = 24 : [60] : [3 + 74]
$$
  
\n
$$
\frac{42 - 6}{10} + 11 = 47
$$
  
\n
$$
36 + 11 = 47
$$
  
\n
$$
24 : 6 = 1
$$

$$
100 - \{5 \times \left[\frac{(30 + 15) : 9\right]\} = 100 - \{5 \times \left[\frac{45}{100} : 9\right]\} = 100 - \frac{5 \times 5}{100 - 25} = 75
$$

$$
24 : \left[ \frac{(29 + 31) : (3 + 28 : 4)}{9} \right] =
$$
  

$$
24 : \left[ \frac{60}{60} : \frac{(3 + 7)}{10} \right] =
$$
  

$$
24 : \frac{60}{60} = \frac{1}{4}
$$

$$
[3 \times (12 - 7)] : [(9 \times 2) : 6] \times 9 =
$$
\n
$$
45 : 9] =
$$
\n
$$
5 = 75
$$
\n
$$
[3 \times (12 - 7)] : [9 \times 2] : 6] \times 9 =
$$
\n
$$
[3 \times 5] : [18 : 6] \times 9 =
$$
\n
$$
[15 : 3 \times 9 =
$$
\n
$$
5 \times 9 = 45
$$

 $2,5 + \{[(20 - 24 : 4) \times 2] : [(4,8 + 3,2) : 2]\} =$  $2,5 + \{[(20 - 6) \times 2] : [-8 \times 2] \} =$  $2,5 + \{[\_1\ \mathbf{14} \times 2] : \_4\} =$  $2,5 + \{28 : 4\} =$ 2,5 + <u>7</u> = **9,5** 

Esegui le espressioni sul quaderno.

**a**  $(50 + 40)$ : 3 –  $(85 – 72) \times 2 = 4$ **0** 60 + (22 – 14) : 2 + (3,4 + 1,2) = **68,6 0**  $100 - [(30 + 27 : 3) - (14 + 2 \times 3)] = 81$  $\bullet$  [3 x (2 + 5)] x 2 – [(15 + 10) : 5] + 3,4 = **40,4**  $\Theta$  {10 – [(7,3 + 12,7) : 5]}  $\times$  9 = **54 1** 80 – { $[(30 + 5) : 7] \times [(15 - 12) \times 3]$ } = **35** 

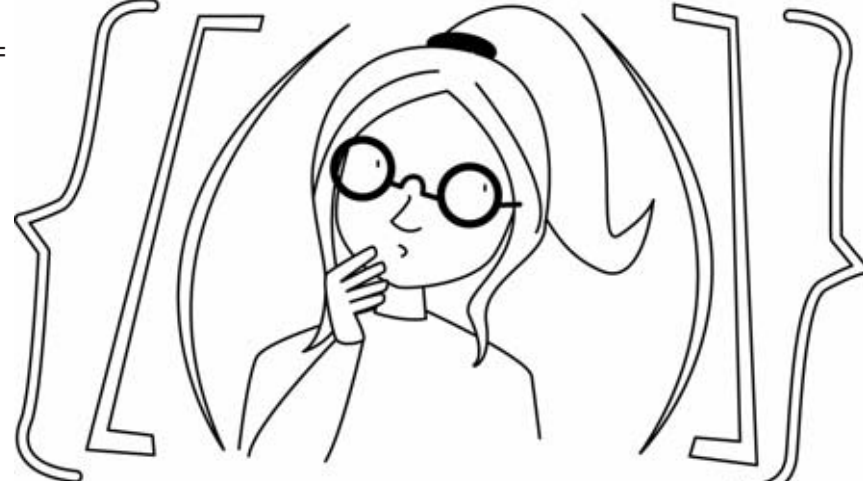

 $\textbf{Q}$  [745 – (72 x 6 + 68) : 25 x 12] : 5 = **101 D** 3000 –  $\{ [ 980 + (28 \times 16) ] : 7 + 2635 \} = 161$ **D**  $[(3,6 \times 5 - 8,7) : 3 \times (7,8 + 6,2)] : 4 = 10,85$ **D** {[35 :  $(5^2 - 18) \times 2.5 + 3.3$ ] :  $(8 \times 0.5) \times 6 = 23.7$  $\mathbf{D}$  568,3 + {356,8 - [(38,2 x 6 : 2) - 23,4]} = **833,9 0**  $9,83 - \{0,8 \times \left[ (1,7 \times 5,3) + (0,25 \times 0,7 : 5) \right] \} = 2,594$ 

# DAL DIAGRAMMA ALL'ESPRESSIONE

Sara ha € 100 per organizzare la sua festa di compleanno. Acquista 3 vassoi di pasticcini a  $\epsilon$  12 l'uno, 7 bottiglie di bibita a  $\in$  2 l'una e 4 torte salate a € 11 l'una. Quanto resta a Sara?

Risposta: <mark>A Sara restano 6 euro.</mark>

\_\_\_\_\_\_\_\_\_\_\_\_\_\_\_\_\_\_\_\_\_\_\_\_\_\_\_\_\_\_\_\_\_\_\_\_\_\_\_\_\_

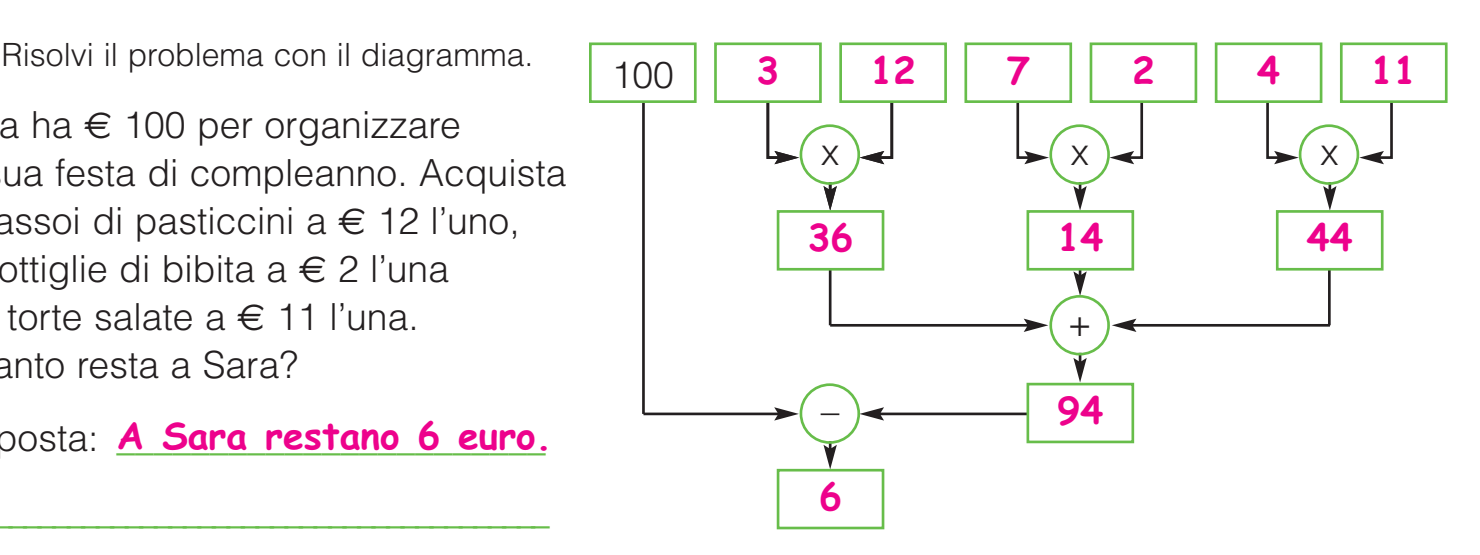

Con i dati del diagramma imposta l'espressione.  $100 - [(-3 \times 12) + (-7 \times 2) + (-4 \times 11)] = -6$ 

Traduci le espressioni nei diagrammi.

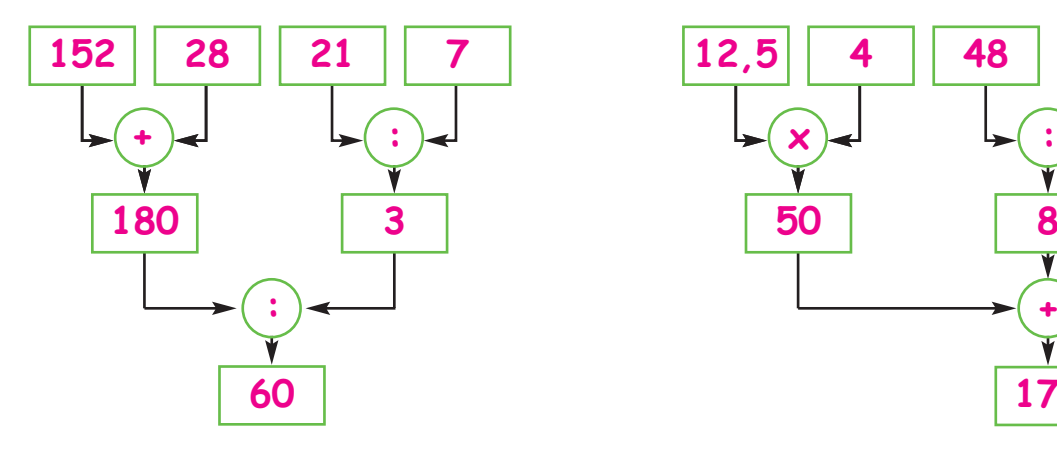

 $(152 + 28) : (21 : 7) = 60$   $[(12.5 \times 4) + (48 : 6) + (144 - 31)] : 3 = 57$ 

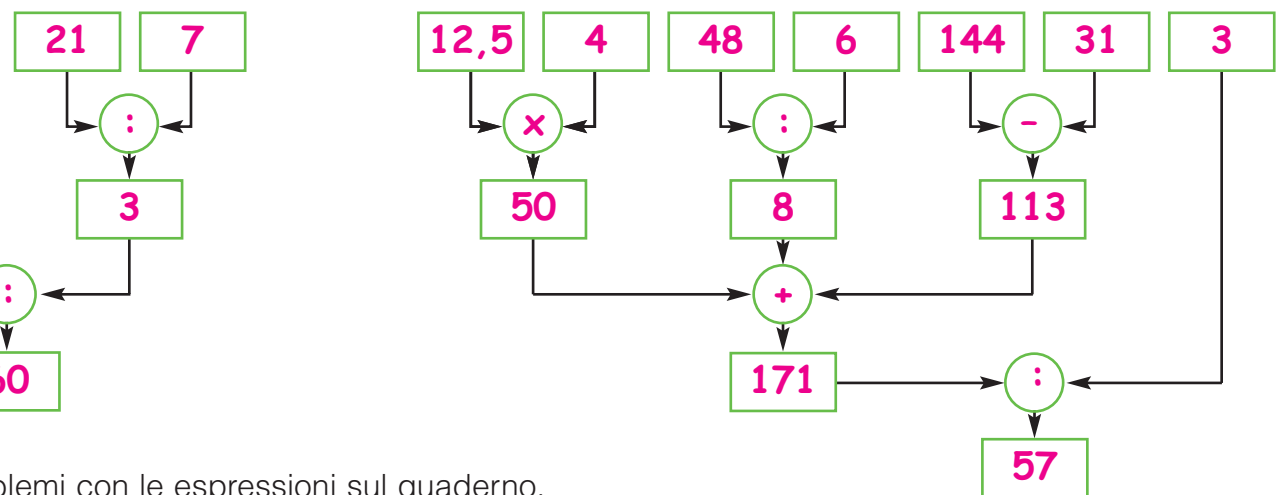

Risolvi i problemi con le espressioni sul quaderno.

Approfittando di una liquidazione in una profumeria, Lia acquista 3 boccette di profumo a € 35,50 l'una, 5 flaconi di latte detergente a  $\in 7,90$ l'uno e 8 confezioni di sali da bagno a € 4,90 l'uno. Quanto le resta sapendo che era uscita di casa con  $\in$  200?  $\in$  14,80 **D** Approfittando di una liquidazione  $\bullet$  In una cantina c'erano 9 204 bottiglie

di vino. Durante tutto l'anno vengono vendute 5 023 di vino rosso e 2 135 di vino bianco. Le restanti bottiglie vengono disposte equamente su 6 scaffali. Quante bottiglie su ogni scaffale? **€ 14,80 341**

#### MILIONI E... MILIARDI

Scrivi i seguenti numeri in tabella. Osserva l'esempio.

78 miliardi, 135 milioni, 42 mila, 501 43 milioni, 628 mila, 785 6 miliardi, 57 milioni, 800 mila, 307 528 miliardi, 104 milioni, 634 mila, 40 30 miliardi, 6 milioni, 508 mila, 3 900 miliardi, 72 milioni, 4 mila, 65

**M** è il prefisso dei milioni, viene dal greco mégas e significa "grande".

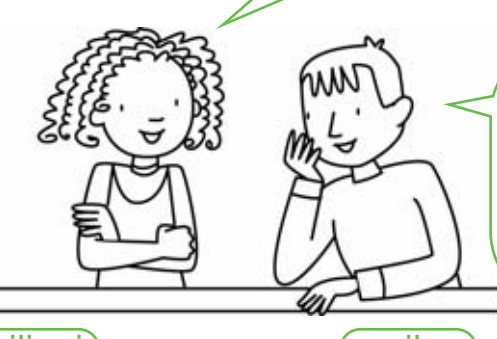

Anche **G** viene dal greco ghígas, che significa "gigante", ed è il prefisso dei miliardi.

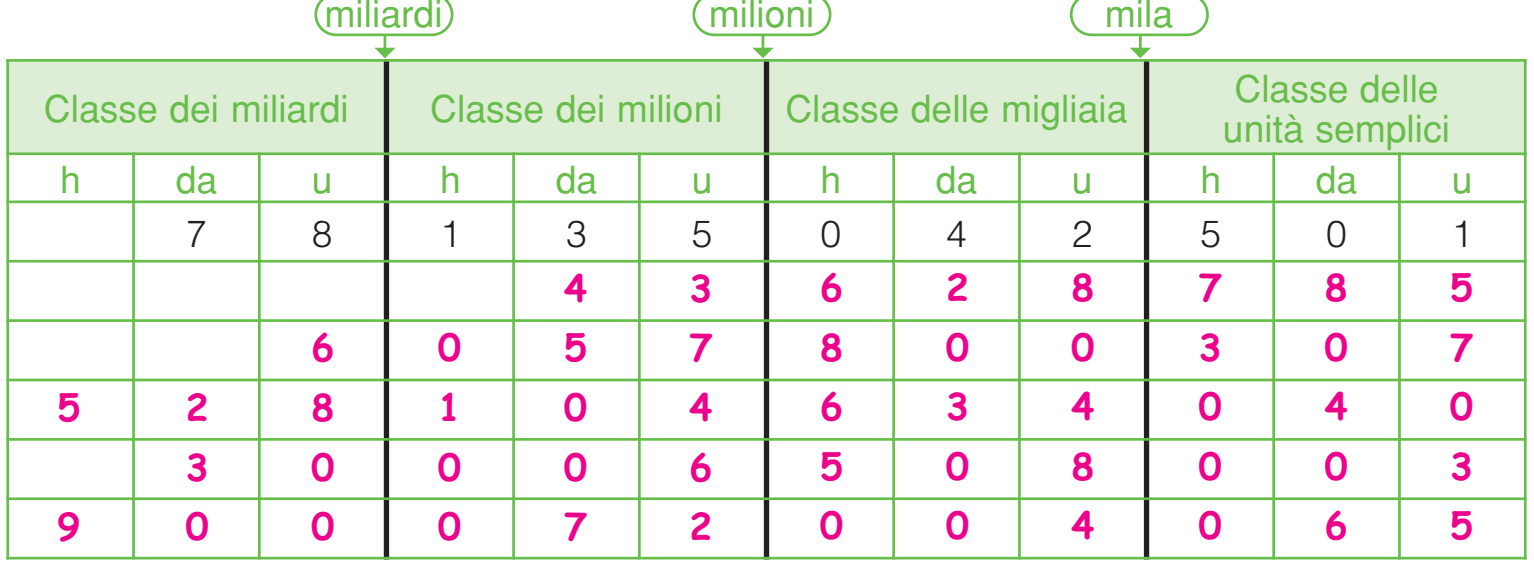

Completa scrivendo il numero in cifre o disegnando i gettoni mancanti.

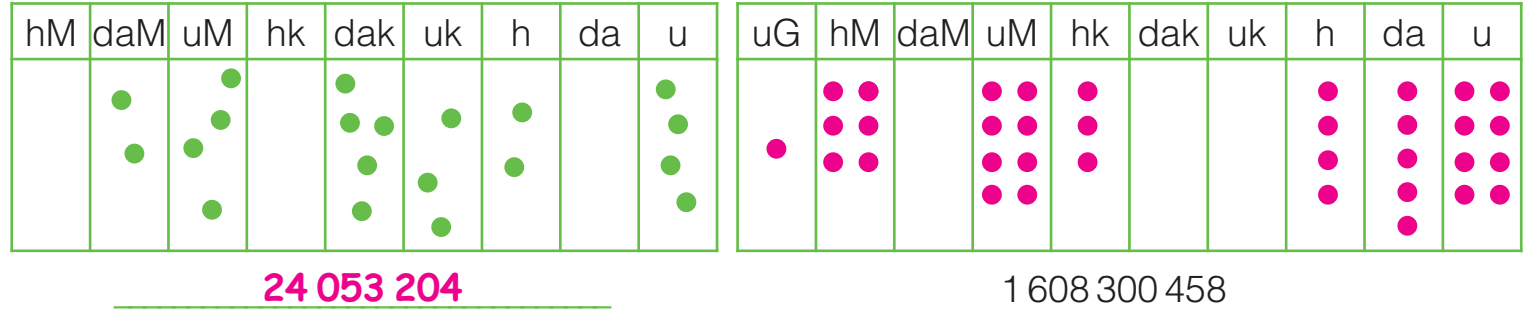

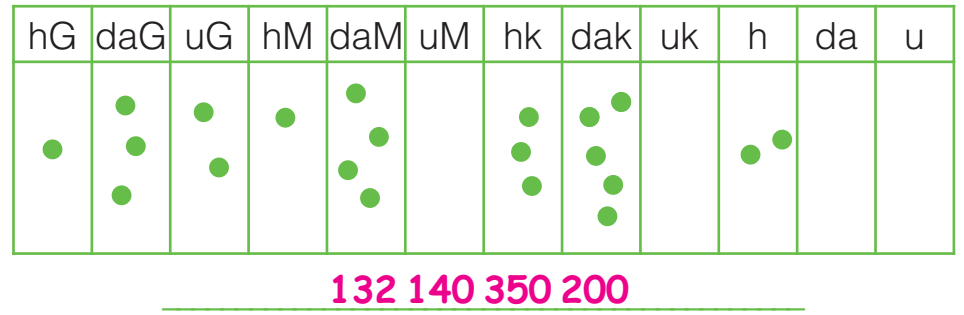

# NUMERI E CIFRE

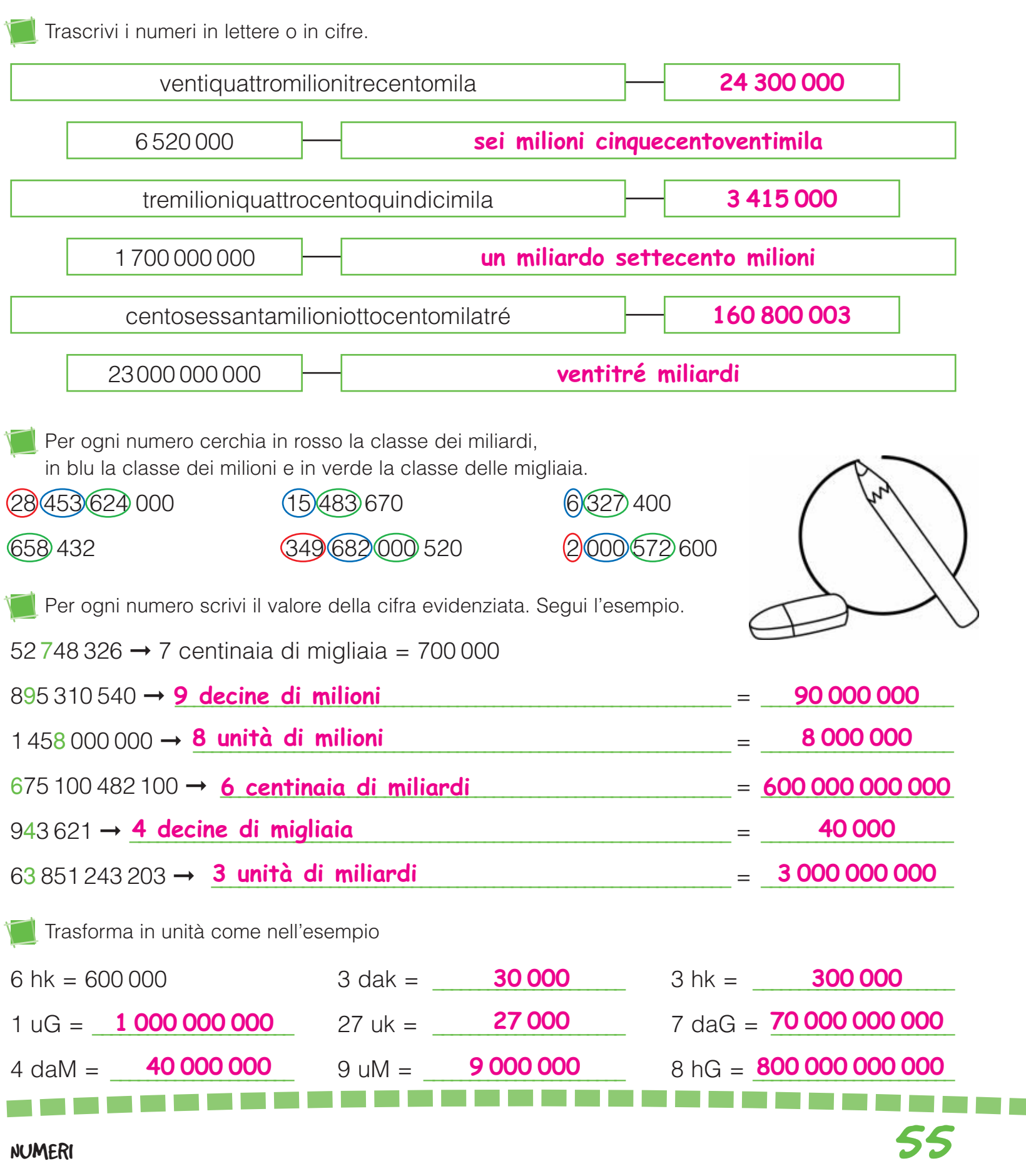

T T

## ANCORA PROBLEMI

Risolvi i problemi sul quaderno.

**D** Anna ha 15 biglie rosse, 15 bianche, 7 rosa e 24 blu. Metà di quelle blu le regala a Matteo che la ricambia con 9 biglie verdi. Quante biglie ha ora Anna? **58**

2 Il proprietario di un autolavaggio prende € 15,50 per il lavaggio esterno e € 17,90 per il lavaggio interno. Il mese scorso ha fatto il lavaggio esterno a 76 auto e il lavaggio esterno e interno a 68 auto. Quanto ha incassato? **€ 3 449,20**

 $\bullet$  Un tir trasporta 6 450 kg di frutta. Al primo mercato ortofrutticolo scarica il 20% della merce. Quanti chilogrammi di frutta restano sul tir? **5 160 kg**

4 Lucio ha guadagnato lo scorso anno € 17 450. Ha speso il 32% per l'affitto e l'80% del rimanente in spese varie. Quanto ha messo da parte?

**€ 2 373,20 € 35,50**

 $\blacksquare$  I 52 partecipanti a una gita a Genova spendono € 1 094 per il pullman, € 3 976 per vitto e pernottamento e € 468 per l'acquario. Quanto

costa la gita a ogni partecipante?

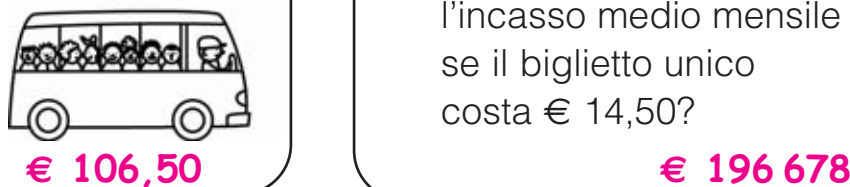

**6** Per rinnovare l'arredo di un ristorante occorrono € 43 500. Il proprietario versa subito il 35% e paga il resto in 12 rate. A quanto ammonterà ciascuna rata? **€ 2 356,25**

7 Per un sondaggio circa l'istituzione di un'isola pedonale, vengono intervistate 13 450 persone. Il 54% risponde sì, il 32% risponde no, il resto degli intervistati si dichiara indeciso. Calcola il numero degli indecisi. **1 883**

```
\bf 3 I 130 soci di un Milan club
organizzano una trasferta a Napoli.
Ognuno dei 3 pullman costa € 582.
Per i biglietti di ingresso allo stadio
si spendono complessivamente 
\epsilon 3081. Per coprire una parte delle
spese vengono utilizzati € 212 del
fondo cassa del club. Quanto costa
la trasferta a ciascuno dei soci?
```
 $\bullet$  In un anno un museo ha registrato 162768 visitatori. Quanti visitatori in media ogni mese? **13 564**A quanto ammonta l'incasso medio mensile se il biglietto unico costa € 14,50?

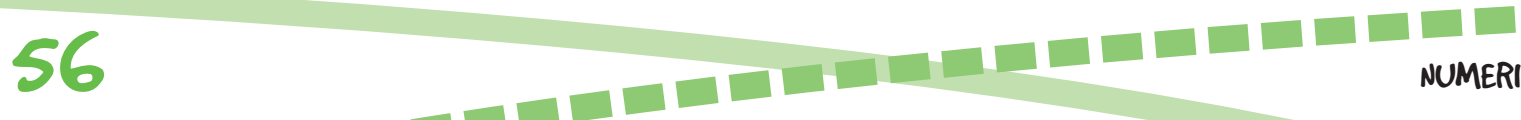

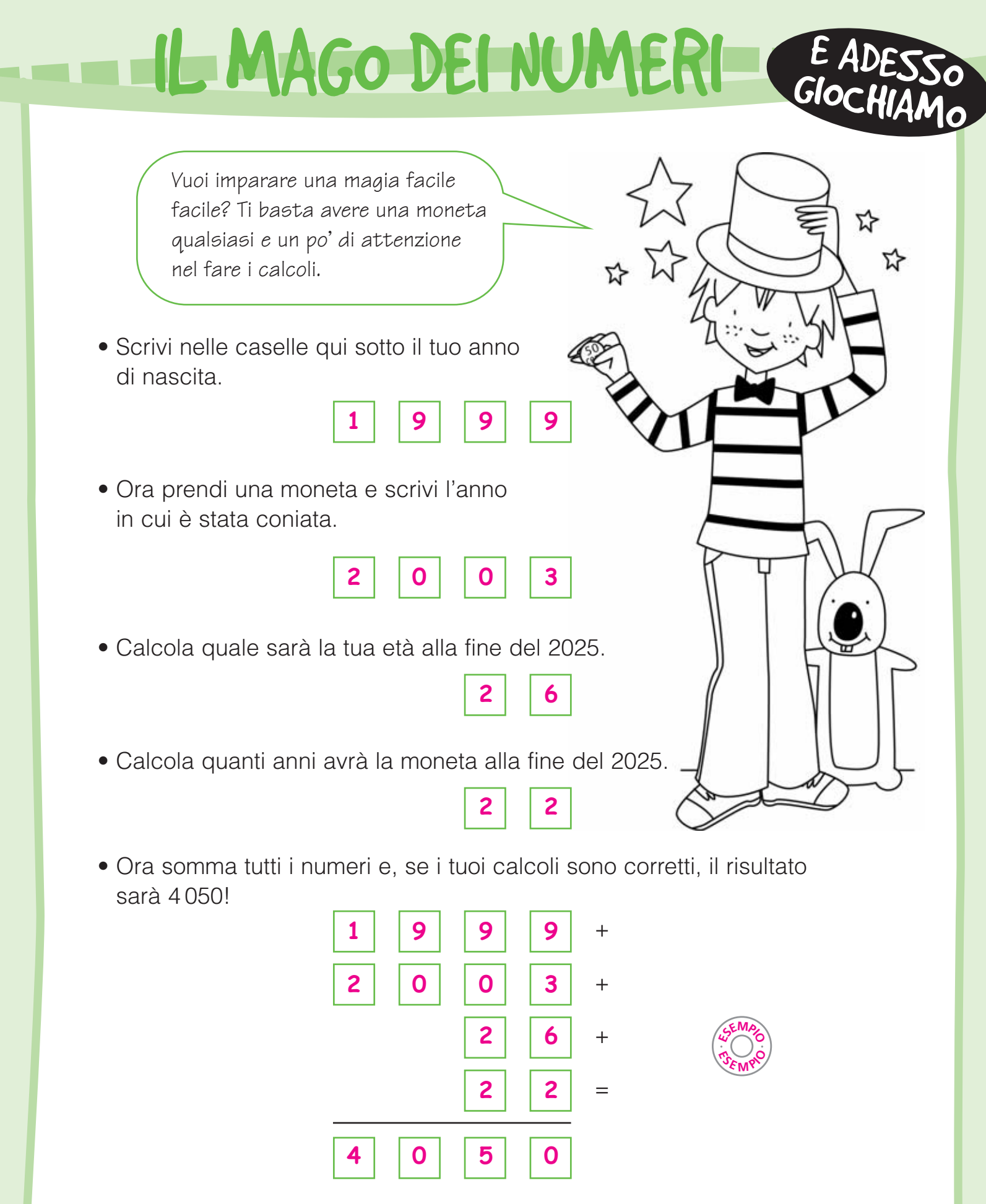

Puoi proporre questo gioco a chi vuoi. Funziona sempre!

Completa la tabella delle misure di lunghezza.

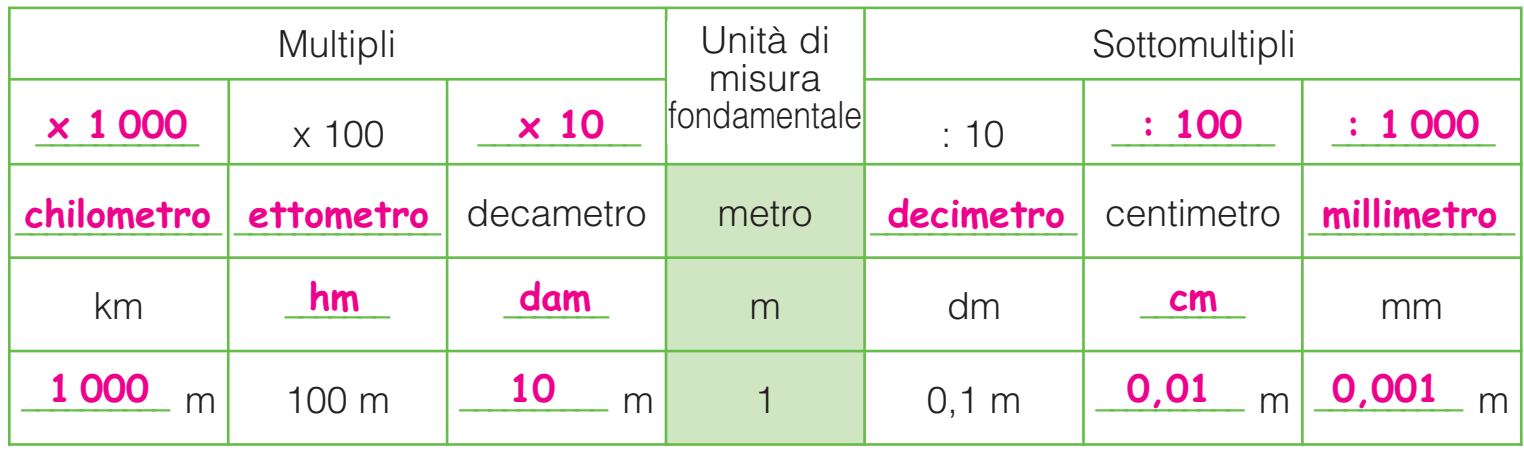

MISURE DI LUNGHEZZA

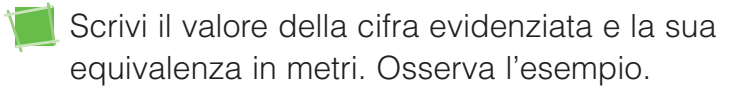

 $0,56$  cm  $\rightarrow$  5 dm = 0,5 m

- 2 438 dm → <mark>4 dam <sub>=</sub> 40</mark> m **7**,853 km → \_**7 km** = \_**7 000** m
- $157,9 \text{ cm} \rightarrow 9 \text{ mm} = 0.009 \text{ m}$
- 0,48 m → <mark>8 cm <sub>=</sub> 0,08</mark> m

Componi le misure come nell'esempio.

 $7 \text{ hm} + 3 \text{ dam} + 5 \text{ m} + 6 \text{ dm} = 735.6 \text{ m}$ 9 m + 5 dm + 1 cm + 4 mm =  $\frac{95,14}{9}$  dm 5 km + 2 hm + 8 dam + 3 m =  $\frac{5,283}{5}$  km 3 dam + 2 m + 6 dm + 1 cm = \_\_\_\_\_\_\_\_\_ cm **3 261** 2 dm + 4 cm + 6 mm =  $0.246$  m

Scomponi indicando il valore di ogni cifra. Osserva l'esempio.  $72,35$  hm = 7 km + 2 hm + 3 dam + 5 m  $\frac{4 \text{ dam}}{1} = \frac{40}{10}$  m  $5684 \text{ cm} = \frac{5 \text{ dam} + 6 \text{ m} + 8 \text{ dm} + 4 \text{ cm}}{1000}$ 0,498 dam =  $\frac{4 \text{ m } + 9 \text{ dm } + 8 \text{ cm}}{4 \text{ m } + 2 \text{ cm}}$ 5,371 km =  $\frac{5 \text{ km } + 3 \text{ km } + 7 \text{ dam } + 1 \text{ m}}{5 \text{ km } + 1 \text{ m}}$ 593,8 m =  $\frac{5 \text{ hm} + 9 \text{dam} + 3 \text{m} + 8 \text{dm}}{5 \text{mm} + 2 \text{cm} + 2 \text{cm}}$ Completa scrivendo la marca. 36,45 m = 364,5  $\frac{\text{dm}}{\text{dm}}$ 8,713 km = 87,13 \_\_\_\_\_\_ **hm** 135 mm =  $0,135$   $\frac{m}{m}$ 0,39 dm =  $3,9$  **cm** 5,84 hm = 5 840  $\frac{\text{dm}}{\text{dm}}$ 

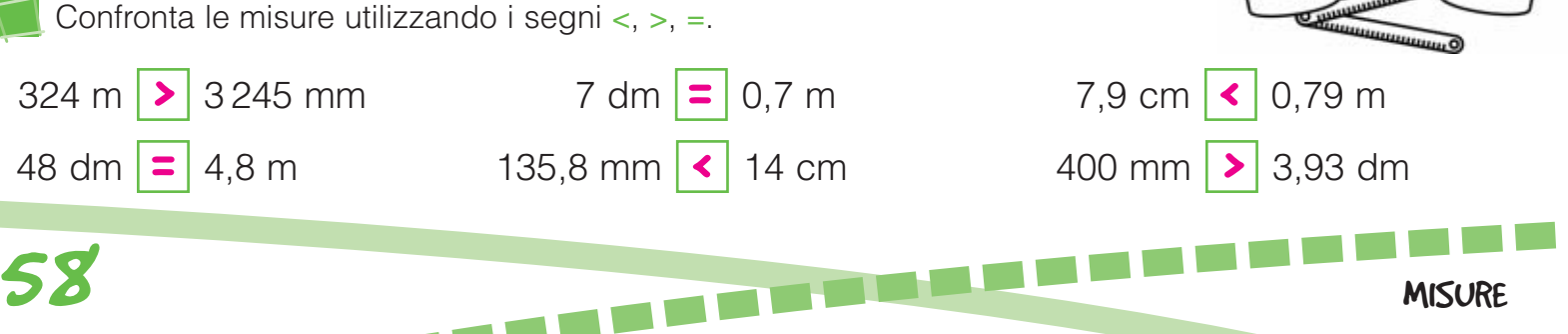

MISURE DI MASSA

Completa le tabelle delle misure di massa.

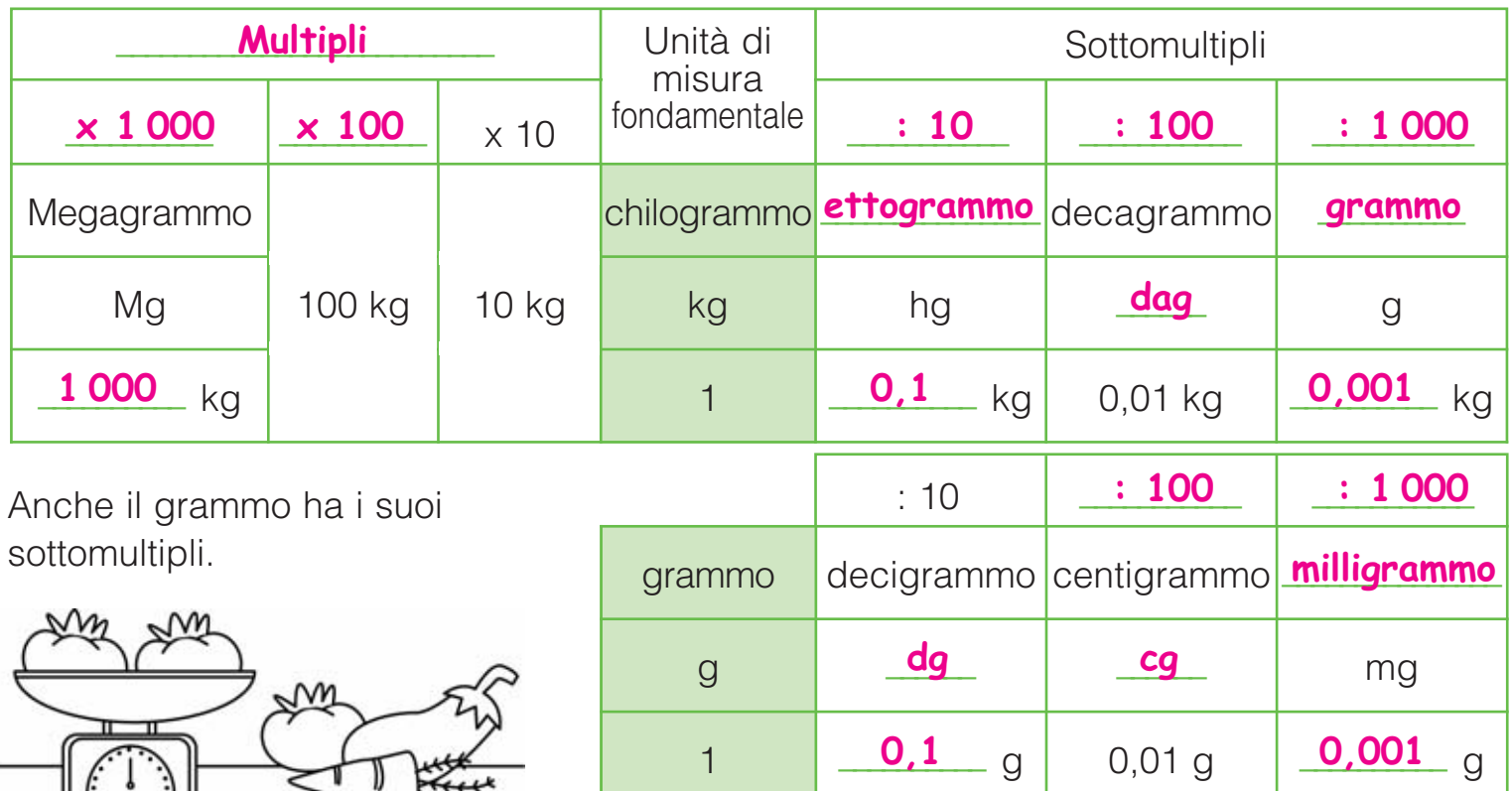

Riscrivi le seguenti misure secondo le marche indicate.

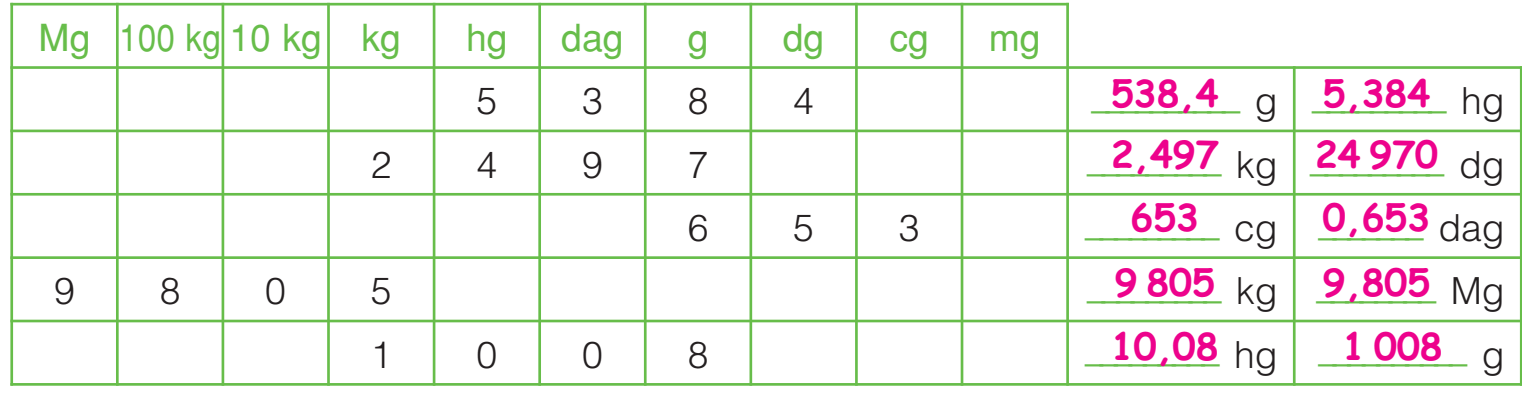

Scrivi il valore della cifra evidenziata e la sua equivalenza in chilogrammi. Osserva l'esempio.

13,7 dag → 1 hg = 0,1 kg

- <mark>5,68 Mg → 5 Mg <sub>=</sub> 5 000 kg</mark>
- 3 428 cg → <mark>4 g <sub> =</sub> 0,004</mark> kg
- Scomponi indicando il valore di ogni cifra. Osserva l'esempio.

6,95 kg = \_\_\_\_\_\_\_\_\_\_\_\_\_\_\_\_\_\_\_\_\_\_\_\_\_\_\_\_\_\_\_\_\_\_\_\_\_ **6 kg + 9 hg + 5 dag**

2,37 hg = 2 hg + 3 dag + 7 g

534 g = \_\_\_\_\_\_\_\_\_\_\_\_\_\_\_\_\_\_\_\_\_\_\_\_\_\_\_\_\_\_\_\_\_\_\_\_\_\_\_ **5 hg + 3 dag + 4 g**

# MISURE DI CAPACITA

Completa la tabella delle misure di capacità.

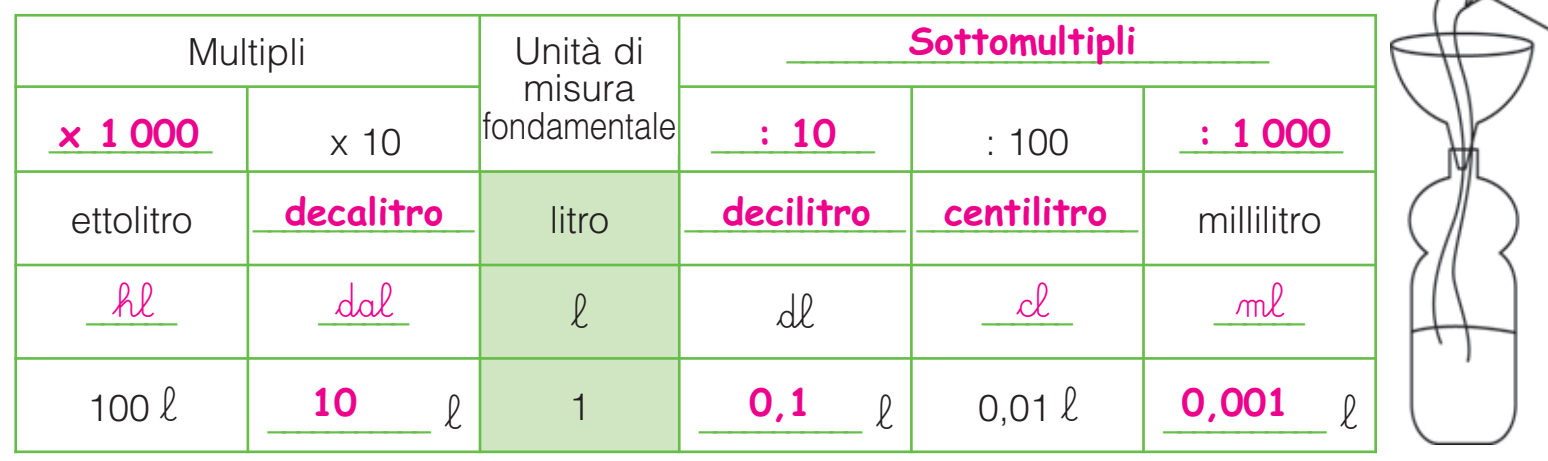

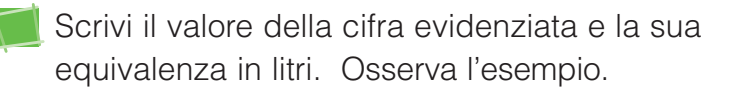

 $3.45$  hl  $\rightarrow$  4 dal = 40 l

 $58,36 \ell \rightarrow 6 \ell \ell = 0.06 \ell$  $927 \, c \ell \longrightarrow 6 \, d \ell = 0.2 \, \ell$ 

Per ogni misura esegui le equivalenze indicate.

Scomponi indicando il valore di ogni cifra.

**\** 

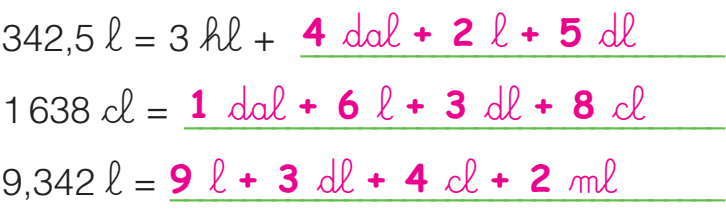

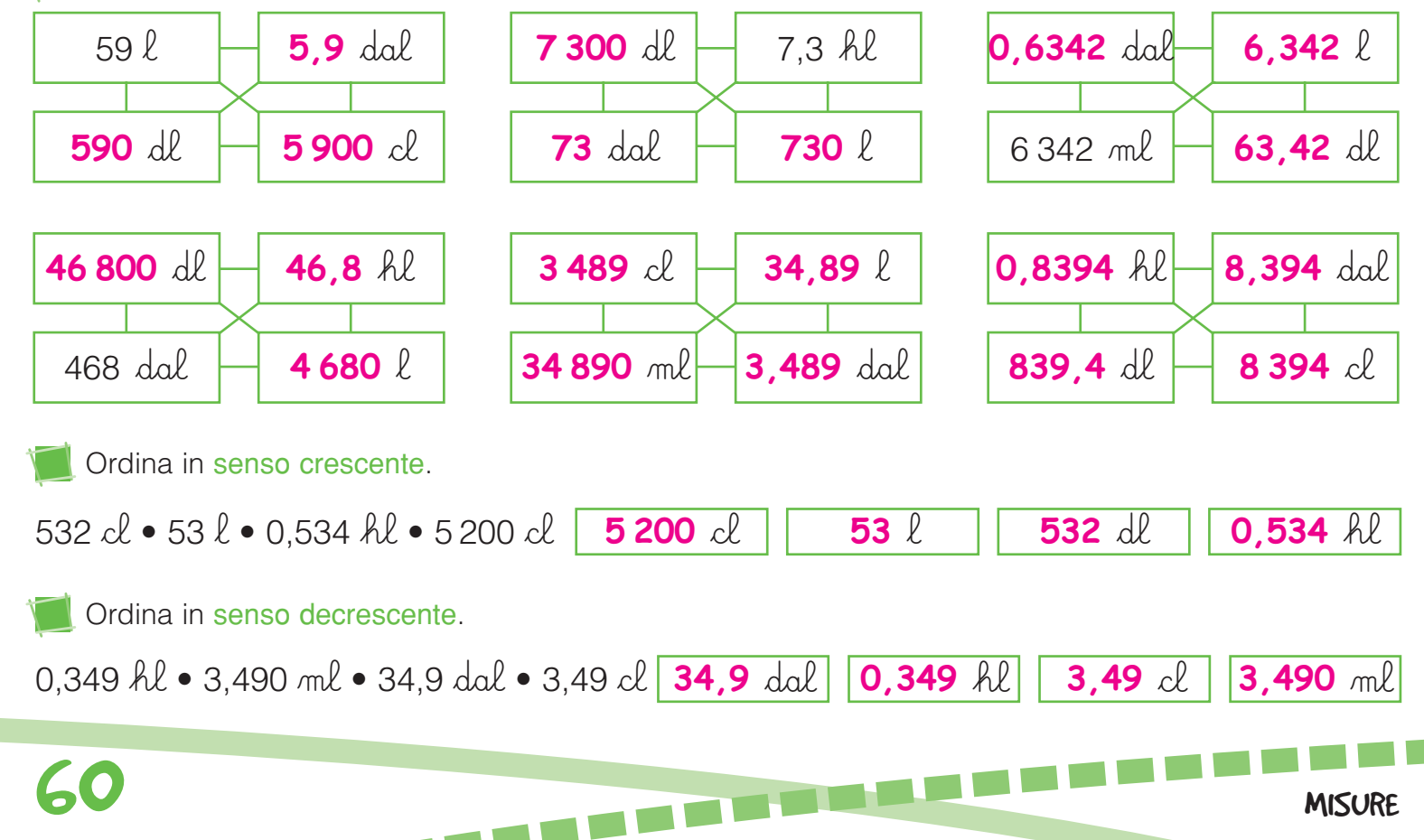

#### EQUIVALENZE

Completa le tabelle.

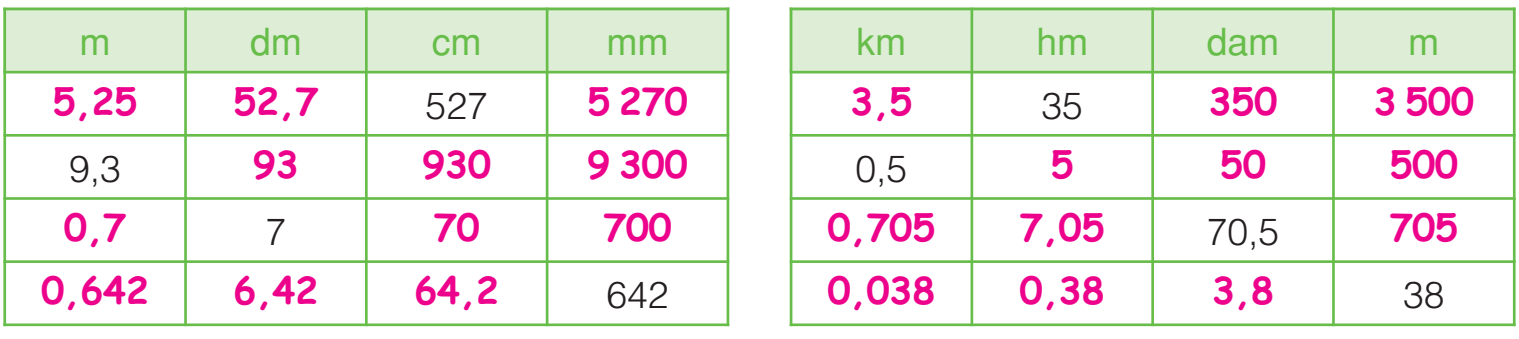

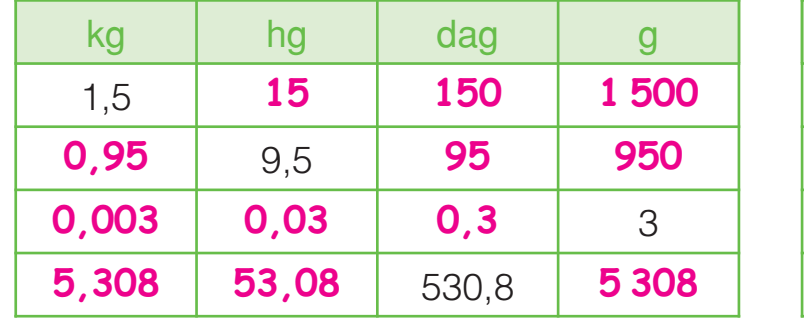

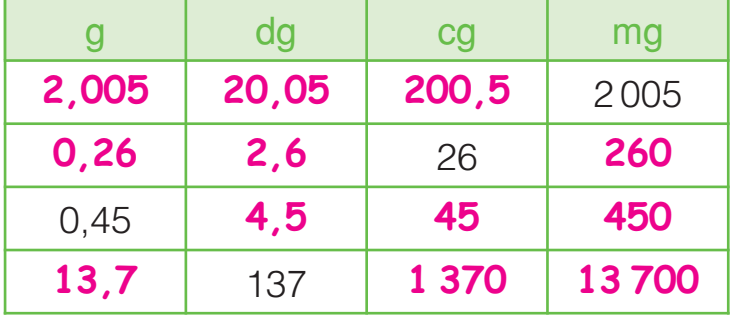

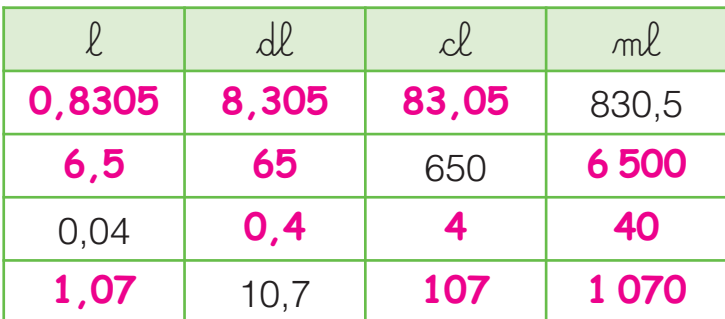

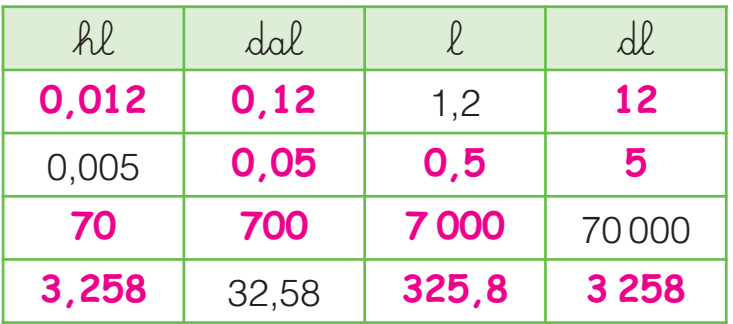

- Esegui le equivalenze. 0,5 m = <u>\_\_\_\_\_\_\_\_\_\_</u> dm 84 km =  $\frac{\text{8 400}}{\text{dam}}$  dam 32,7 mm =  $\frac{0.327}{0.025}$  dm 0,07 km = \_\_\_\_\_\_\_\_\_\_\_\_\_ m **70** 5,9 dam = \_\_\_\_\_\_\_\_\_\_\_\_\_ cm **5 900** 0,45 m =  $\frac{450}{1}$  mm 0,05 hm = \_\_\_\_\_<mark>5</mark> \_\_\_\_ m
- 35 kg =  $\textcolor{red}{\bm{\mathsf{3.500}}}\ \textcolor{red}{\bm{\mathsf{dag}}}$  dag 8,9 hg =  $\frac{890}{9}$  g 950 cg = \_\_\_\_\_\_\_\_\_\_\_\_\_ dag **0,95** 100 g =  $\frac{0.1}{100 \text{ kg}}$  kg 300 mg = \_\_\_\_\_\_\_\_\_\_\_\_\_ g **0,3** 13 Mg =  $13000$  kg 0,35 hg =  $\frac{350}{1}$  dg
- MISURE **61** 740 l = **7,4** hl 50,3 ml = \_\_\_\_\_\_\_\_\_\_\_\_\_ dl **0,503** 0,6 hl = \_\_\_\_\_\_\_\_\_\_\_\_\_ cl **6 000** 80 dal = \_\_\_\_\_\_\_\_\_\_\_\_\_ dl **8 000**  $635 \, \, \mathcal{C} = \frac{6,35}{\sqrt{25}} \, \, \, \ell$ 52,8 dl = \_\_\_\_\_\_\_\_\_\_\_\_\_ dal **0,528**  $15 \ell = \frac{15000}{m\ell}$

## MISURE DI SUPERFICIE

Osserva e rispondi. 1 decimetro quadrato (dm2 ) 1 centimetro quadrato (cm<sup>2</sup>) 1 millimetro quadrato (mm2 ) • 1 dm<sup>2</sup> è formato da .  $cm<sup>2</sup>$ .  $\bullet$  1 cm<sup>2</sup> è formato da  $\equiv$  $mm<sup>2</sup>$ . • 1 dm<sup>2</sup> è formato da **10 000** mm<sup>2</sup>. • Da quanti dm<sup>2</sup> è formato 1 m<sup>2</sup>? **100** • Da quanti cm<sup>2</sup> è formato 1 m<sup>2</sup>? **10 000** Per passare da un'unità di superficie all'altra, si moltiplica o si divide di volta in volta per 100. **100 100**

Completa la tabella delle misure di superficie.

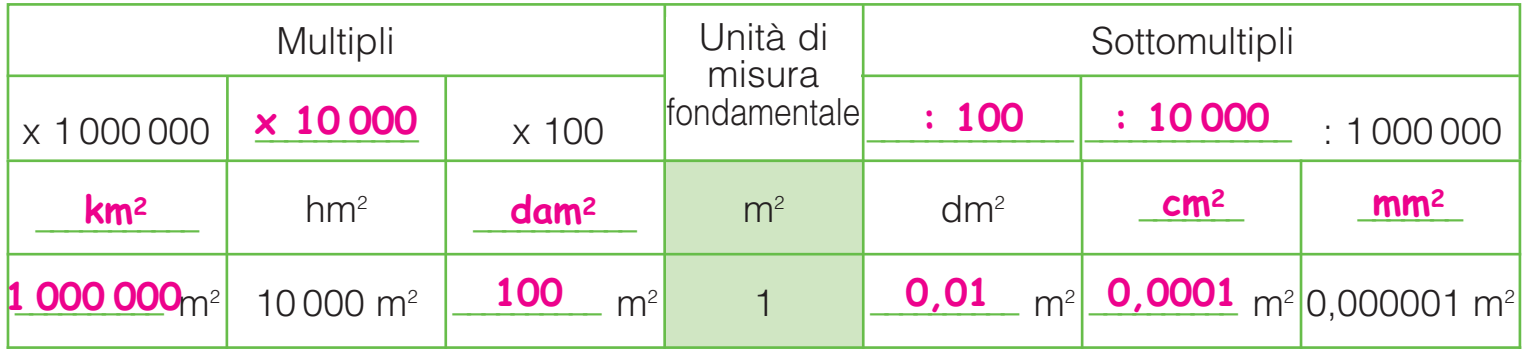

Inserisci le misure in tabella ed esegui le equivalenze. Ricorda, ogni marca è composta da due cifre: decine e unità.

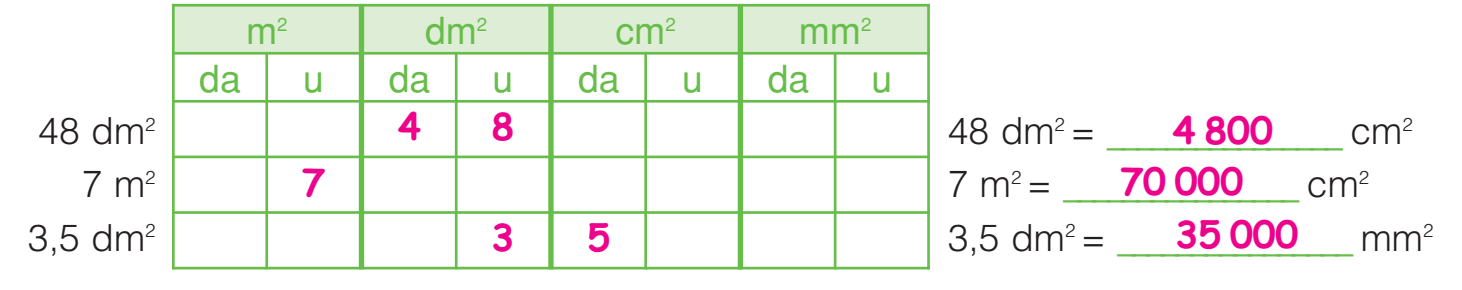

#### EQUIVALENZE DI SUPERFICIE

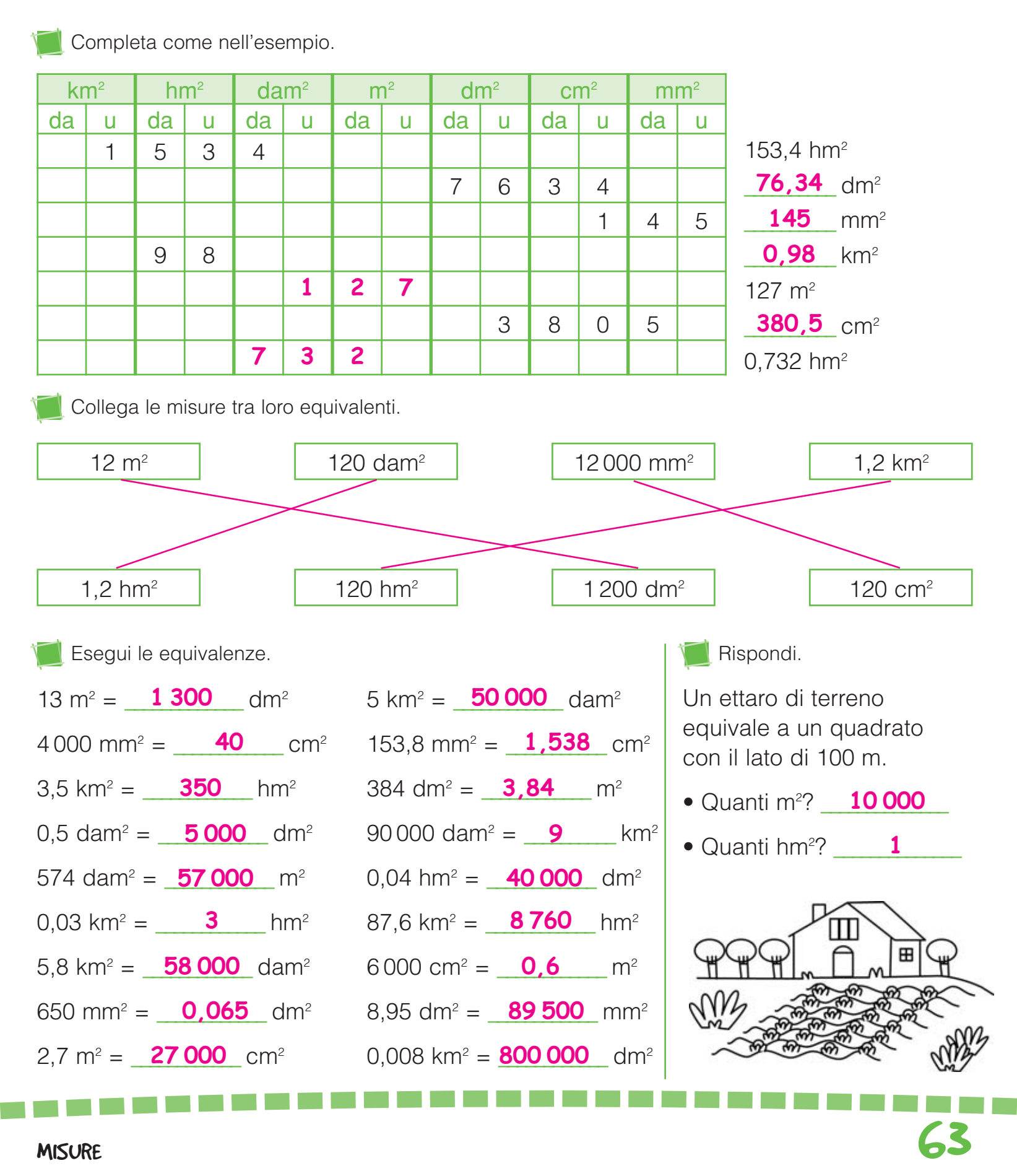

# MISURE DI VOLUME

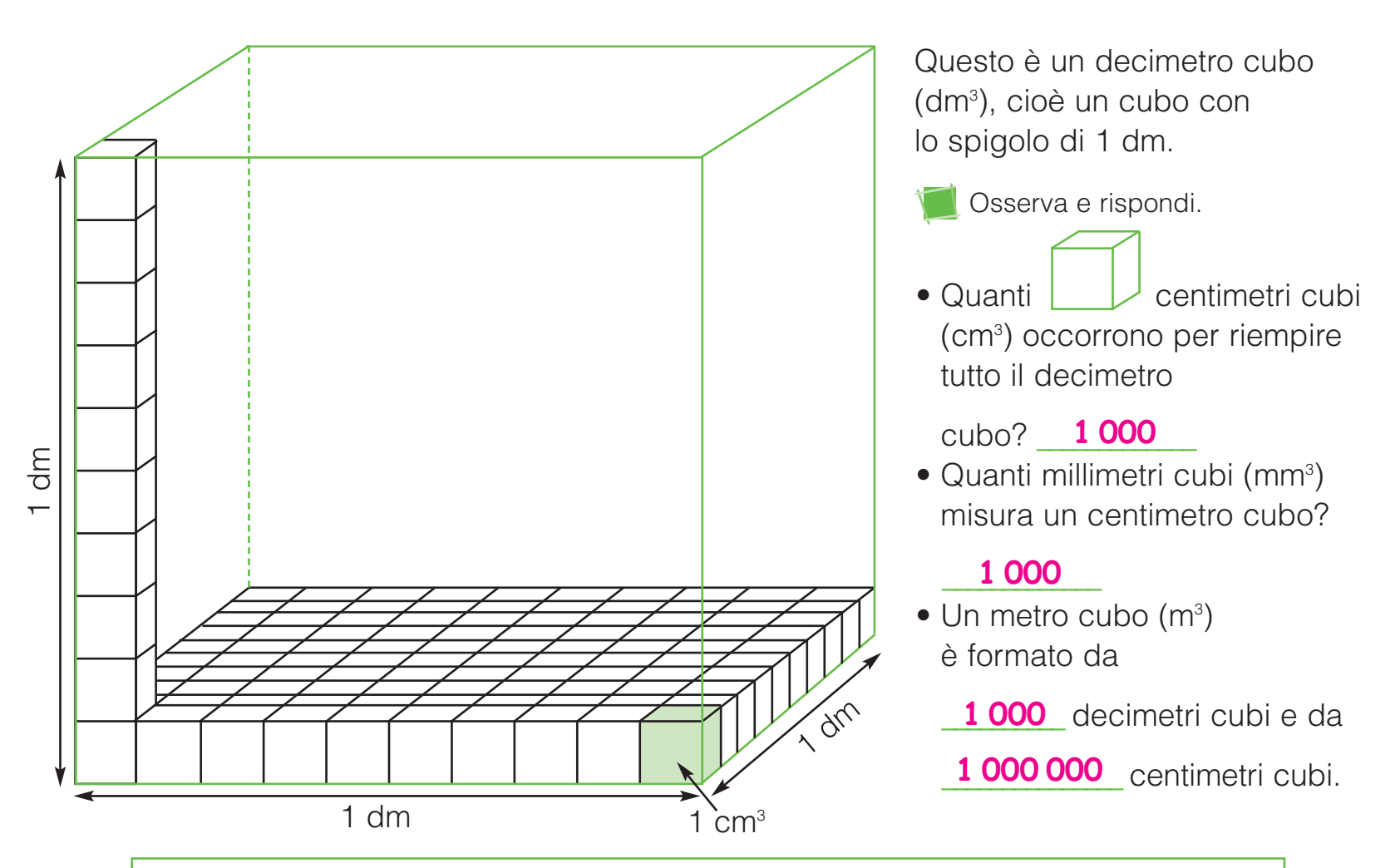

Per passare da una unità di volume all'altra, si moltiplica o si divide di volta in volta per 1 000.

Completa la tabella delle misure di volume.

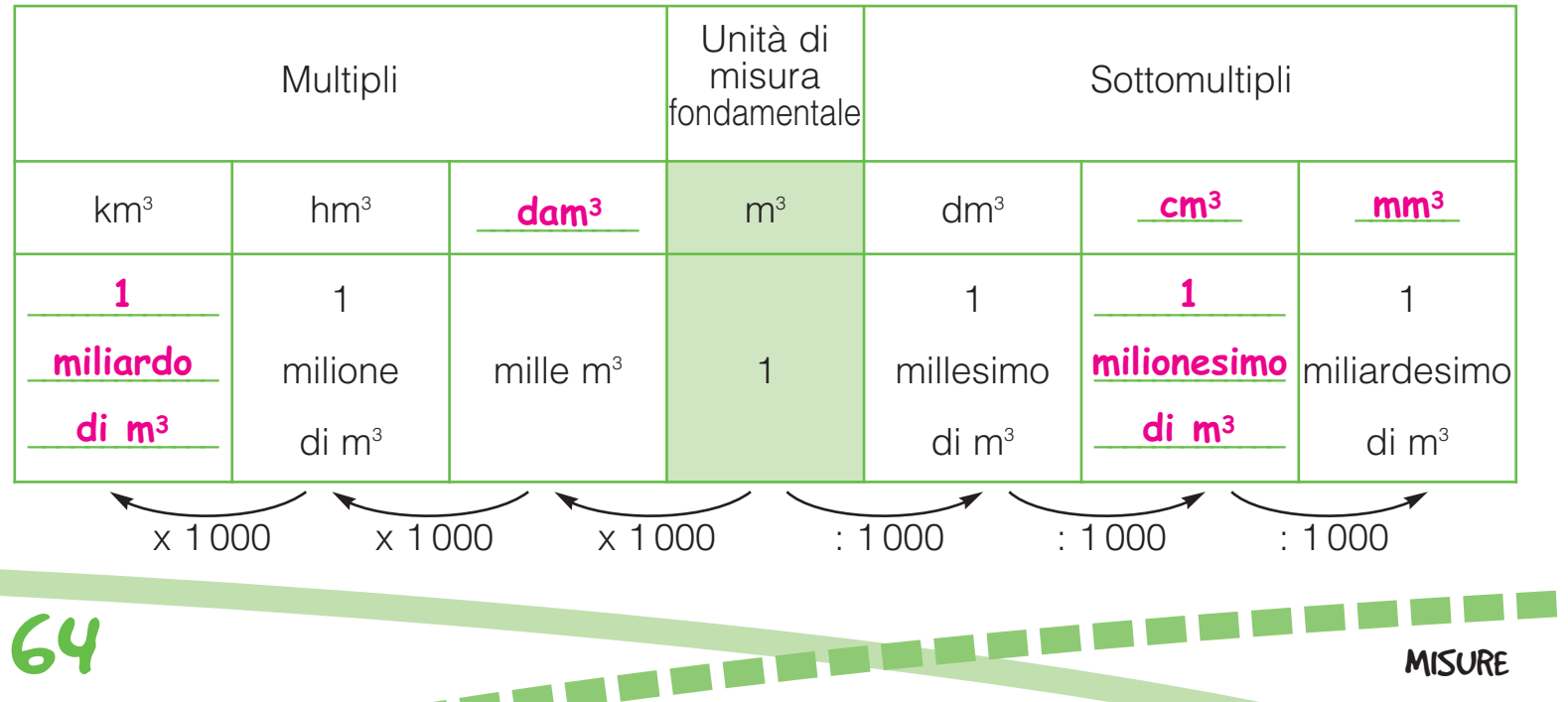

#### EQUIVALENZE DI VOLUME

Completa come nell'esempio. Ricorda, ogni marca è composta da tre cifre: centinaia, decine e unità.

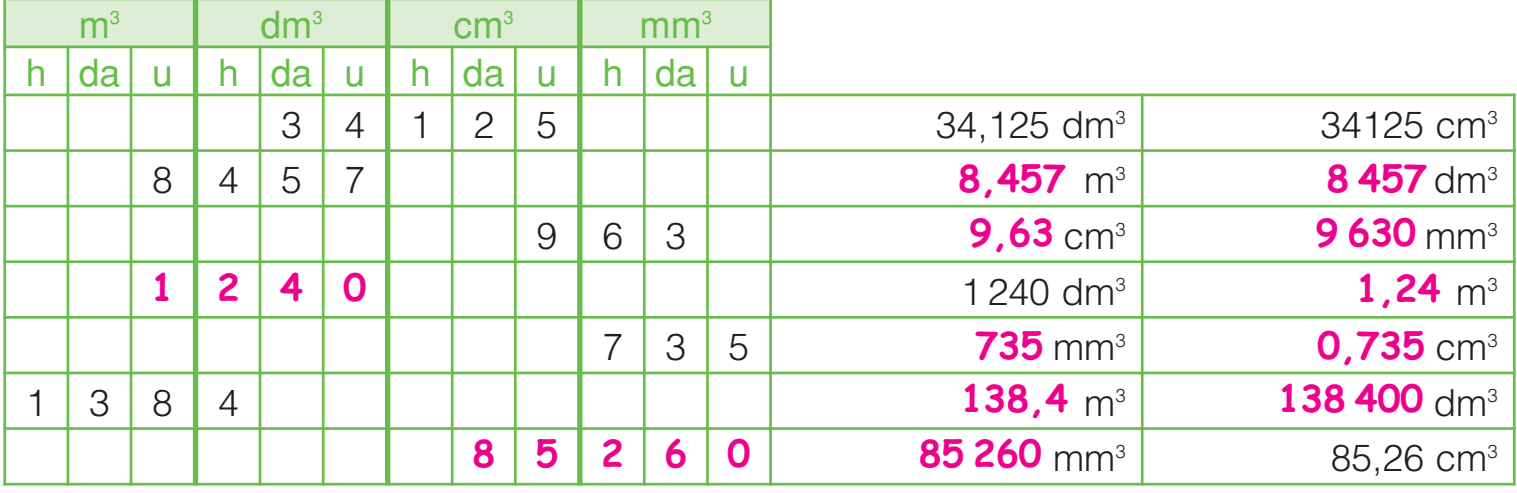

Ricorda: il volume interno di 1 dm<sup>3</sup> equivale a 1 litro.

Esegui le equivalenze tra misure di capacità e misure di volume.

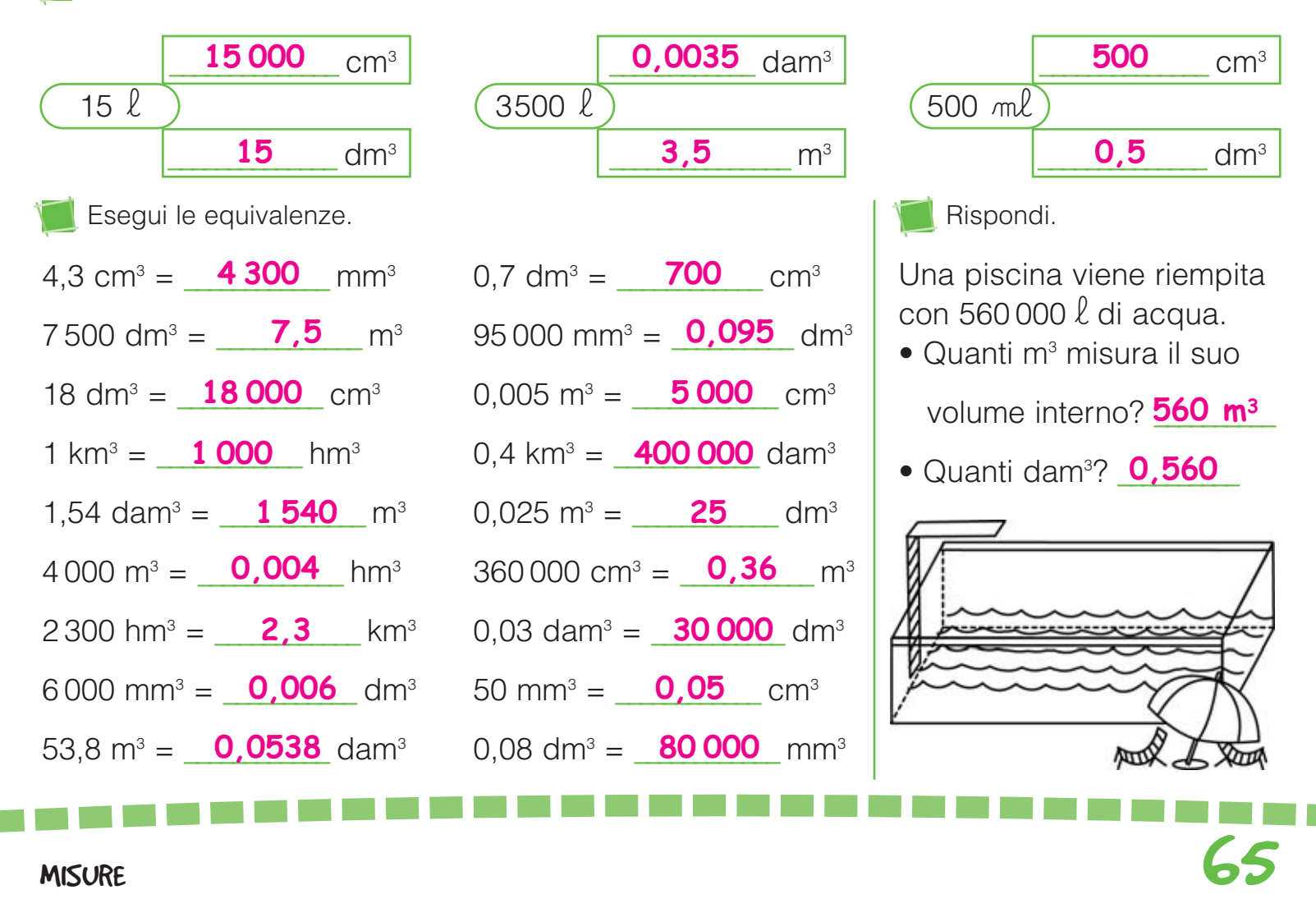

#### EURO E CENTESIMI

Cambia i centesimi di ogni riquadro negli euro corrispondenti. Osserva l'esempio.

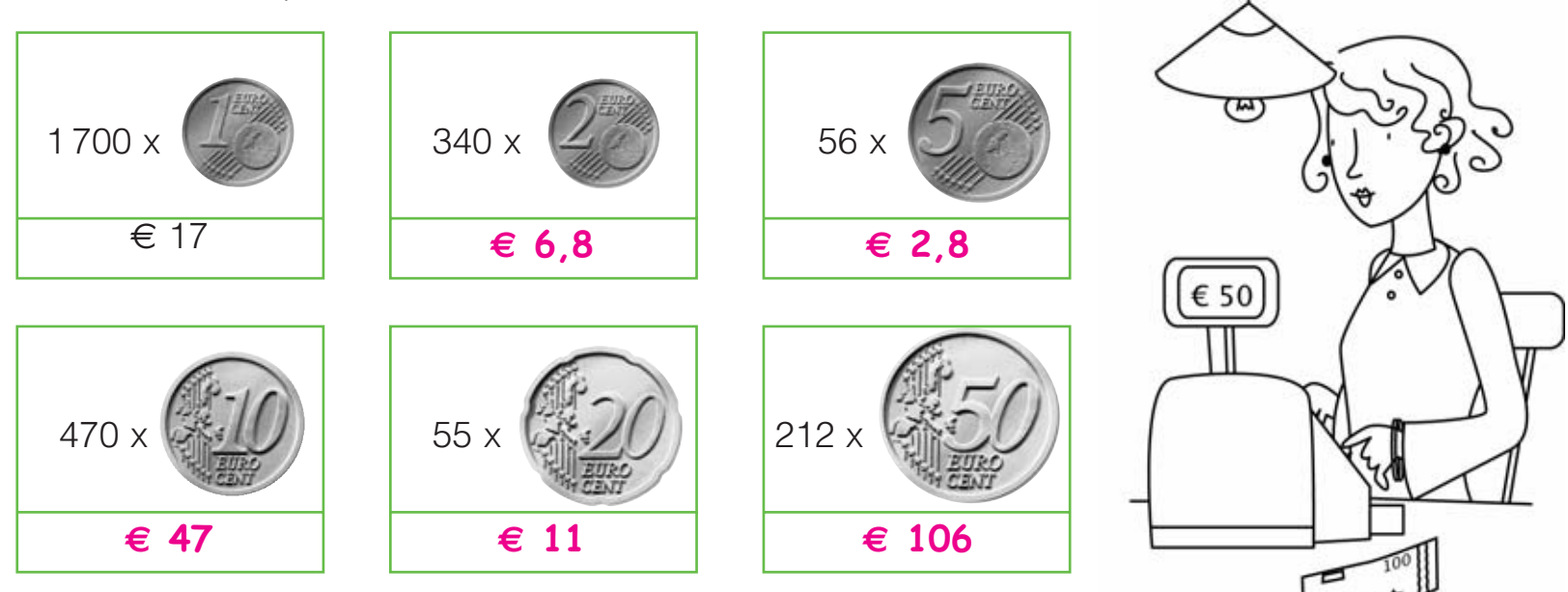

Aiuta Piera la cassiera a calcolare l'incasso giornaliero del supermercato in cui lavora.

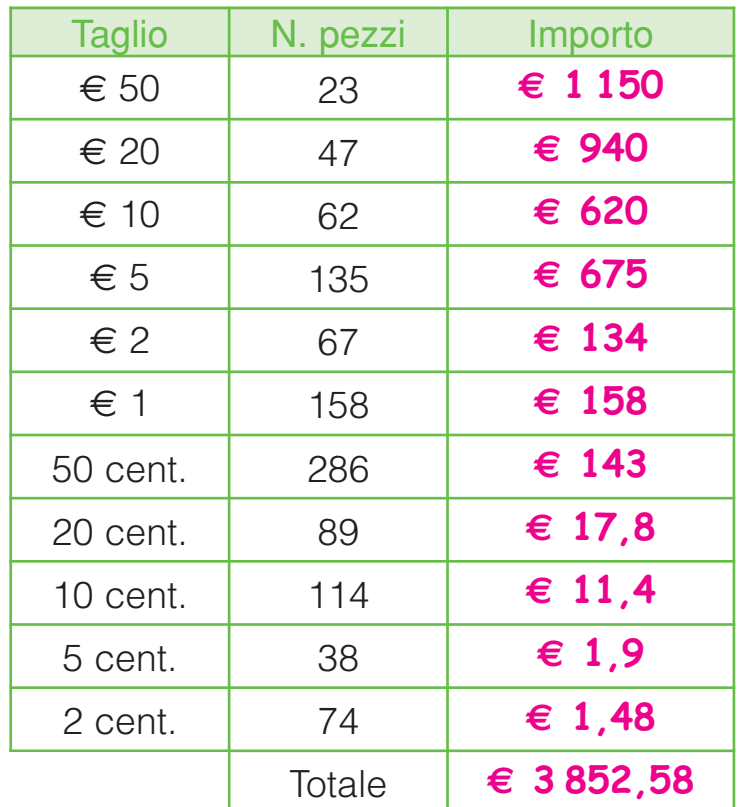

Risolvi i problemi sul quaderno.

**U** Un signore molto ricco decide di dividere i suoi 850 000 euro dando i  $\frac{3}{4}$ delle sue ricchezze al figlio e il restante ai suoi 5 nipoti. Quale sarà l'eredità di ciascuna delle parti?  $\overline{A}$ 

4 **Al figlio € 637 500, € 42 500 per ogni nipote.**

 $\bm{2}$  Giulia ha venduto i suoi 3 bracciali  $^5$ a € 80,35 l'uno. Ha poi utilizzato i della somma guadagnata per comprare un paio di orecchini. Quanto le rimane? **€ 48,21**

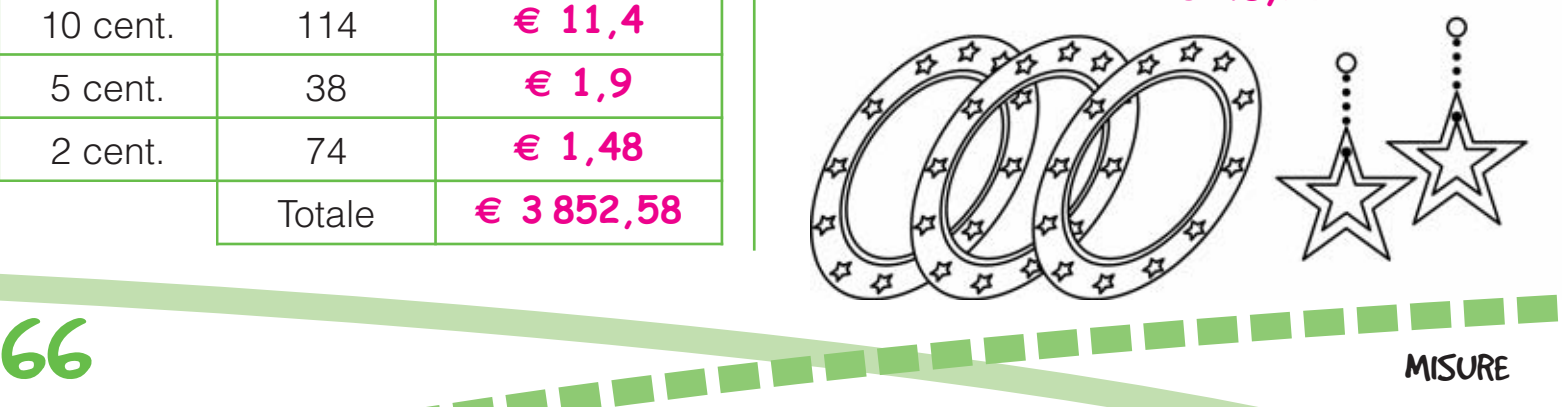

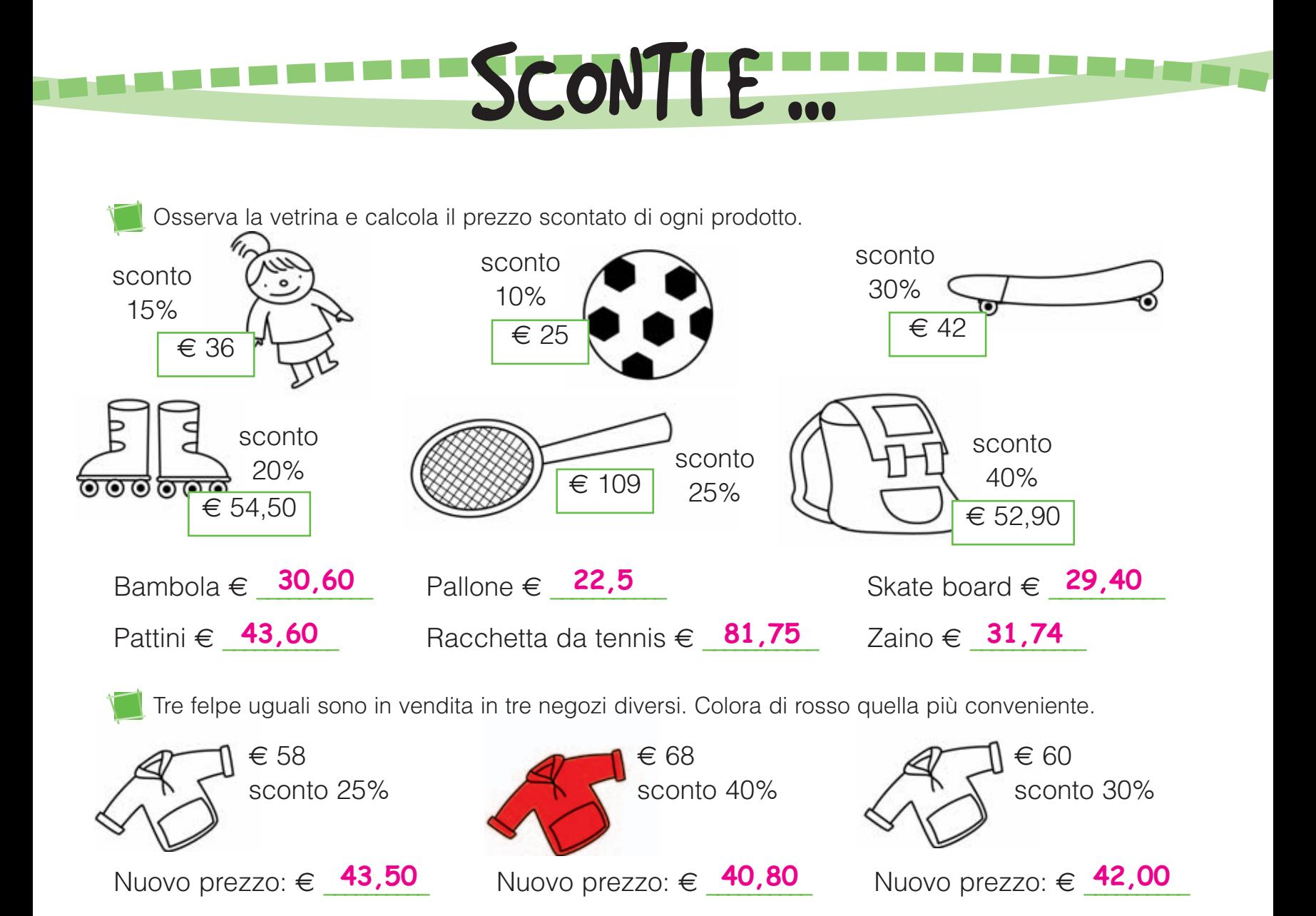

#### ... AUMENTI

Per l'inizio della stagione turistica, un barista aggiorna il listino prezzi apportando un aumento ad alcuni dei prodotti più venduti. Completa.

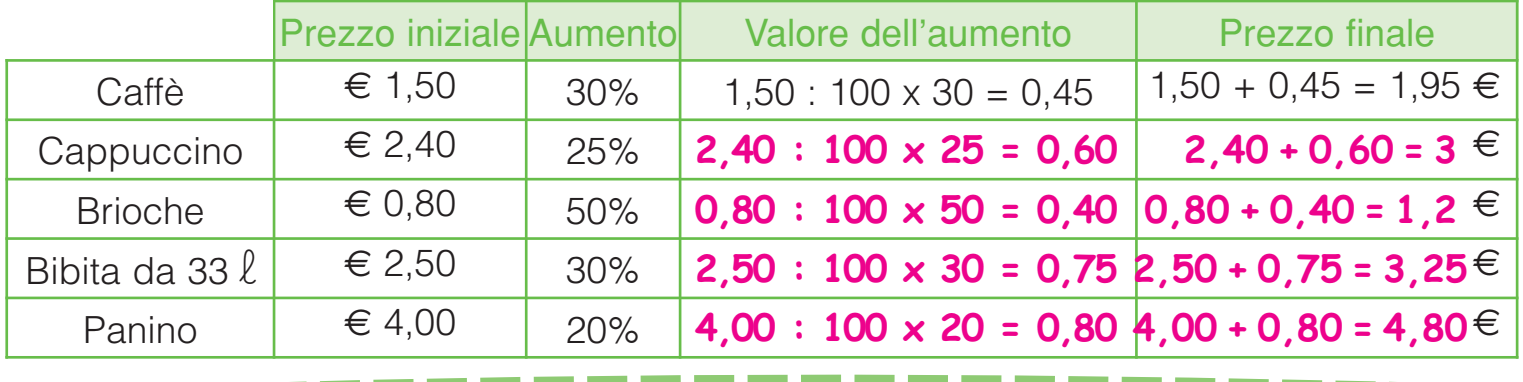

In un negozio di alimentari viene fatta la contabilità di fine mese sull'andamento della vendita di alcuni prodotti. Completa la tabella e nelle colonne "Guadagno o perdita" scrivi in rosso il dato delle vendite relativo alle perdite, poi rispondi.

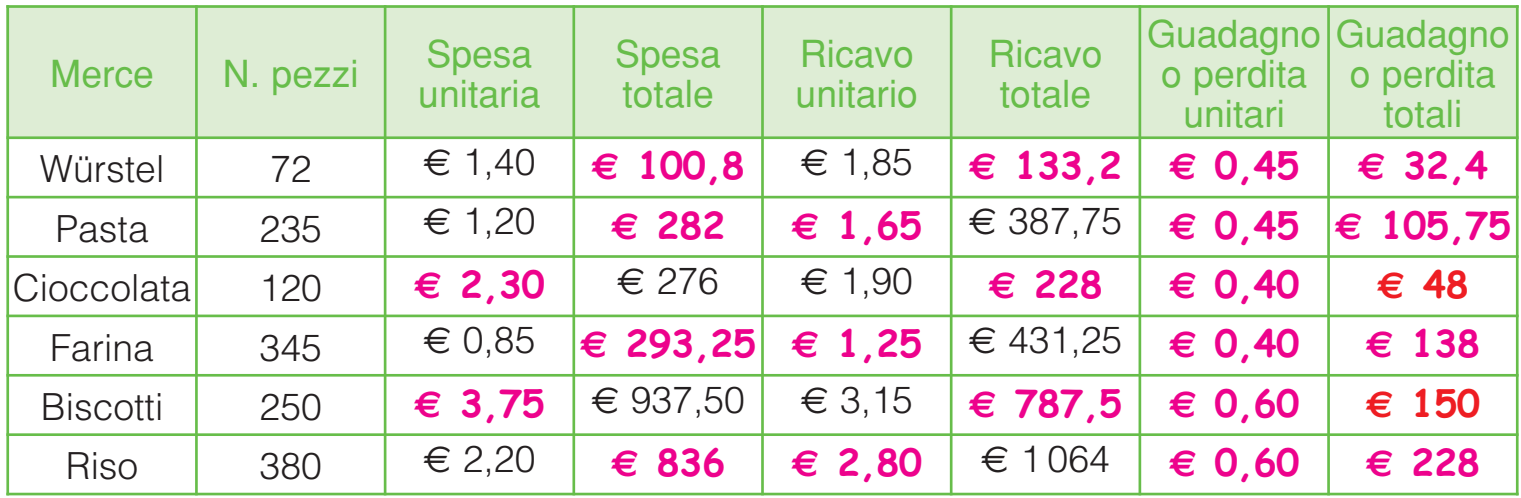

LA COMPRAVENDITA

• Su quali prodotti si è registrata una perdita? *Cioccolata e biscotti.* Internationale sulla prodotti si è registrata una perdita? *Cioccolata e biscotti*.

Completa gli enunciati.

- **•** Si ha un guadagno quando il ricavo è **maggiore della spesa.**<br>•
- Si ha una perdita quando li ricavo è minore della spesa.<br>• Si ha una perdita quando li ricavo è minore della spesa.

Al supermercato Caterina vede esposte le seguenti confezioni di detersivo liquido. Completa la tabella e colora di blu la confezione più conveniente e di rosso quella meno conveniente.

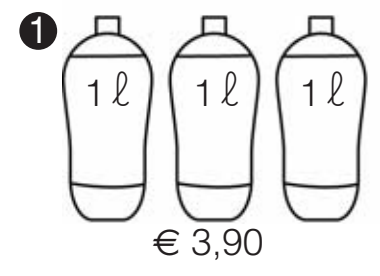

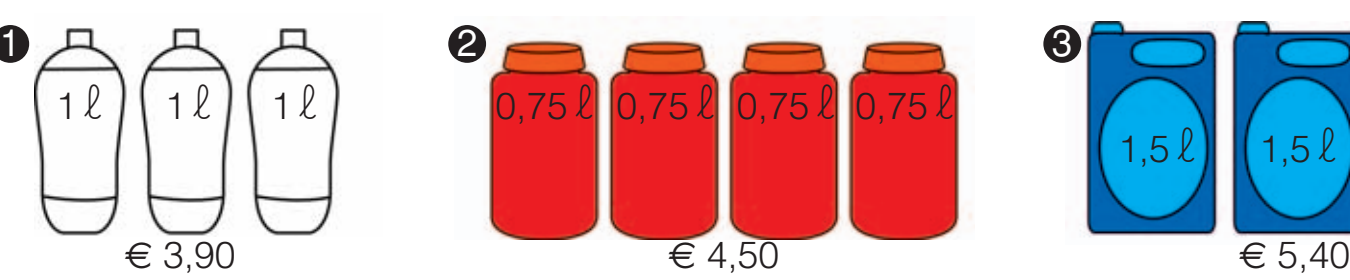

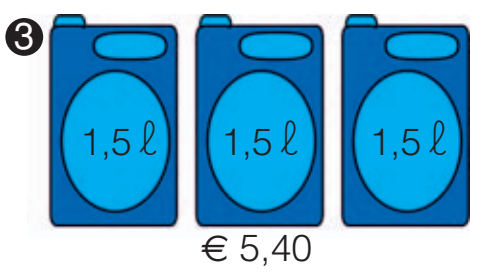

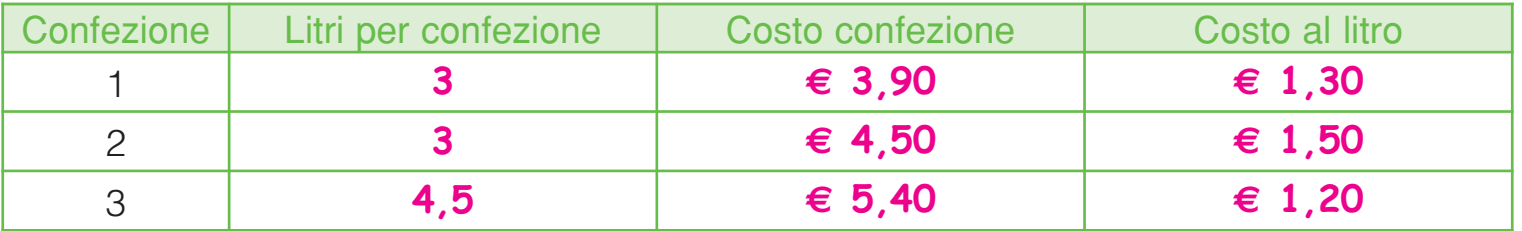

# PROBLEMI DI COMPRAVENDITA

Nel mese scorso un negoziante di articoli sportivi ha venduto 52 palloni da calcio, ricavando complessivamente € 962. Qual è stato il guadagno totale se ogni pallone gli era costato € 13,90?

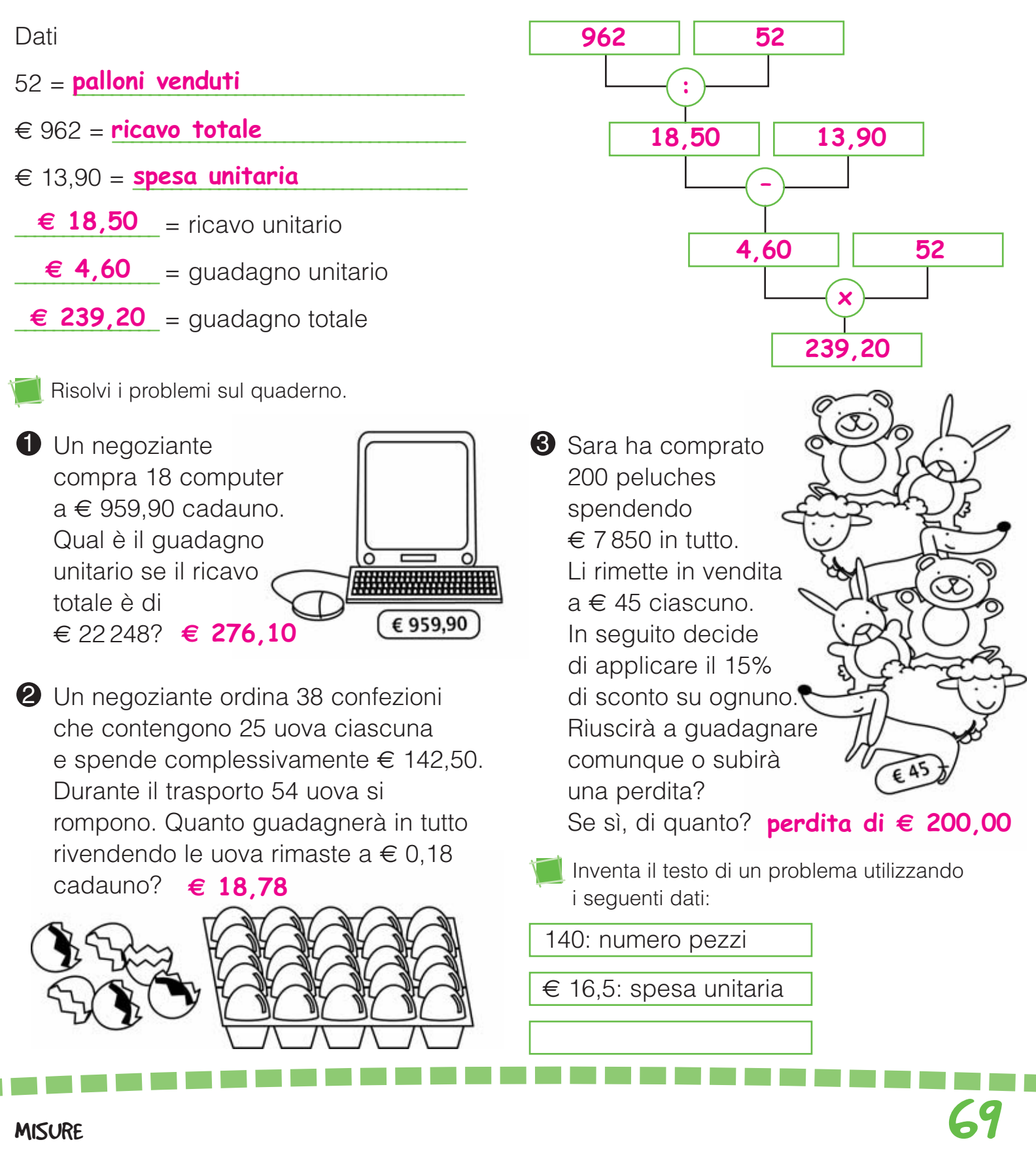

Osserva gli orari del treno Milano-Crotone e completa la tabella con i tempi di percorrenza tra le varie stazioni.

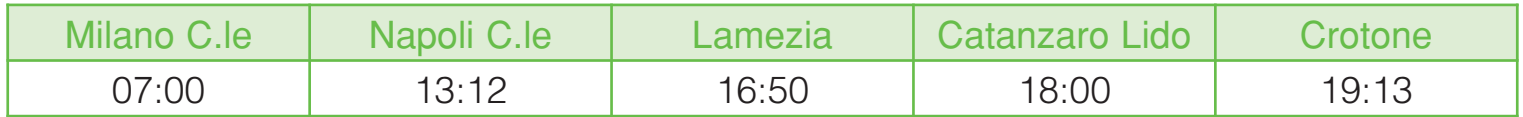

MISURE DI TEMPO

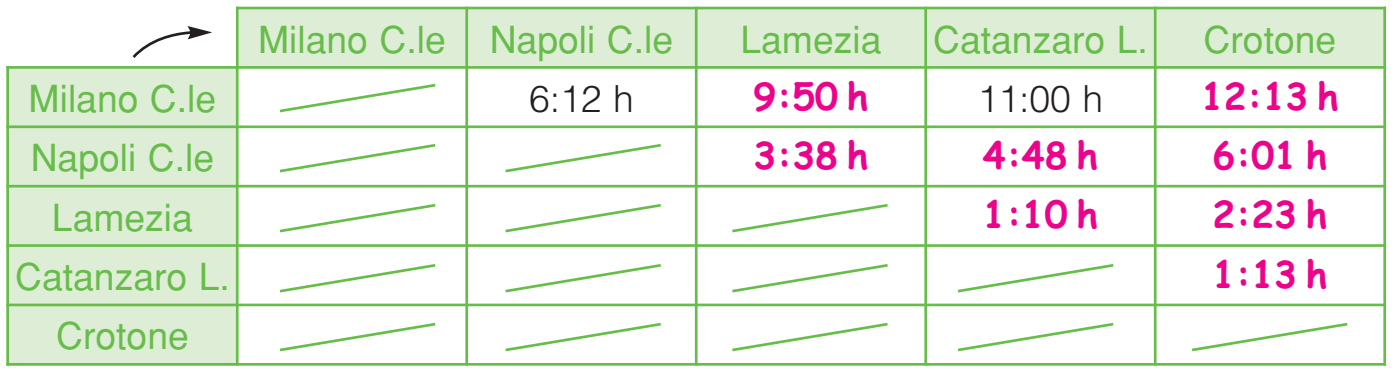

Completa le tabelle.

**COLLE** 

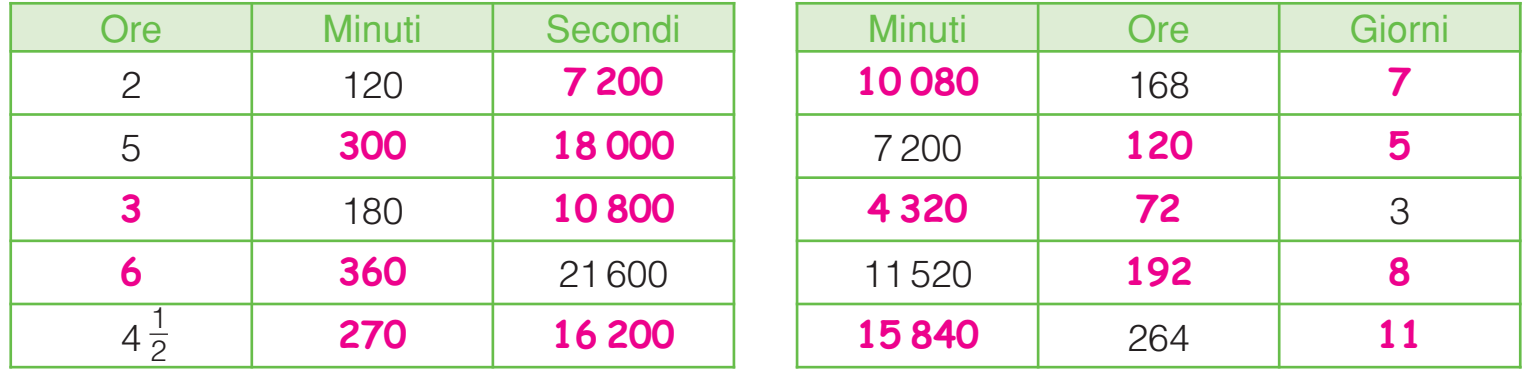

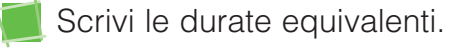

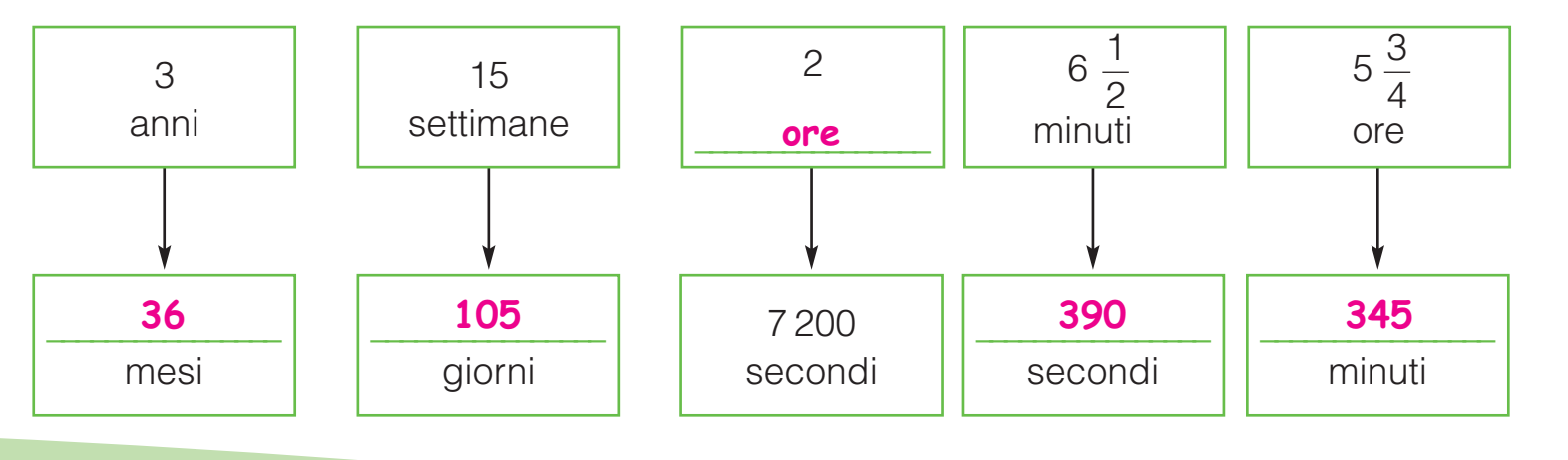

SPAZIO, TEMPO, VELOCITA

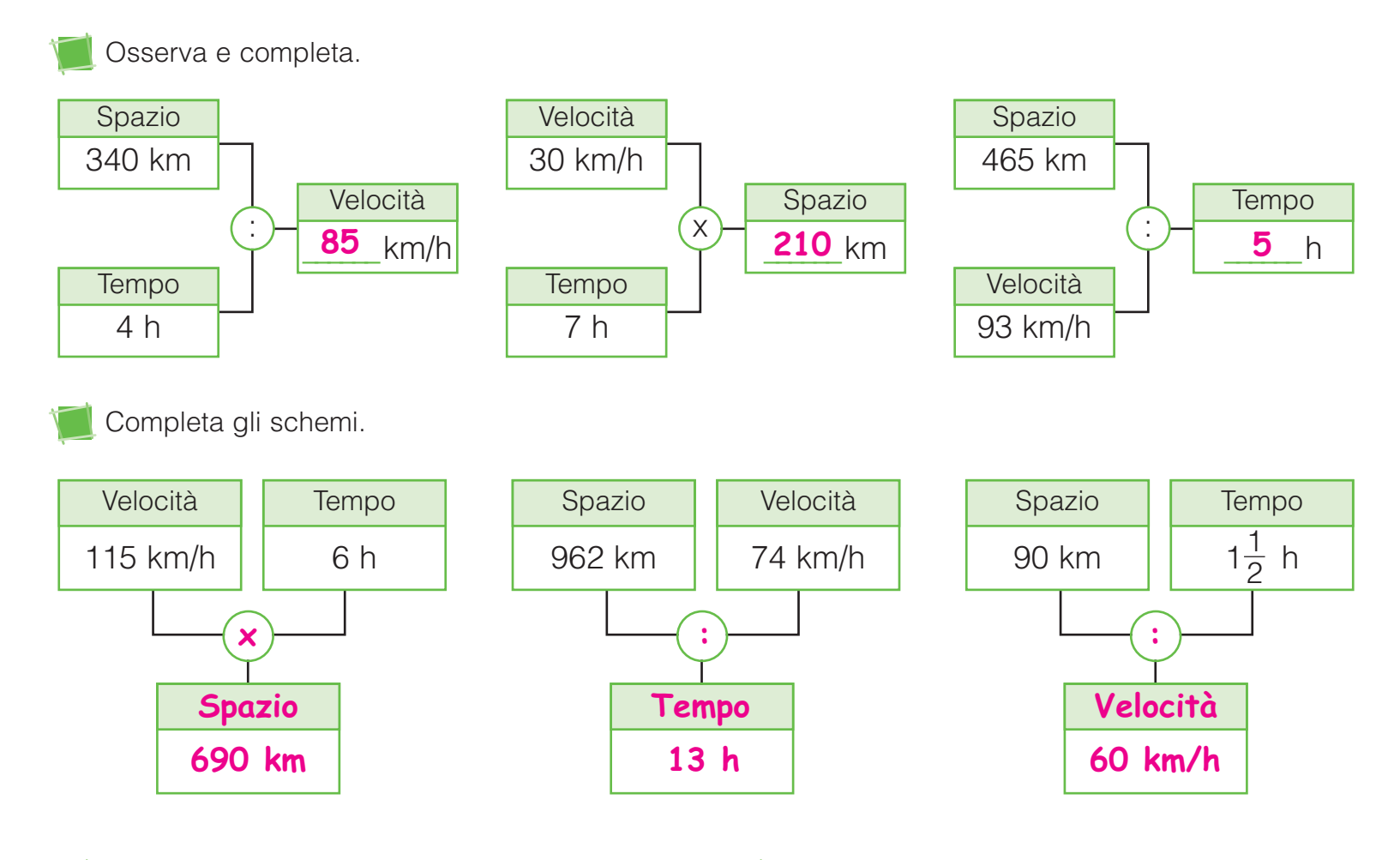

Completa la tabella, sapendo che la luce viaggia a una velocità di 320 000 chilometri al secondo.

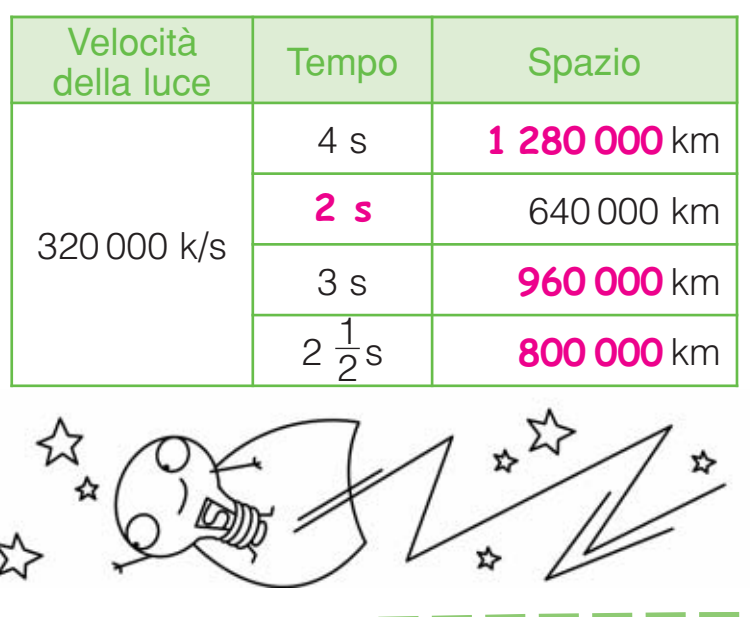

Risolvi i problemi sul quaderno.

**U** Uno sciatore di fondo procede a una velocità media di 5420 m/h. Quanti chilometri avrà percorso dopo 2 ore?

\<br>/

#### **10,840 km**

E dopo 2 ore e mezzo? **13,550 km**

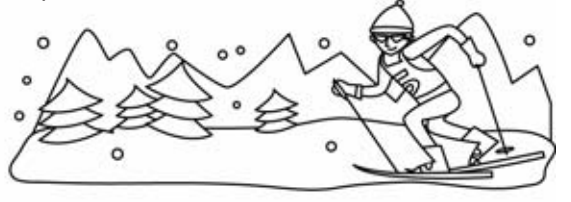

 $\mathbf 2$  La luce del Sole impiega circa 8 minuti per raggiungere la Terra. Sapendo che la velocità della luce è di 320 000 km/s. calcola approssimativamente la distanza della Terra dal Sole.

MISURE **71 153 600 000 km**

#### PROBLEMI DI MISURA

Risolvi i seguenti problemi sul quaderno.

**U** Una pizzeria acquista al mese 12  $h$ l  $\left| \right|$   $\left| \right|$  Carlo acquista 600  $k$  di olio a di birra che suddivide in contenitori da 5  $\ell$  ognuno. Se a novembre ha avuto un consumo medio di 6 contenitori per serata, quanti  $\ell$ rimangono? **300** l

2 Franco ha riempito 58 fiaschi di vino rosso, travasando in ognuno 1,5  $\ell$ , e 95 bottiglie di vino bianco. Quanti litri contiene la damigiana dalla quale è stato travasato il vino rosso? Quanti ne contiene ciascuna bottiglia se la damigiana di vino bianco è di 712,5 dl? 87 l; 0.75 l

 $\bullet$  Un commesso del supermercato  $\qquad \qquad \mid \quad / \bullet$  Una ditta di costruzioni decide deve suddividere in alcuni contenitori 5 kg di basilico. Prepara 8 confezioni da 12,5 dag e 10 da 250 g. Quanti g di basilico rimarranno e quante confezioni da 100 g potranno essere preparate? **1) 1500 g 2) 15**

4 Il percorso di una gara motociclistica è diviso in 3 tappe: la prima è lunga 636 km, la seconda è  $\frac{1}{2}$  della prima, mentre la terza è pari a della seconda. Quanti m dovranno percorrere i motociclisti per giungere al traguardo? 1 378 000 r 1  $3 \times 5$ 2

€ 3 360 e li suddivide in bottiglie da 75  $cl.$  Se rivende l'olio a  $\in$  6,30 al litro, quale sarà il costo di ogni bottiglia? Quanto guadagnerà in tutto Carlo? € **4,725;** € **420**  $\bullet$  Carlo acquista 600  $\ell$  di olio a

 $\bullet$  Paolo e Sofia caricano sulla carriola 295 hg di terriccio per fare un'aiuola in giardino. Utilizzano 12 kg di terriccio per le rose e 1 100 g per ognuna delle 8 camelie. Quanti tulipani potranno piantare se ognuno necessita di 1,5 hg **87 l; 0,75 l | di terriccio? 58 tulipani** 

> di vendere un terreno di 2.4 hm<sup>2</sup> dopo averlo suddiviso in 40 lotti equiestesi. Quanto ricaverà dalla vendita di O Una ditta di costruzioni decide

ciascun lotto se il prezzo di vendita è di € 550 al m2 ? € **330 000**

 $\bf 3$  La mensa di una scuola è larga 13 m, lunga 10 m e alta 2,7 m. Se il numero massimo di persone che può ospitare è 90, quanti  $m<sup>3</sup>$  di aria avrà a disposizione ogni **1 378 000 m**  $\prime$  **persona? 3,9 m<sup>3</sup>**
Quattro amici decidono di cimentarsi in una corsa veramente folle. Esiste una sola regola: vince chi impiega meno tempo ad arrivare al vecchio ponte di pietra che si trova a 280 km di distanza.

CORSE... DA PAZZI!

Ecco i concorrenti:

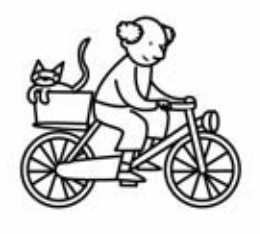

Battista il ciclista con la bici della sua nipotina viaggia a una velocità media di 28 km/h.

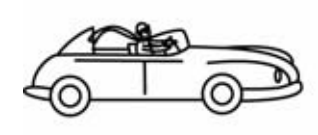

Gino il pilota, alla guida della sua auto da corsa del 1912, corre a una media di 40 km/h.

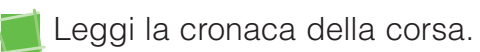

- Battista il ciclista parte a razzo ma è costretto a una sosta di 3 ore per convincere la nipote a non portargli via la bici.
- Ernesto completa tutto il percorso senza fermarsi mai.

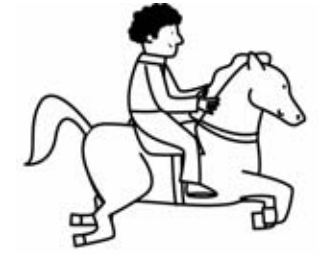

Ernesto con il suo cavallo può tenere una velocità media di 14 km/h.

GIOCHIAMO

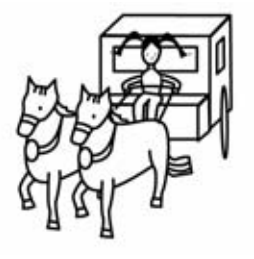

Enza con la sua diligenza viaggia a una media di 35 km/h.

- Gino è talmente convinto di vincere che si concede un riposino di 6 ore e mezzo.
- I due cavalli della diligenza litigano per chi deve essere il capo: Enza parte con 4 ore di ritardo.
- Nella colonna "Spazio/velocità" scrivi il tempo che ciascun corridore avrebbe impiegato se non si fosse mai fermato. Nella colonna "Sosta" riporta il numero di ore che ciascun corridore ha perso. Infine, fai il totale e scrivi l'ordine di arrivo.

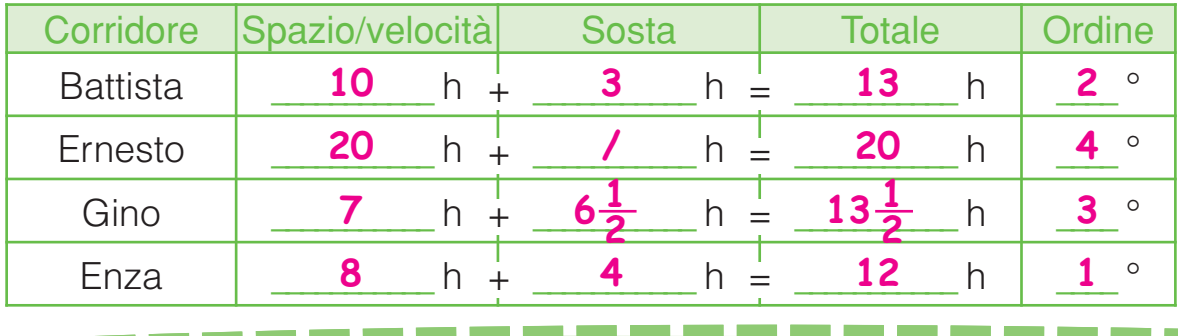

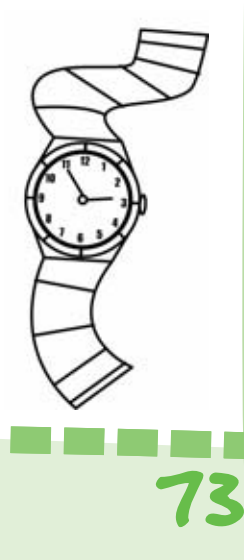

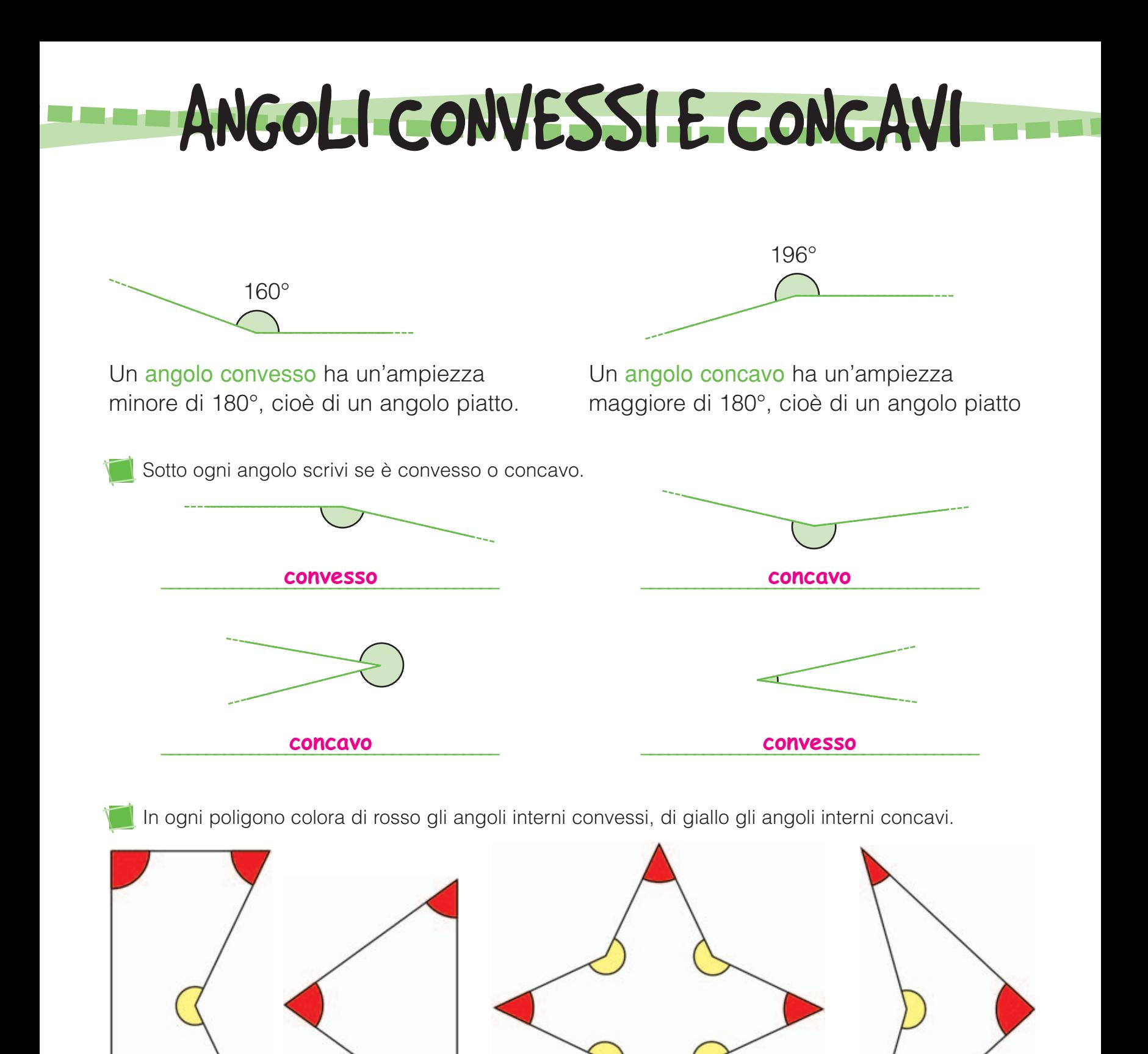

I poligoni con almeno un angolo interno maggiore di 180° si dicono poligoni concavi. I poligoni con tutti gli angoli interni minori di 180° si dicono poligoni convessi.

### ANGOLI COMPLEMENTARI E SUPPLEMENTARI

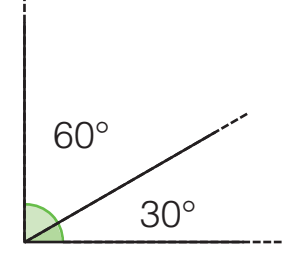

Due angoli sono complementari quando la loro somma è di 90°, cioè un angolo retto.

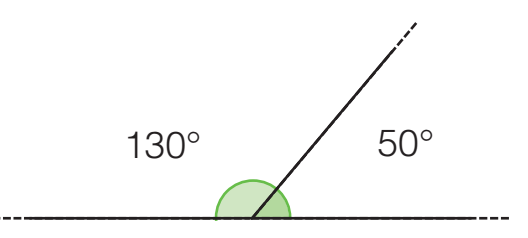

Due angoli sono supplementari quando la loro somma è di 180°, cioè un angolo piatto.

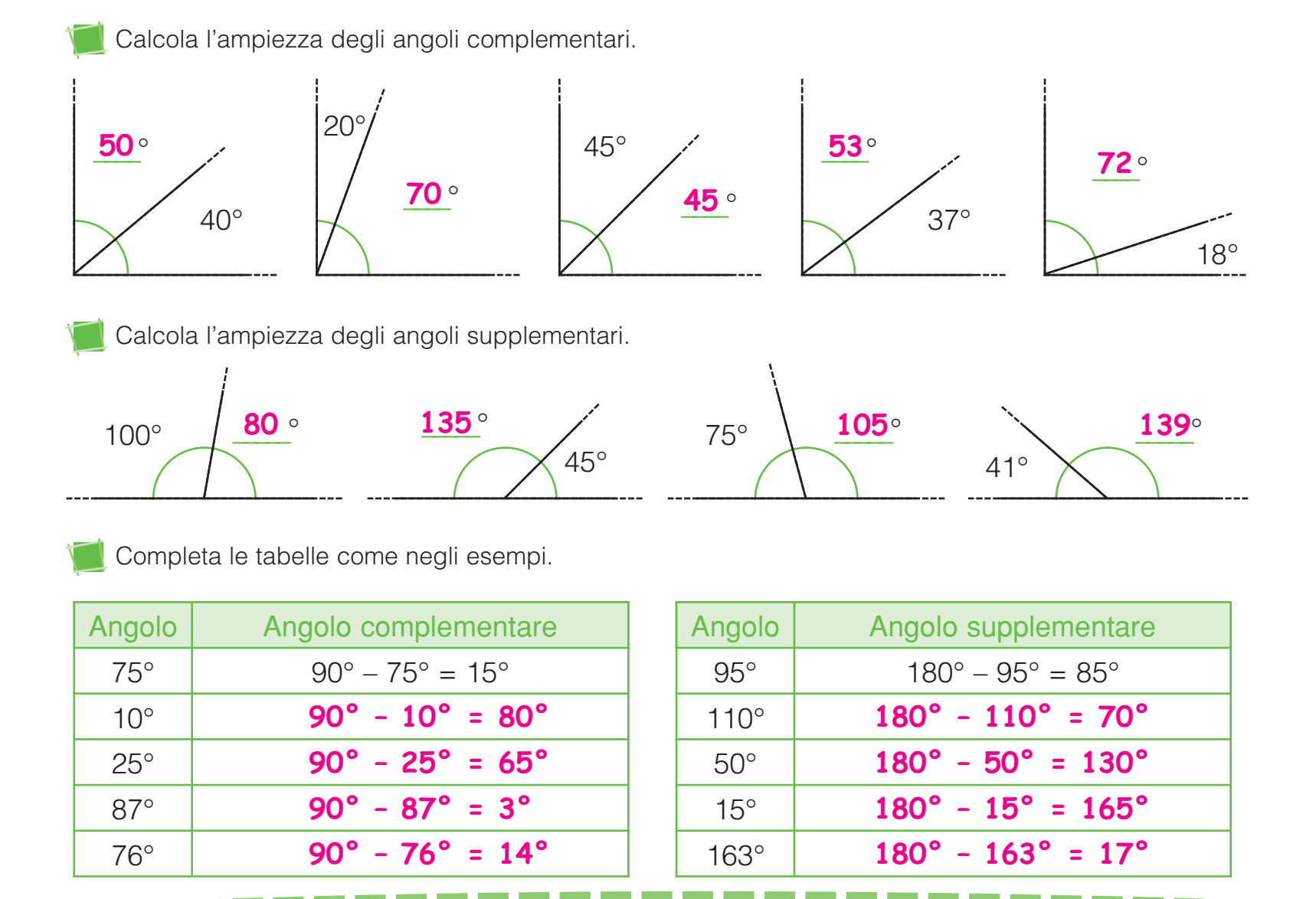

SPAZIO E FIGURE **1999 EN 1999 EN 1999 EN 1999 EN 1999 EN 1999 EN 1999 EN 1999 EN 1999 EN 1999 EN 1999 EN 1999**<br>SPAZIO E FIGURE

# LE FAMIGLIE DEI QUADRILATERI

- Trapezi: quadrilateri con almeno una coppia di lati paralleli.
- Parallelogrammi: quadrilateri con due coppie di lati paralleli.
- Rettangoli: quadrilateri con tutti gli angoli retti.
- Rombi: parallelogrammi con tutti i lati congruenti.

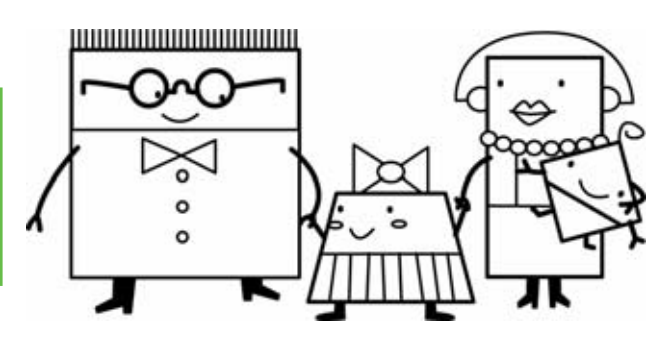

Scrivi nella tabella il nome dei seguenti quadrilateri e classificali in base alle caratteristiche. Segui l'esempio.

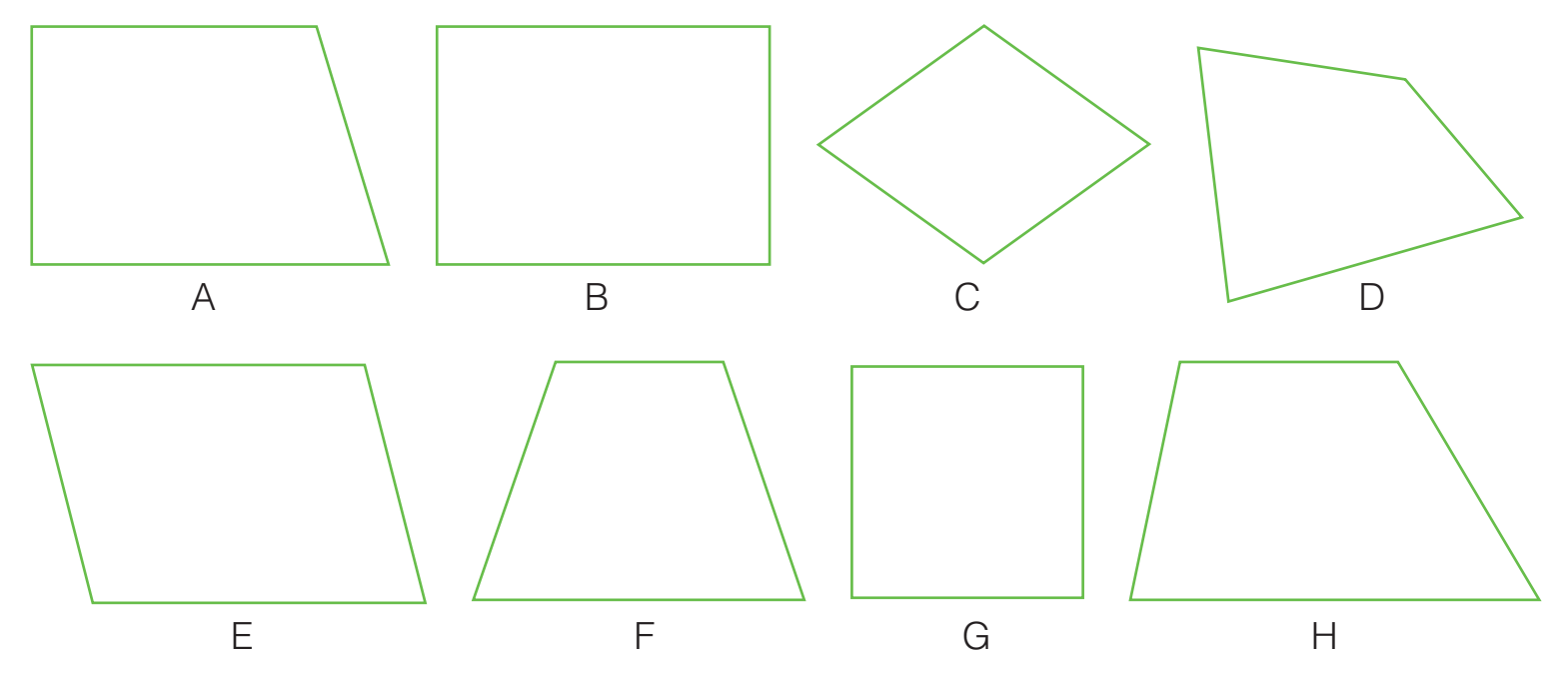

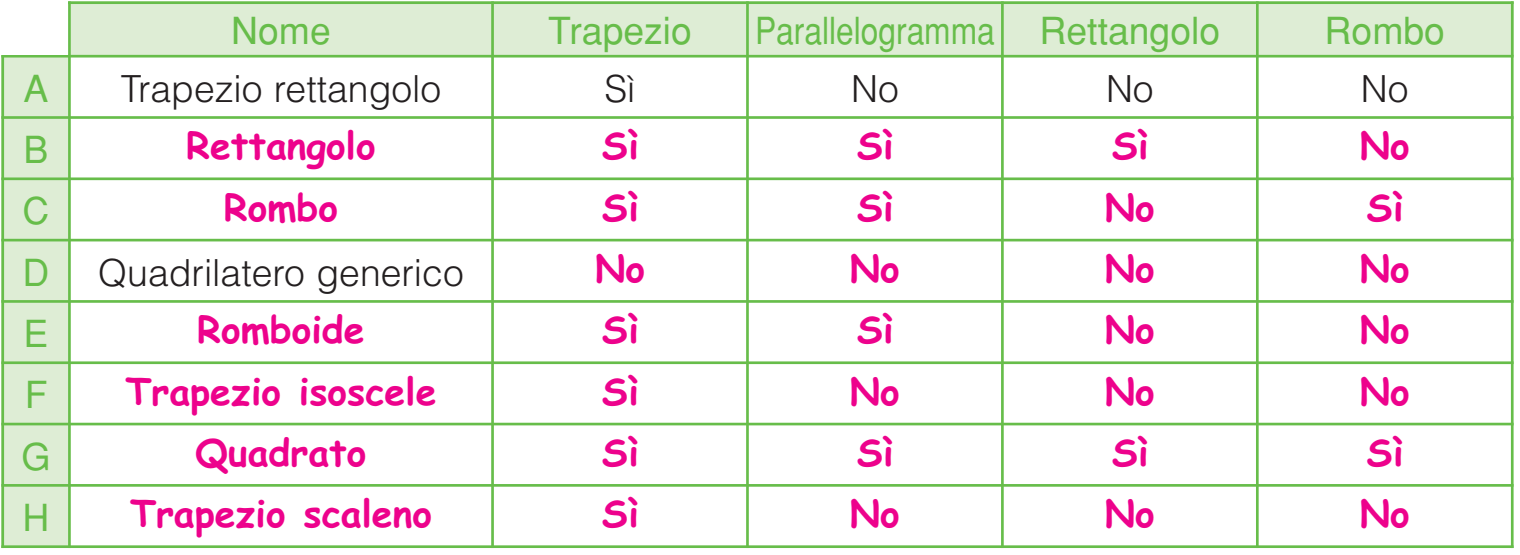

**76** SPAZIO E FIGURE

• Qual è l'unico quadrilatero che appartiene a tutte le famiglie?

**Il quadrato.**

### PERIMETRI E FORMULE

Collega ogni poligono alla sua formula per calcolare il perimetro.

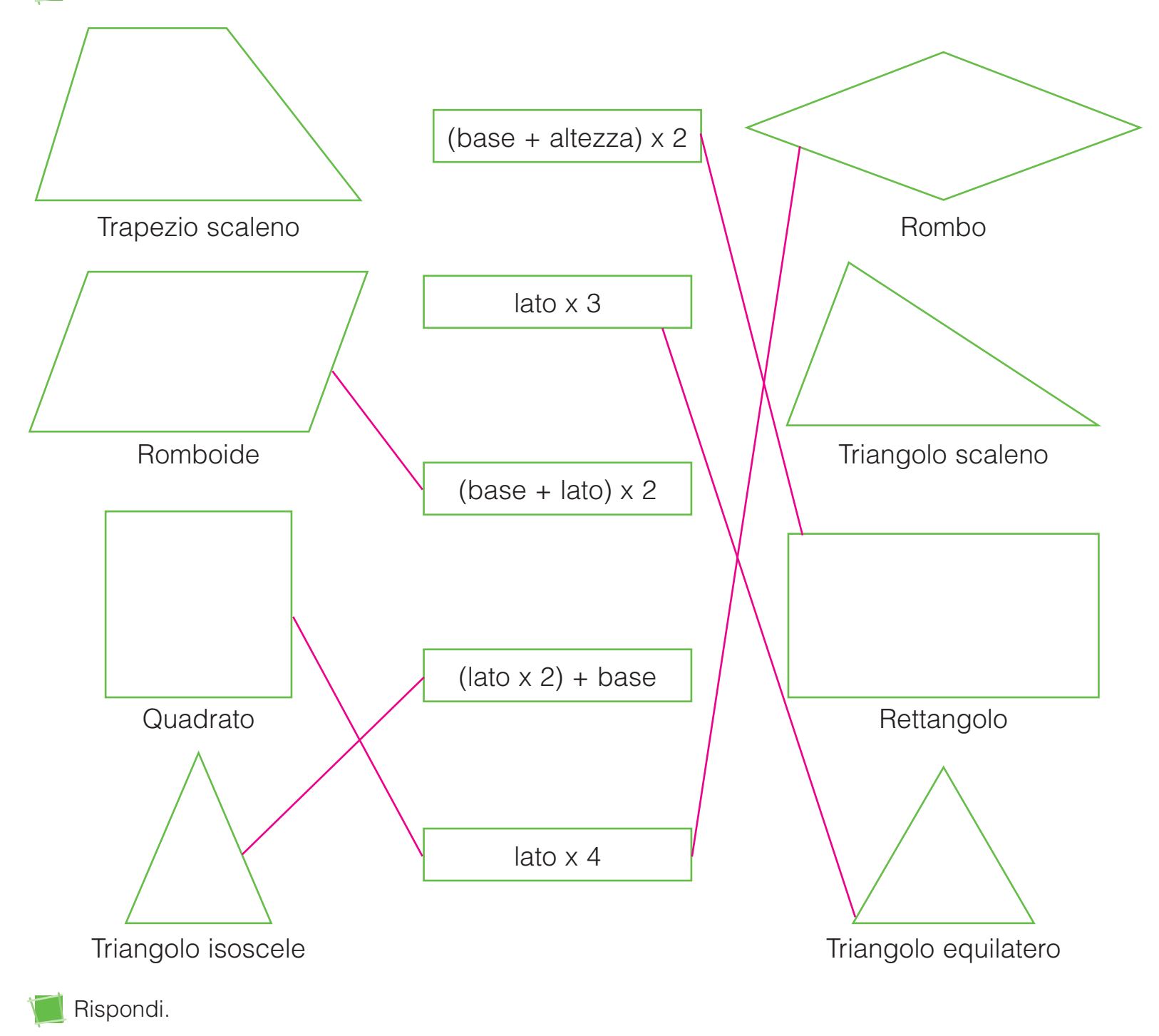

- **•** Quali poligoni non hai potuto collegare a nessuna formula? Trapezio scaleno, triangolo scaleno
- Per calcolare il perimetro di alcuni poligoni è necessario sommare la misura di tutti

SPAZIO E FIGURE \_\_\_\_\_\_\_\_\_\_\_\_\_\_\_\_\_\_\_\_\_\_\_\_\_\_\_\_\_\_\_\_\_\_\_\_\_\_\_\_\_\_\_\_\_\_\_\_\_\_\_\_\_\_\_\_\_\_\_\_\_\_\_\_\_\_\_\_\_\_\_\_\_\_\_\_\_\_\_. **i lati.**

# PERIMETRI E FORMULE INVERSE

Collega ogni poligono alla formula che serve a calcolare il lato mancante (formula inversa).

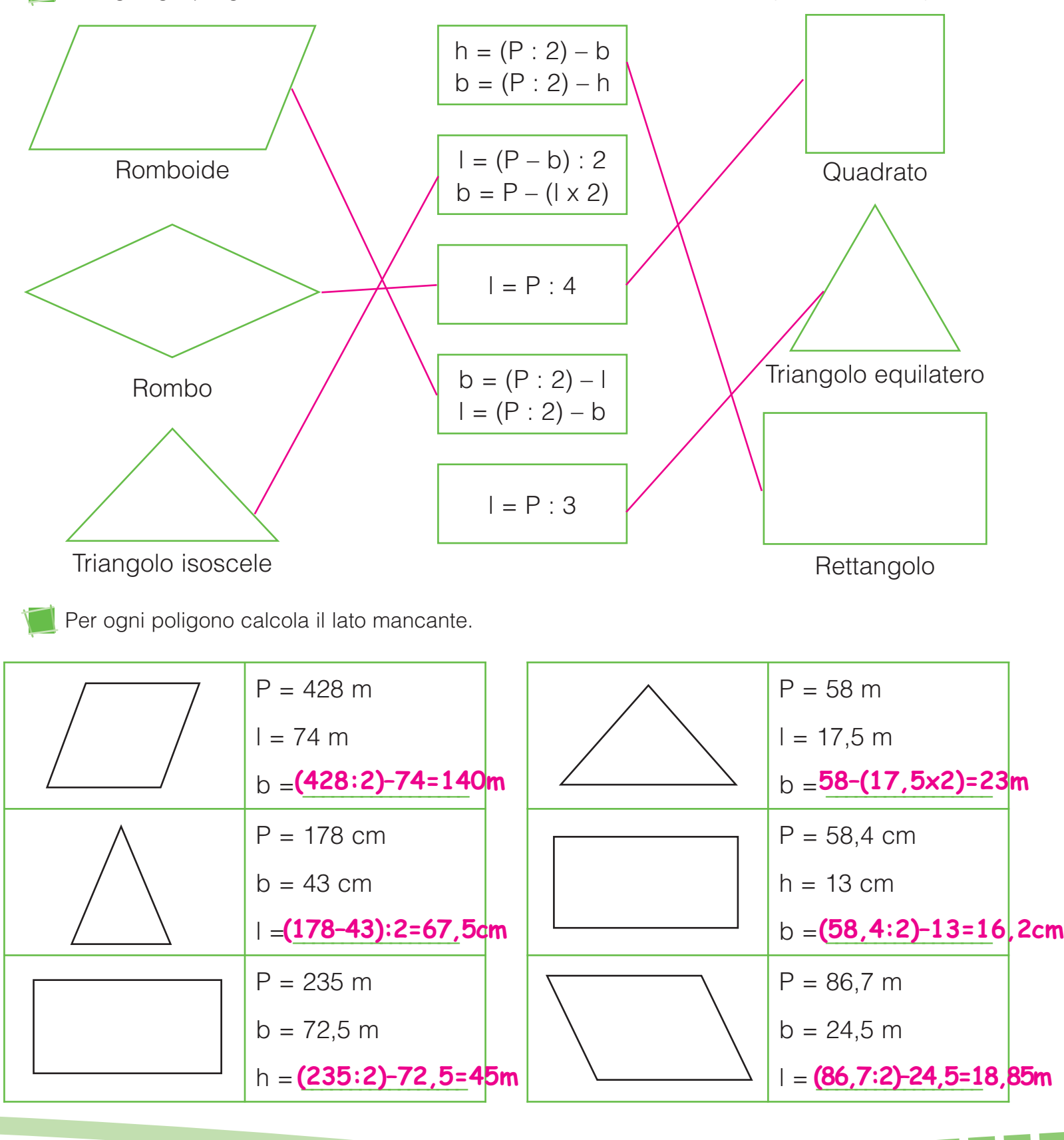

SPAZIO E FIGURE

## L'AREA DEL RETTANGOLO

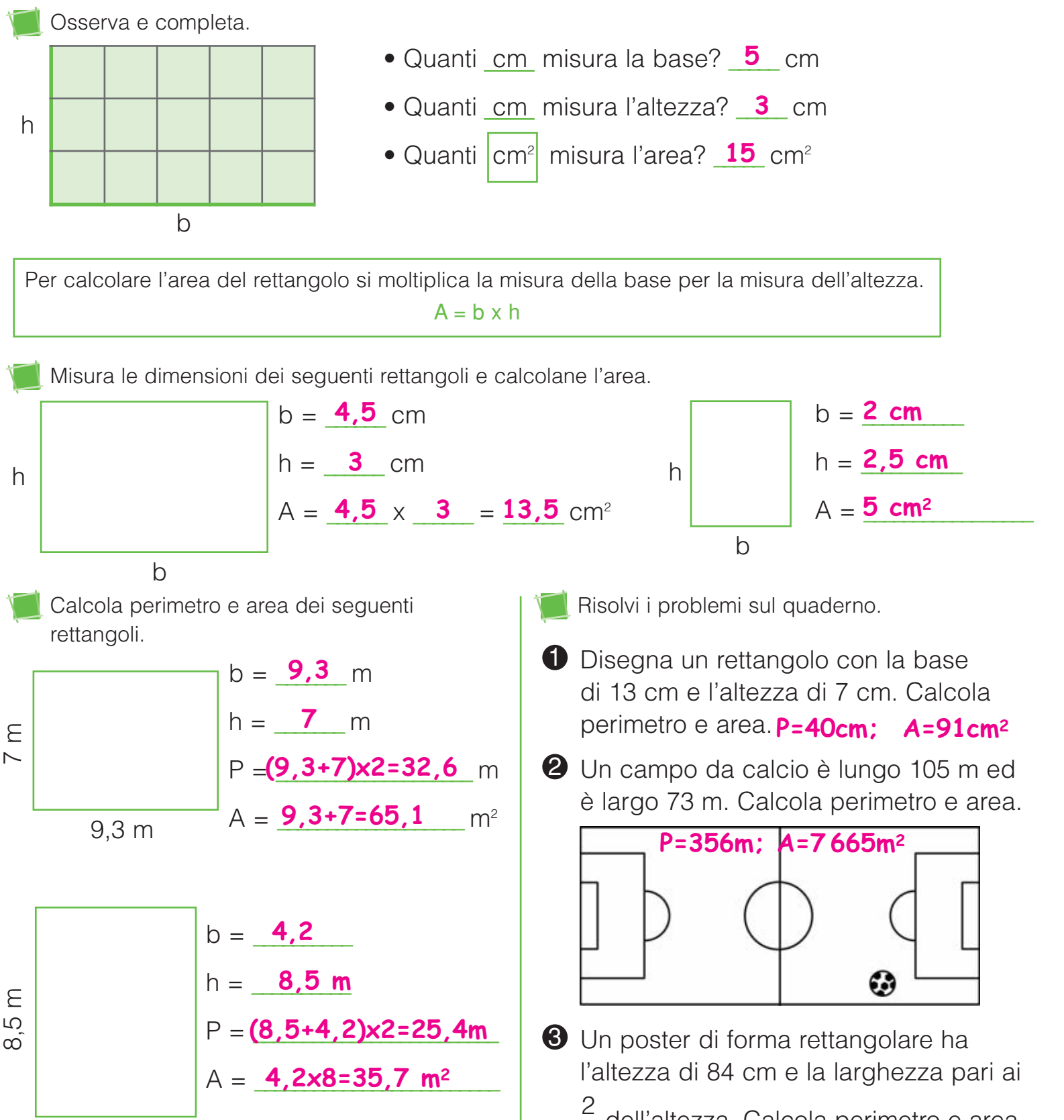

dell'altezza. Calcola perimetro e area. 3 **P=280cm; A=4 704cm2**

SPAZIO E FIGURE<br>SPAZIO E FIGURE

4,2 m

# L'AREA DEL QUADRATO

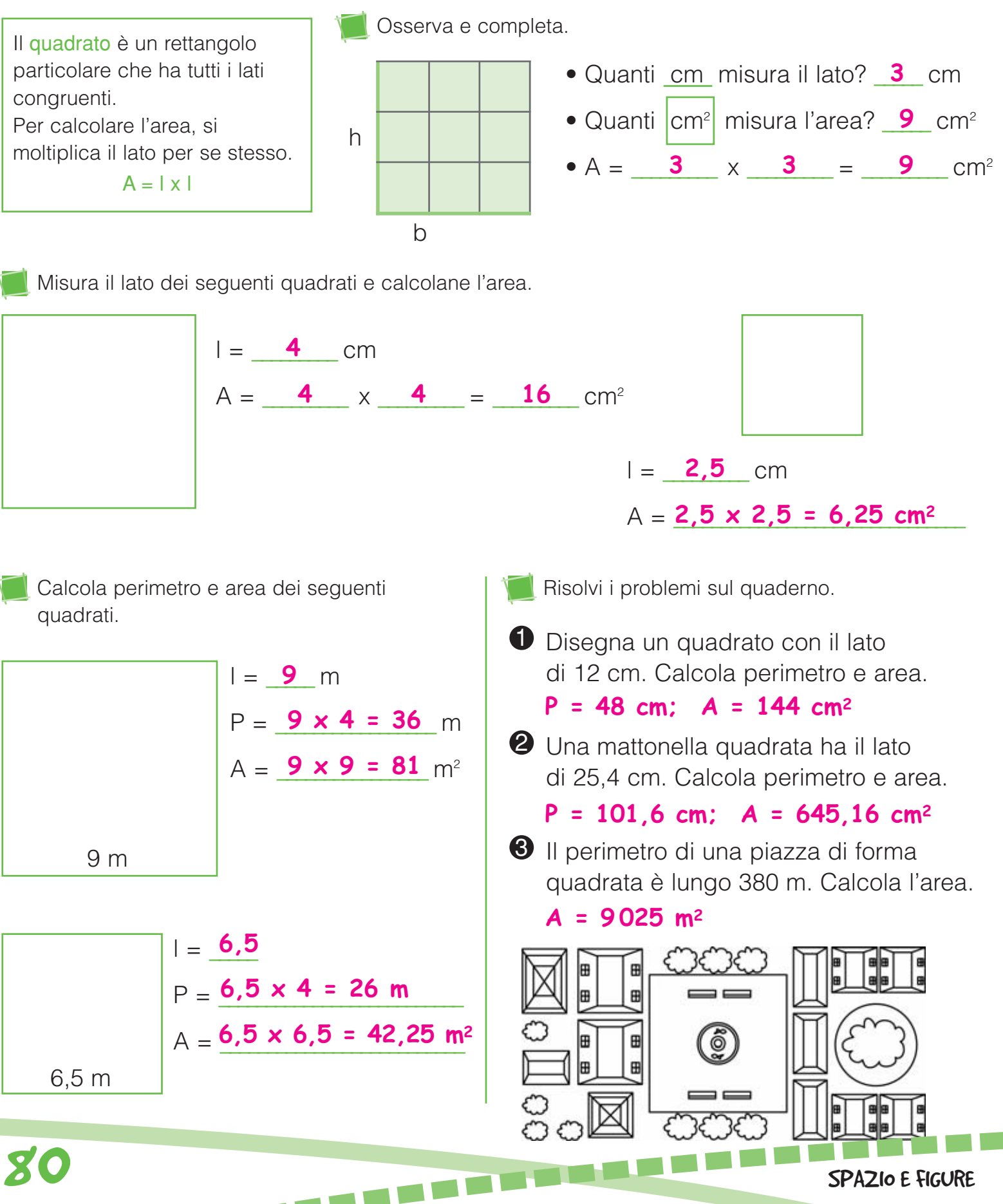

# L'AREA DEL ROMBOIDE

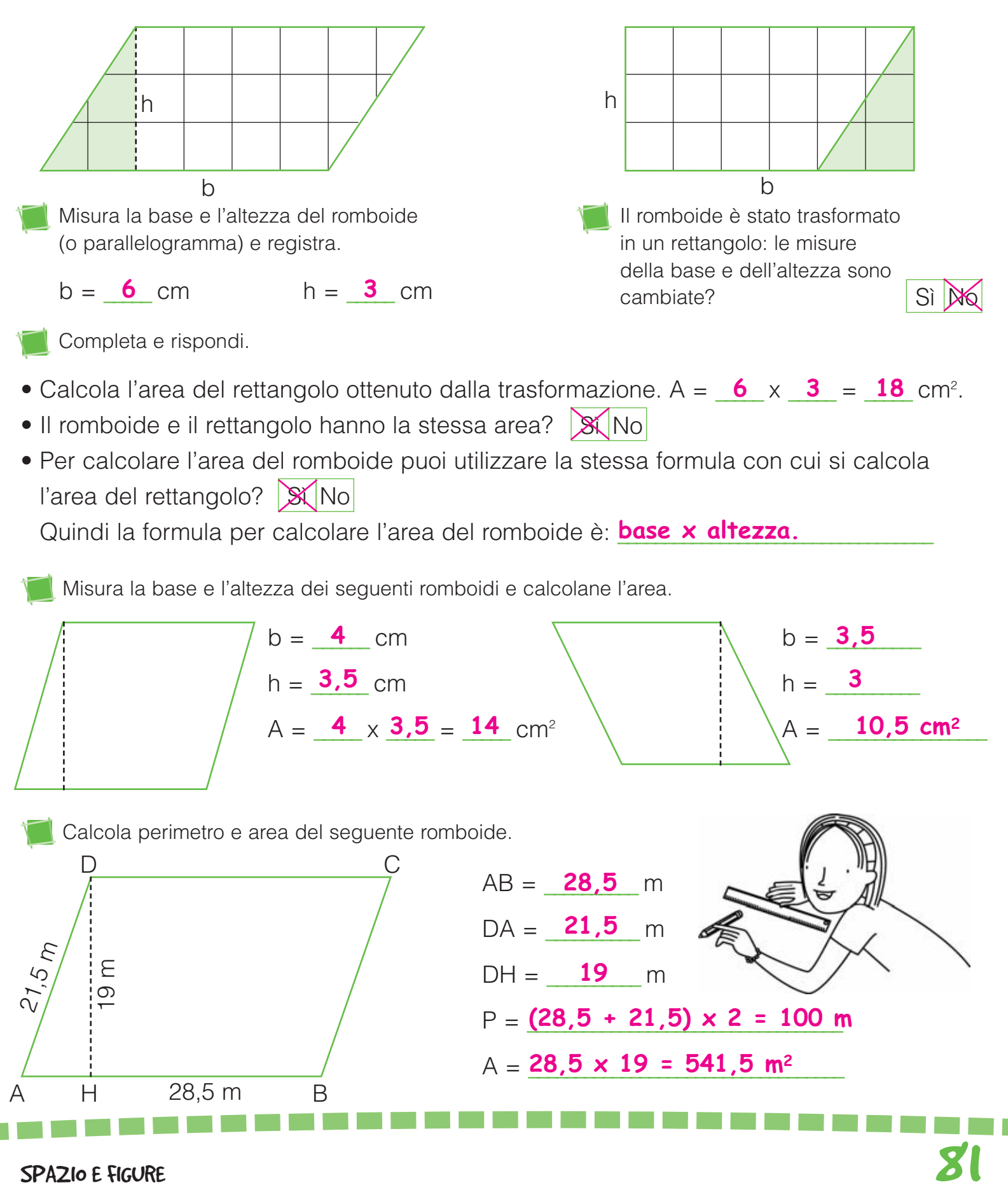

# L'AREA DEL TRIANGOLO

Osserva i disegni e accanto a ogni affermazione scrivi vero o falso.

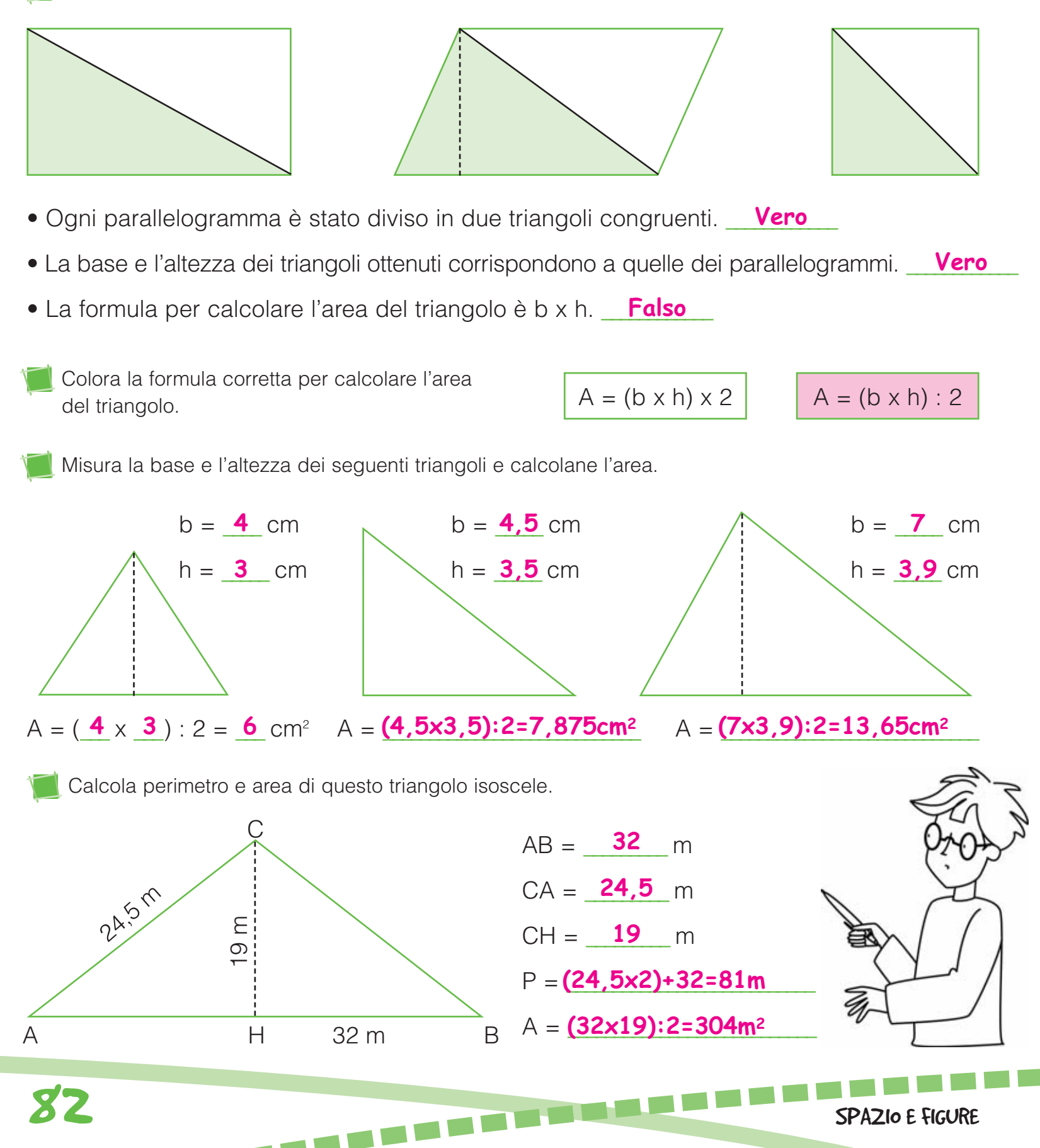

# L'AREA DEL ROMBO

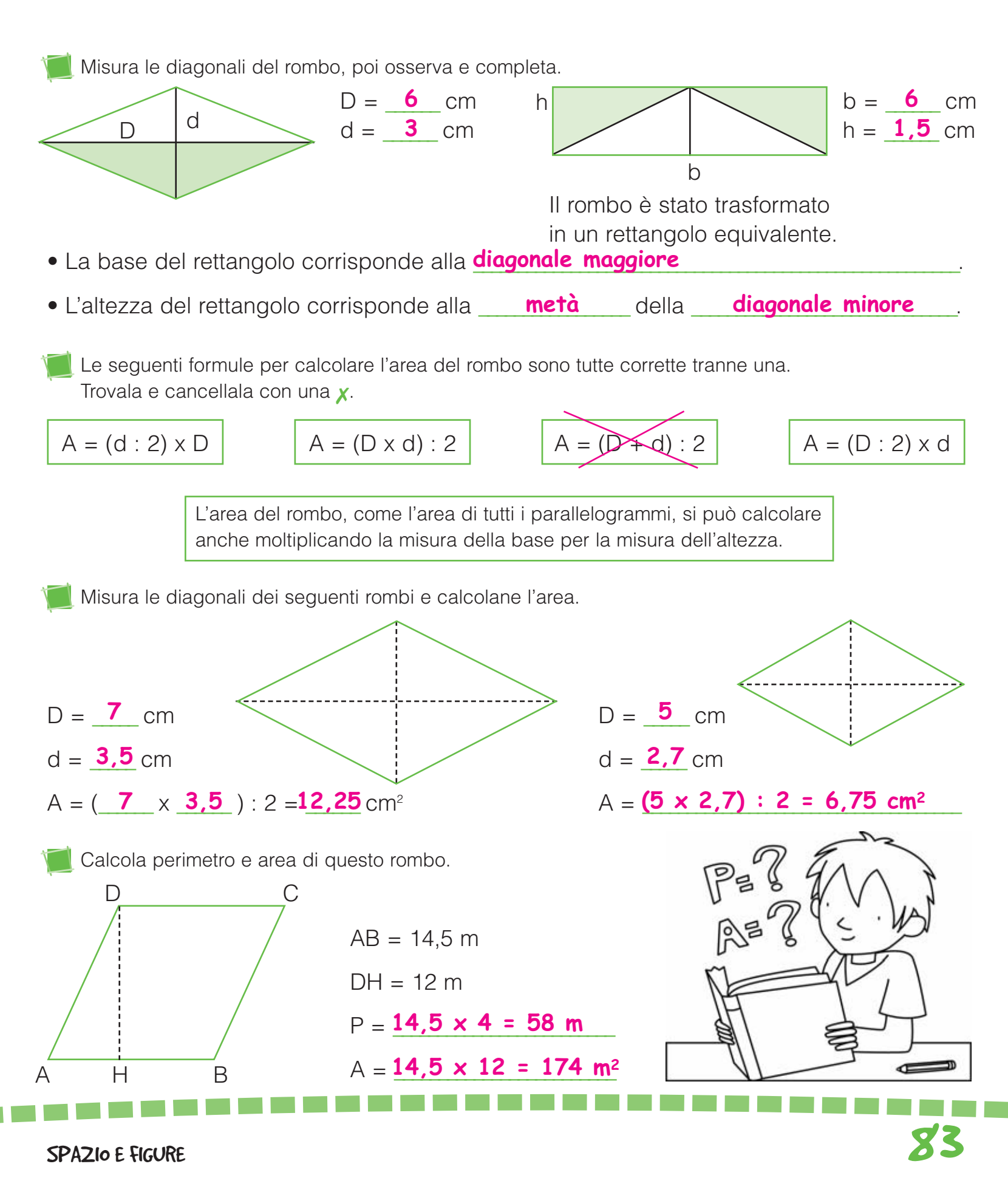

### L'AREA DEL TRAPEZIO

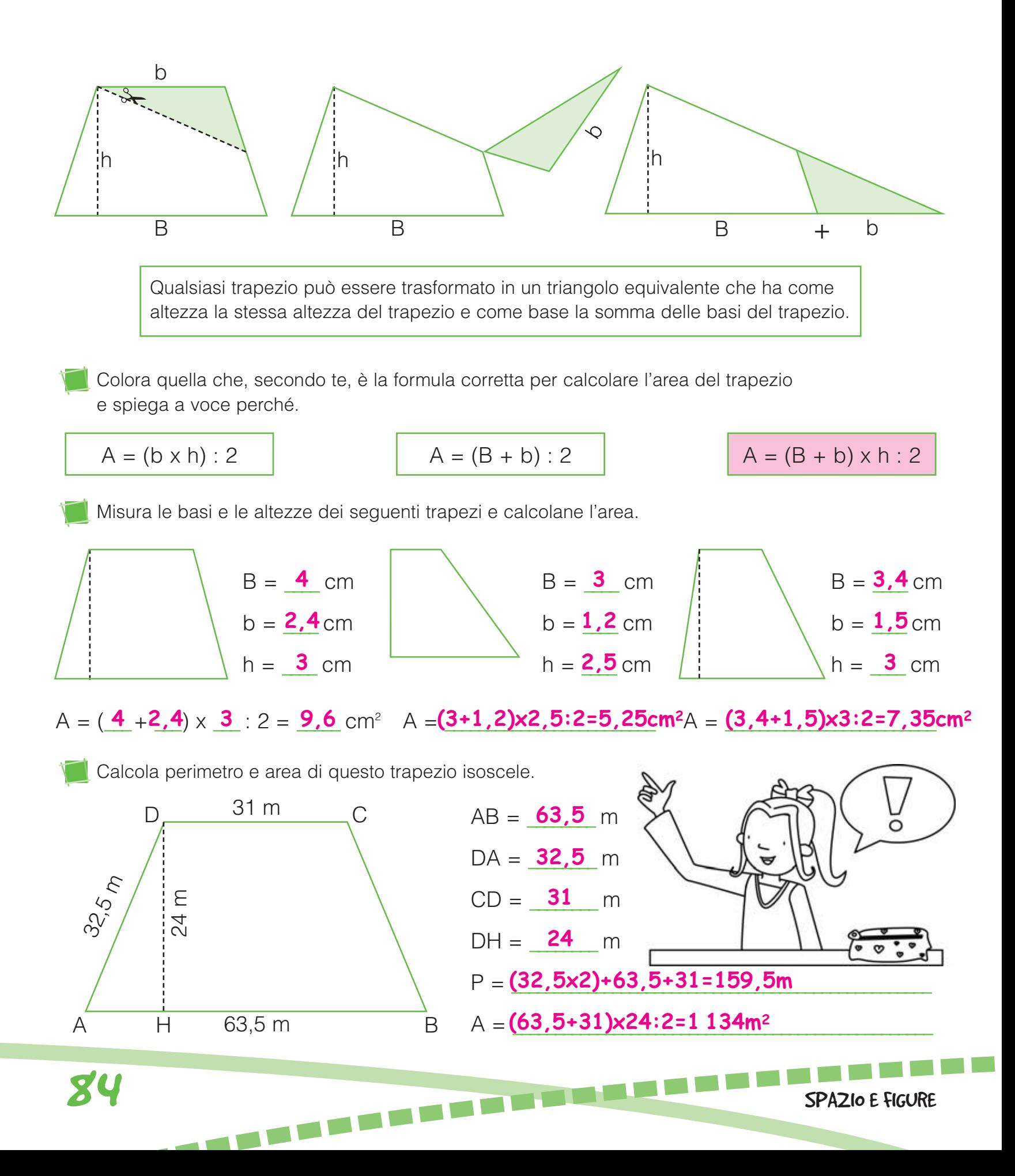

#### AREE E FORMULE INVERSE

Per ogni poligono calcola le dimensioni mancanti.

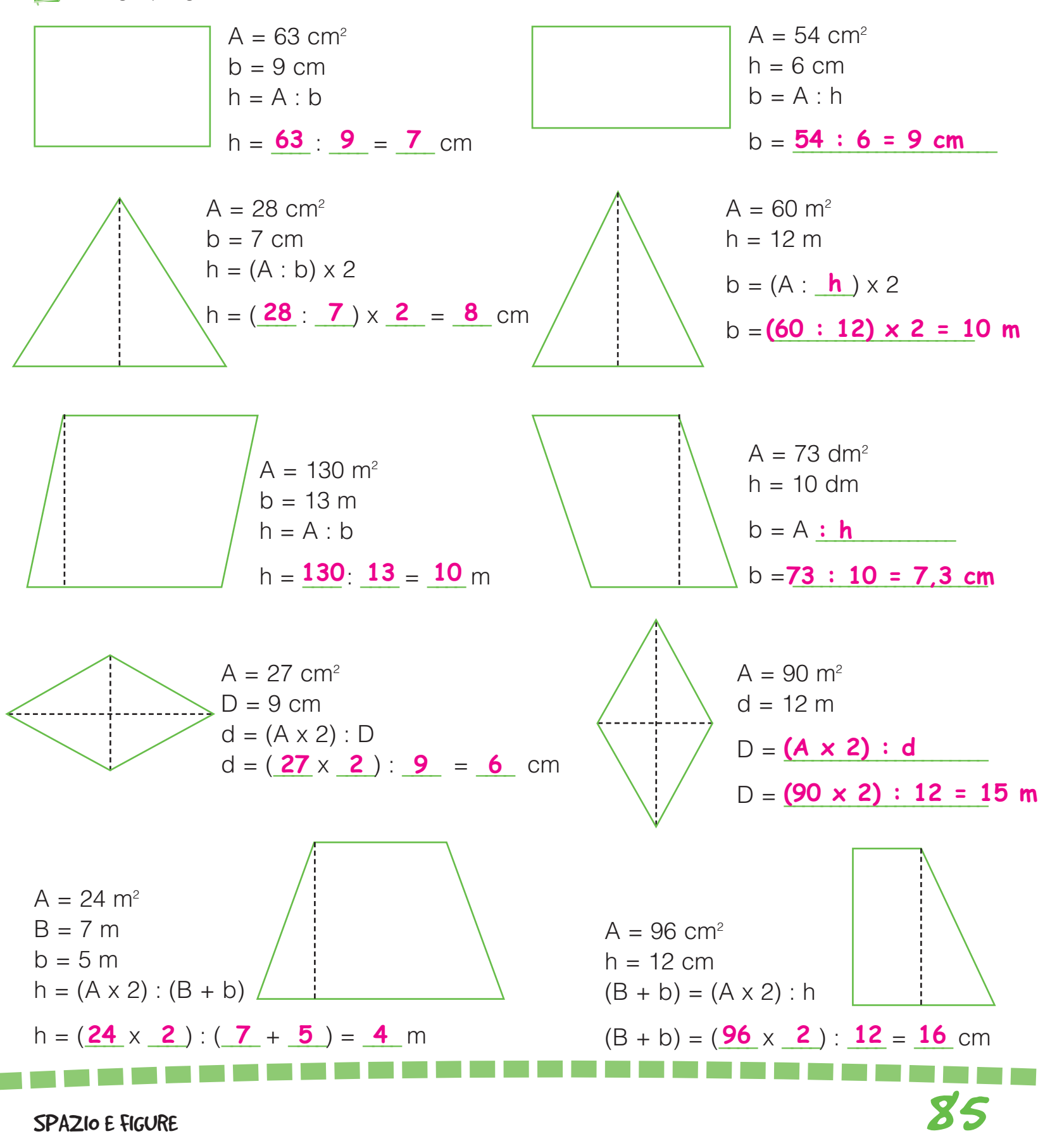

Risolvi i problemi sul quaderno.

**1** Da un cartoncino di forma 6785 cm<sup>2</sup> rettangolare con le dimensioni di 125 cm e 73 cm vengono ritagliati 3 triangoli con la base di 48 cm e l'altezza di 32,5 cm. Calcola la superficie di cartoncino avanzata.

PROBLEMI

2 Un corridore per allenarsi percorre 25 giri di corsa intorno a un campo da calcio che ha le dimensioni di 107 m e 74 m. Quanti km percorre? **9,050 km**

 $\bf 3$  La parete di una mansarda è a forma di triangolo isoscele con la base di 12,3 m e l'altezza di 2,54 m. Al centro viene appeso un poster rettangolare che ha le dimensioni di 1,9 m e 0,85 m. Calcola la superficie libera della parete. **14,006 m2**

Un romboide ha l'area di 4 **h = 89 cm** 18 334 cm2 . La base misura 206 cm. Calcola la misura dell'altezza.

**5** Un terreno a forma di romboide ha la base di 312 m e l'altezza di 145 m. L'80% viene coltivato. Calcola la superficie di terreno lasciato incolto.

**9 048 m2**

**6** Un'aiuola a forma di rombo ha le diagonali che misurano 16 m e 9 m. Per ogni metro quadrato vengono piantati 6 tulipani. Quanti saranno i tulipani nell'aiuola? **432 tulipani**

7 Un trapezio isoscele ha il lato obliquo che misura 4,3 dm e le basi che misurano 10,2 dm e 5,5 dm. L'altezza misura 4 dm. Calcola perimetro e area. **P = 24,3 dm A = 31,4 dm2**

**3** Un agricoltore ha un terreno a forma di trapezio rettangolo con l'altezza di 98 m e le basi di 148 m e 112 m. Acquista un terreno confinante di forma quadrata con il lato congruente alla base minore del terreno a forma di trapezio. Calcola la superficie totale dei due terreni. **25 284 m2**

**9** Un romboide ha la base di 15 dm e l'altezza di 0,6 m. Calcola l'area in dm2 . **900 dm2**

**10** Un cortile di forma quadrata ha il perimetro che misura 218 m. Calcola l'area in dam2 . **29,7025 dam2**

# I POLIGONI REGOLARI

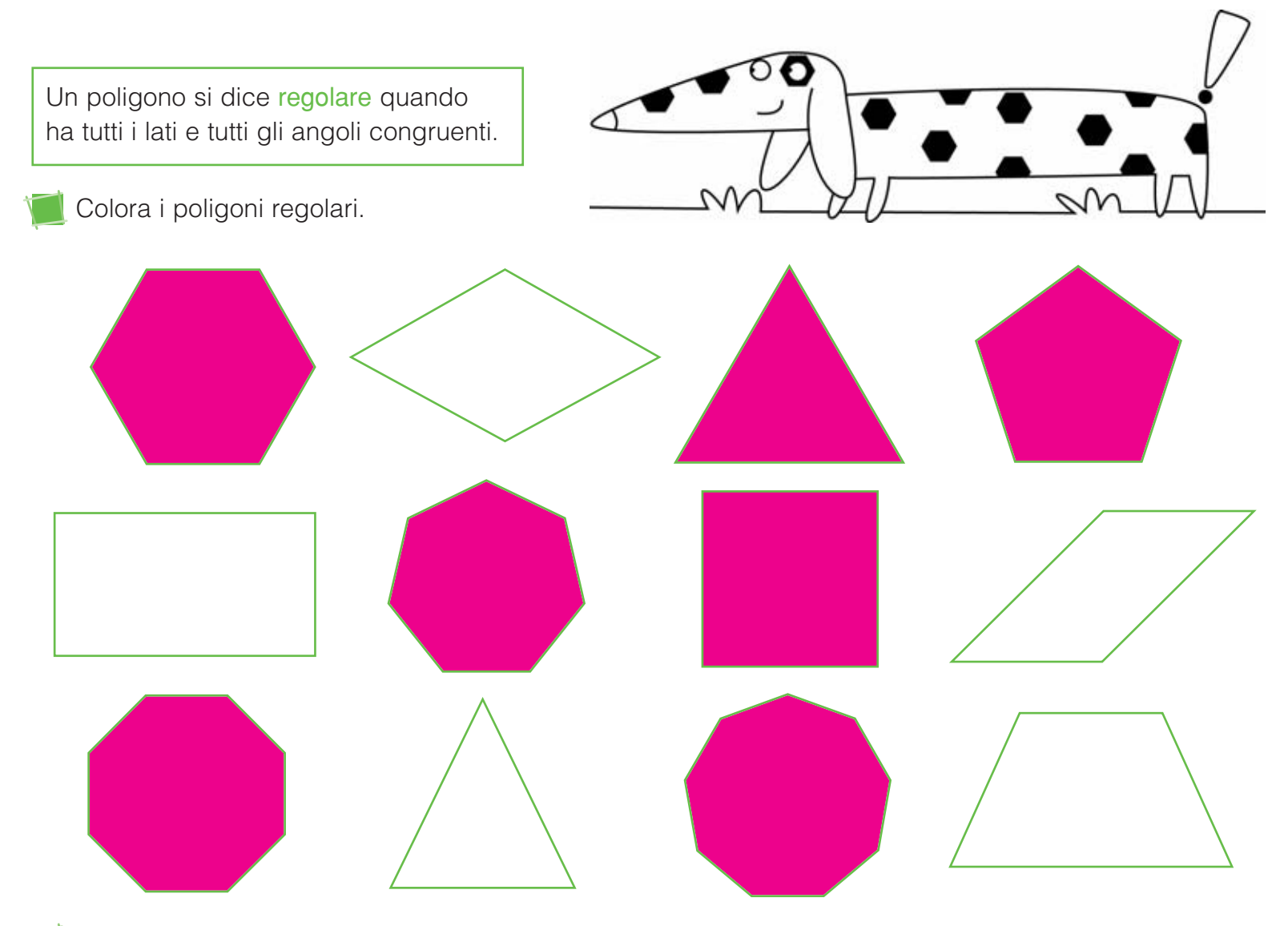

Completa la tabella.

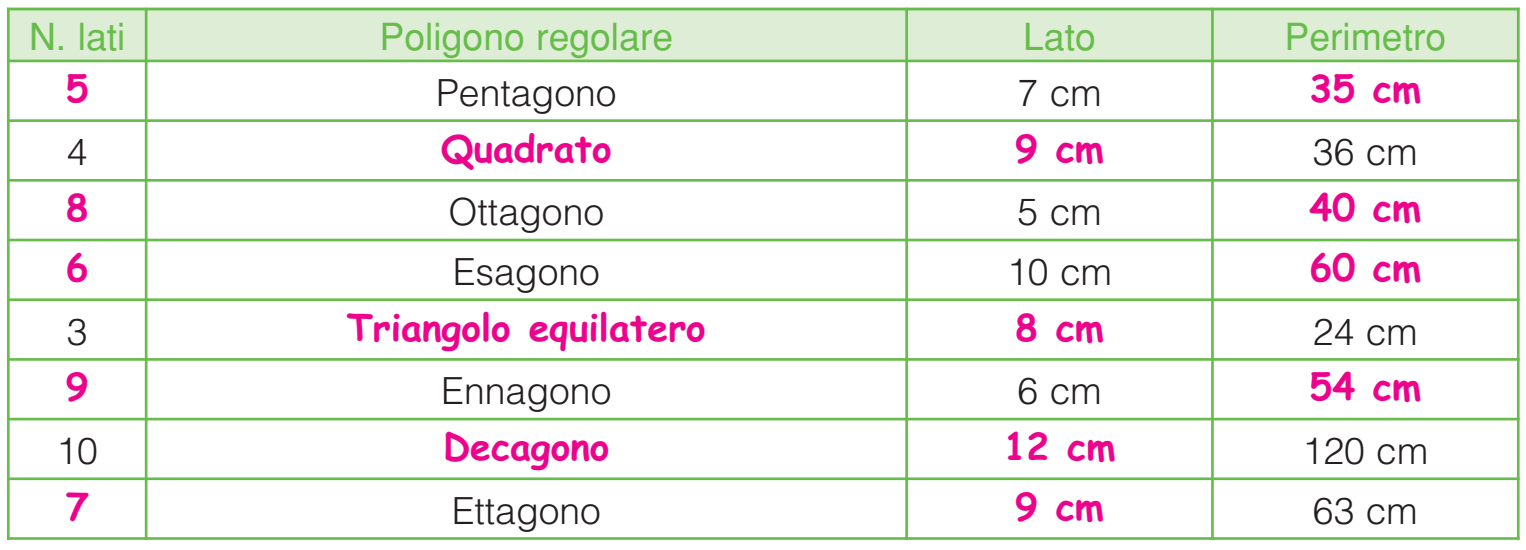

## IL CENTRO DEI POLIGONI

Il puntino nero indica il centro del poligono regolare. Suddividi ogni poligono tracciando un segmento dal centro a ciascuno dei vertici. Osserva l'esempio.

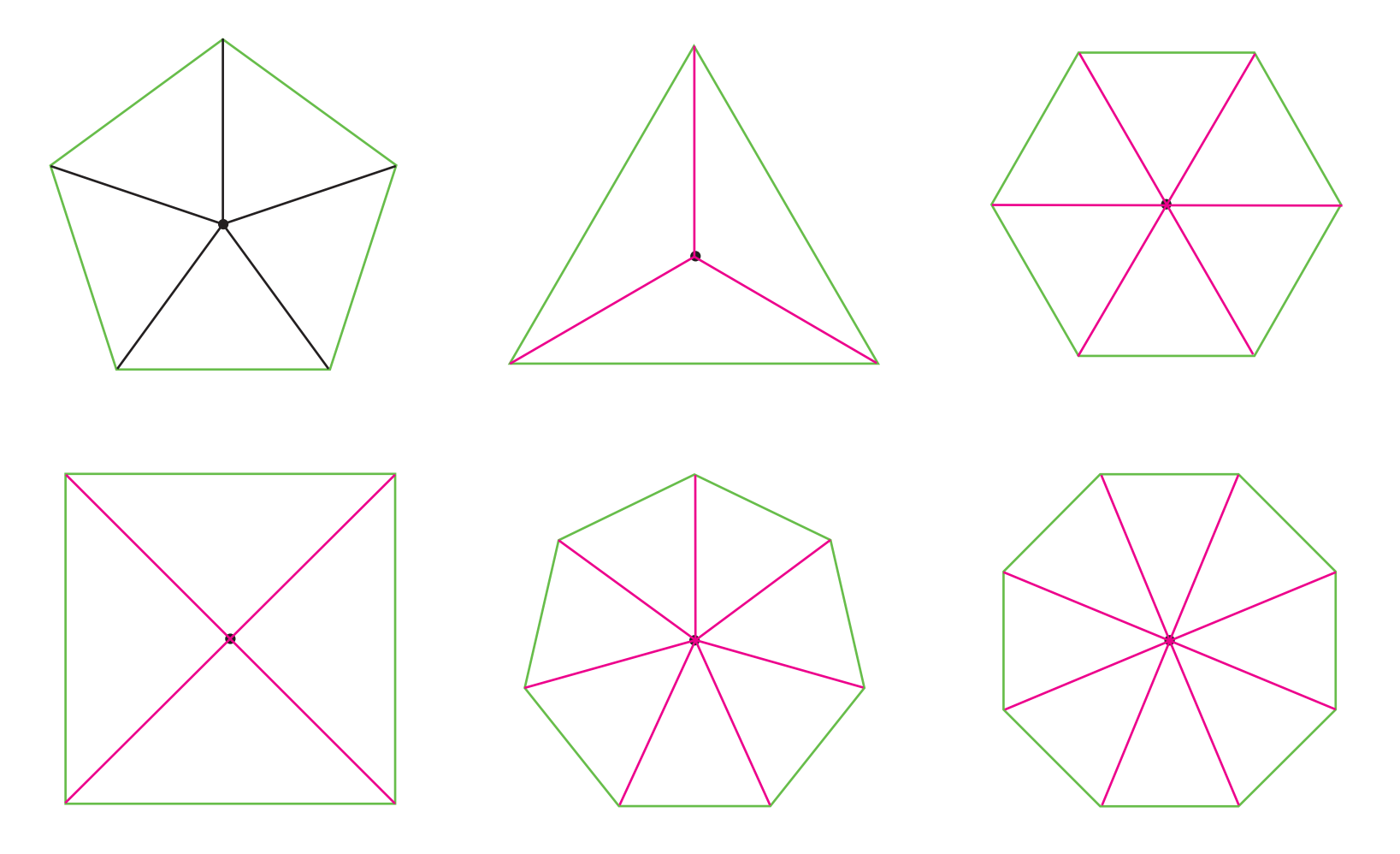

Accanto a ogni affermazione scrivi vero o falso.

**THE REAL** 

- Ciascun poligono è stato suddiviso in triangoli equilateri. Falso
- Il numero dei triangoli in cui ogni poligono è suddiviso corrisponde al numero di lati del poligono stesso. <mark>Vero</mark> en controlla
- **•** Ogni poligono regolare può essere suddiviso in triangoli congruenti. *Vero* www.
- Il segmento tracciato dal centro del poligono al vertice corrisponde all'altezza di un triangolo. <mark>Falso</mark> \_\_\_\_\_\_
- **•** Il centro del poligono è equidistante da tutti i vertici e da tutti i lati. *Vero*

**88** SPAZIO E FIGURE

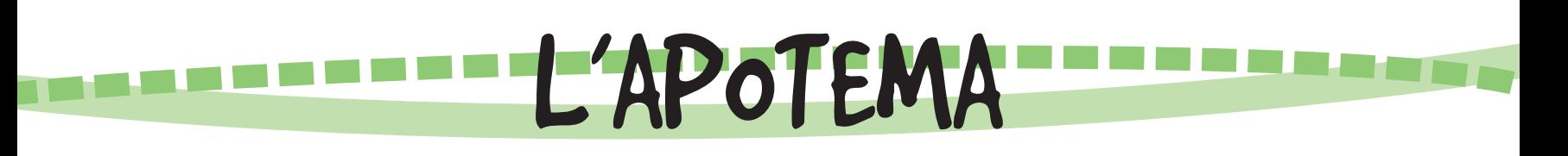

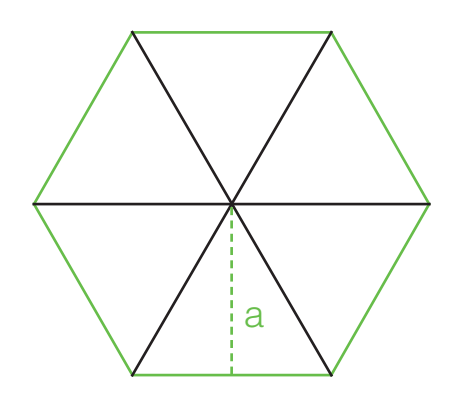

 $a = |x \text{ n.f.}|$   $| = a : n.f.$   $| n.f. = a : |$ L'apotema di un poligono regolare è l'altezza di ciascuno dei triangoli in cui il poligono è suddiviso. Tra l'apotema (a) e il lato di un poligono regolare c'è un rapporto costante rappresentato da un numero fisso (n.f.).

Traccia l'apotema nei seguenti poligoni regolari.

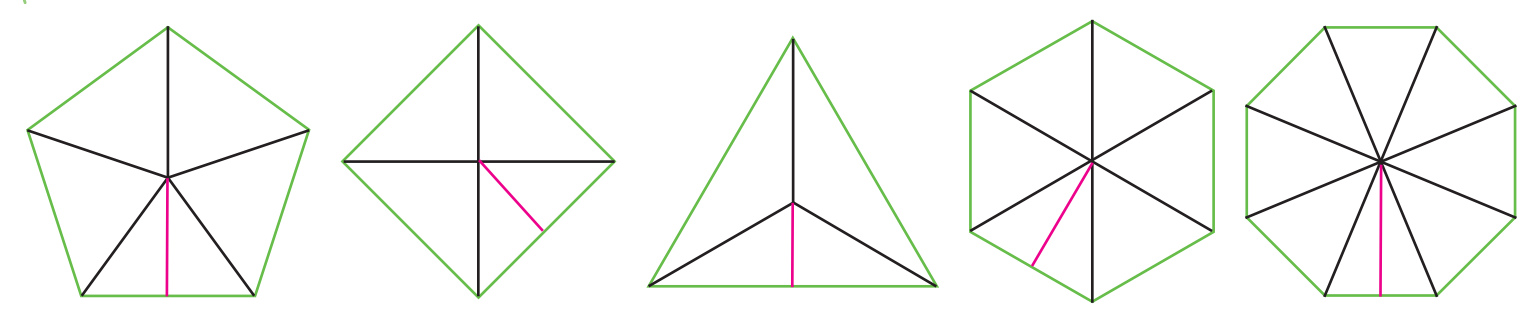

Completa la tabella come nell'esempio.

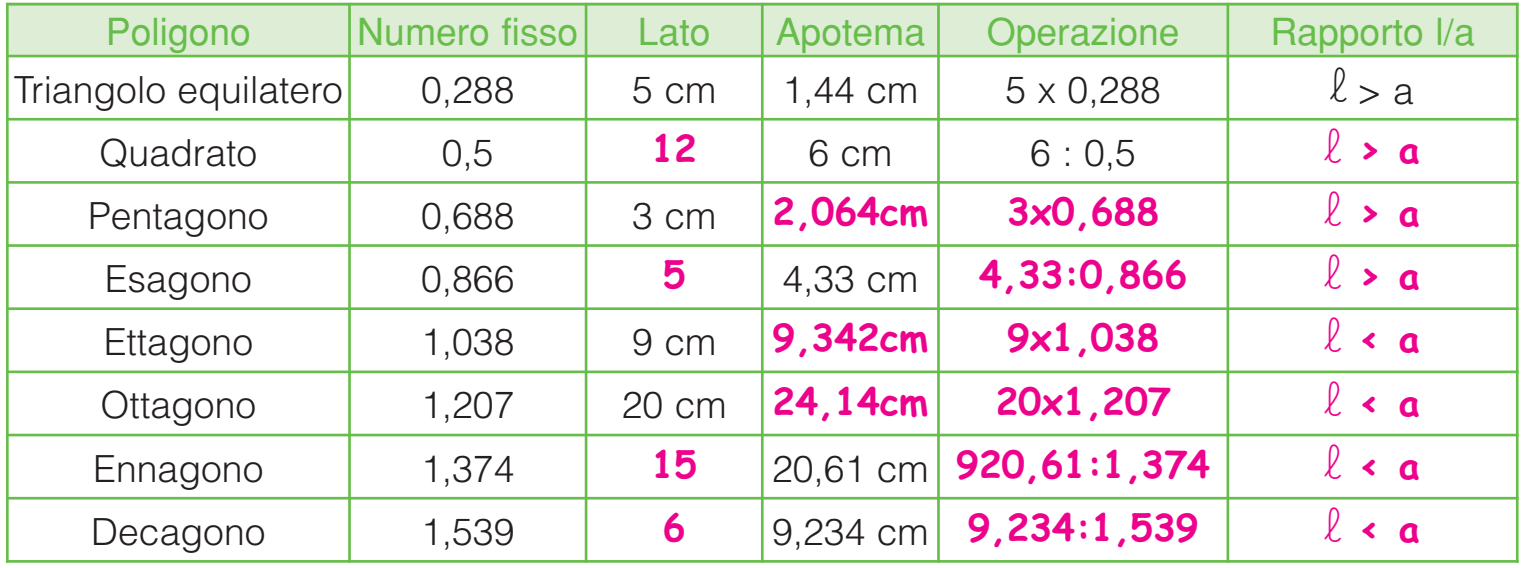

Completa l'enunciato colorando il rettangolino giusto.

• Man mano che aumenta il numero dei lati, il numero fisso e la lunghezza dell'apotema rispetto al lato aumentano diminuiscono.

Spiega a voce perché, secondo te, il numero fisso del quadrato è 0,5.

SPAZIO E FIGURE

# L'AREA DEI POLIGONI REGOLARI

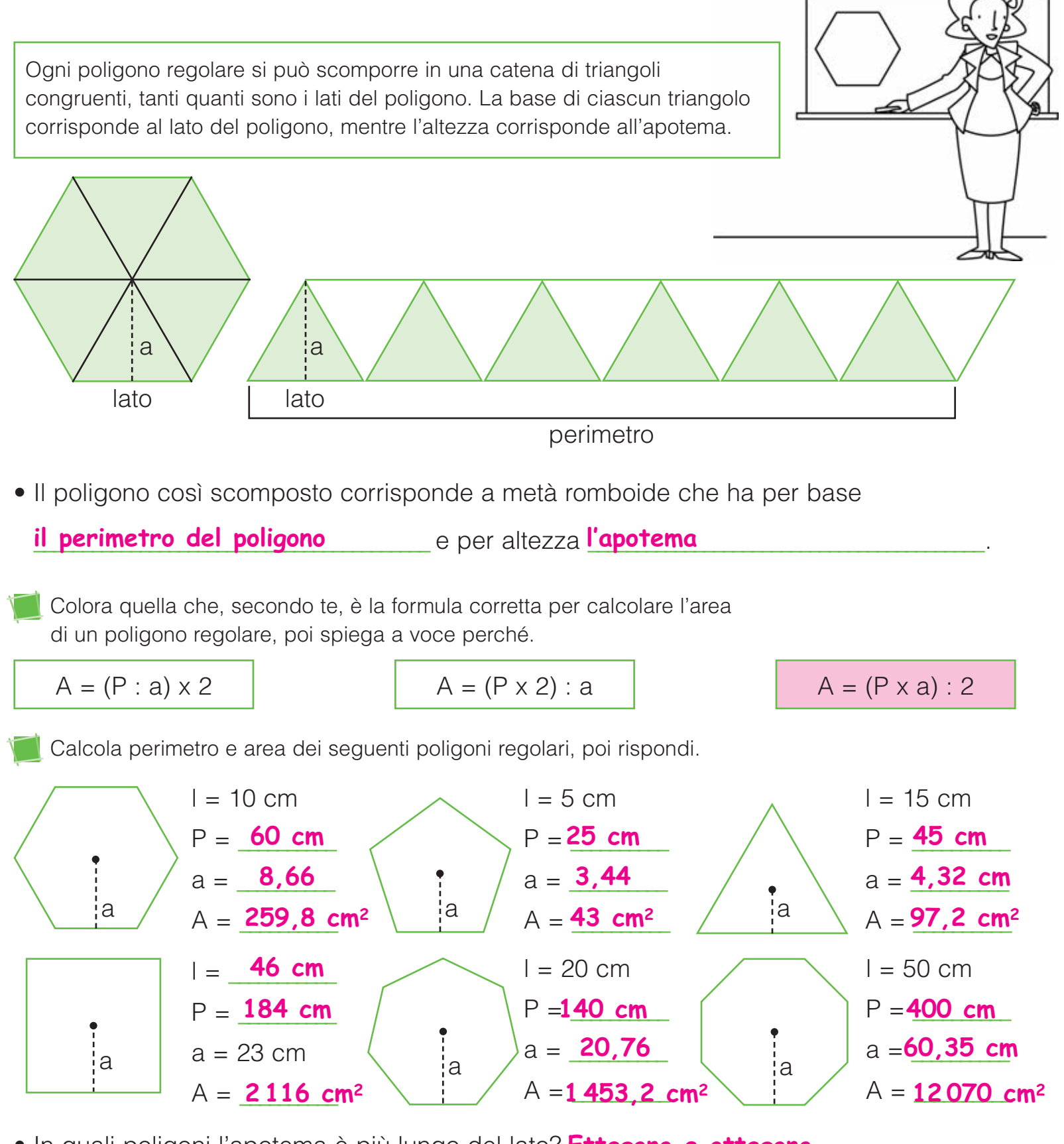

**•** In quali poligoni l'apotema è più lungo del lato? **Ettagono e ottagono. En la politica de la poste della politica del** 

**90** SPAZIO E FIGURE

# LA CIRCONFERENZA E IL CERCHIO

Osserva e completa.

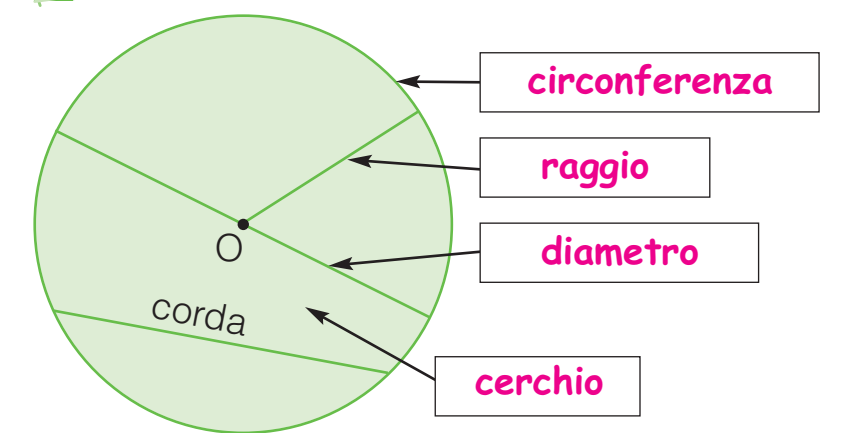

Il cerchio è la parte di piano delimitata da una linea curva chiusa detta circonferenza (c). Il raggio (r) è la distanza del centro (O) dalla circonferenza. Il diametro (d) è una corda particolare che passa per il centro.

Ripassa con il rosso le circonferenze e colora con il giallo...

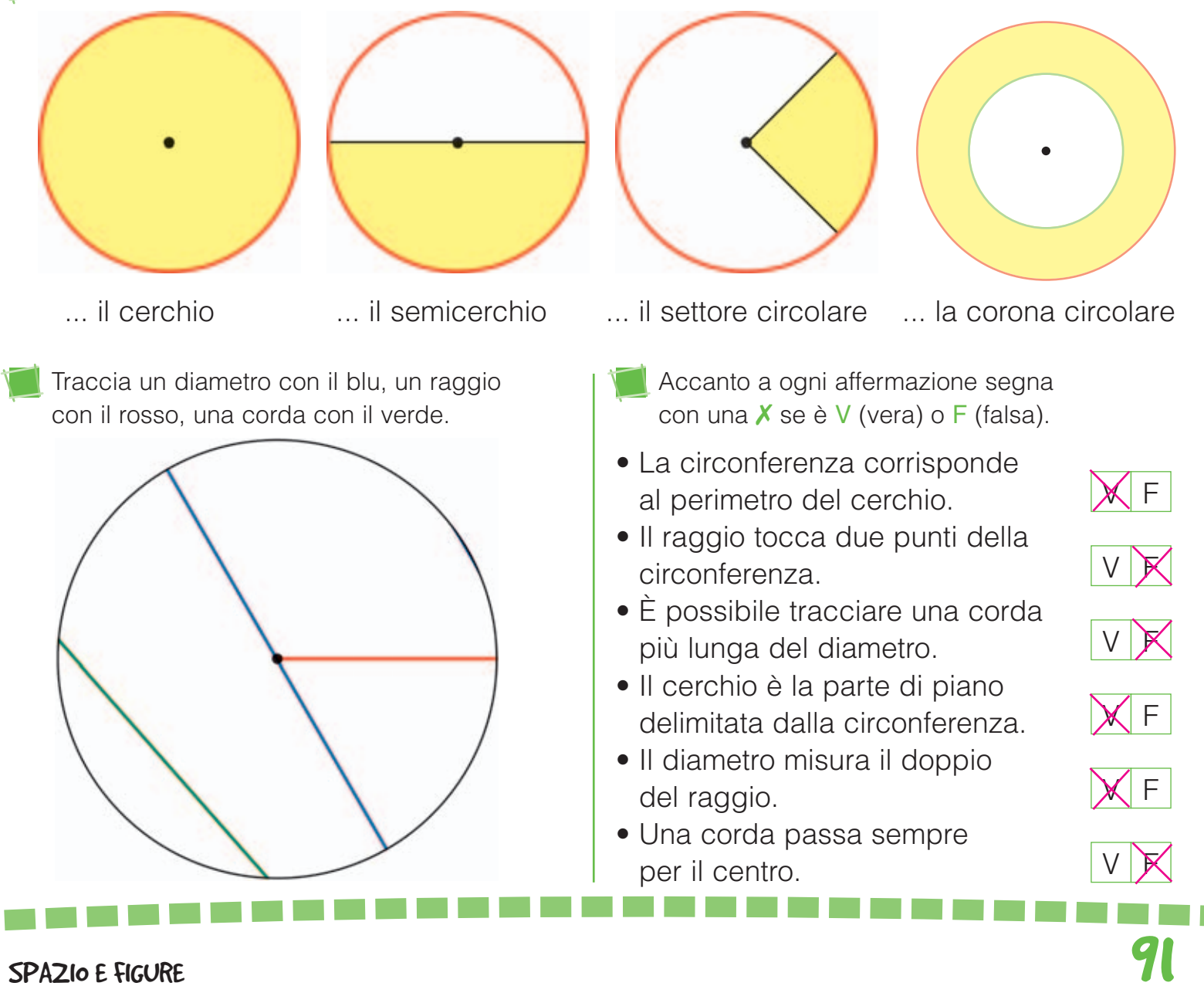

# LA MISURA DELLA CIRCONFERENZA

Prendi una corda e avvolgila intorno a un oggetto di forma circolare. Scoprirai che la misura della circonferenza corrisponde a 3 volte il diametro più un pezzettino.

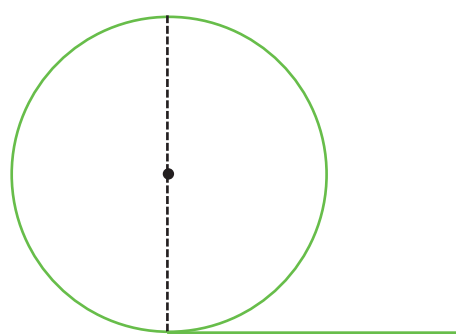

Tra la circonferenza e il diametro esiste un rapporto costante: la circonferenza è lunga 3,14 volte il suo diametro.

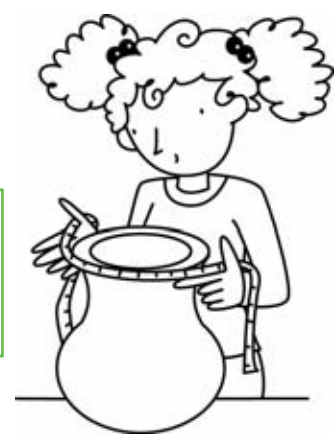

- **•** Secondo te, quante volte il raggio è contenuto nella circonferenza? Line 28 volte Spiega a voce perché.
	- Le seguenti formule sono tutte corrette tranne una. Trovala e cancellala con una X.

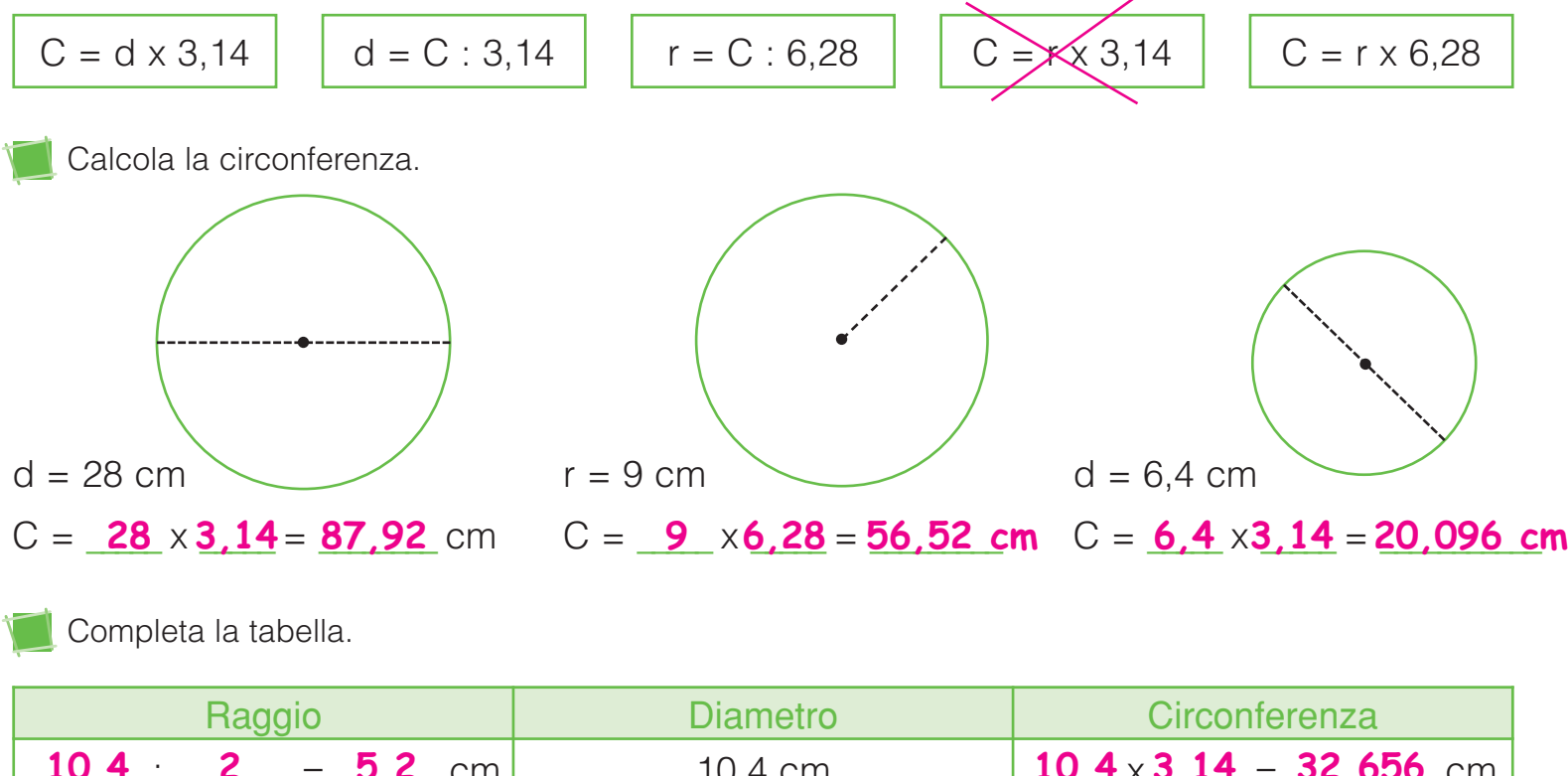

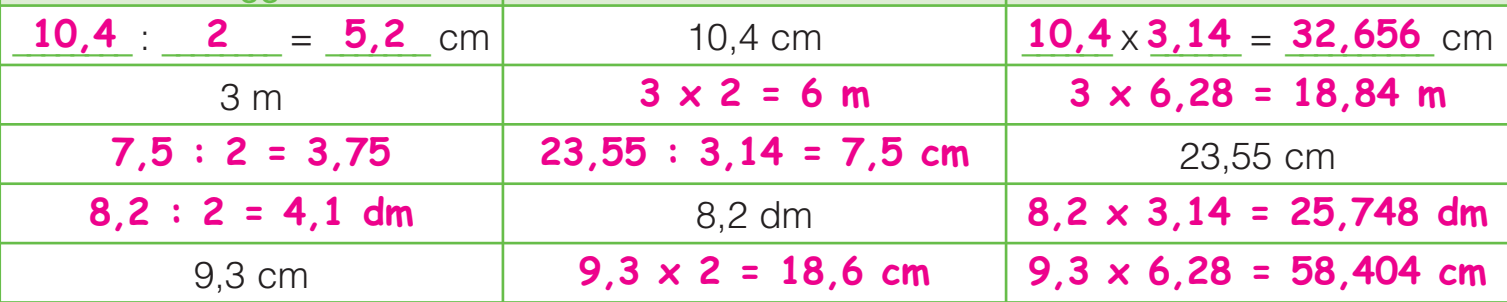

#### CIRCONFERENZE E PERIMETRI

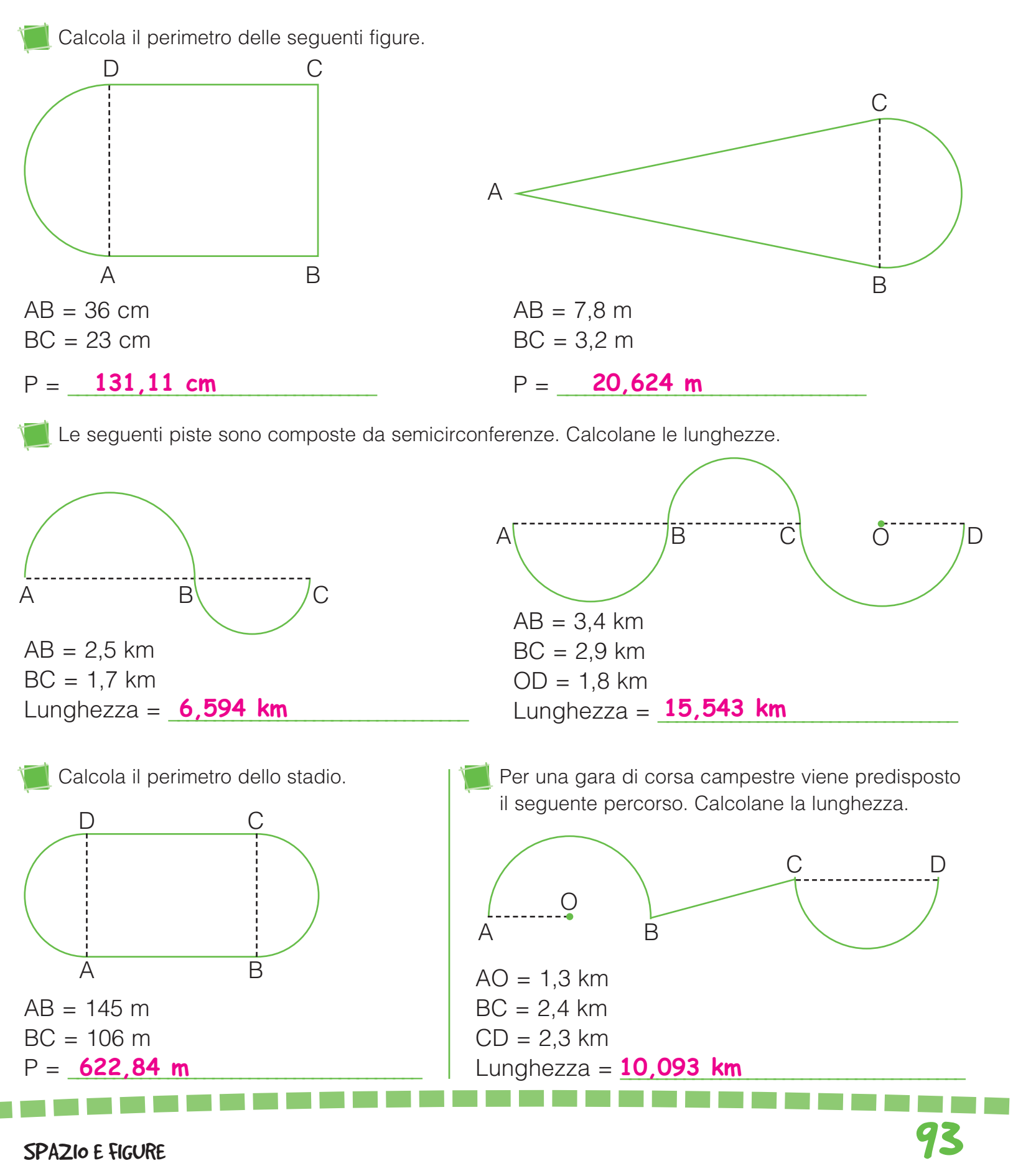

# L'AREA DEL CERCHIO

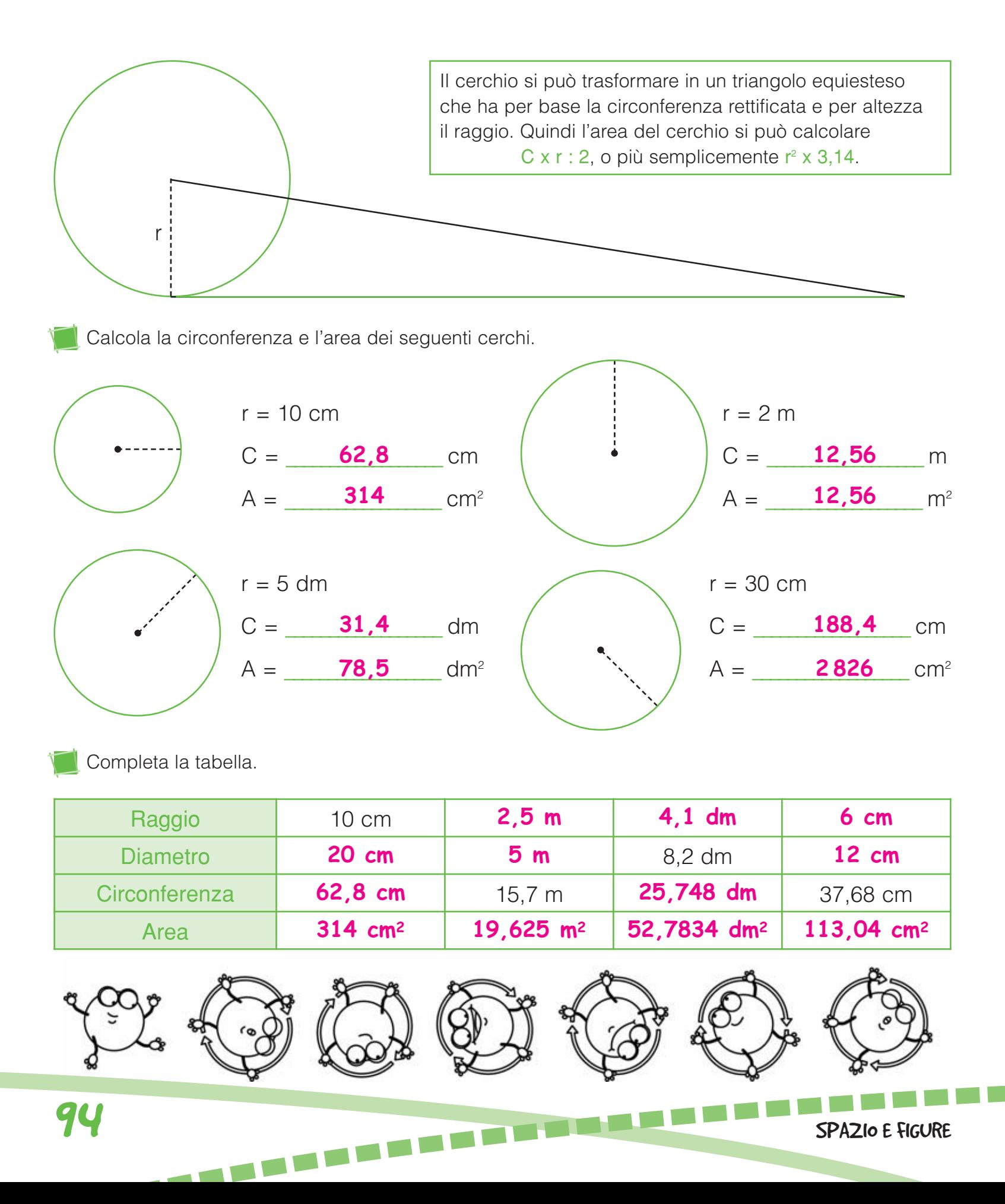

## PROBLEMI ILLUSTRATI

Calcola l'area delle parti colorate.

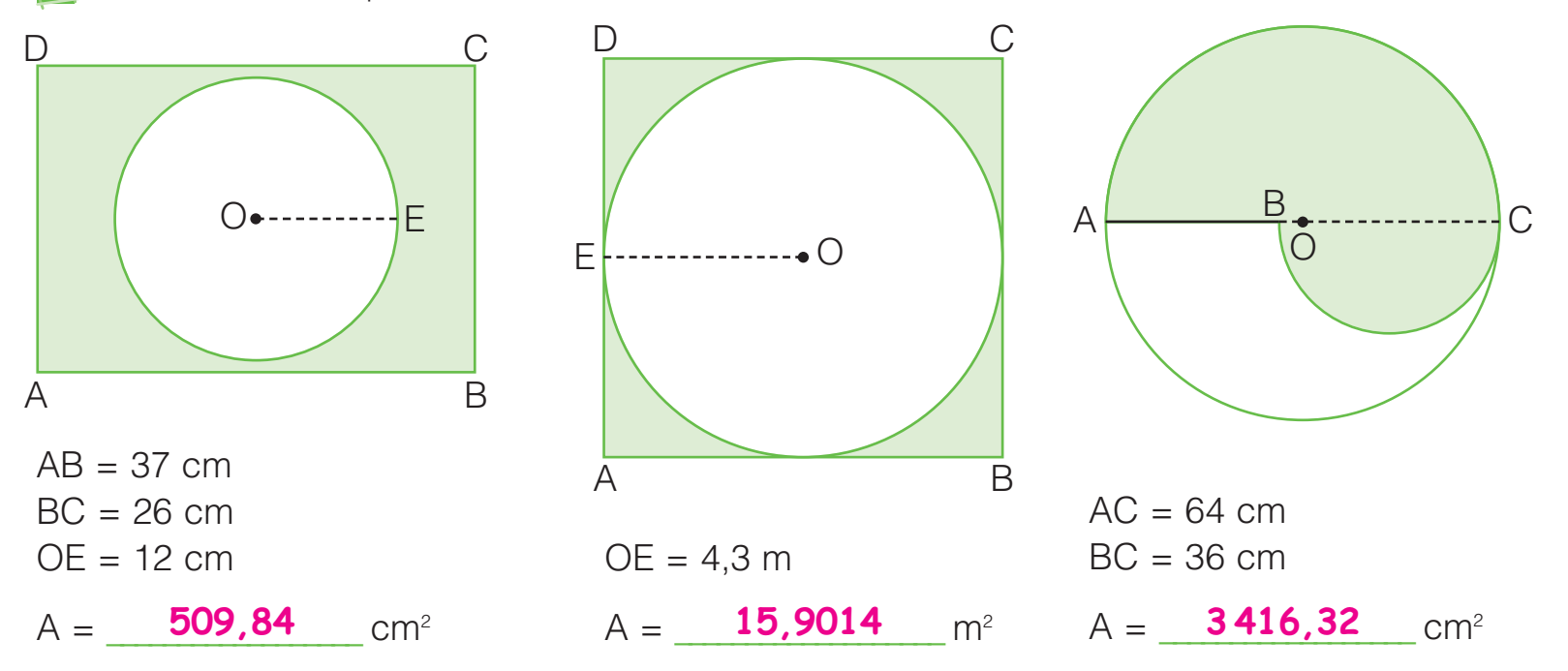

#### Risolvi i seguenti problemi illustrati.

**D** In una piazza di forma rettangolare | **2** Osserva le dimensioni del bordo con le dimensioni di 97 m e di 62 m vengono sistemate 5 fontane uguali di forma circolare con il raggio di 3,6 m. Il resto della piazza viene pavimentato in porfido. Quanti metri quadrati misurerà l'area pavimentata?

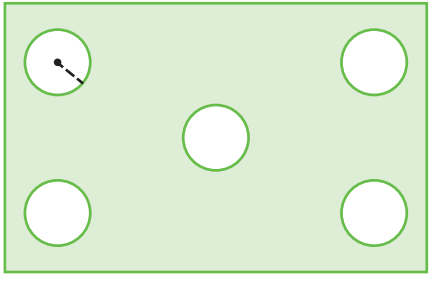

- $\bullet$  Area piazza = **6014 m2**
- Area di ogni fontana = **40,6944 m<sup>2</sup>**
- Area di tutte le fontane = **203,472 m<sup>2</sup>**
- Area pavimentata = **5810,528 m<sup>2</sup>**

colorato del sottopiatto. Quanto misura l'area? 2 Osserva le dimensioni del bordo

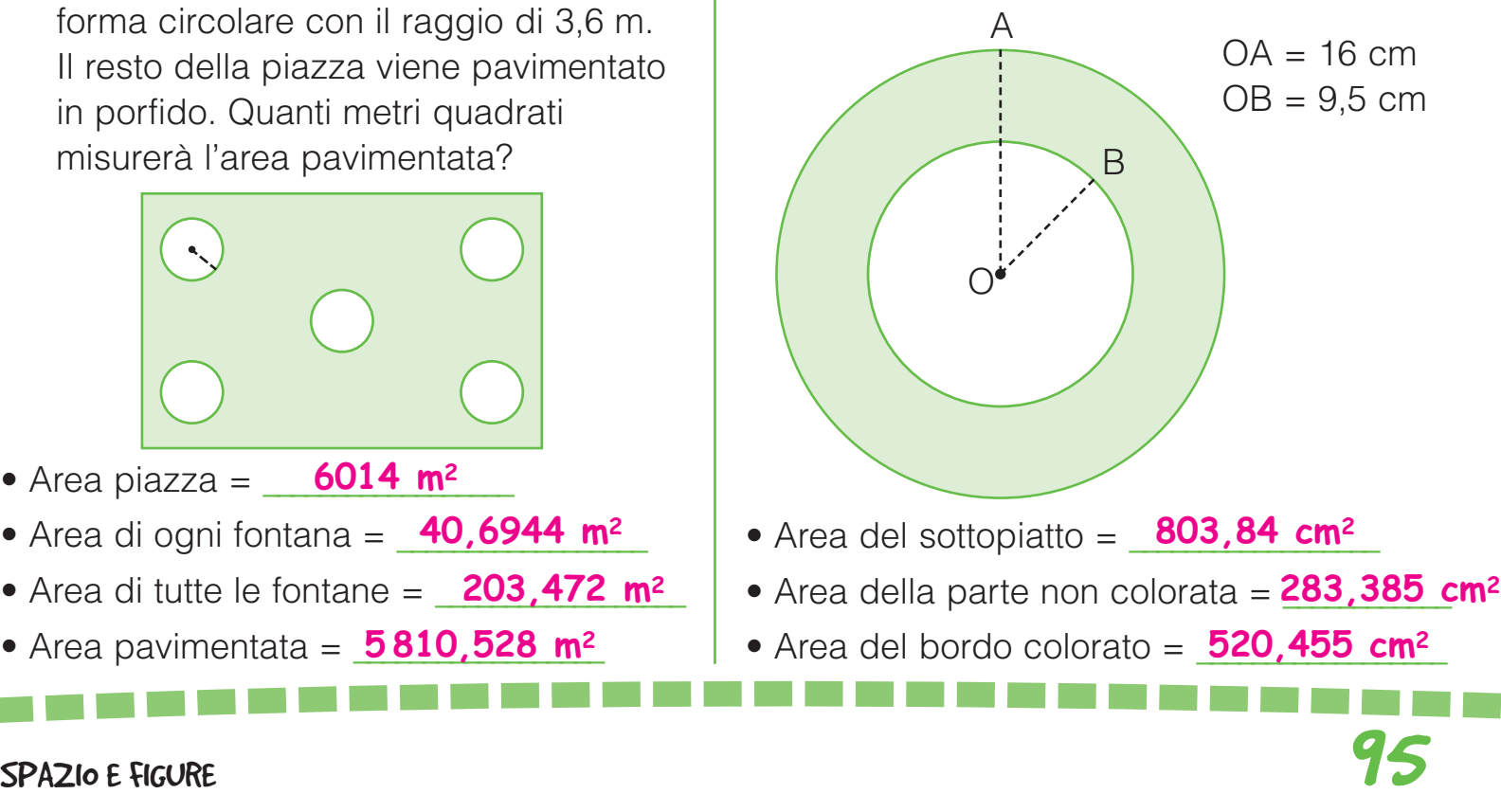

#### I SOLIDI . . . .

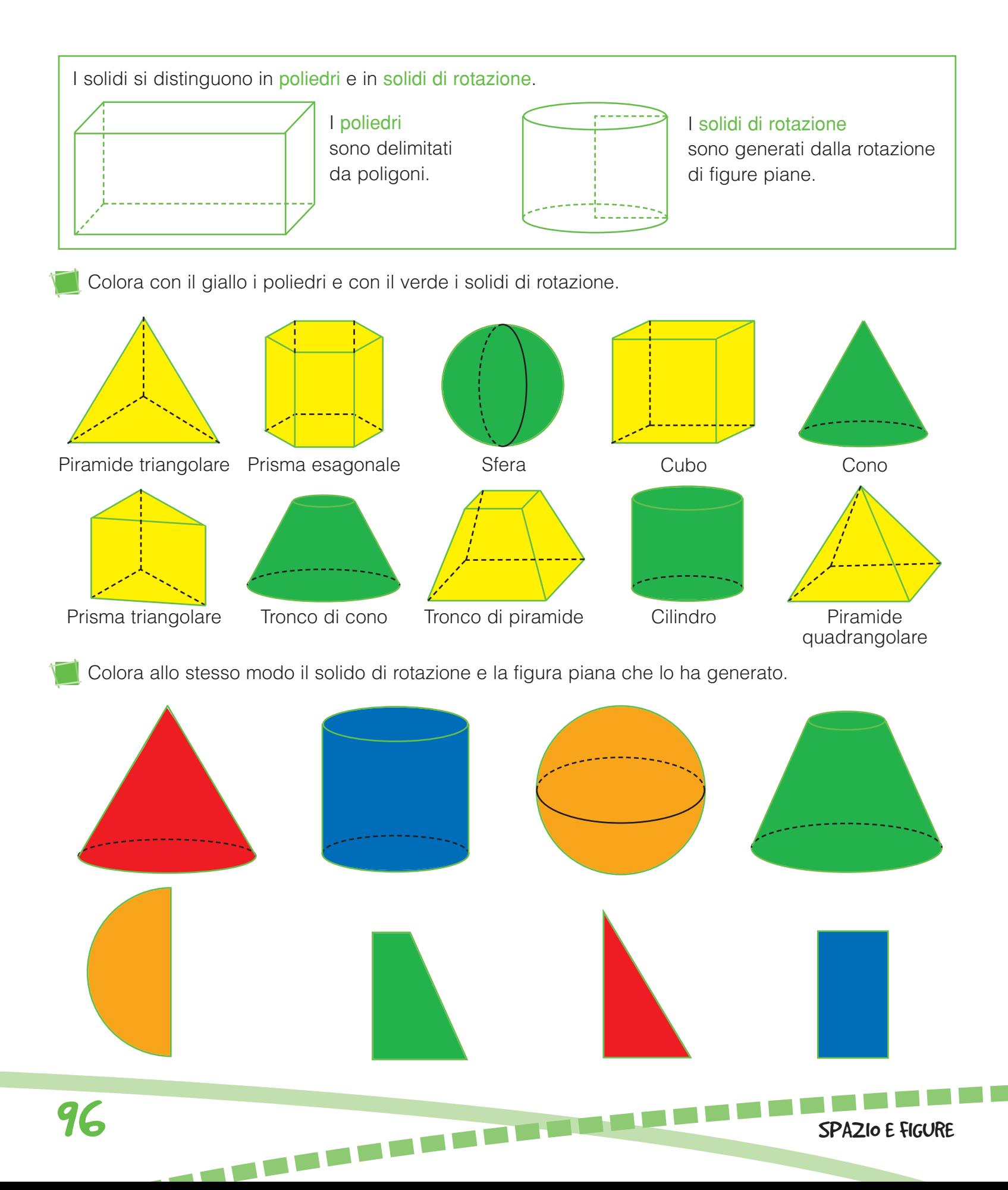

#### I POLIEDRI **THE R. P. P.**

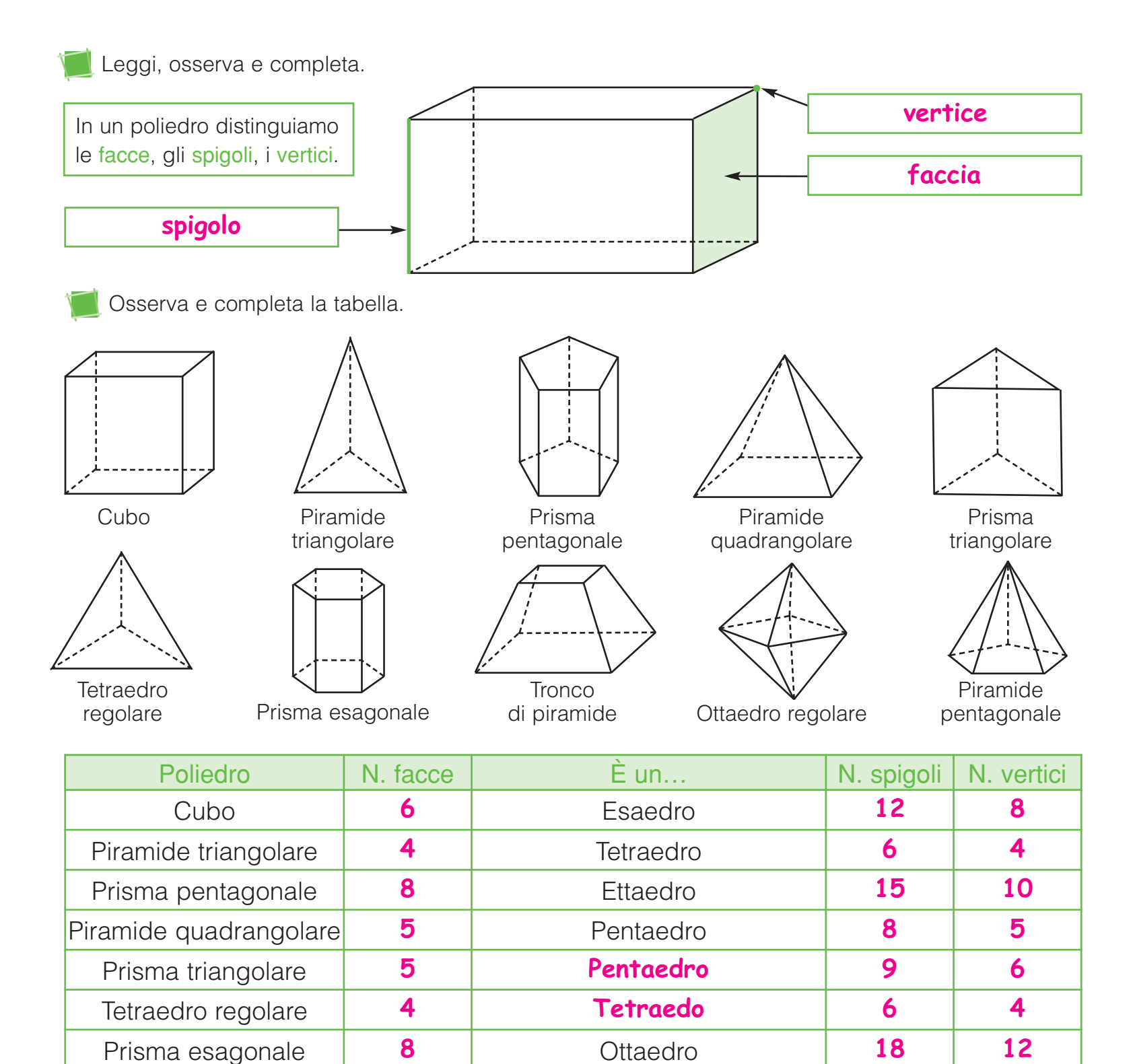

Tronco di piramide **6 Esaedro 12 8**

Ottaedro regolare **8 Ottaedro 12 6**

Piramide pentagonale **6 6 Esaedro 10 6** 

# PRISMI E PARALLELEPIPEDI

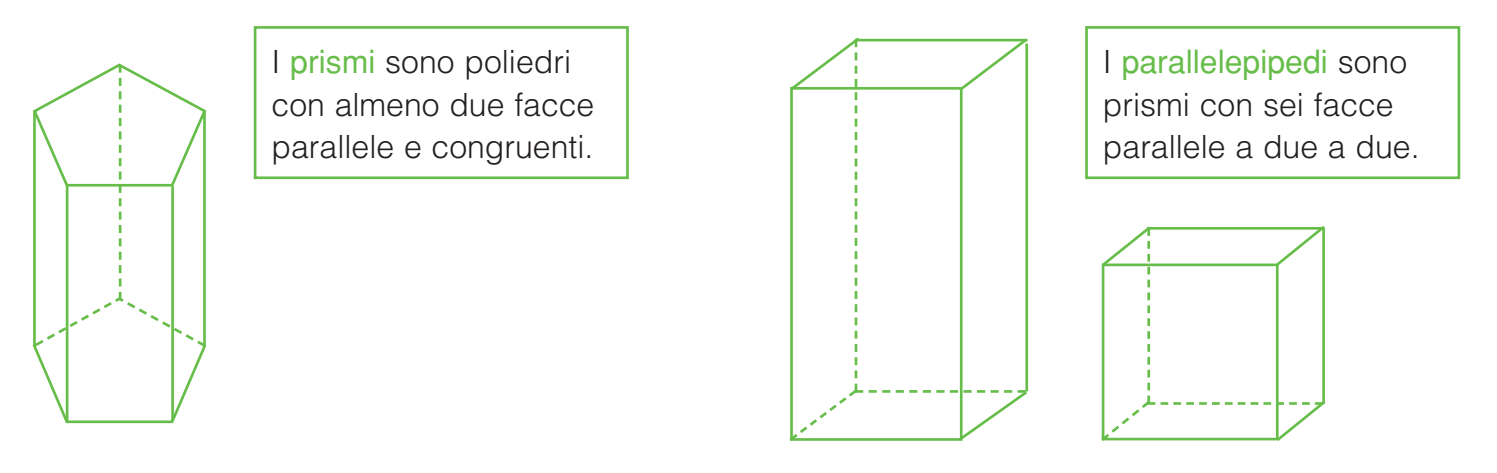

Nell'insieme universo dei solidi forma prima l'insieme dei prismi, poi il sottoinsieme dei parallelepipedi.

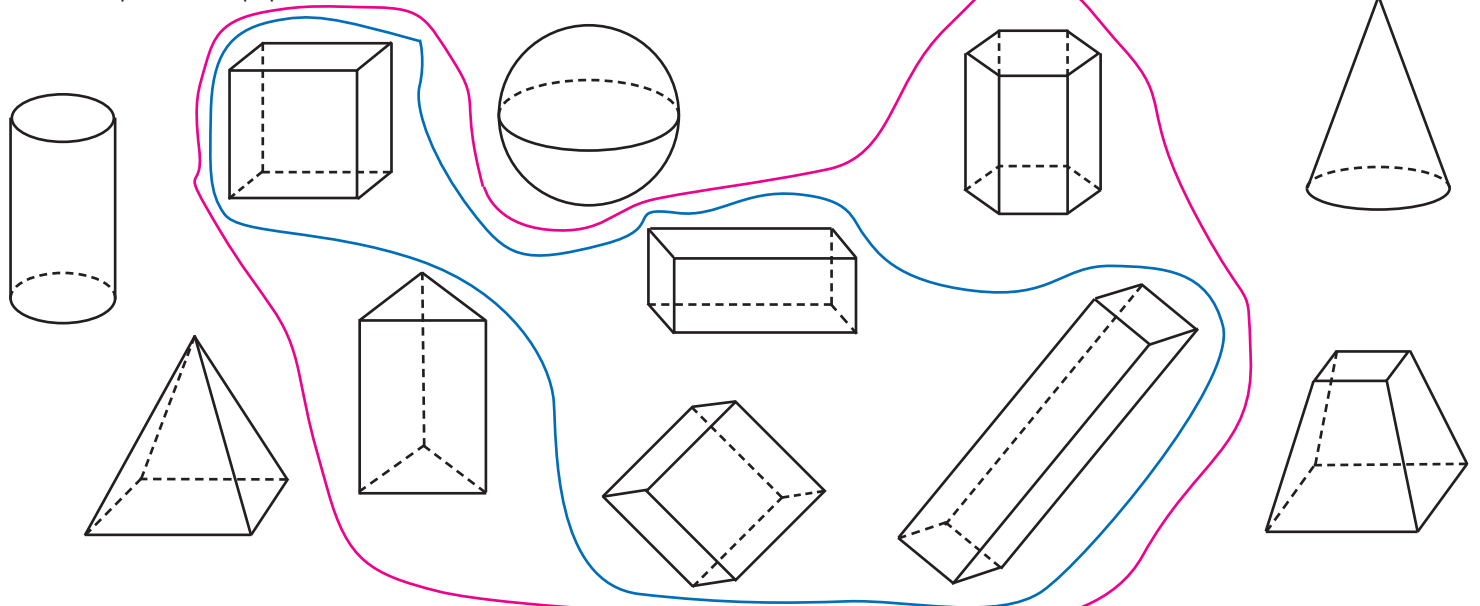

Completa gli enunciati scrivendo al posto giusto il nome dei seguenti solidi.

La sfera • Il cubo • Il prisma esagonale • La piramide • Il cono • Il cilindro

- è un solido di rotazione con le basi parallele e congruenti. **Il cilindro**
- è un poliedro con una sola base. **La piramide**
- è un parallelepipedo con tutte le facce congruenti. **Il cubo**
- è un solido di rotazione delimitato da un'unica superficie. **La sfera**

**98** SPAZIO E FIGURE

- **1 Il prisma esagonale** è un poliedro delimitato da otto facce.
- è un solido generato dalla rotazione di un triangolo. **Il cono**

## L'AREA DEI PARALLELEPIPEDI

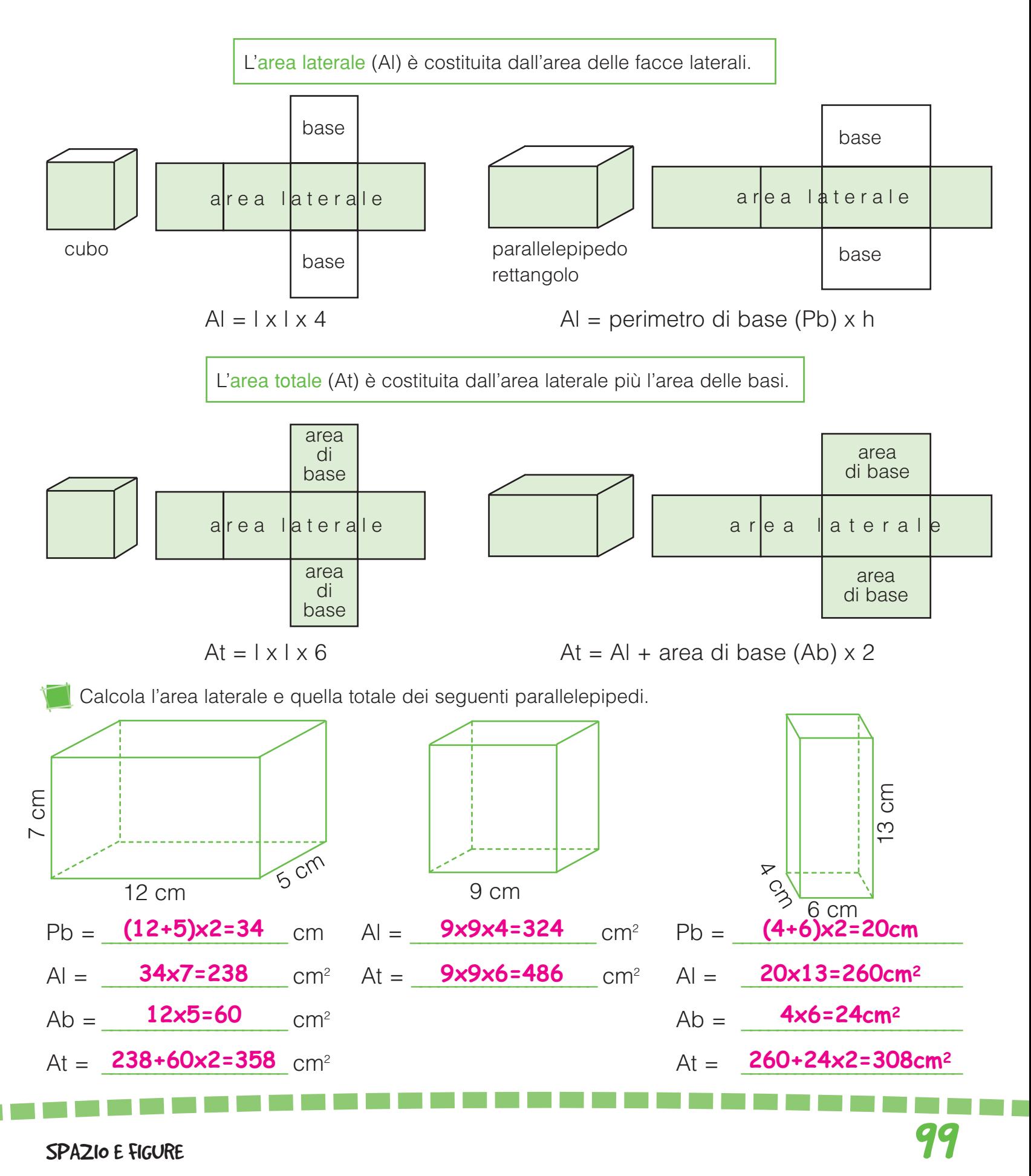

### L'AREA DEI PRISMI

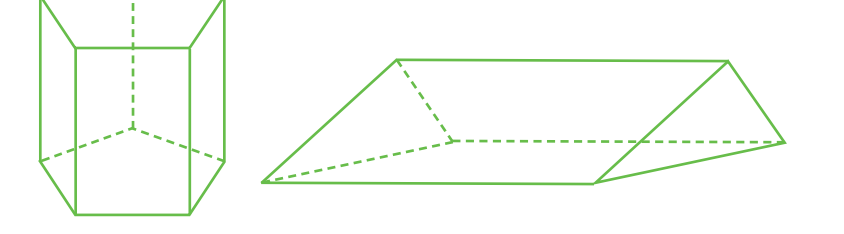

Area laterale = perimetro di base x altezza Area totale = area laterale  $+$  area di base  $\times$  2

Collega ogni prisma al suo sviluppo e colorane l'area laterale.

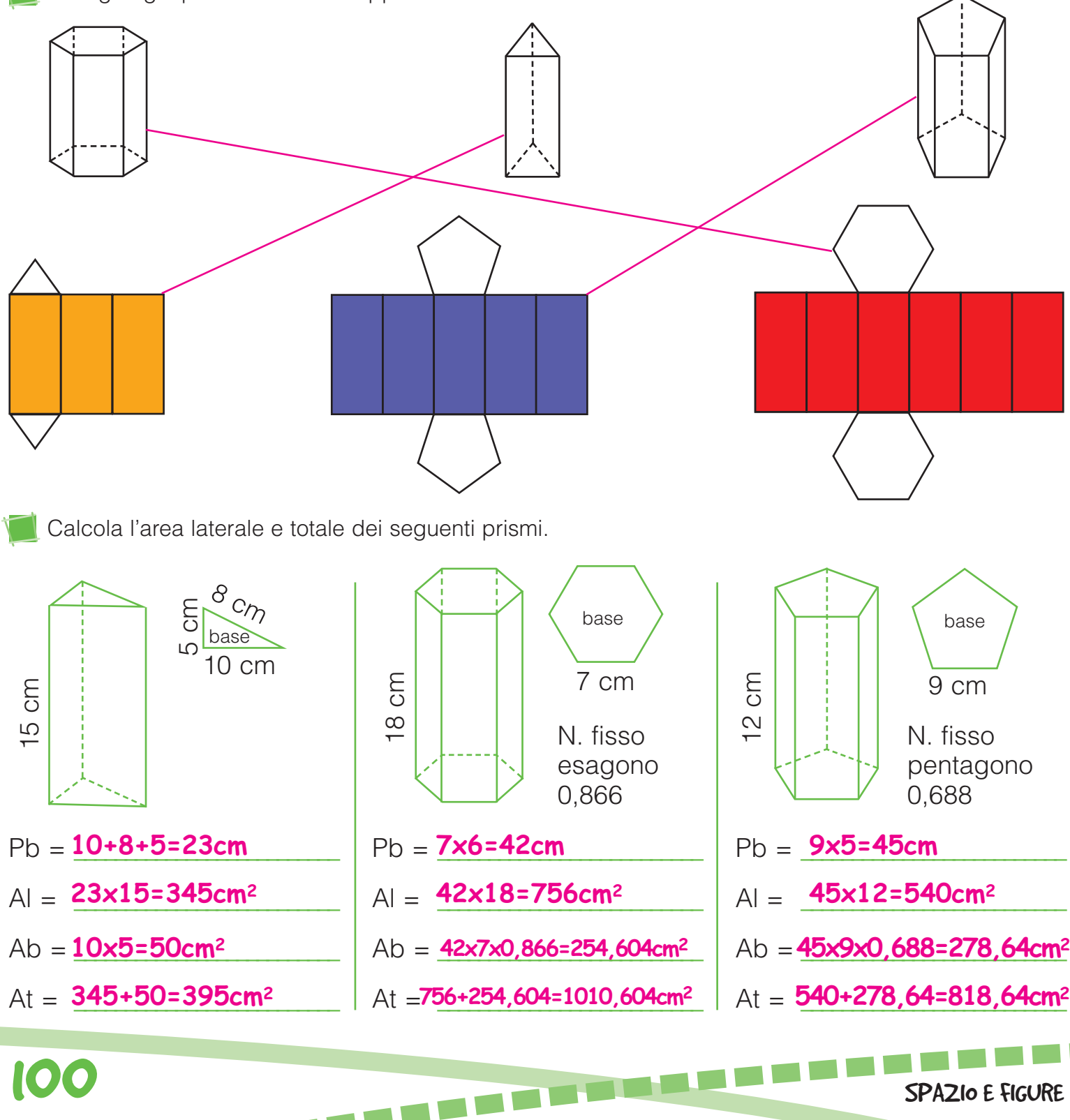

# L'AREA DELLE PIRAMIDI

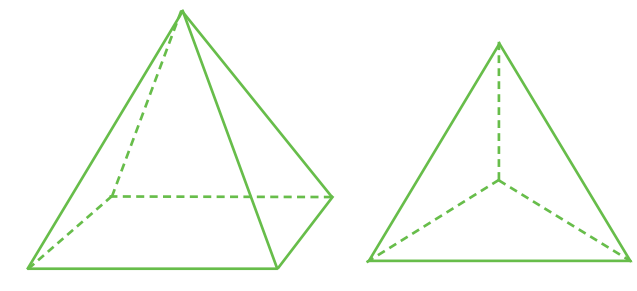

Area laterale = area di una faccia x numero delle facce laterali Area totale = area laterale + area di base

Collega ogni piramide al suo sviluppo e colorane l'area laterale.

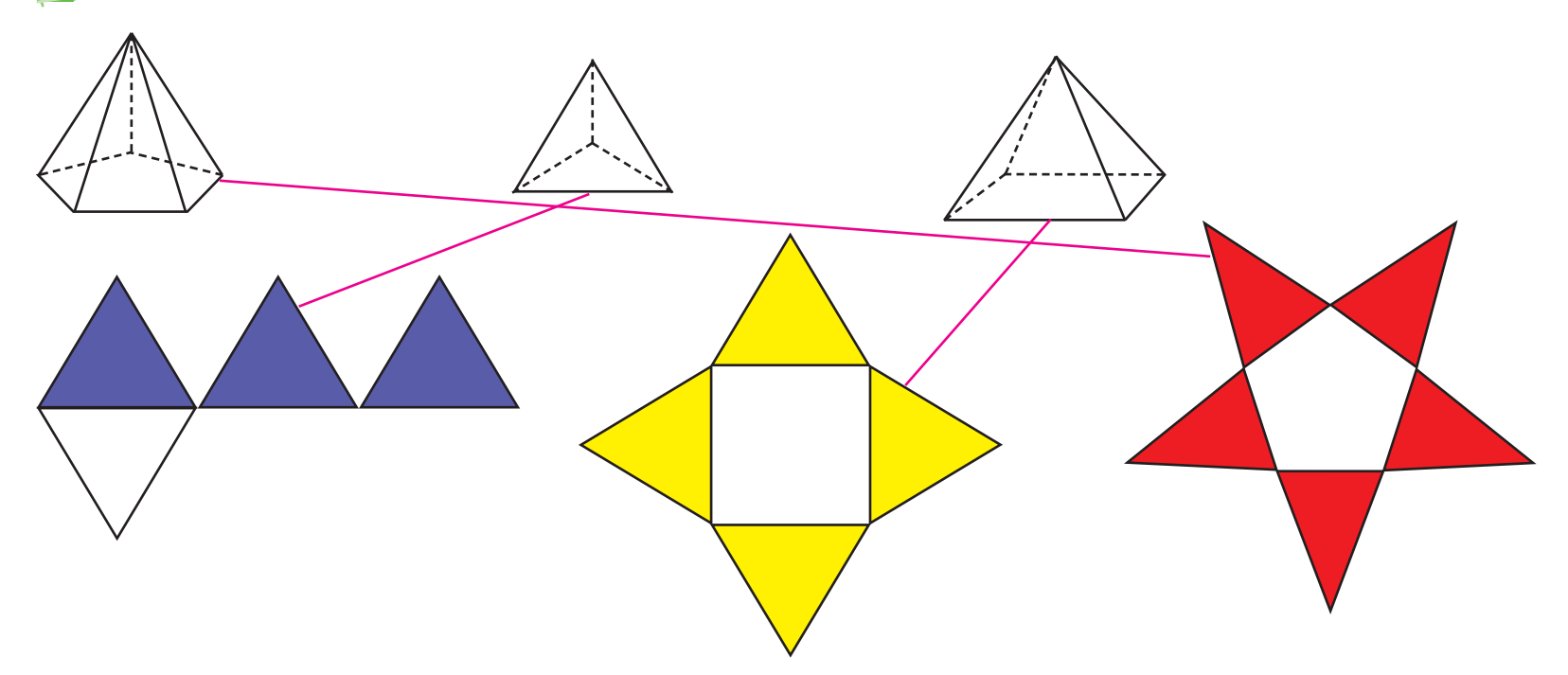

Calcola l'area laterale e quella totale delle seguenti piramidi.

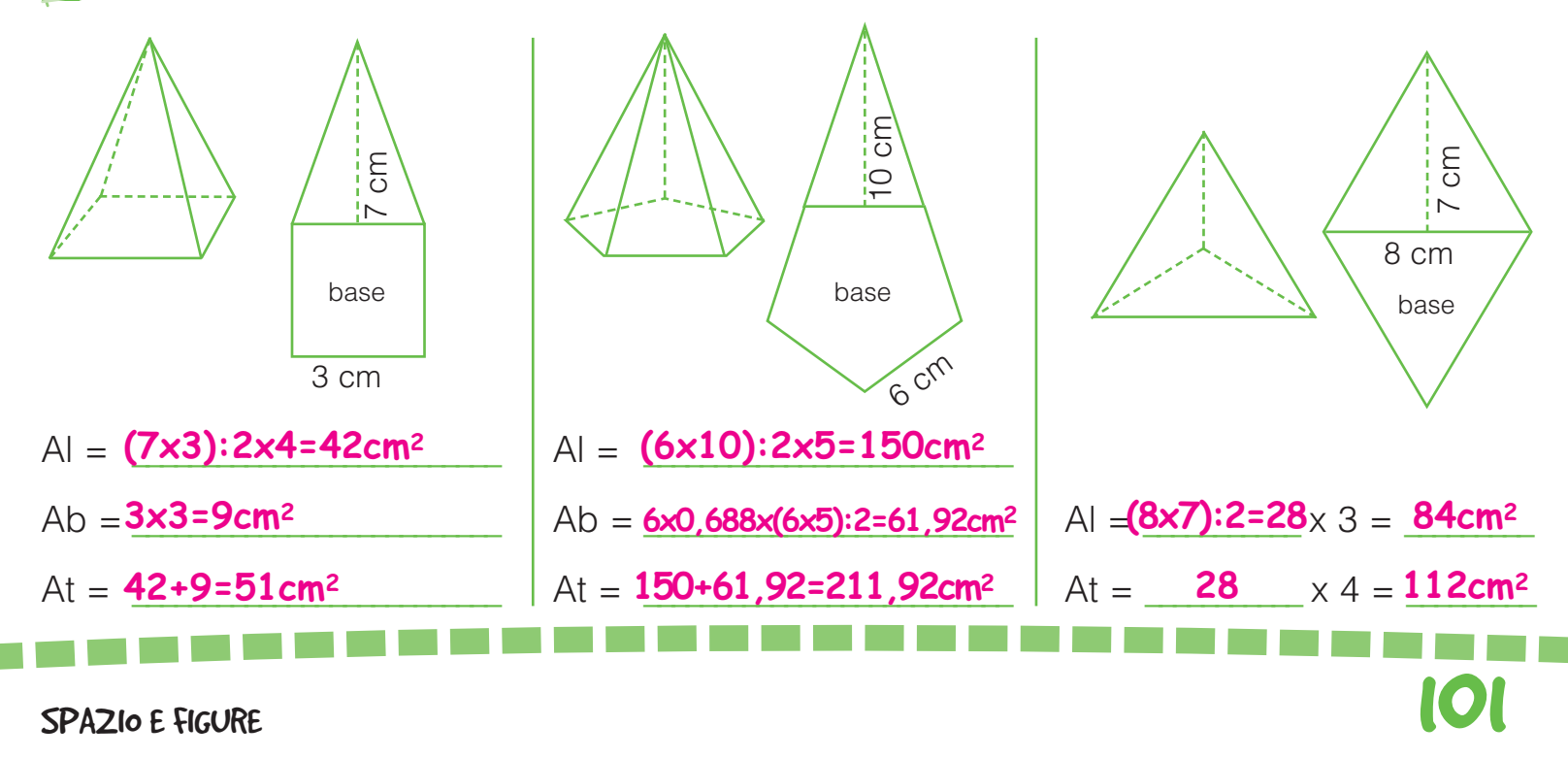

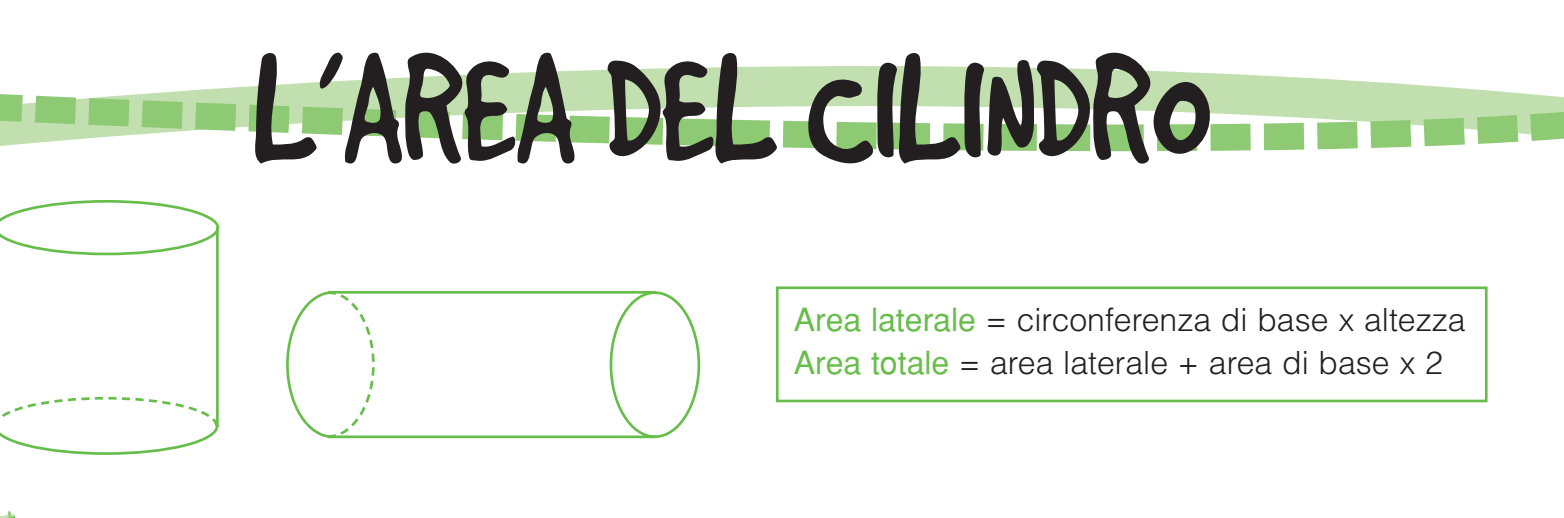

Osserva e rispondi.

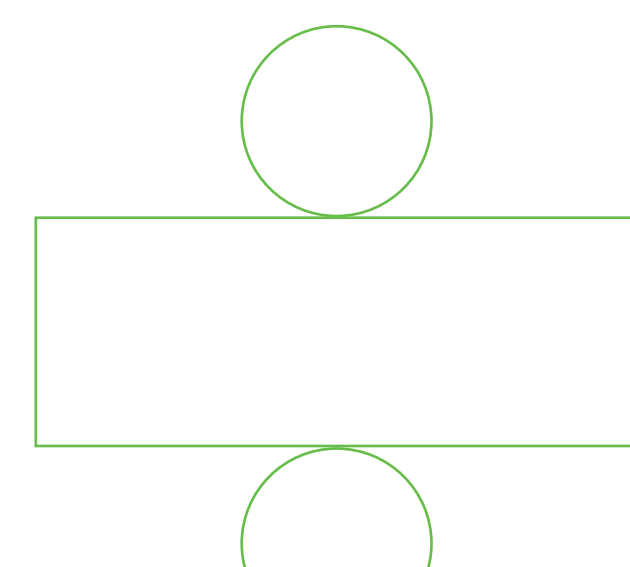

Calcola l'area laterale dei seguenti cilindri.

• Le figure piane ottenute dallo sviluppo del cilindro sono un \_\_\_\_\_\_\_\_\_\_\_\_\_\_\_\_\_\_\_\_\_\_\_\_ **rettangolo** e due <mark>cerchi</mark> \_\_\_\_\_\_\_\_\_\_\_\_\_\_\_\_\_\_\_\_\_\_\_\_\_\_\_.

- Quale figura corrisponde all'area laterale? Il rettangolo.
- Le basi del cilindro sono costituite da \_\_\_\_\_\_\_\_\_\_\_\_\_\_\_\_\_\_\_\_\_\_\_\_\_\_\_\_\_\_\_\_\_\_\_\_\_\_\_\_\_\_\_\_\_\_. **due cerchi**

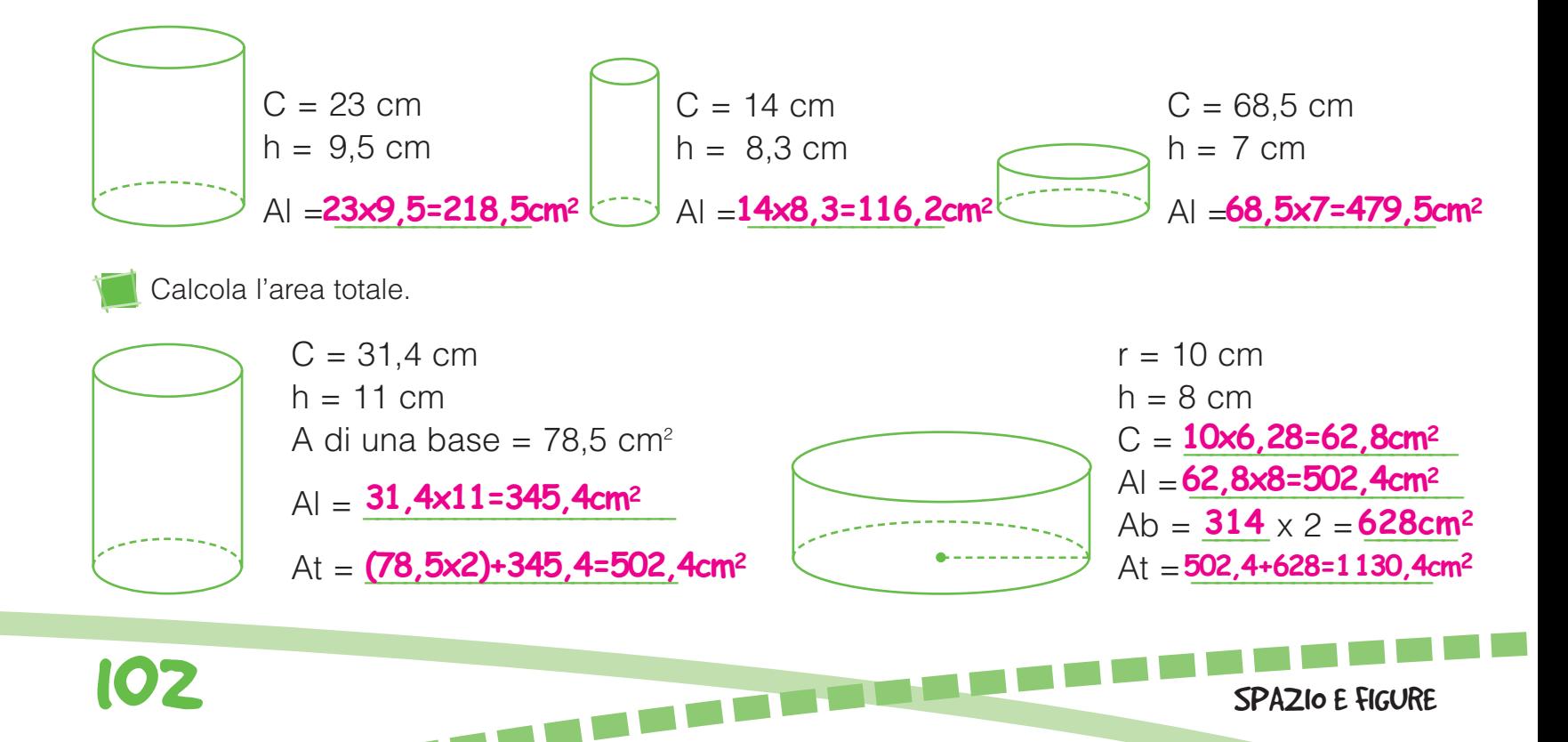

## IL VOLUME DEI PARALLELEPIPEDI

Osserva i seguenti parallelepipedi: da quanti centimetri cubi (cm<sup>3</sup>) è composto ciascuno di essi?

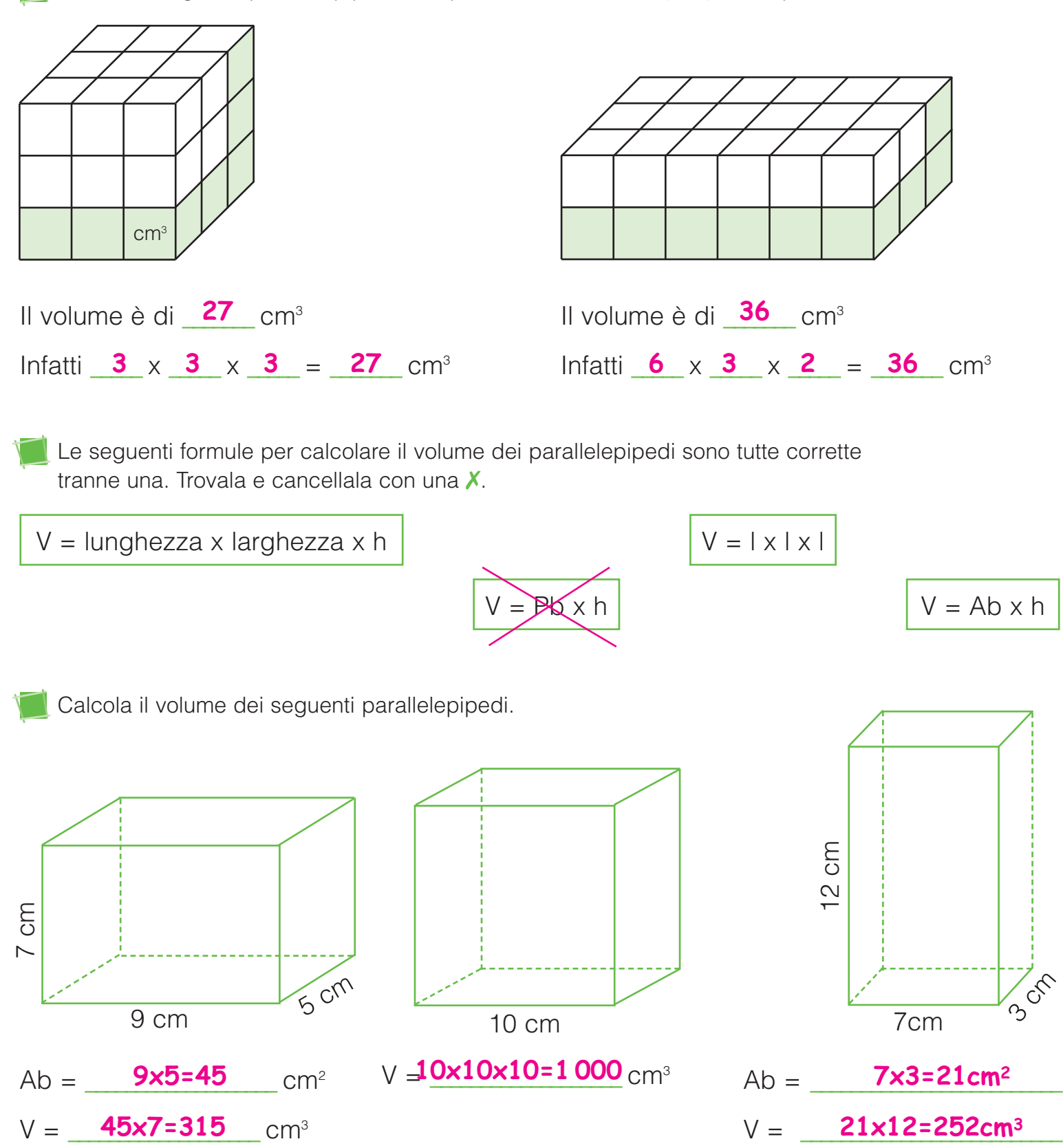

SPAZIO E FIGURE 1999 E SPAZIO E FIGURE 1999 E SPAZIO E FIGURE 1999 E SPAZIO E FIGURE 1999 E SPAZIO E FIGURE 199

# IL VOLUME DEI PRISMI E DEL CILINDRO

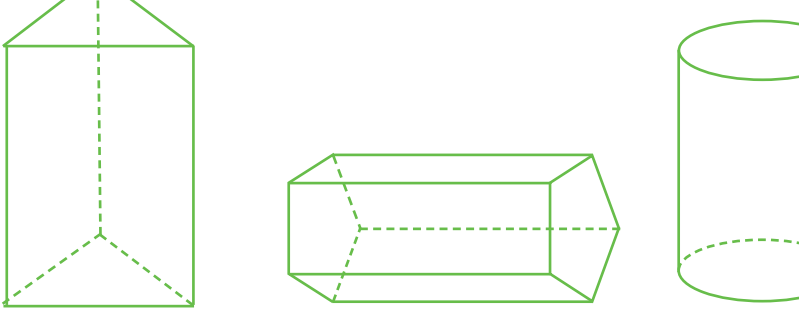

 $V =$ area di base x altezza

Calcola il volume dei seguenti prismi.

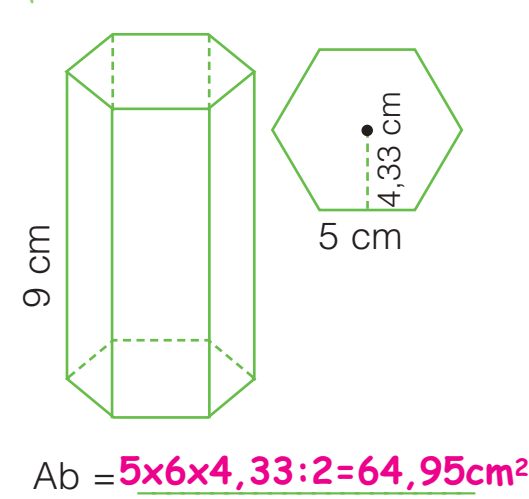

V = \_\_\_\_\_\_\_\_\_\_\_\_\_\_\_\_\_\_\_\_\_\_\_\_\_ **64,95x9=584,55cm3**

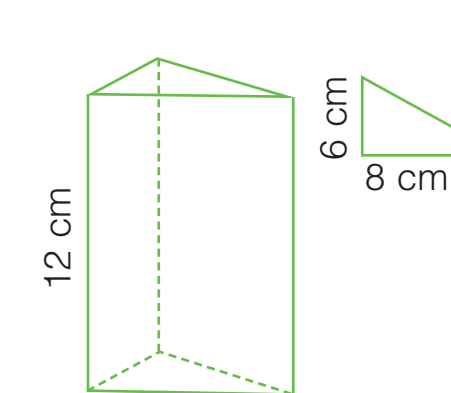

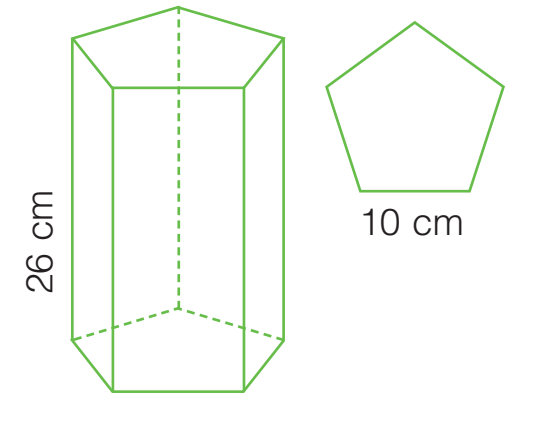

Ab = \_\_\_\_\_\_\_\_\_\_\_\_\_\_\_\_\_\_\_\_\_\_\_ **10x5x6,88:2=172cm2** V = \_\_\_\_\_\_\_\_\_\_\_\_\_\_\_\_\_\_\_\_\_\_\_\_\_ **172x26=4 472cm3**

Calcola il volume dei seguenti cilindri.

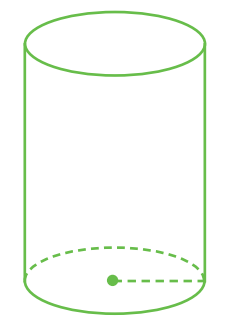

 $r = 4$  cm  $h = 11$  cm

Ab = <sup>42</sup>x3,14=50,24cm<sup>2</sup>

V = \_\_\_\_\_\_\_\_\_\_\_\_\_\_\_\_\_\_\_\_\_\_\_\_\_\_ **50,24x11=552,64cm3**

**THEFT** 

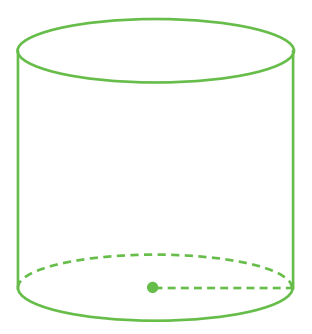

Ab = \_\_\_\_\_\_\_\_\_\_\_\_\_\_\_\_\_\_\_\_\_\_\_ **6x8:2=24cm2**

V = \_\_\_\_\_\_\_\_\_\_\_\_\_\_\_\_\_\_\_\_\_\_\_\_\_ **24x12=288cm3**

 $r = 10$  cm  $h = 32$  cm

Ab =  $10^2$ x3,14=314cm<sup>2</sup>

V =  $314x32=10048cm^3$ 

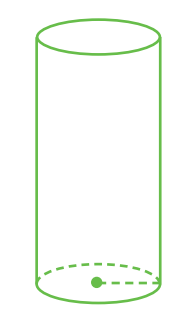

 $r = 5$  cm  $h = 12.3$  cm

Ab = \_\_\_\_\_\_\_\_\_\_\_\_\_\_\_\_\_\_\_\_\_\_\_\_ **52x3,14=78,5cm2**

V = \_\_\_\_\_\_\_\_\_\_\_\_\_\_\_\_\_\_\_\_\_\_\_\_\_\_ **78,5x12,3=965,55cm3**

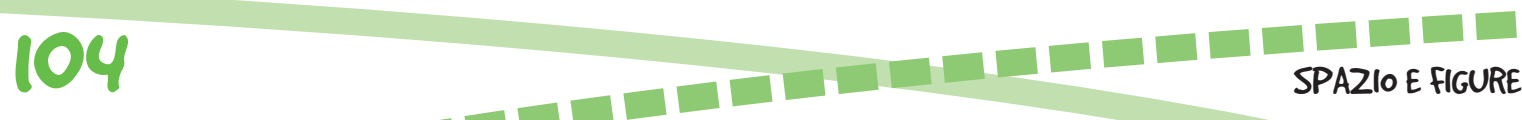

#### LA SIMMETRIA a di m a ya Wiki

Riproduci le figure in modo simmetrico.

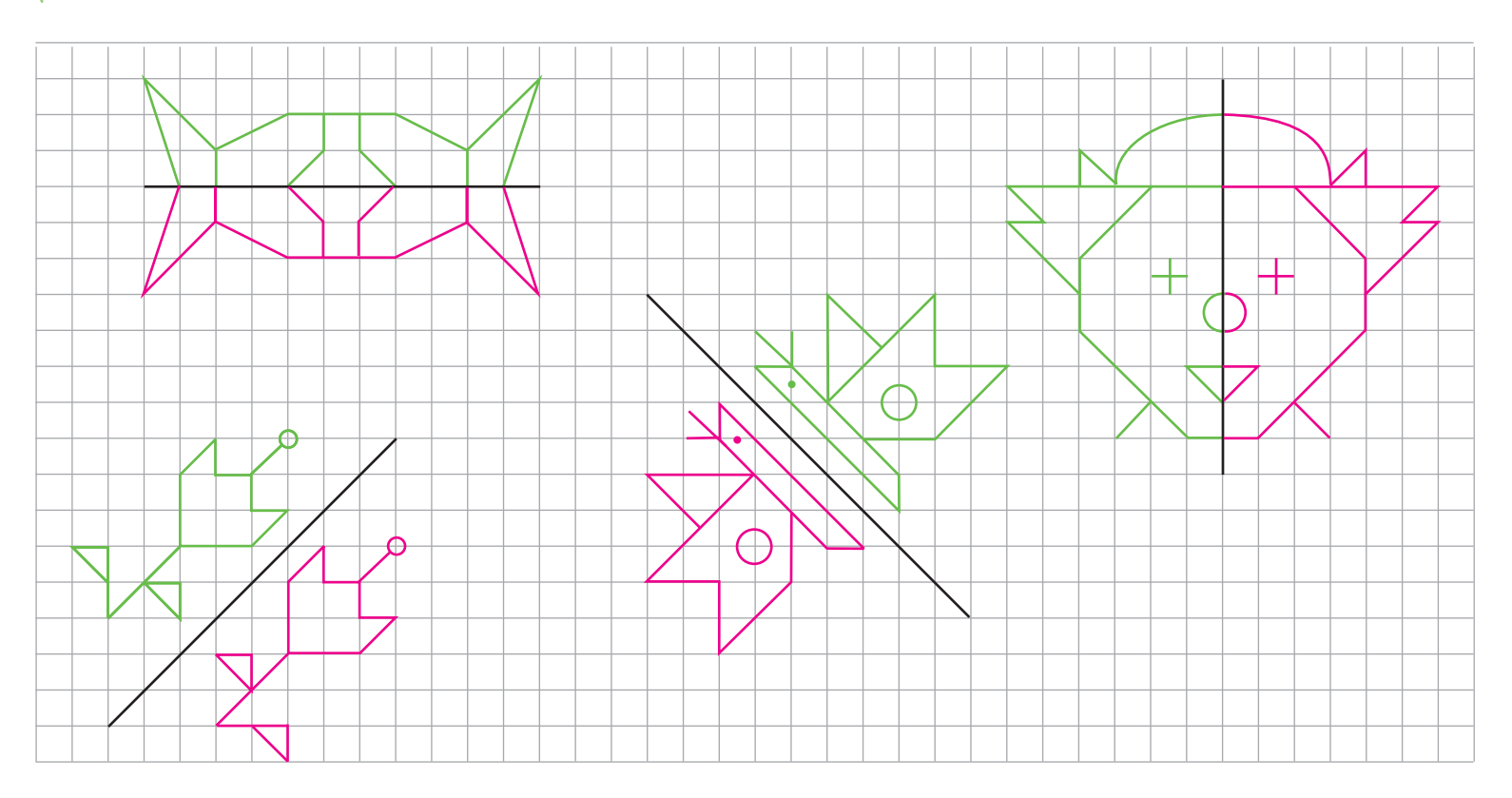

Riproduci il percorso del corridore in modo simmetrico.

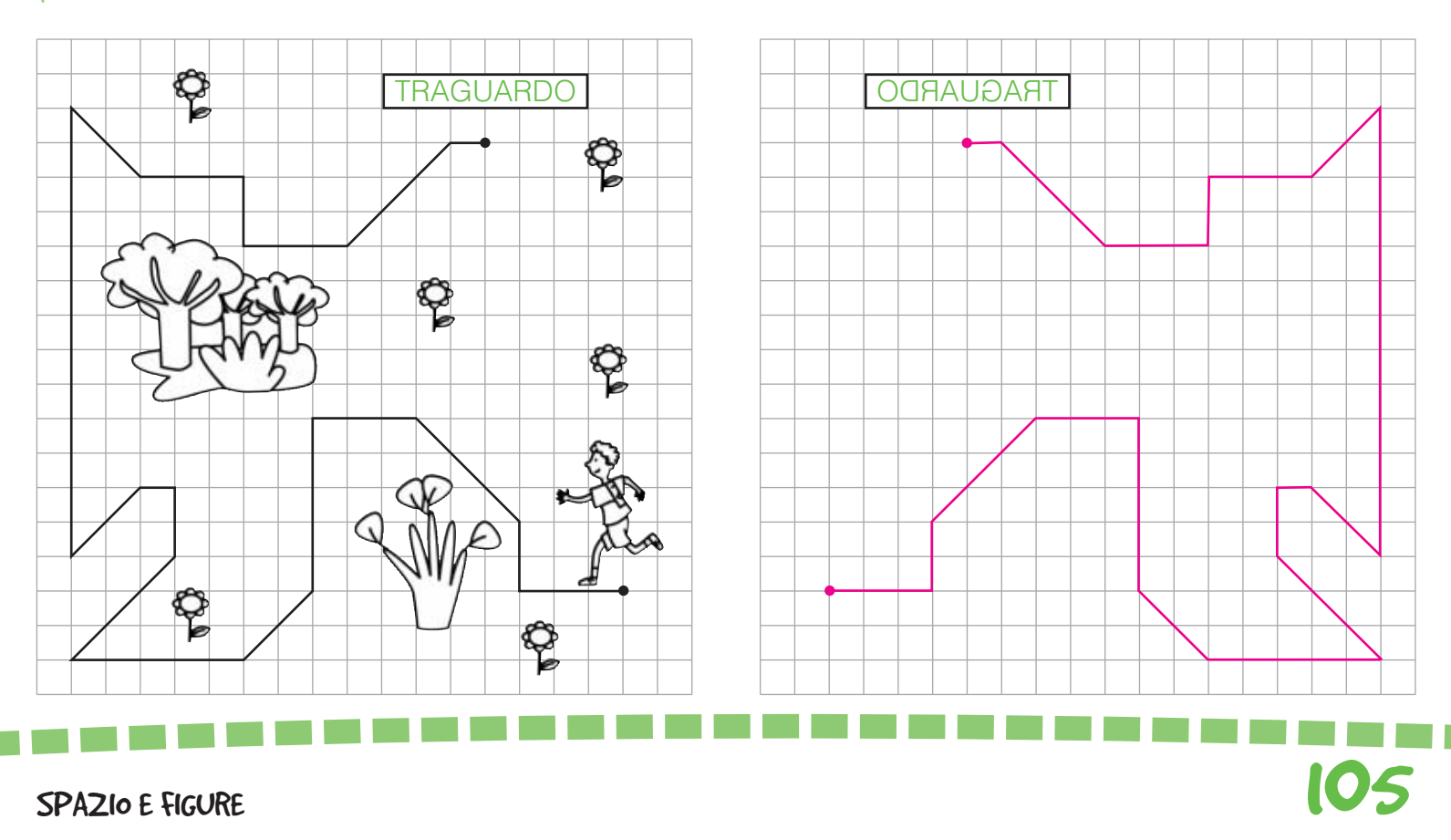

#### TRASLAZIONI E ROTAZIONI

Leggi le coordinate ed esegui le traslazioni sul piano cartesiano A(1 e 6,5); A'(5,5 e 2); A"(9,5 e 5).

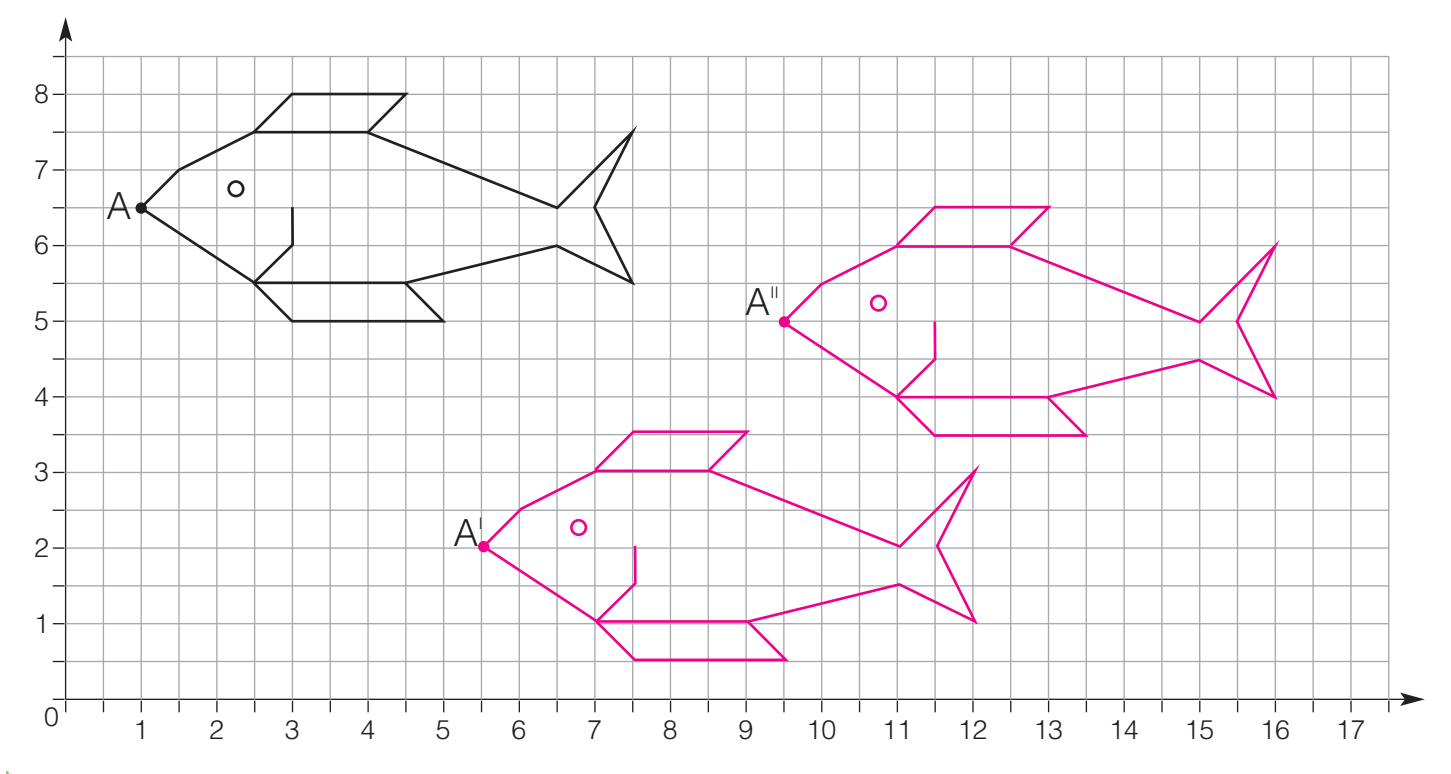

Colora la figura che ha eseguito la rotazione corretta.

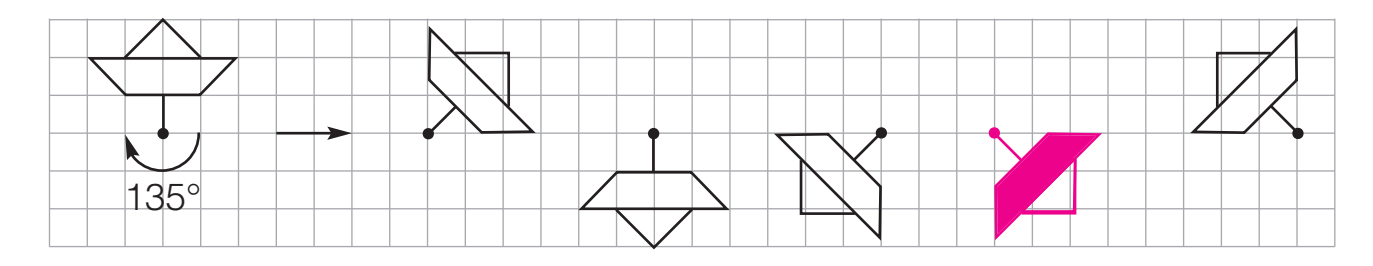

Esegui le rotazioni.

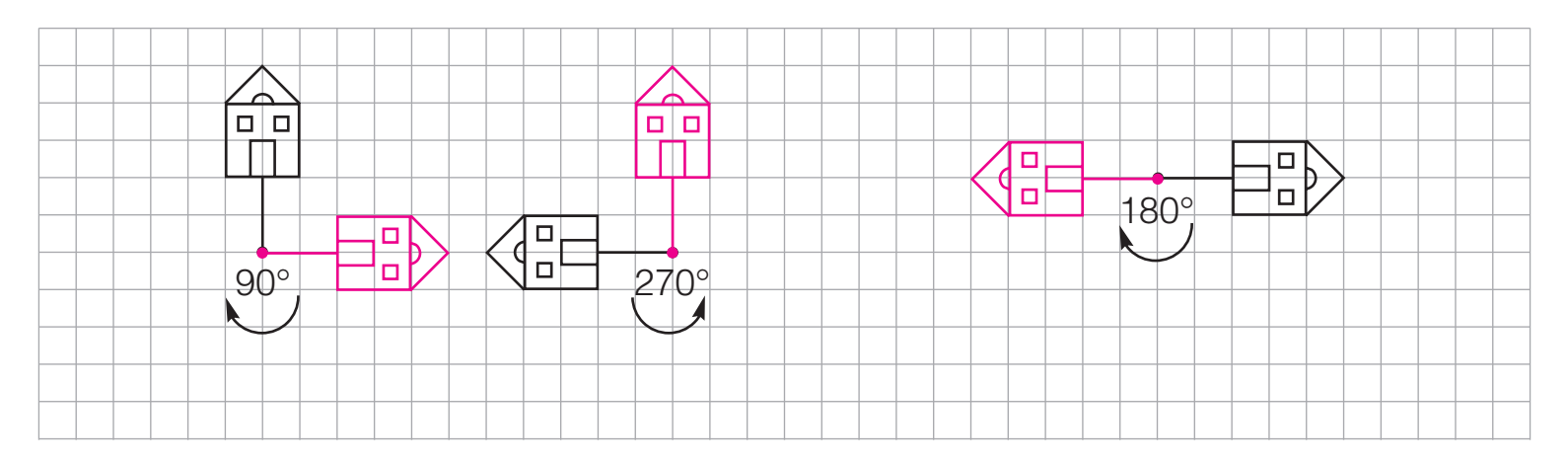

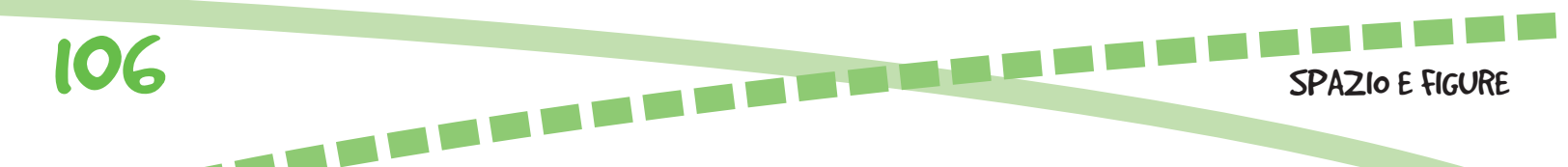

#### INGRANDIMENTI E RIDUZIONI

Riproduci il disegno originale triplicando le misure.

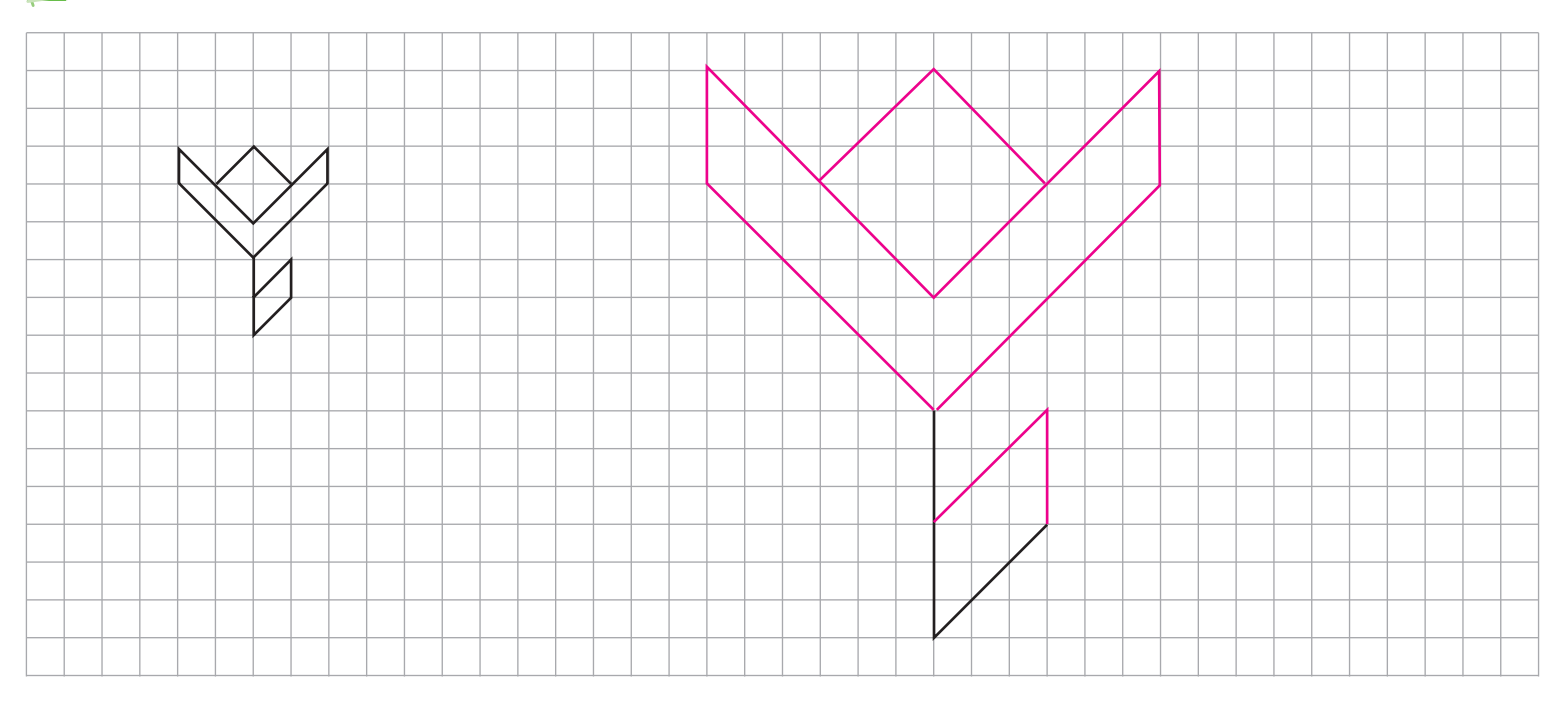

La figura è stata ingrandita secondo il rapporto 3 a 1 (3 : 1).

Riduci la figura secondo il rapporto 1 : 2.

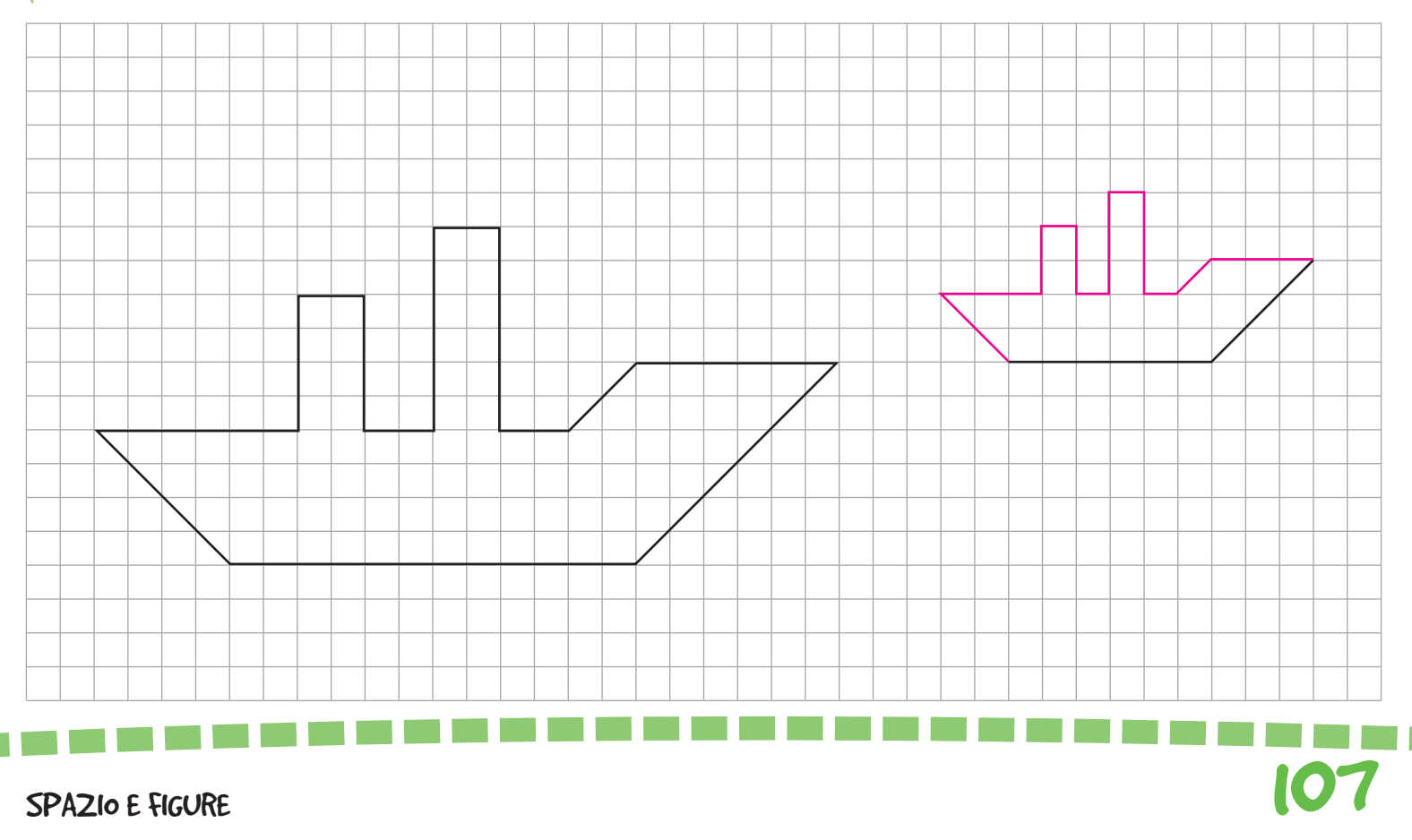

#### PROBLEMI DI...

#### ... geometria piana

**U** Una piazza a forma di pentagono regolare ha l'apotema di 27,52 m. Il bordo viene rinforzato con una fettuccia metallica. Quanti metri di fettuccia vengono utilizzati? **200m**

vetri a forma di esagono regolare con l'apotema di 12,99 cm. **8 183,7cm2** Calcola la superficie della vetrata.

Sul pavimento di una sala 3 **169,05m2** rettangolare che ha le dimensioni di 18 m e 13 m, viene posato un tappeto a forma di esagono regolare con il lato di 5 m. Calcola la superficie libera del pavimento.

#### ... geometria solida

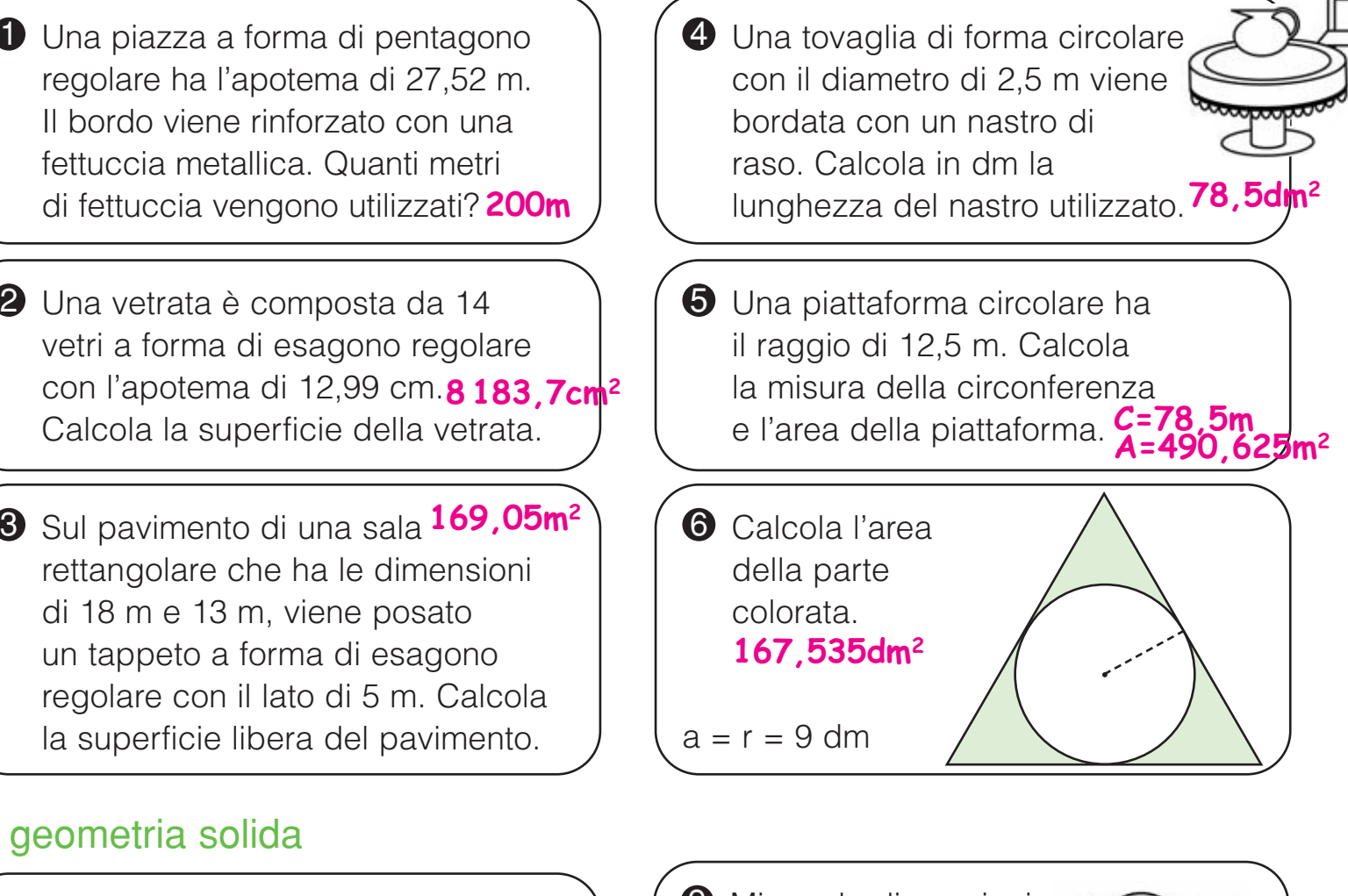

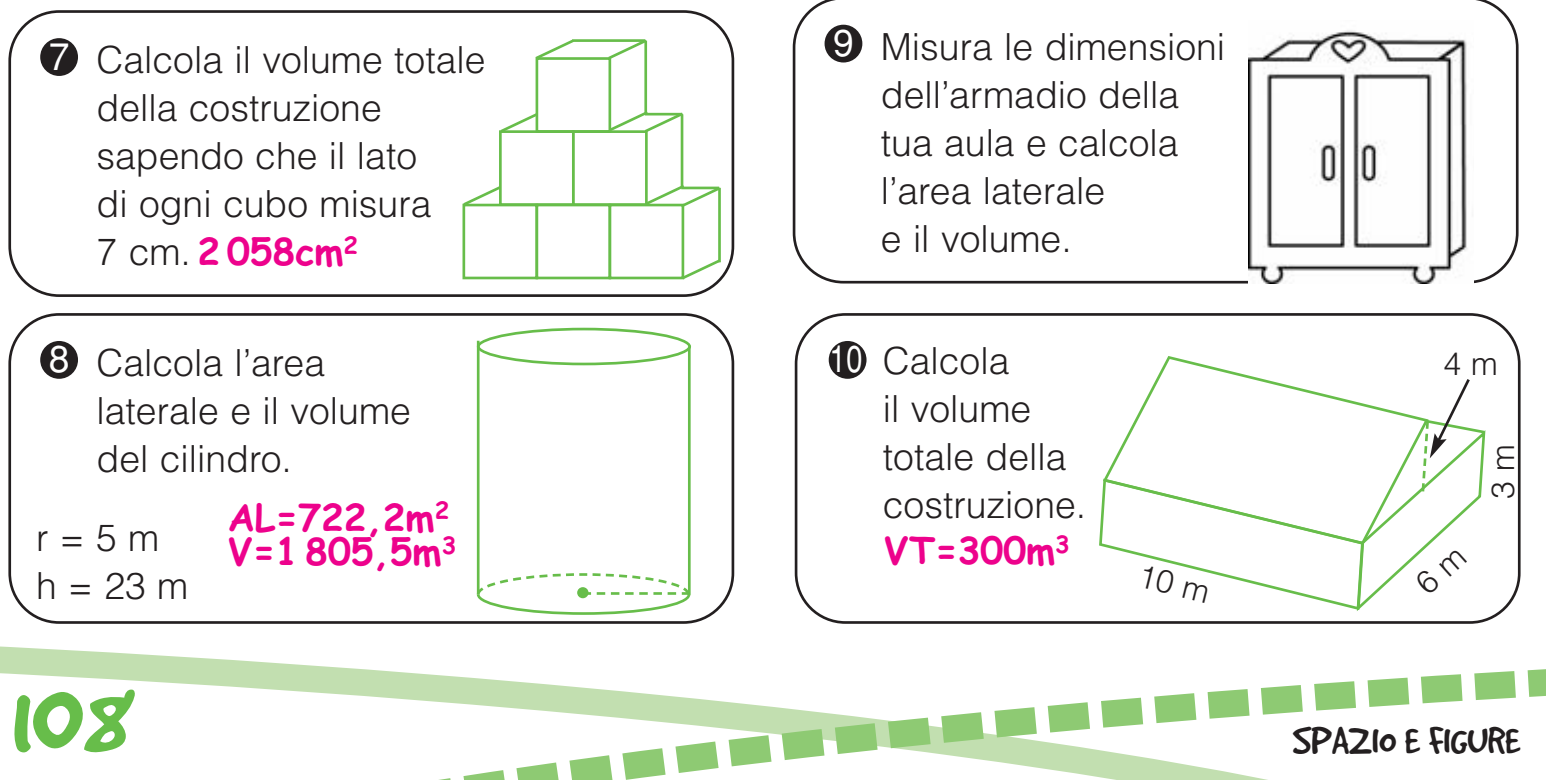
Osserva i gradi e il senso di rotazione della figura a sinistra e cerchia la lettera corrispondente alla figura esatta. La doppia freccia indica che la rotazione potrebbe essere avvenuta sia in senso orario sia in senso antiorario.

FIGURE RUOTATE

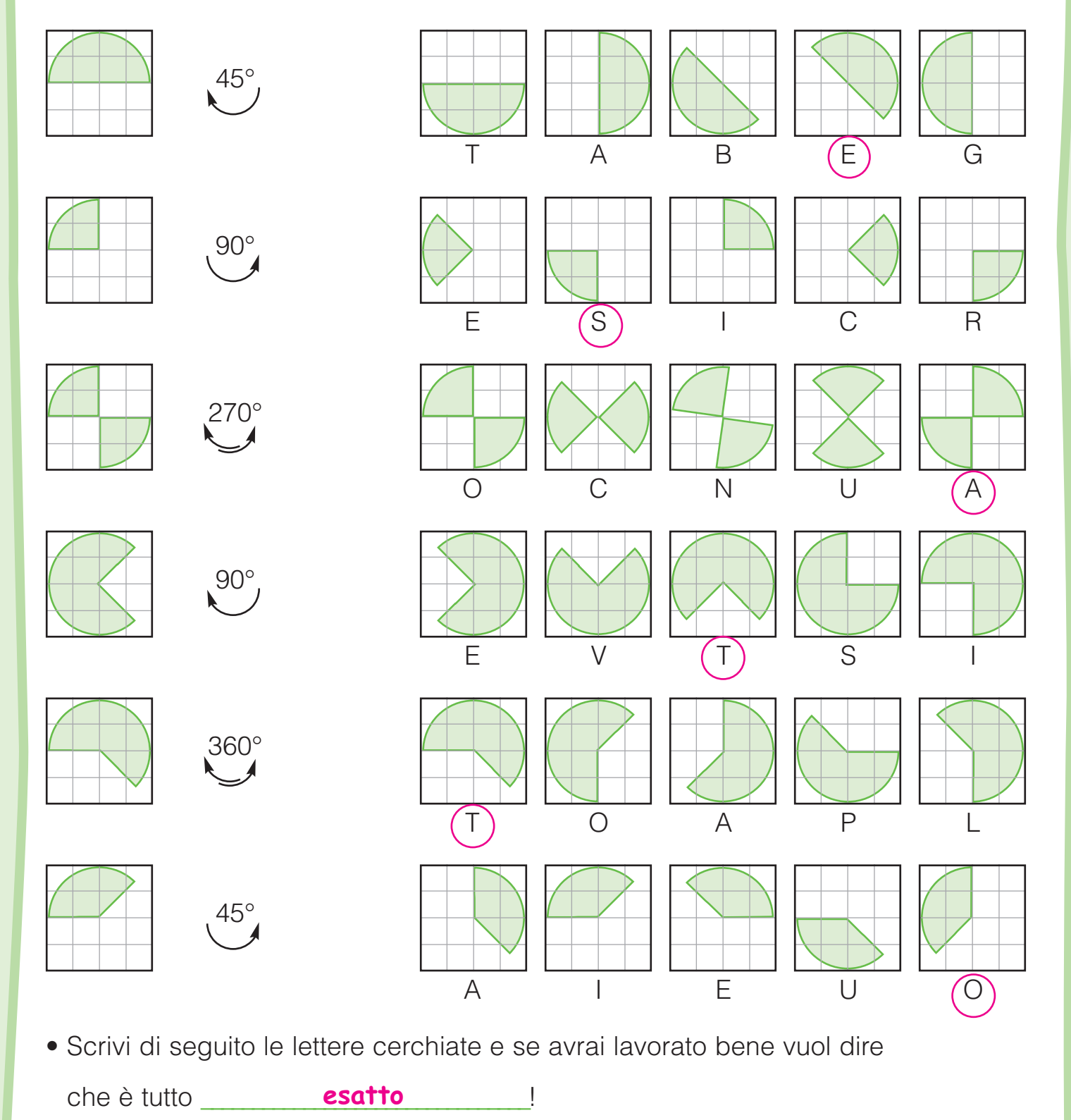

109

GIOCHIAMO

Classifica l'insieme universo (U) dei cagnolini che partecipano alla mostra scrivendo i rispettivi numeri nel diagramma di Venn.

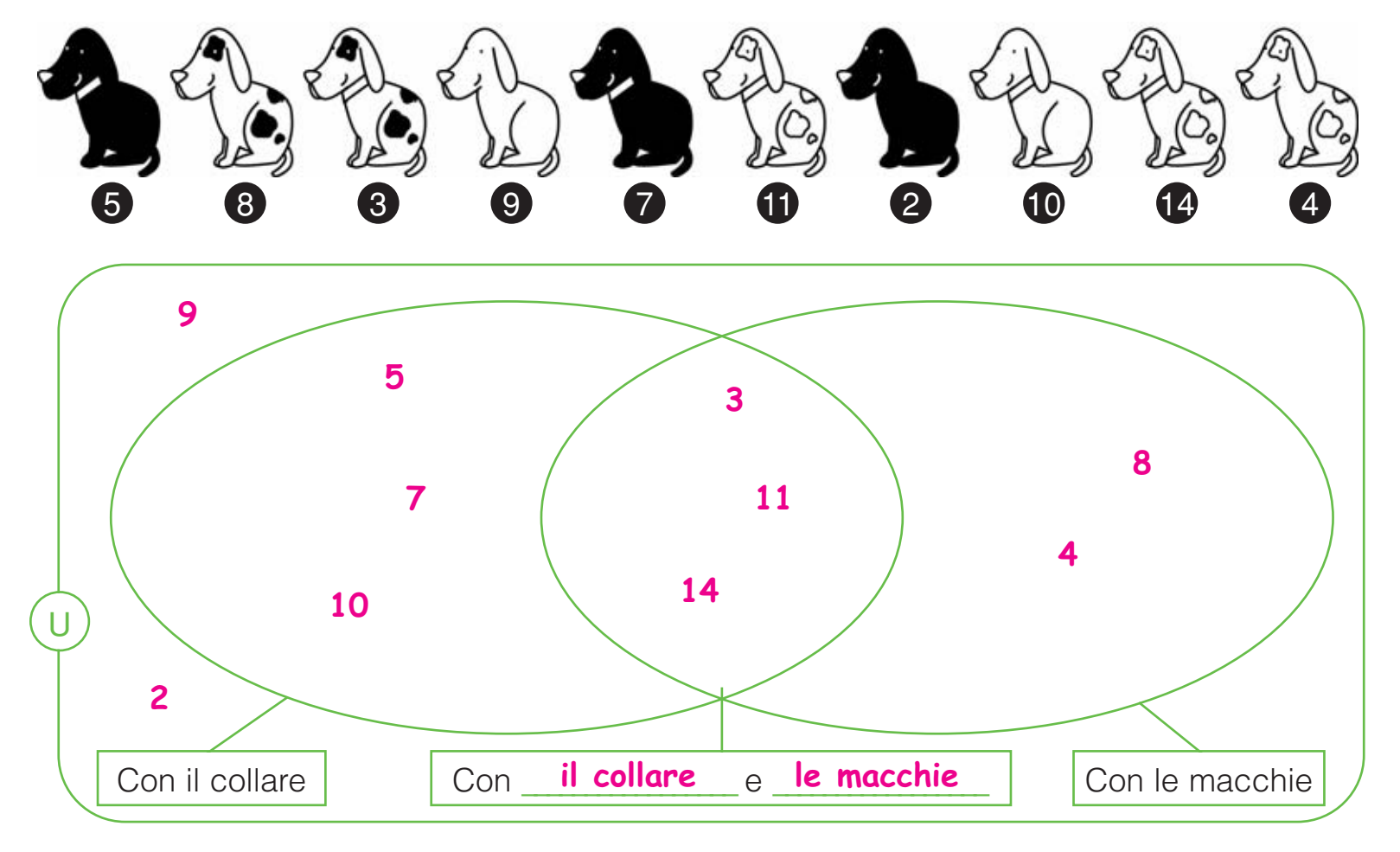

I CONNETTIVI "E", "NON", "O"

Classifica gli stessi cagnolini nel diagramma di Carroll scrivendo una ✗ per ogni elemento.

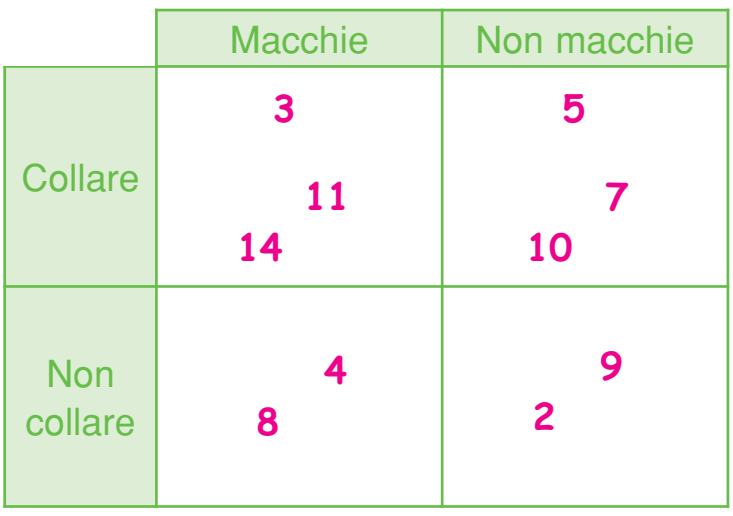

Rispondi.

• Quanti cagnolini appartengono esclusivamente all'insieme U? 2 Perché? <mark>Non hanno né collare né macchie.</mark> • Quanti cagnolini fanno parte dell'insieme intersezione? \_\_\_\_\_\_ **3**

Perché? <mark>Hanno collare e macchie.</mark> \_\_\_\_

• Quanti cagnolini hanno le macchie o il collare? \_\_\_\_\_\_ **8**

### IL DIAGRAMMA AD ALBERO

Classifica i bambini nel diagramma ad albero riportando le rispettive lettere.

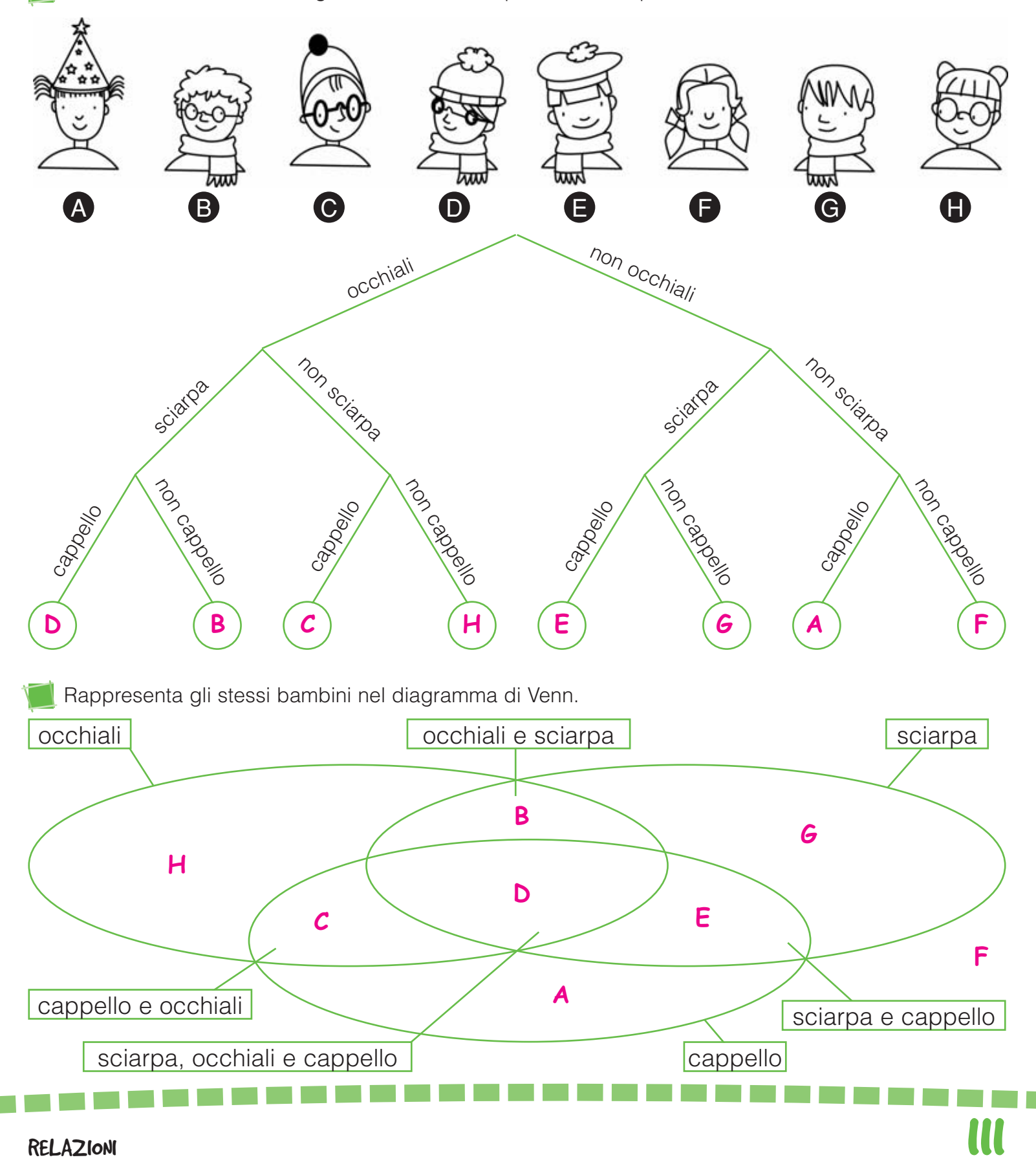

GLI ENUNCIATI LOGICI

Una frase si può definire enunciato logico solo se si può ritenere senza alcun dubbio vera o falsa.

Sottolinea gli enunciati logici, poi segna con una *x* se sono *V* (veri) o F (falsi).

- L'azzurro è il colore ufficiale della nazionale italiana di calcio.
- Ai bambini piace molto andare al mare.
- Il Monte Bianco è il più alto d'Europa.
- La gallina è un mammifero.
- La domenica è il giorno più bello della settimana.
- L'autobus non è un mezzo di trasporto.
- Gli italiani amano lo sport.
- Firenze è il capoluogo della Toscana.
- Leggere un buon libro è rilassante.

Completa gli enunciati logici in modo che risultino veri prima e falsi poi. Infine, confronta il tuo lavoro con quello dei compagni e delle compagne.

#### Enunciati veri

 $\bullet$  Il trapezio isoscele <mark>ha 2 lati</mark>ne en estable a la possibilità di la possibilità di la possibilità di la possibilità di la possibilità di la possibilità di la possibilità di la possibilità di la possibilità di la poss

#### \_\_\_\_\_\_\_\_\_\_\_\_\_\_\_\_\_\_\_\_\_\_\_\_\_\_\_\_\_\_\_\_\_\_\_\_\_\_\_\_\_\_\_\_\_\_\_\_. **congruenti**

- L'Italia è una penisola
- \_\_\_\_\_\_\_\_\_\_\_\_ è divisore di 36. **4 7**
- I dinosauri si sono estinti
- non è un mammifero. **Il ragno**

\_\_\_\_\_\_\_\_\_\_\_\_\_\_\_\_\_\_\_\_\_\_\_\_\_\_\_\_\_\_\_\_\_\_\_\_\_\_\_\_\_\_\_\_\_\_\_\_.

\_\_\_\_\_\_\_\_\_\_\_\_\_\_\_\_\_\_\_\_\_\_\_\_\_\_\_\_\_\_\_\_\_\_\_\_\_\_\_\_\_\_\_\_\_\_\_\_.

- **Il triangolo** non è un parallelogramma.
- **35** e multiplo di 7 e di 5.

Enunciati falsi **<sup>E</sup> <sup>S</sup> <sup>E</sup> <sup>M</sup>P** 

 $\overline{\mathsf{F}}$ 

 $\mathsf F$ 

 $\mathsf F$ 

 $\mathsf{F}$ 

 $\overline{\mathsf{F}}$ 

 $\mathsf F$ 

V | F

V | F

• Il trapezio isoscele <mark>è un</mark> \_\_\_\_\_\_\_\_\_\_\_\_\_\_\_

#### \_\_\_\_\_\_\_\_\_\_\_\_\_\_\_\_\_\_\_\_\_\_\_\_\_\_\_\_\_\_\_\_\_\_\_\_\_\_\_\_\_\_\_\_\_\_\_\_. **parallelogramma**

**<sup>E</sup>SEMP<sup>I</sup><sup>O</sup>**

- L'Italia \_\_\_\_\_\_\_\_\_\_\_\_\_\_\_\_\_\_\_\_\_\_\_\_\_\_\_\_\_\_\_\_\_\_\_\_\_\_\_ **è una penisola non è in Europa**
	- **7** è divisore di 36.
	- I dinosauri \_\_\_\_\_\_\_\_\_\_\_\_\_\_\_\_\_\_\_\_\_\_\_\_\_\_\_\_\_\_\_\_\_\_ **si sono estinti erano mammiferi**
		- non è un mammifero. **Il pipistrello**

\_\_\_\_\_\_\_\_\_\_\_\_\_\_\_\_\_\_\_\_\_\_\_\_\_\_\_\_\_\_\_\_\_\_\_\_\_\_\_\_\_\_\_\_\_\_\_\_.

\_\_\_\_\_\_\_\_\_\_\_\_\_\_\_\_\_\_\_\_\_\_\_\_\_\_\_\_\_\_\_\_\_\_\_\_\_\_\_\_\_\_\_\_\_\_\_\_.

- **Il rombo** non è un parallelogramma.
- è multiplo di 7 e di 5. **81**

RELAZIONI

### ENUNCIATI COMPOSTI: IL CONNETTIVO "E"

Un enunciato composto è vero se gli enunciati semplici uniti dal connettivo "e" sono tutti veri. È falso se almeno uno degli enunciati semplici è falso.

- Emilia e Ilenia giocano a scambiarsi le figurine degli animali: Emilia chiede a Ilenia di darle la figurina di un animale con le macchie, a 4 zampe e domestico.
- Quali figurine Ilenia potrebbe dare a Emilia? Completa la tabella e lo scoprirai.

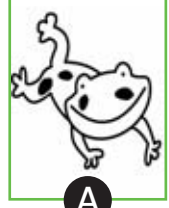

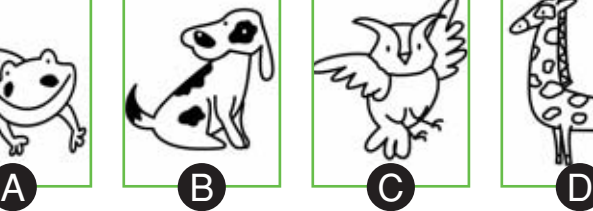

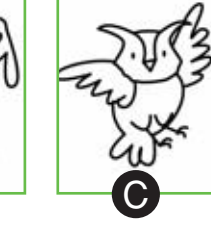

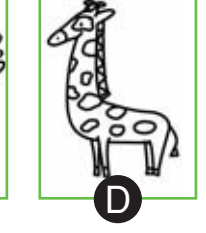

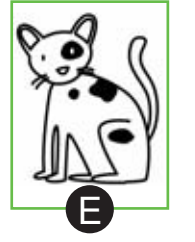

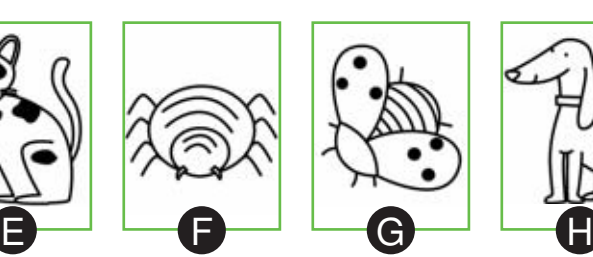

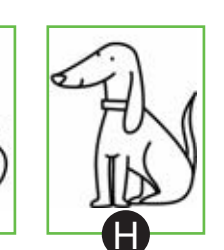

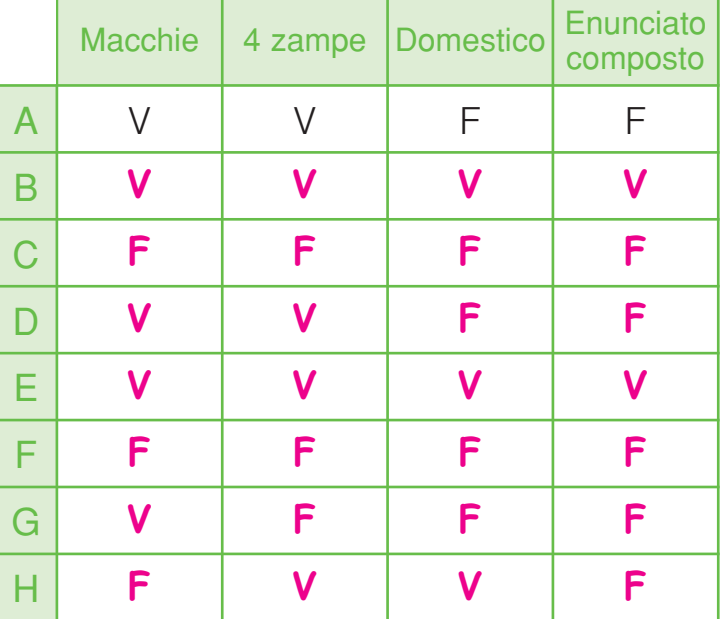

**V**

**F**

**F**

**F**

**V**

**V**

**F**

**V**

**F**

Attribuisci valore di verità agli enunciati semplici, poi a quelli composti.

- La catena delle Alpi è la più grande d'Europa **V** si estende da nord a sud dell'Italia **F**
- Il rombo ha 4 lati  $\boxed{\mathbf{V}}$  è un parallelogrammo  $\boxed{\mathbf{V}}$  non è un rettangolo  $\boxed{\mathbf{V}}$
- Roma è il capoluogo del Lazio  $\vert V \vert$  è la capitale d'Italia  $\vert V \vert$  si affaccia sul mare  $\vert F \vert$
- Il Sole riscalda **V** illumina **V** gira intorno alla Terra F
- 846 è divisibile per 2  $\boxed{\mathbf{V}}$  per 3  $\boxed{\mathbf{V}}$  e per 9  $\boxed{\mathbf{V}}$
- L'Italia è una penisola  $\vert V \vert$  è bagnata dal Mediterraneo  $\vert V \vert$  è un Paese europeo  $\vert V \vert$
- "Un" è un articolo **V** indeterminativo **V** femminile **F**
- Il Po è un fiume  $|V|$  è il più lungo d'Italia  $|V|$  nasce dal Monviso  $|V|$
- La bandiera italiana è tricolore **V** bianco, rosso e verde **V** a bande orizzontali F
- Il quadrato è un rettangolo  $\boxed{\mathbf{V}}$  è un trapezio  $\boxed{\mathbf{V}}$  è un parallelogramma  $\boxed{\mathbf{V}}$

RELAZIONI<br>RELAZIONI

## ENUNCIATI COMPOSTI: IL CONNETTIVO "O"

Un enunciato composto è vero se almeno uno degli enunciati semplici uniti dal connettivo "o" è vero. È falso solo se tutti gli enunciati semplici sono falsi.

Se Emilia avesse chiesto a Ilenia di darle la figurina di un animale o con le macchie o a 4 zampe o domestico, quali figurine avrebbe potuto darle?

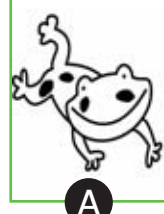

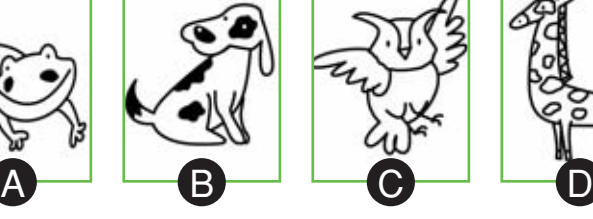

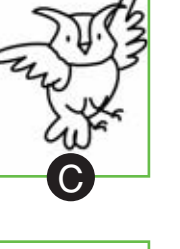

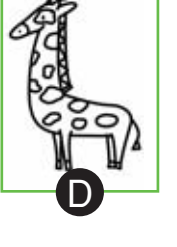

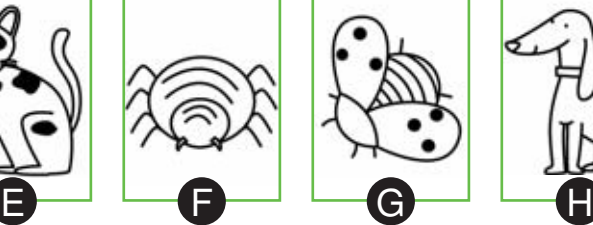

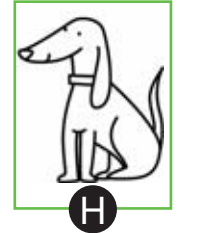

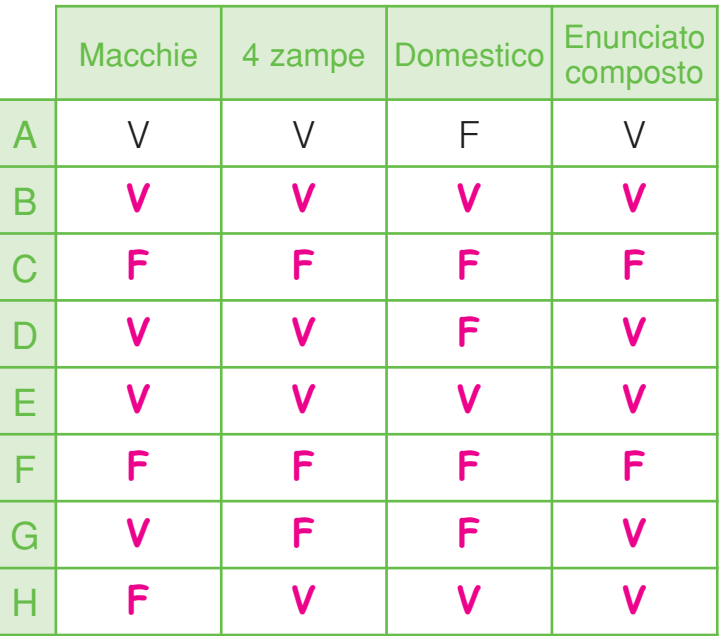

La "o" ha un valore *inclusivo* quando una possibilità non esclude le altre (esercizio precedente), ha valore esclusivo quando ammette solo una possibilità.

114 RELAZIONI

Scrivi accanto alle frasi se la "o" ha valore *inclusivo* oppure esclusivo.

- **•** L'aria è pulita o inquinata. Esclusivo
- 35 790 è divisibile per 2 <mark>o</mark> per 5. <mark>Inclusivo</mark> en entre en la permetta del permetto del mondo del permetto del mondo del mondo del mondo del mondo del mondo del mondo del mondo del mondo del mondo del mondo del mondo d
- Il computer è acceso o spento. Esclusivo
- Ci vediamo venerdì o sabato. Esclusivo
- Occorre una penna, una matita o un pennarello. Inclusivo
- L'aranciata è dolce o amara. <mark>Esclusivo</mark> presente a la programa della programa della
- Domenica andiamo al lago o in montagna. Esclusivo

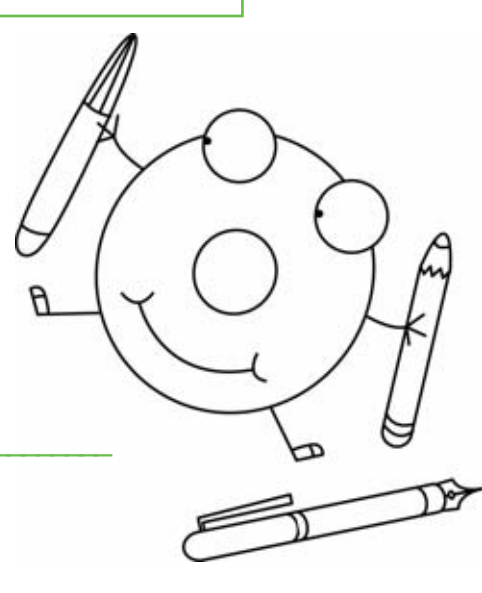

### TRA MODA, MEDIA E MEDIANA

La maestra di danza chiede alle sue alunne il numero di piede per procurare loro delle scarpette da "hip hop" e registra i dati in tabella. Rispondi.

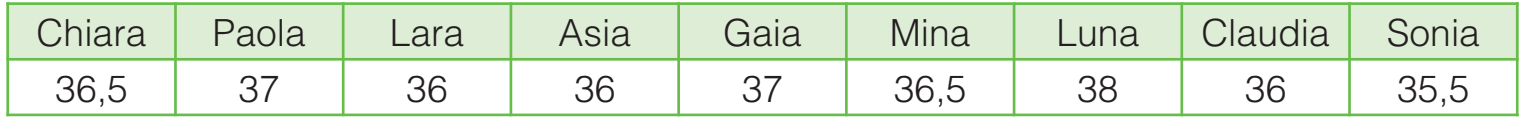

- Qual è il numero di calzatura che ricorre con maggior frequenza? **36** Esso rappresenta la moda.
- Quale numero di scarpe hanno in media le bambine della scuola di hip hop?

 $(\overline{36.5} + \overline{37} + \overline{36} + \overline{36} + \overline{37} + \overline{36.5} + \overline{38} + \overline{36} + \overline{35.5})$  : <u>9</u> =  $\overline{36.5}$ La media è \_\_\_\_\_\_\_\_\_\_. **36,5**

Riscrivi in ordine crescente i numeri di scarpe e trova la mediana.

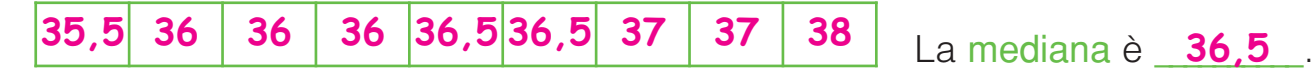

Osserva il diagramma che illustra i palleggi fatti dai ragazzi di una squadra di calcetto e completa.

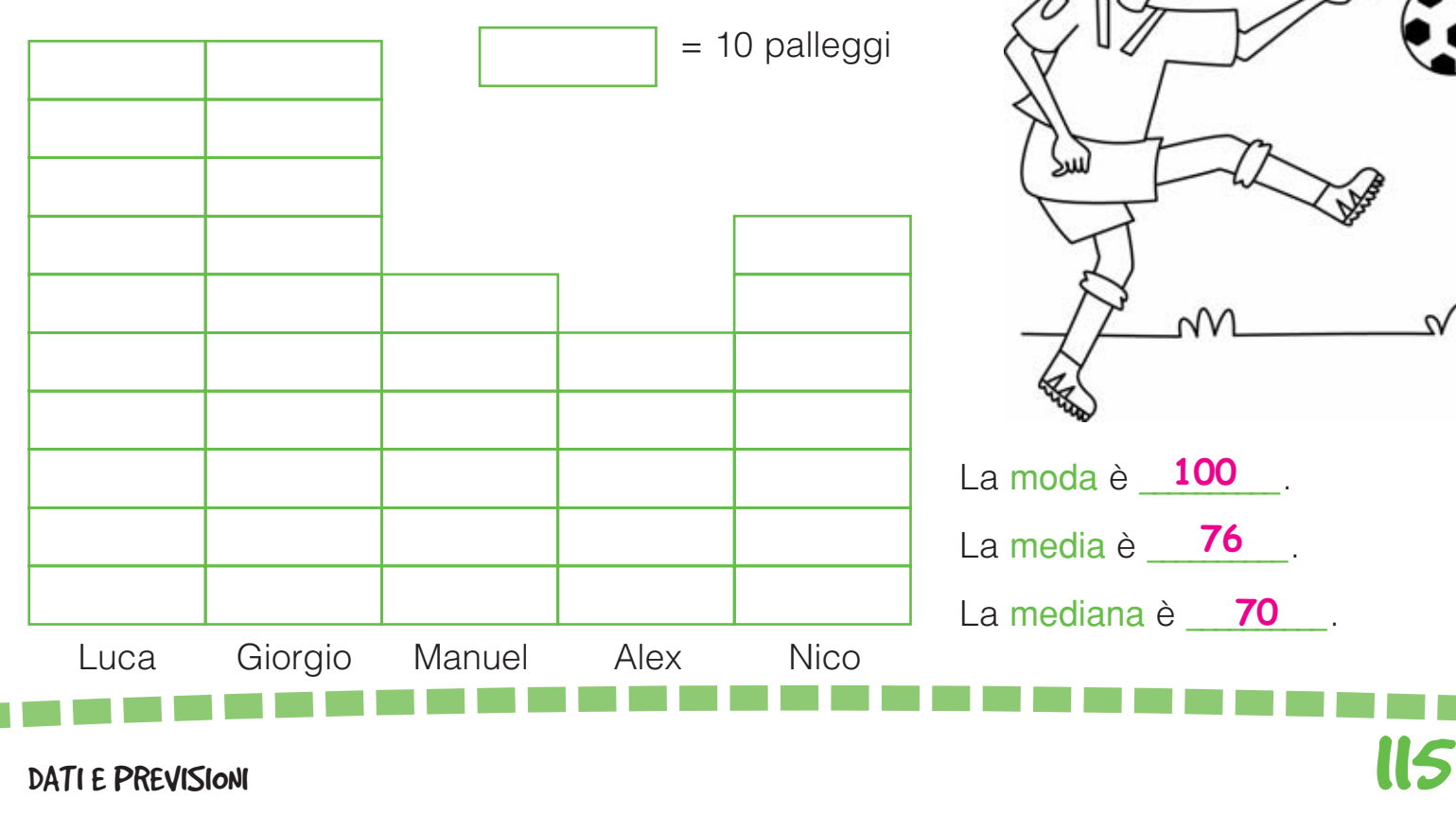

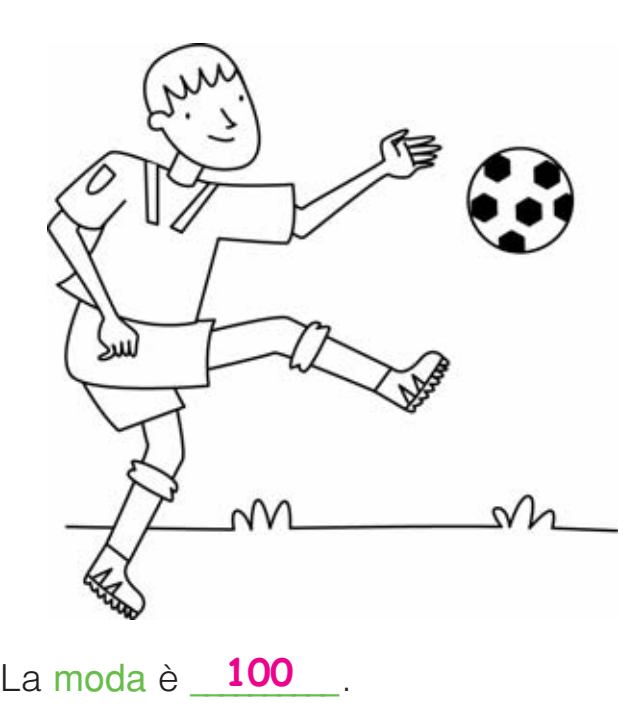

La media è \_\_\_**76** \_\_.

La mediana è \_\_\_\_\_\_\_\_\_\_. **70**

# L'INTERVALLO DI VARIAZIONE

In una nota località balneare, un istituto di raccolta dati registra la temperatura dell'acqua del mare durante la settimana più calda dell'anno. Osserva il grafico, poi rispondi alle domande.

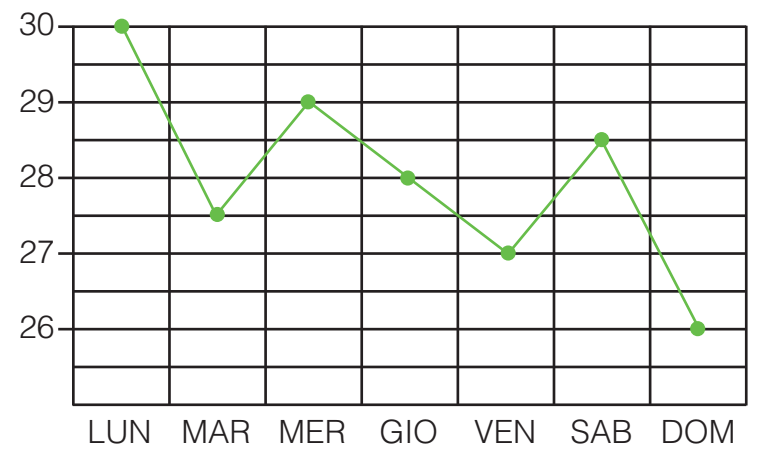

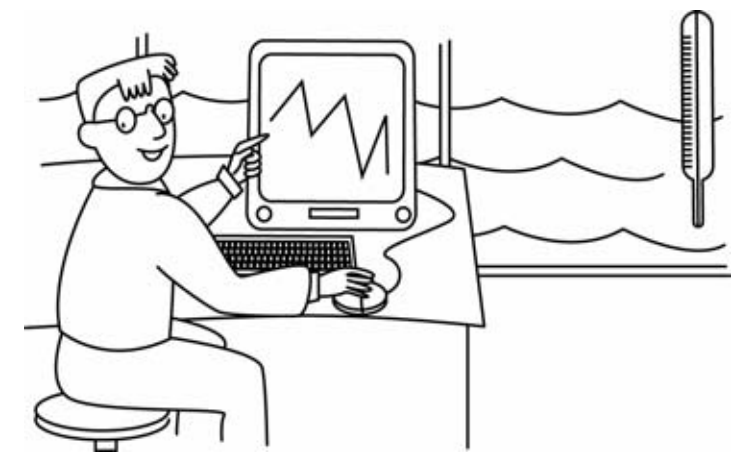

- Qual è il giorno in cui l'acqua è stata più calda? \_\_\_\_\_\_\_\_\_\_\_\_\_\_\_\_\_\_\_\_\_\_\_\_\_\_\_\_\_\_\_\_\_\_\_\_\_\_\_ **Lunedì**
- E quello in cui è stata più fredda?

\_\_\_\_\_\_\_\_\_\_\_\_\_\_\_\_\_\_\_\_\_\_\_\_\_\_\_\_\_\_\_\_\_\_\_\_\_\_\_\_\_\_\_\_\_\_\_ **Domenica**

• Calcola la media della temperatura dell'acqua nei 7 giorni di registrazione dei dati.

 $(\frac{30}{4} + \frac{27}{5} + \frac{29}{4} + \frac{28}{4} + \frac{27}{4} + \frac{28}{5} + \frac{26}{6})$  :  $\frac{7}{4} = \frac{28^{\circ}}{4}$ 

• Ora calcola l'intervallo di variazione tra le temperature.

**DATO PIÙ ALTO – DATO PIÙ BASSO = INTERVALLO DI VARIAZIONE**  
\n
$$
\downarrow
$$
\n**30** – **26** = **4°**

Per decidere dove andare a sciare, controlla i dati di misurazione dei cm di neve in varie località sciistiche e rispondi.

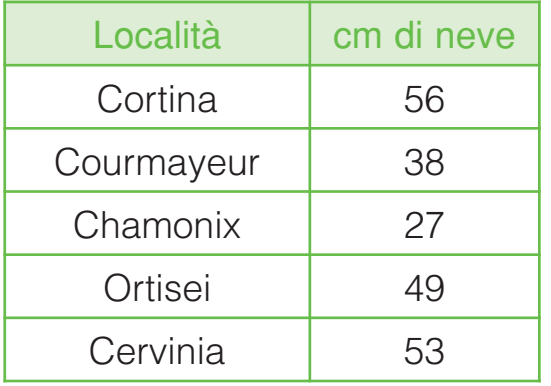

- Qual è la media tra le quote registrate?
- $(\begin{array}{cc} 56 \end{array} + \begin{array}{cc} 38 \end{array} + \begin{array}{cc} 27 \end{array} + \begin{array}{cc} 49 \end{array} + \begin{array}{cc} 53 \end{array})$  : <u>5</u> = 44,6 cm
- Qual è l'intervallo di variazione?

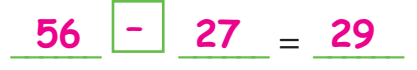

#### GRAFICI E DATI **THE REAL**

Il grafico rappresenta i dati raccolti in un'indagine del comitato genitori circa il mezzo di trasporto usato da 525 alunni per raggiungere la scuola.

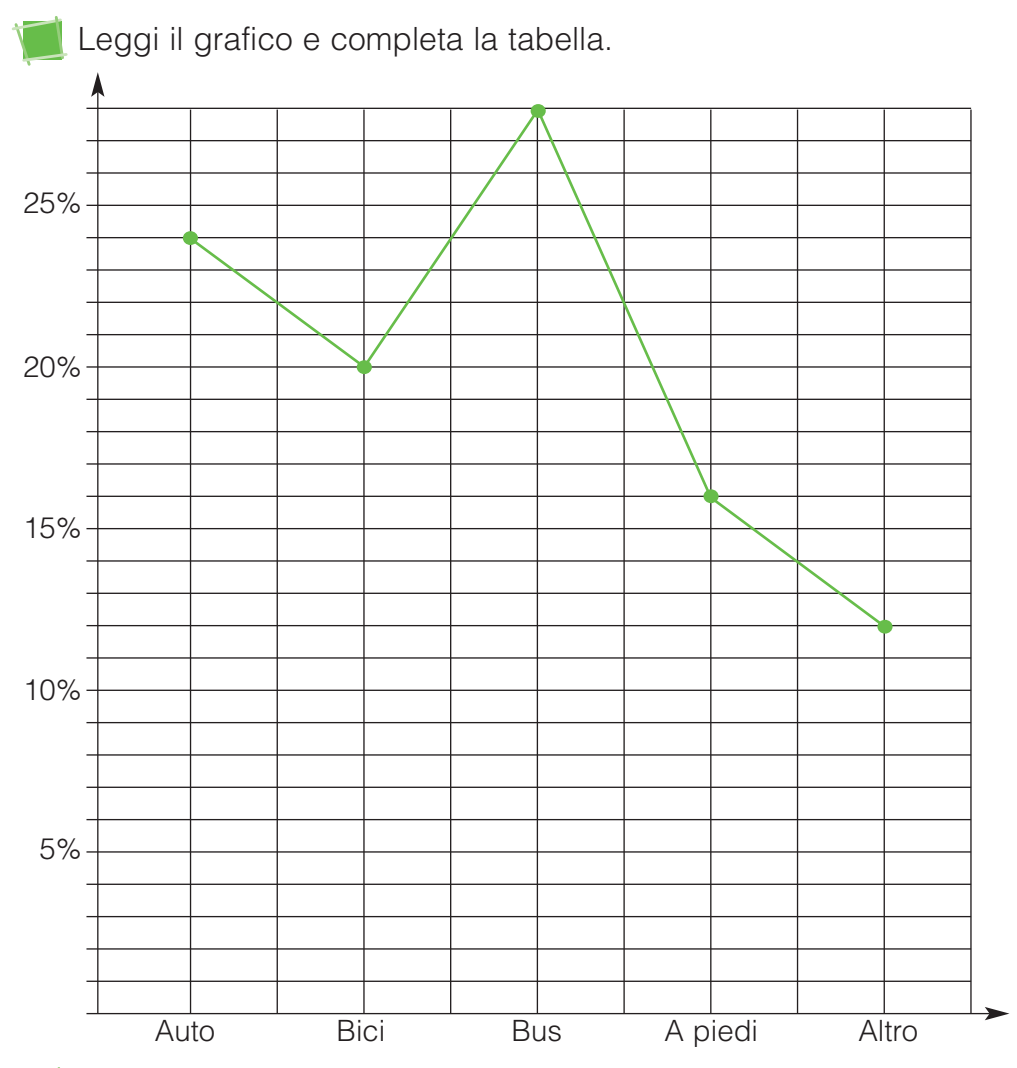

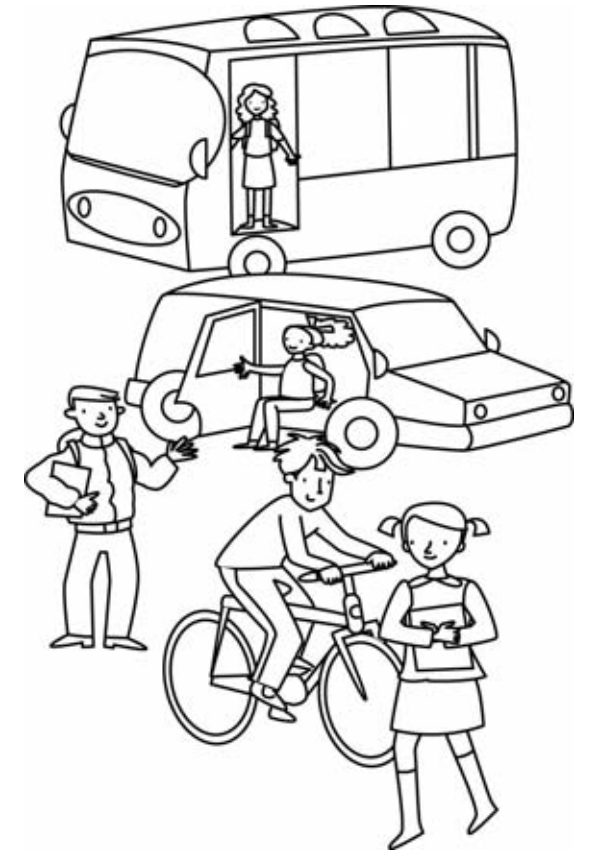

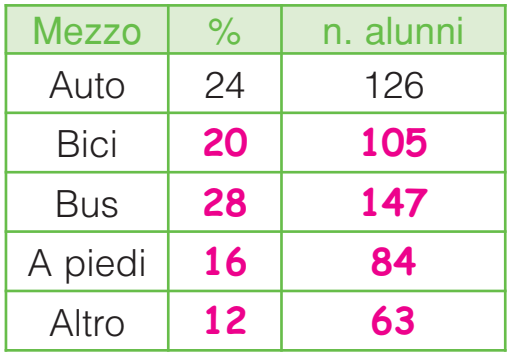

Rappresenta gli stessi dati in un aerogramma circolare: calcola l'ampiezza di ciascun settore con il goniometro. Segui l'esempio.

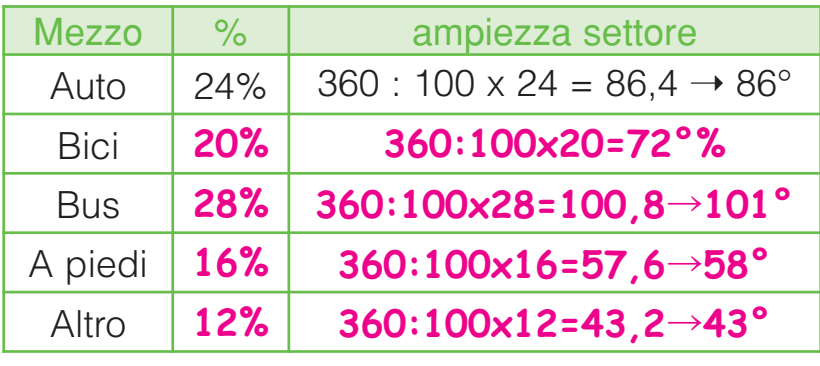

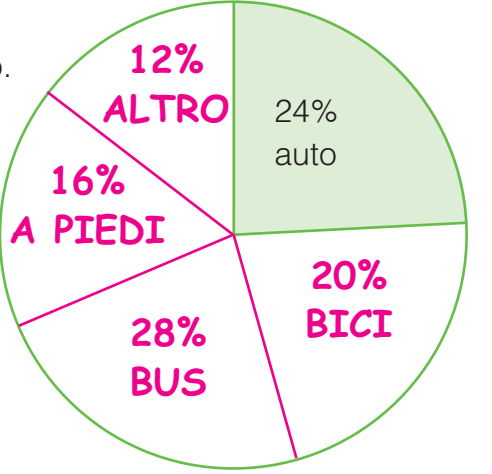

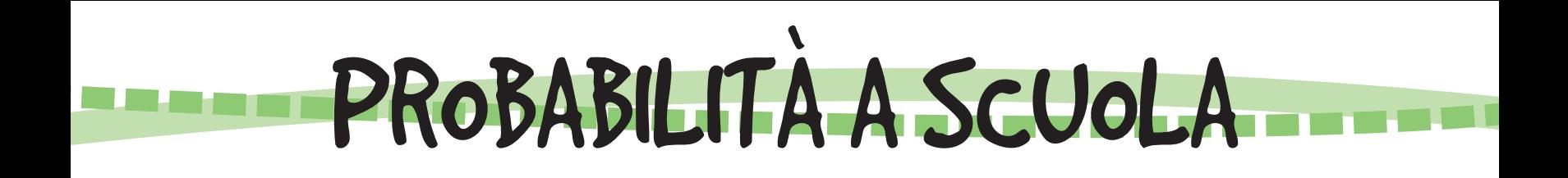

Il maestro Daniele ha proposto agli alunni un gioco. Ha attaccato al muro i seguenti numeri con alcuni post-it:

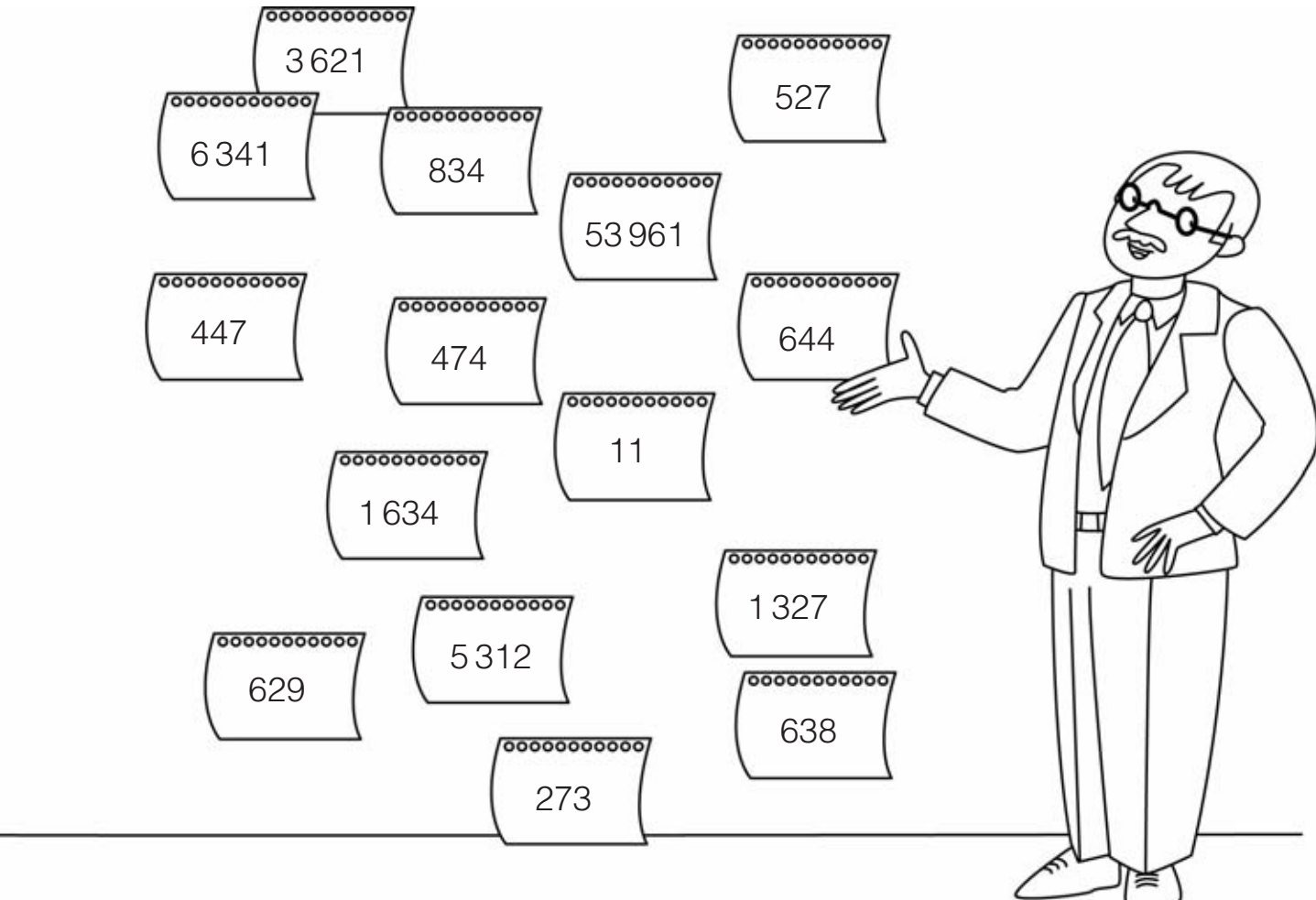

Poi ha chiesto agli alunni di contare i numeri e rispondere.

- Quante probabilità avete di staccare un numero dispari? 9 su <sup>15</sup>
- Quante le probabilità di staccare un numero con 2 cifre? 1 su 15
- Quante le probabilità di staccare un numero pari e minore di 3000? **5** su 15

Dopo chiede ai ragazzi di restringere la ricerca e di escludere i numeri dispari.

- Quante probabilità avete di staccare un numero che inizi per 6? **2** su **6**
- E quante di staccare un numero che abbia il 3 alle decine? **3** su **6**
- **•** Ci sono più probabilità di staccare un numero maggiore o minore di 900? **Minore**

DATI E PREVISIONI

#### PROBABILITA E PERCENTUALI \<br>/

A scuola gli alunni di V A si divertono con un nuovo gioco: appesi al soffitto ci sono cento bigliettini di carta con i numeri da 1 a 100.

Si sorteggia Giacomo: bendato, sarà il primo a staccare un numero.

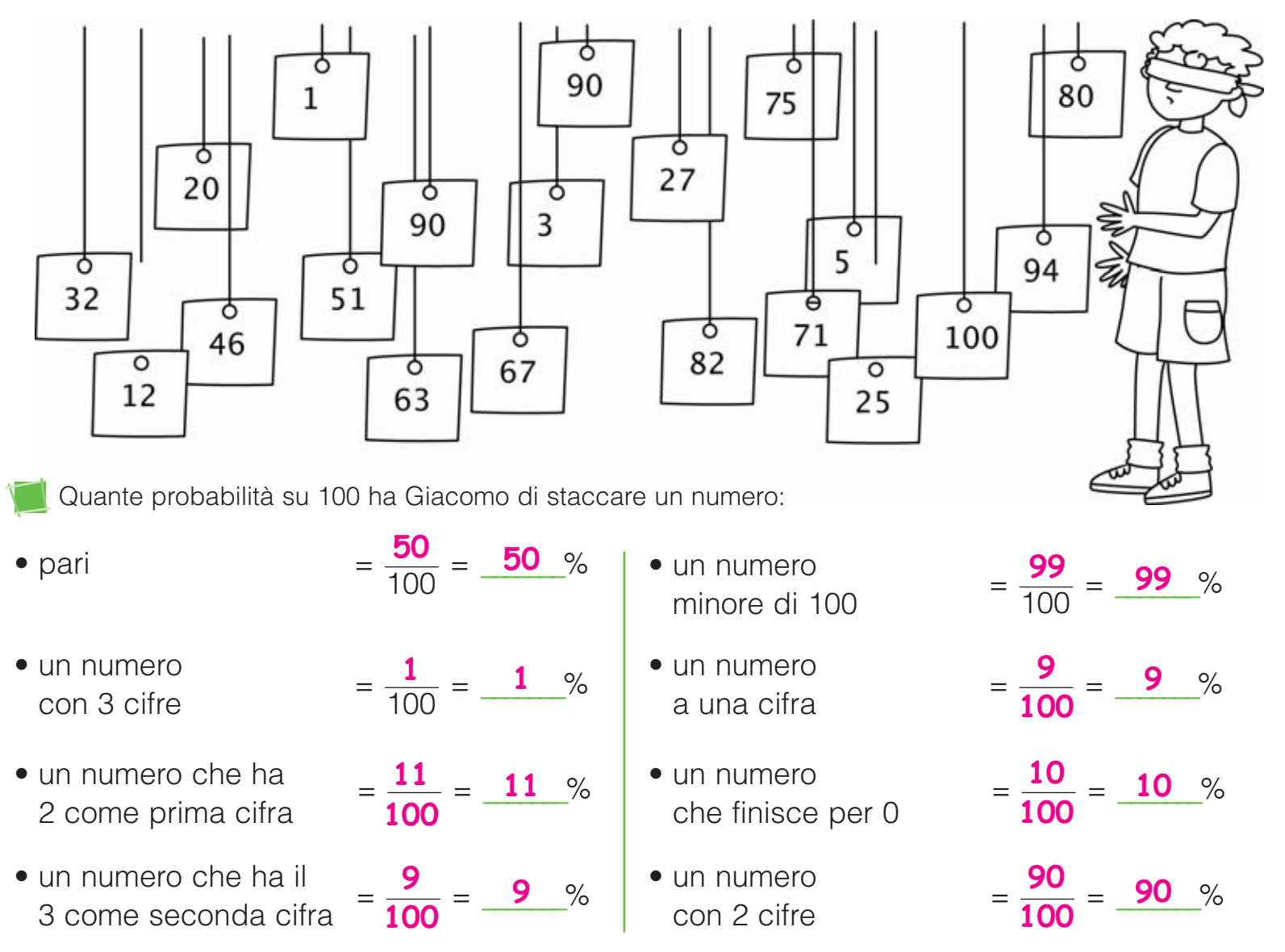

Rispondi alle domande.

- Ci sono più probabilità di staccare un numero a 2 cifre o un numero con 1 sola cifra? <mark>Un numero a 2 cifre.</mark><br>————————————————————
- Ci sono più probabilità di staccare un numero pari o un numero dispari? La stessa probab.
- **•** Ci sono più probabilità di staccare un numero maggiore o minore di 50? Maggiore

DATI E PREVISIONI **119 Anische Previsioni** 119

E ADESSO STATISTICA-Q

A un quiz televisivo si presentano 5 concorrenti e, dopo varie domande, 3 risultano in parità.

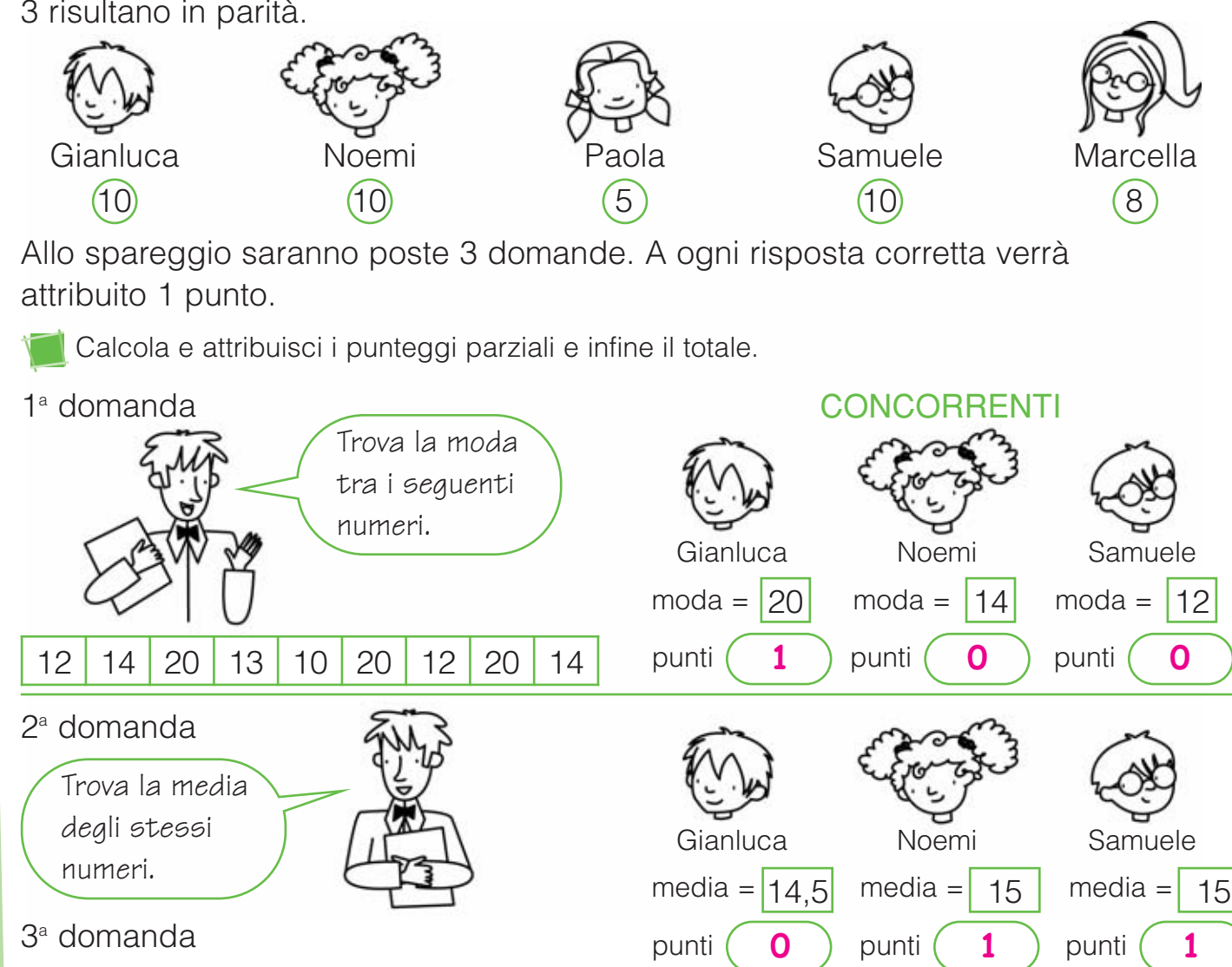

Samuele

120

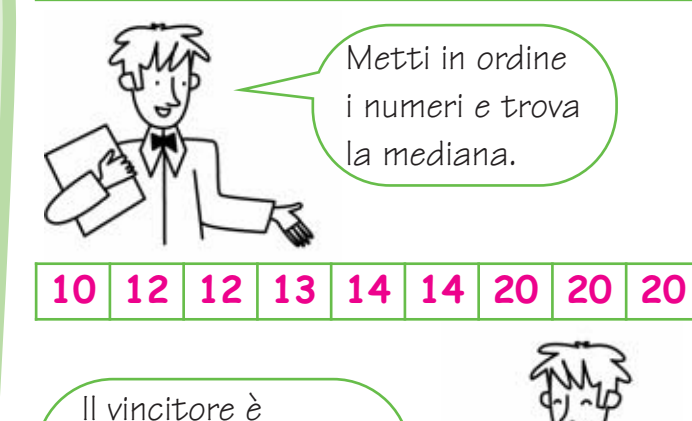

**TELESCO** 

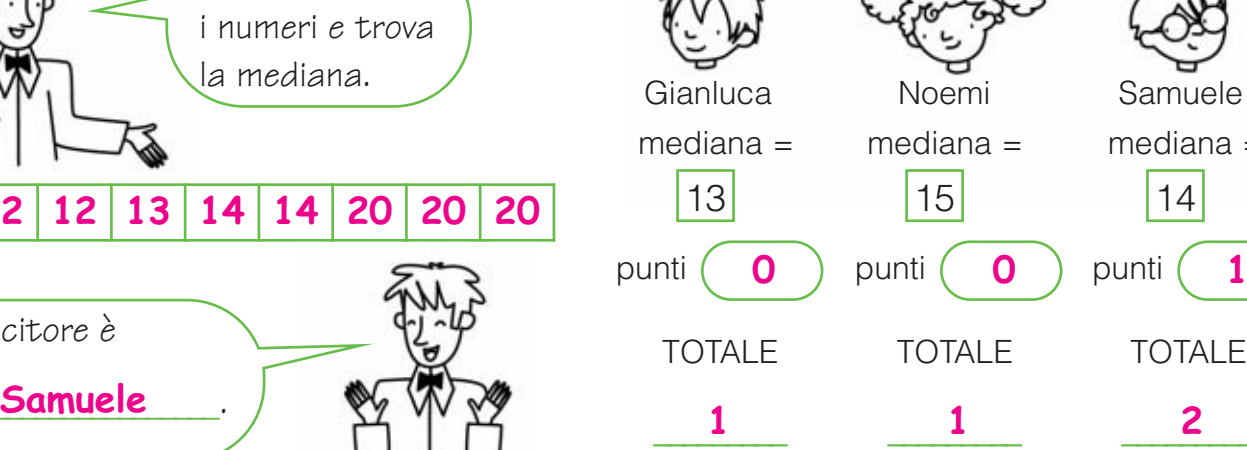

**THE REAL** 

mediana = 14

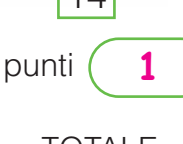

TOTALE

 $\frac{2}{\sqrt{2}}$